An Interactive Publication Volume 3 Number 6 November 1990 £2.95 SAMPLE THE WORLD OF AMIGA **MUSIC** NO DISK? **ASK YOUR** VIN!... Name your own prize! NEWSAGENT FOR ONE NOW! PLUS the latest on Comms, Graphics, AMOS, Machine code, PD

# POWERFUL. EASY TO-USE. STATE-OF-THE-ART.

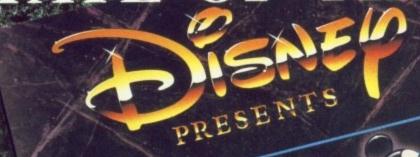

The Animation Studio is the only full-featured animation and paint program to utilise state-ofthe-art cell animation techniques that are characteristic of Disney-style animation.

Powerful enough for the professional, yet simple enough for the novice, The **Animation Studio** gives you the ability to create or enhance fulllength animated sequences.

ON YOU CAN HAVE TOTAL CONTROL OF CLASSIC ANIMATION FEAT

#### · Onion Skin:

This exclusive Disney feature lets you produce animations by seeing through three previous cells.

- Exposure Sheet: This powerful feature allows you to order the cells any way you want and control the timing of
- Music and Sound Effects: Add sound, music, speech and cartoon special cffects to your animations.

colour to your animation. Use the dither option to create more than

4096 colours and superimpose on background pictures!

Basic & Advanced Animation

Techniques: Learn techniques such as Squash and Stretch, Arc of Motion, Inbetweening and Path of Action. Learn how to go from rough concept to finished animation-complete with colour and sound!

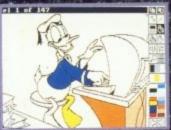

- Sample Disney animations for
- · Actual animations taken from classic Disney films.
- · A fully coloured animation prepared with The Animation Studio.
- 2 precise Ttal. instruction Books.

Available Now: Amiga®

version for all
Amiga machines 512K required. I meg
recommended.

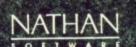

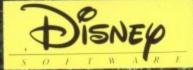

For more information or technical support please call 0268 541 212 Amiga is a trademark of commodore-Amiga Inc.

Developed by Silent Software. © The Walt Disney Company.

ts Laindon North Trade Centre BASILDON ESSEX

D60

D01

X09

CO CO

#### **OVERSEAS MEDIA DISTRIBUTORS LTD**

OM HOUSE, 139-141 DOMINION ROAD, GLENFIELD, LEICESTER LE3 8JB TEL: (0533) 313188 FAX: (0533) 873999

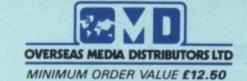

31/2" DISKS 25 50 100 200 D6010 OMD 3½" DSDD 135TPI £19.50 £33.50 £59.50 £115.00 D0110 SONY (UNBRANDED) 31/2" DSDD 135TPI £10.50 £34.50 £60.50 £119.00

\*\*BUY 100 UNBRANDED SONY DISKS & GET A FREE 100 CAPACITY STORAGE SYSTEM - WORTH £9.90\*\*

#### 3½" DISK STORAGE SYSTEMS

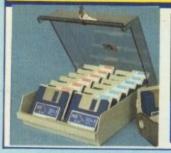

for

vet

or

dio

te ıll-

ated

for

m i

prepa-

\$\$15 6 DJ

| A0023 | 50 CAPACITY  | £7.90  |
|-------|--------------|--------|
| A0053 | 100 CAPACITY | £9.90  |
| A0063 | 120 CAPACITY | £10.90 |

**BUY 5 DISK STORAGE SYSTEMS** & GET 1 FREE! \*\*

#### ACCESSORIES

COLOUR SCREEN FILTER FOR 14" MONITOR A1101 £16.50

MICE

NAKSHA suitable for Amiga & Atari

X2009 £34.00

**EXTERNAL DISK DRIVES** X1110 3½" AMIGA, D/SIDED X1112 51/4" AMIGA, D/SIDED, 40/80T £125.00 X1100 31/2" ATARI, D/SIDED £85.00 X1102 5%" ATARI, D/SIDED, 40/80T £125.00

AMIGA HI-RES REPLACEMENT MOUSE

£24.50 X2006

ATARI HI-RES REPLACEMENT MOUSE

X2005 £24.50

#### PRICES FULLY INCLUSIVE OF VAT & DELIVERY (UK MAINLAND ONLY)

COPY HOLDERS

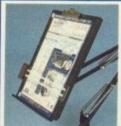

Desk Top Ref. A0301 £7.90 With adjustable arm 80 Column Ref. A0302 £13.50 132 Column Ref. A0303 £19.50

А сору holder that can hold a book

A0300 £12.50

# NEW

#### MONITOR STAND

HOLDS 14" MONITOR £14.50

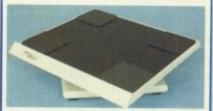

Ref. A0701 All monitor stands revolve 360° and tilt up to 25°

#### STACKABLE DISK STORAGE SYSTEMS

STACKABLE • LOCKABLE IMPACT RESISTANT

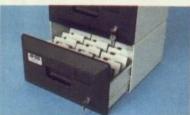

31/2" 150 CAP Ref. A0084 5¼" 180 CAP Ref. A0194

£24.50

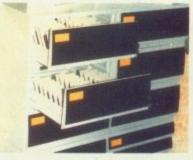

31/2" 220 CAP. Ref. A0085 51/2" 260 CAP. Ref. A0195

£32.50

£2.50 DISCOUNT (OR VOUCHERS) FOR EVERY £20.00 SPENT ON OMD DISKS

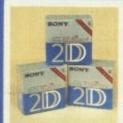

#### SONY

BRANDED DISKS BOXED IN 10's ●3½ " DSDD

D5110 £9.90

Prices valid for any quantity! (Boxes cannot be split)

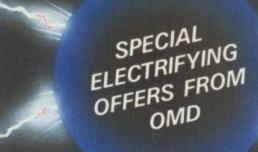

HOOOO STAR LC10 (MONO) PRINTER

> £158.00 (£137.39 Ex. VAT) PANASONIC KXP 1124 PRINTER

£250.00 (£217.39 Ex. VAT)

INCLUDES FREE PARALLEL PRINTER CABLE!

#### **Naksha** MOUSE

280 dpi • suitable for Amiga, Atari & Amstrad Includes: • Mouse Pad • Mouse Pocket

X2009

ONLY £34.00

#### **PRINTERS**

#### **ଞ୍ଚିତ୍ତ**ାନ

H0000 LC10 (MONO) £158.00 H0009 LC10 MK II £195.00 H0001 LC10 (COLOUR) £205.00 H0002 LC24-10 £245.00

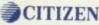

H0100 CITIZEN 120D+ £139.00 H0101 SWIFT 24 £320.00 X0900 SWIFT 24 COLOUR KIT £38.00 H0102 PRODOT 9 £375.00

#### **Panasonic**

H0200 KXP 1081 £155.00 H0201 KXP 1180 £170.00 H0202 KXP 1124 £250.00

#### DUST COVERS

C0102 Amiga A500 £5.50 C0108 Atari 520 STFM £5.50

Printer 80 column\* £4.50 Please specify which printer you have.

#### PRINTER RIBBONS

R4820 AMSTRAD DMP2000 £2.75 R4260 AMSTRAD DMP4000 £4.50 R4880 CITIZEN 120D £4.25 R4770 EPSON LQ 500/800 £3.90 R4540 EPSON LX80 £2.90 R2730 EPSON MX80 £2,90 R8440 NEC P2200 £4.50 R2280 PANASONIC KXP 1081 £4.50 R9040 PANASONIC KXP1124 £4.90 **R8610 STAR LC10** £3.90 R8696 STAR LC10 COLOUR ORIG. £7.90 R8680 STAR LC24-10 £4.50

Ribbons available for many other printers, please call for details.

#### CABLES

A0801 25 Male/36 Male £7.50 A0804 25 Male/25 Male £8.50 A0805 25 Male/25 Female £8.50

£8.50

All cables are 2 metre. Longer lengths available on request

A0806 36 Male/36 Male

#### PRINTER STAND

#### SPACE SAVER

Made of moulded

underneath the printer. Takes up hardly more space than the printer

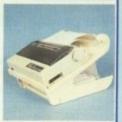

YUS-25A for 80 col. printer. Ref. A0203 £32.50 YUS-25B for 130 col. printer. Ref. A0204 £34.50

#### MANUAL DATA SWITCHES

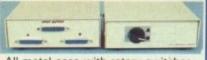

All metal case with rotary switches.

|       | net.  | 36pin. | Het.  | 25pin  |
|-------|-------|--------|-------|--------|
|       |       | £17.50 |       | £16.50 |
| 4 way | X0003 | £22.50 | X0013 | £21.50 |
| X way | X0004 | £24.50 | X0014 | £23.50 |
|       |       |        |       |        |

#### PRINTER BUFFER

A simple low cost solution to increase the size of your printer's buffer.

X0200 £76.00

64K IN-LINE PRINTER BUFFER

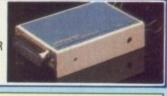

HOW TO ORDER
IMPORTANT PLEASE REMEMBER TO QUOTE THE REFERENCE NUMBER, WHERE AVAILABLE, OF THE ITEM(S) THAT YOU WISH TO ORDER.
ALSO PLEASE QUOTE THE PRICE OF THE ITEM, ESPECIALLY IF IT IS ONE OF OUR SPECIAL OFFERS.

PAYMENT TERMS: \*CHEQUE: Please make cheques payable to OMD Ltd. and send them to the address above. Please allow 3 days for cheques to clear

ALL PRICES INCLUDE VAT & DELIVERY (U.K. MAINLAND ONLY)

\*CREDIT CARD: We accept Access & Visa Credit Cards. To place your order please telephone on (0533) 313188 Please allow up to 5 working days for delivery. NEXT WORKING DAY DELIVERY SERVICE AVAILABLE FOR £3.75

EDUCATIONAL DISCOUNTS AVAILABLE. PLEASE CALL FOR DETAILS

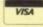

52 PAGE FULLY ILLUSTRATED CATALOGUE NOW AVAILABLE - CALL NOW FOR YOUR COPY

Managing Editor Derek Meakin

Editors Nic Veitch John Kennedy

Disk Editor Jeff Walker

Production Editor Peter Glover

> Art Editor Tym Leckey

Digital Stuntman Ian Tindale

Advertisement Manager John Snowden

> Advertising Sales Tracy Carroll

Published by: Interactive Publishing Ltd, Europa House, Adlington Park, Adlington, Macclesfield SK10 4NP.

Editorial: Advertising: Subscriptions:

Fax: MicroLink: CIX:

MAG001 amigacomputing

#### interactive publishing

Chairman Derek Meakin

Managing Director Hugh Gollner

Commercial Director David Hirst

Amiga Computing welcomes articles for publication. Material should be sent on Amiga readable floppy disk. The return of material cannot be guaranteed. Contributions can only be accepted for publication by Interactive Publishing Ltd on an all-rights basis.

© 1990 Interactive Publishing Ltd. No material may be reproduced in whole or in part without written permission. While every care is taken, the publishers cannot be held legally responsible for any errors in articles, listings or advertisements.

Amiga Computing is an independent publication and Commodore Business Machines (U.K.) Ltd is not responsible for any of the articles in this issue or for any of the opinions expressed (and a good thing too).

News trade distribution: Comag Magazine Marketing, Tavistock Road, West Drayton, Middlesex UB7 7QE. Tel: (0895) 444055.

#### **COVER STORY**

69 AMIGA

Making funny noises is something all Amigas are good at. They can digitise real sounds, compose tunes and even play synthesisers. For your delight and delectation, *Amiga Computing* checks out the hardware and software options. Looking for a new sequencer or sampler? Stay cool—we're hip to the beat.

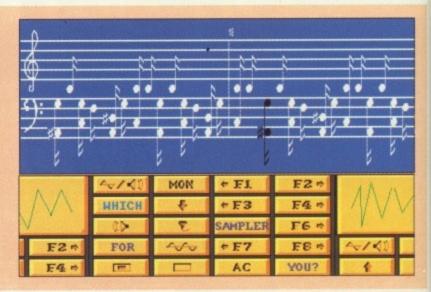

#### AMIGA SCENE

NEWS ROUND-UP

The latest news on the CDTV, new Amiga bundles, amazing new HAM paint program and an incredible ray tracing package from Finland.

#### LETTERS

19 EZRA SURF'S POSTBOX

If you're feeling low, 'Cos your Amiga won't go, Don't just do nowt, Give Ezra a shout!

#### GAMES

36 AMIGA ARCADE

All the gossip from the CES, including new products from Rainbow Arts, Domark, Infogrames and new software house Renegade. This is

Jodrel

mier

which

ics ter

There

If you

prize

answ

#### FEATURE

81 AMIGA COLOUR PUBLISHING

Professional 24 bit image processing comes to the Amiga. You too can produce your own full-colour magazine using any household scanner.

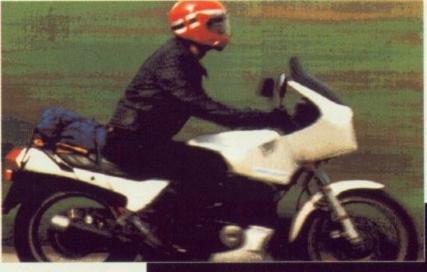

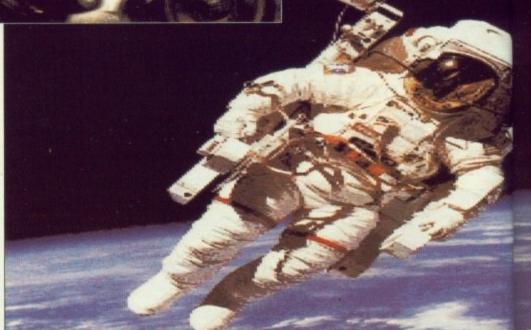

These images were created on an Amiga supporting 24 bitplane graphics. The technology to create your own full-colour magazine is now available

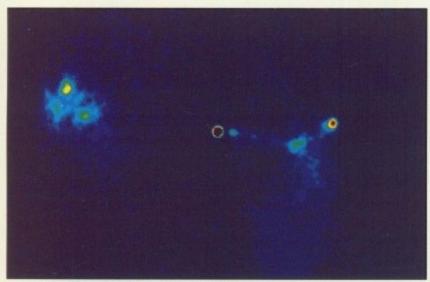

This is a quasar as seen by an Amiga based at Jodrell Bank, Cheshire

#### FEATURE

, includ-

Rainbow

and new

too can

ur maga-

anner.

EARTH CALLING CHESHIRE

Jodrell Bank is one of the world's premier radio telescope centres. Guess which computer they use as a graphics terminal? Joe Garner investigates.

#### COMPETITION

READER SURVEY

There had to be a catch, didn't there? If you want a chance a winning the prize of your choice you'll have to answer some questions first!

#### PUBLIC DOMAIN

YOURSELF

How to build yourself some exciting and cheap - personalised programming environments. Stewart C Russell has advice on compilers and editors.

#### SHORTIES

COLOUR SPLITTER

If you have a digitiser and want to grab colour video images, you're looking at some very expensive hardware. Aren't you? Perhaps not.

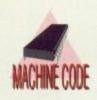

# **AMIGA**

#### Something for everyone!

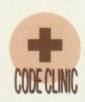

The complete guide to all things Amiga. Everything from music to comms, DTP to graphics, AMOS to machine code: All in their own regular columns.

Catch up on the latest news, save time with hints and tips and discover new ways of using your Amiga. It's all here, written by people who know what they're talking about.

If you want to really use your Amiga, you've come to the right place.

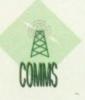

102

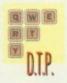

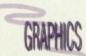

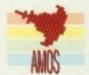

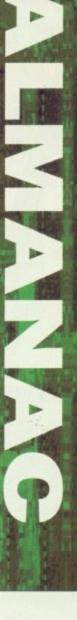

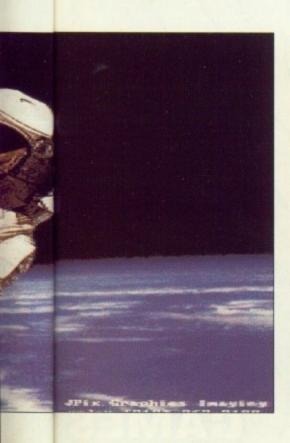

#### **SWIV**

You'll have to play this demo to believe it: Continuous scrolling, mega weapons, addictive action... Four minutes of endless fun.

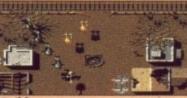

Cribbage

The authentic card game, now playing on an Amiga near you. Brush up on your tactics with this superb implementation.

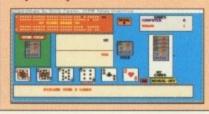

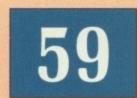

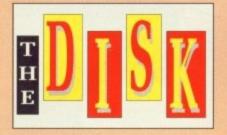

#### Cursor v1.1

Tired of slow old AmigaBasic programs? Want to speed things up without having to learn C or Assembler? You're in luck: We have the technology.

#### VirusX401

The very, very latest version of the utility every virus hates. If you don't protect yourself, your software is in danger. Use VirusX401.

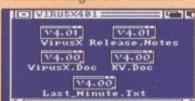

#### Plus

More AMOS listings, more fabulous music and more useful programs for Code Clinic fans

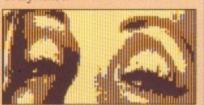

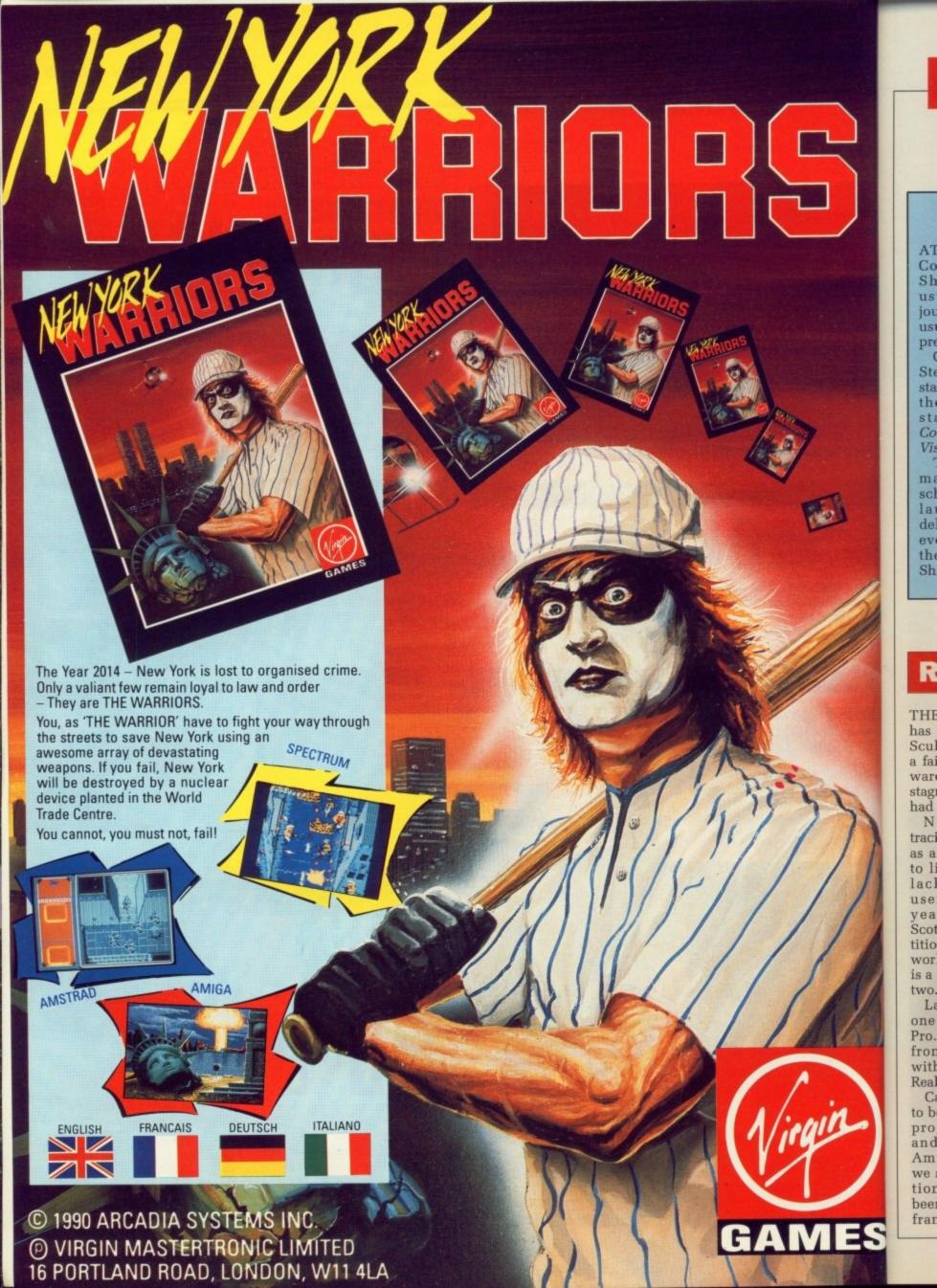

## AMIGA SCENE

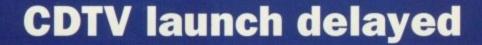

AT the beginning of the Computer Entertainment Show in September the usual crowd of computer journos were invited to the usual Commodore breakfast press launch.

Commodore UK Supremo Steve Franklin took centre stage and proceeded to spill the beans on the current state of the CDTV or Commodore Dynamic Total Vision.

The Amiga-based CDrom machine was originally scheduled for a September launch, but rumours of delays have been circulation ever since its unveiling at the Consumer Electronics Show in Chicago. Inevitably

there was air of expectancy as Franklin outlined his plans.

Commodore UK are initially releasing only about 1500 to 2000 CDTVs to selected developers, companies and members of the media in the next few weeks.

The plan is to let them to do the Beta testing and major bug finding. In exchange for their efforts, Commodore will give them a "generous discount" on the price.

The finished product should be available from "mid February" with more than 40 specially written pieces of software already available. Commodore are hoping to have sold around 350-500 thousand machines within a year. By this time they hope that over 140 titles will be available. These do not include straight conversions of existing Amiga games, rather unique CDrom-based items such as encyclopedias and interactive libraries.

When asked if the CDrom drive would be made available for existing Amiga owners, Franklin said that it was a possibility, depending on demand.

In other words, if you want your Amiga to be able to support the new optical

media, you'll have to write

to Commodore and tell them.

The delay in the CDTV's launch may disrupt Commodore's plans to create their own standard for CDroms. The rival CDI system produced by Philips looked set to become the world standard, with only Commodore's plan to swamp the planet with machines using their system posing any threat.

Obviously, Amiga Computing are hoping to get their hands on a CDTV as soon as possible, although Commodore PR Andrew Ball said something rude when we told him we needed one more than anyone else.

#### Real design, real solutions

THE world of ray tracing has been quiet for too long. Sculpt once dominated but a failure to update the software left it commanding a stagnant market. Something had to change.

Now the world of ray tracing and indeed, graphics as a whole, is coming back to life. There has been no lack of commitment by users, as entries to this year's Amiga Centre Scotland animation competition has shown. What the world has been waiting for is a significant release. It got two

Last month we covered one of those releases, 3D Pro. The second emanates from a Finnish company with the unlikely name of Realsoft.

Called Real3D, it claims to be the "fastest ray tracing program with animation and solid modelling for Amiga users". From what we saw, this is no exaggeration. Rendering time has been reduced from a time-frame that could be mea-

sured in cups of tea (in the Sculpt era) to one measured in mere sips of tea.

What's more, the rendering time is more or less stable – that is, it is less dependant an the number of objects being rendered, with a large percentage increase in the number of objects, the render time in a particular mode is not increased excessively.

Another great saving in time will be made possible by rendering only a small window in the whole image. It will be possible to render a whole image at a very low resolution and then select just a small area of interest to be rendered in extreme detail.

For producing animations this has the obvious advan-

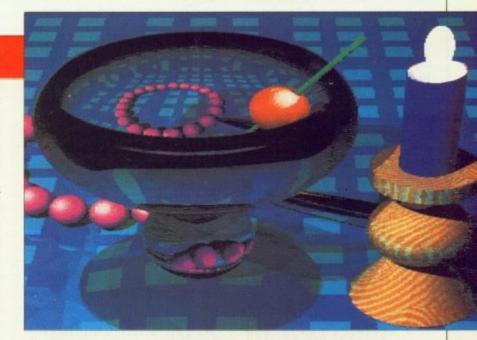

tage that areas in which no change takes place do not need to be re-rendered.

But speed is not everything. It is the approach which matters most. With an engineer in the programming team, the result was bound to be a very CAD-

SELIE (I)

biased product.

The inclusion of a wide base of primitives and the use of Boolean functions on these shapes enables the easy construction of engineering-style drawings.

Unlike Sculpt there will be no vertex editing. In Sculpt, objects were all made up of small facets or triangles. This meant the system was flexible to manipulating individual points on an object's surface, but also led to the dis>

tinctive angular effects which made Sculpt images instantly recognisable.

The effort here is realism above all else. A sphere has no points, it is a mathematical shape – that is the way in which all the objects are modelled.

Other features will include full colour texturemapping and user definable materials.

These have three sliderdetermined properties – opacity, reflectance and "speed of light" (refractive index).

There will be many functions for the manipulation of 2D IFFs for use as backgrounds, textures and for a technique called "pixel-replace" where every pixel in the original bitmap is replaced by a particular primitive object.

Animation will not be neglected. With the inclusion of powerful features to rotate and move both objects and camera, and the ability to display a fast wireframe preview, the software has been seen to knock out fairly impressive anims in a matter of minutes.

The Sculpt syndrome

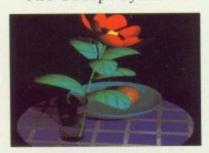

should not happen again — Realsoft seem to be fairly committed to producing upgrades, more so since this is a product which the programming time have spent their entire Amiga-lifetime bringing to fruition.

Already on the cards are a 24-bit colour version and routines for importing

Sculpt files.

The 24-bit variant will be gratefully received by Amiga Centre Scotland, Real3D distributors in this country, as it may be ready in time for the launch of their own 24-bit board, sometime this year.

For details contact the Amiga Centre Scotland on 031 557 4242.

### A1500 winner collects

JOHN Kemp, the winner of the Checkmate Systems A1500 announced in last month's issue, was – to put it mildly – chuffed to bits when Steve Jones handed over his prize.

"He nearly shook my arm off" said Steve, "He was really pleased." And so he should be, for Checkmate even fitted his A500 into the A1500 casing for him.

Those of us not lucky enough to win Amiga Computing competitions will be interested in the

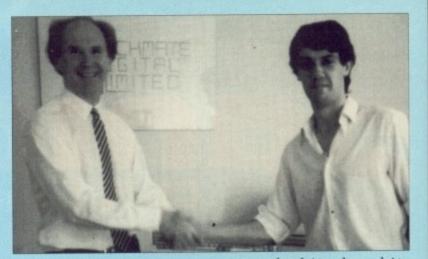

new products from Checkmate such as the new A590 expansion card which allows internal fitting of the Commodore hard drive.

For the user wishing to

expand bit by bit, Checkmate will supply the keyboard casing only, for £60. More exciting things are coming, but Steve would say nothing except "They are very exciting!"

can

Mo

thr

and

Un

tak

wil

COL

gua

plu

MI

bas

vic

rea

inc

fea

oth

fre

tal

off

vei

use

wa

and

"ro

Th

de

tak

mo

ate

to

wa

Th

Mi

ab

als gu Fo

im

Wi

me

sp

bra

Or

pr

pa

ta

m

A

sp

(

#### Socket to me

GOOD news for Amiga owners with more peripherals than connectors: Canadian company Prespect have released a solution to all your problems — the MFC MultiFaceCard. It slots into your A2000 or A3000 and provides another pair each of serial and parallel ports.

The supplied software makes full use of the Amiga's multitasking, so in theory you would be able to run six separate tasks, each having their own serial or parallel port.

Just what BBS owners have been waiting for, we

For more details, contact the European branch of Prespect in Germany on 89 354 4962.

# A590 expansions

ALTHOUGH undeniably good value for money, the official Commodore A590 hard drive has been criticised for being both slow and a bit on the small side.

Almathera Systems have recognised this failing and offer quite an amazing service: For a reasonable fee they will replace the drive mechanism in your A590 with a newer, faster (sometimes up to five times faster) unit.

Just think: If you wanted you could have a 180Mb drive in your standard A590 casing, with no external cables or power supplies.

Prices start at about £315 for a 43Mb drive and rise to £585 for a huge 180Mb.

For more details call Almathera on 081 668 9605.

#### You CED it

SILICA Systems have taken on distribution on the ASDG range of products, including the rather brilliant Cygnus Ed Professional 2 text editor reviewed in the August issue.

CED2 now costs £59.95 (instead of £89.95) and for details on it – or any other ASDG products – you should contact Silica on 081 309 1111.

#### Joystick from down under

BASED on rugged arcade machine joysticks, one of the first offerings from new company Sold Gold Marketing (0389 55973) is Star Cursor, a heavy duty joystick which first saw life in Australia.

Stringent tests have shown that Star Cursor will stand up to 50 million operations without breaking down and its manufacturers say it will cope with normal use for five years without failing.

"It works through direct electrical contact instead of floating components which

#### Commodore goes a bundle

THE Amiga has been rebundled to cash in on the lucrative Christmas period spending spree.

The "Screen Gems" pack comes with Days of Thunder, Back to the Future II, Shadow of the Beast II, Nightbreed and the ever present Deluxe Paint II.

Commodore are expecting sales of around 130,000 units over the Christmas period – an exceptional number of machines.

A new educational pack called "First Steps" has also been announced, and is the first bundle to include a half meg memory expansion as standard - which is proof that the Amiga is growing well beyond its game console beginnings.

For the same reasons, Amiga peripherals are now being pushed as ideal Christmas pressies and will come bundled with various pieces of productivity software.

As an aside, to Commodore's embarrassment the C64 is still selling in phenomenal numbers.

In fact, this Christmas it is expected to sell more than last year, helped no doubt by the new 64 games console.

can easily break", said Tony Morris of SGM. "We have thrown it against the wall and still done it no damage. Unless someone actually takes it apart and puts it back together wrongly, it will continue working and comes with a three-year guarantee".

Star Cursor costs £29.95 plus £2 post and packing.

bit,

ly the

y, for

hings

teve

xcept

ing!"

rom

arcade

one of

m new

Gold

973) is

y duty

aw life

have

or will

n oper-

eaking

cturers

normal

rithout

direct

tead of

which

le

dard t the

well

isole

ons.

ideal

and

with

duc-

to

rass-

sell-

enal

nas it

nore

v 64

# Conference on the line

MICROLINK, the computerbased communications service, now have a multi-user, real-time chat facility which includes many advanced features not available on other systems.

Called The Forum, this free service allows any number of subscribers to talk to each other but also offers private computer conversations with a facility for users to choose who they want to communicate with and exclude others.

Subscribers can set up a "room" off the main area of The Forum so that confidential conversations can take place between two or more people.

Once such a room is created, the user has the power to admit only the people wanted in the discussion. There are plans for MicroLink staff to be available at certain times and also for celebrities to make guest appearances in The Forum.

Also now on line is an improved version of WineLink with 84 different menu options including special beers, lagers, wines, brandies and port.

Subscribers can place orders at very competitive prices and can also send gift packs to friends in a presentation box with personal message.

#### **Opting out**

RUMOURS that Word-Perfect 5.0 and 5.1 are to be made available for the Amiga have been denied. A spokesman for the company told Amiga Computing that

#### Moving into megabyte land

BACK in the old days, any amount of memory over 16k was more than you could possibly use and much more than you could possibly afford.

In these enlightened days of course, the Amiga user may be seriously looking at expanding his or her computer to the dizzy heights of several megabytes.

There are several ways of doing this on an A500, and the two major systems are from ICD and Cortex.

The ICD AdRAM unit fits into the trapdoor, and is available in the form of a 4Mb motherboard, a further 2Mb daughterboard and various steps in between. It's small, it's neat and you can get one from either Third Coast or Silica Systems.

The Cortex unit is an externally fitting, externally powered box which plugs into the side of the A500 and has a through connec-

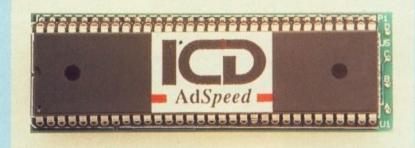

tor to allow the A590 hard drive to be connected. It can be expanded in several steps to 8Mb. It's also small, also neat and you can get one from Cortex (051-236 0480).

Which is best? Well, you'll have to wait until next month to find out, for at this very moment the team are putting them both through their paces. Exciting, isn't it?

Besides ram expansions, ICD have been busy trying to speed things up. The AdSpeed processor accelerator is rather cunning: Instead of just using the most expensive member of the 680x0 family in place of the stock CPU, AdSpeed uses what at first might seem a rather tame 14.7 Mhz 68000.

The clever bit is the 32k of Static ram used to cache data and instructions, which will speed things to the extent that AdSpeed can run faster than some 68020 cards. The use of a 68000 also means that software compatibility is as good as it can be. Looks nice.

while it will continue to support the Amiga with maintenance releases which may add new power features, there are no plans to develop Amiga versions of the latest upgrades.

# Colours galore

AMIGA 2000 and 3000 owners will soon be able to display 16 million colour images on their machines with the new Harlequin Framebuffer from Amiga Centre Scotland (031-557 4242).

More than a year in development, this tasty offering should be available before the end of 1990, according to the latest word from ACS boss Martin Lowe.

Although he makes no promises he hopes Harlequin will have its first public showing at the Computer Graphics Show at Alexandra Palace during the first week in November.

Pricing has yet to be fixed but Martin is aiming to bring it in under the £2,000 mark.

Harlequin features RGB analogue broadcast specification output, full 24 bits/pixel colour giving 16,777,216 colours, output interlace and non-interlace, full overscan in all modes and resolutions and is Genlockable in interlace mode.

Both PAL and NTSC versions are available with 32 bits/pixel design, software to load IFF, Sculpt, ScanLab, Digi-View and other files and programming interface supplied.

Harlequin comes in four configurations - a base model; base model with double buffering; base model with Alpha channel and base model with both double buffering and Alpha channel. Other options include CCIR 656 for 601 digital video, PAL encoder, Harlequin genlock, Amiga Genlock and single frame controller. The board is

designed to 100 pin Zorro II specification for internal use in the Amiga 2000 and 3000 and ACS have no plans for either A500 or 1000 versions.

Harlequin can be used without additional hardware but since 24 bit image files are over 1Mb uncompressed, a hard disc is recommended.

## Network newsflash

PAUL Fleetwood, a dealer for the Nine Tiles network reviewed in the October issue of Amiga Computing, has asked us to reiterate that the prices mentioned in the article were per card. Obviously this means that for a network of two machines, you'll need two cards.

The networks will also work best with Amigas which have at least 1Mb of

AMIGA COMPUTING November 1990 9

#### US sales slump, Europe's boom

THE grass may be greener on the other side of the fence but this is certainly not the case on the other side of the Atlantic if Commodore International's latest figures are anything to go by.

Profits dropped from \$51.3 million last year to a mere \$1.5 million for the year ending June 30, 1990 although total sales were only down from \$939.7 million to \$887.3 million.

Meanwhile, Commodore UK have preceded the release of their official figures with an announcement that their turnover for that period rose to £75 million from the previous year's figure of £43 million. Sales in France, Italy, Denmark and Holland are also said to have risen.

Commodore International say their massive drop in profits is due to three factors — adverse exchange rates, rising costs and a six per cent drop in sales as emphasis was moved from the C64 to the higher-margin Amiga.

Following this move, Amiga sales are said to have shown a 40 per cent increase in the last quarter with total sales up 10 per cent in the same period.

In the UK, Commodore claim to have an installead Amiga base of more than 345,000 machines and predict that they will hit the

# New HAM package

AEGIS SpectraColor comes from those nice people who brought us Photon Paint, and is the first HAM package to support full DeluxePaint style Brush Animation.

For those not in the know, "Hold and Modify" is a special Amiga graphics mode which allows 4,096 colours to be displayed onscreen at the same time. The only drawback with it is fair whack of the available processor time it uses, making animation – at best – difficult.

Looking through the specifications, SpectraColor

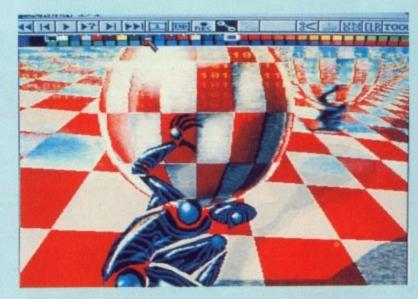

looks as though it will become the new standard by which all future art packages will be judged, for not only does it support brush anims, but it comes with a full set of image tools which will do everything from 3D extrusions to shadow directions.

half million mark by the end of the year.

"Commodore's sales growth in the UK and our other European markets shows the strength of our product range", said UK managing director Steve Franklin.

Despite this, the UK operation has seen a number of recent departures including financial director Mike McGeehan, members of the marketing staff and business systems products manager Jennifer Perry.

# Teaching technology

COMPUTERS are valuable in giving physically handicapped people or those with learning difficulties a better standard of life. E.A'.S.T. (Education And Social work Training) now helps the disabled, their carers and teachers to get more out of new technology.

E.A.S.T. staff undertake training courses throughout Scotland and the UK. Through these courses and consultancy, they also aim to help shape future policies on IT training for the disabled.

They have extensive experience in the use of computers in a variety of settings and have detailed technical skills at their disposal. Staff are also very experienced in putting their knowledge across whether to people who are complete beginners in computers or those who are more experienced.

Courses include Computers for Beginners, Adult Basic Education, Switch Control, Remedial Education, Communication and Evaluation. They are held for individuals or groups. More details can be obtained from E.A.S.T. on 031-669 3916.

# Taking on the tutors

EDUCATIONAL software house Kosmos (05255 3942) hve now released Amiga versions of all of their most popular titles.

Four foreign language programs lead the new releases. They are The French Mistress, The German Master, The Spanish Tutor and The Italian Tutor. They are aimed at language students from beginners to GCSE level and above.

The programs include large ready-made vocabularies of foreign and english words covering nouns, adjectives, adverbs, conjunctions, prepositions, phrases and verbs conjugated in six tenses.

Students can choose from a wide range of learning and test modes and can also create their own lessons for homework or revision.

For ease of use, vocabulary is arranged under 32 separate heading such as the family, the dwelling, vehicles and food and drink and cover 2,500 words. Price, £19.95.

Also just released by

#### Amiga calendar Christmas is coming!

LOOKING for the perfect gift for an Amiga-using loved one? How about the 1991 Jim Sachs Collection Calendar.

Each month features a classic image from this renowned Amiga artist, along with helpful hints and background information.

Sounds wonderful. If you think so too, get in touch with Oxxi Inc.

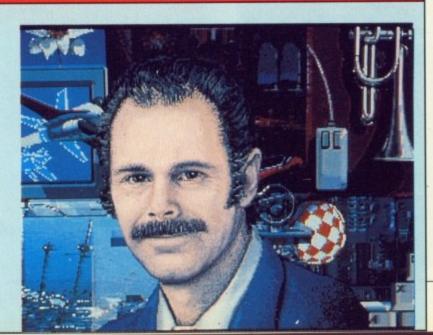

The v Creat explo want

7

"An mac "Car 'Yes need

ther

"AM

"The enjo "On "End "Exc now

"AM"
AS "Exe

"Sin "An

"It's

"Th

6 cla

ga ag pa

The view of magazines and Amiga owners alike is unanimous: AMOS – The Creator is an astonishing piece of software. Now, for the first time, you can exploit to the full the awesome power of your Amiga. Whatever you want to create, AMOS will turn your dreams into reality. **50**M

#### What the press say:

th a

hich

1 3D

nedial

cation

als or

can be

.T. on

tware

3942)

Amiga

r most

guage

new

The

The

The The

v are

udents

GCSE

clude

abular-

nglish

ouns.

, con-

tions.

njugat-

e from

ng and so crens for

ocabuder 32

ich as

elling,

drink

ords.

ed by

>

It's better than we ever hoped for. It's such an easy system to get to grips with, but staggeringly open-ended, so that any Amiga owner can benefit from it. It's wonderful and worth every penny. Popular Computing Weekly, July 5-11

"A must for Amiga users who would like to be able to develop their own games, but can't face the thought of learning machine code." ACE, August

"An incredible product that should create more incredible products. It looks like the days of the machine-code programmer are numbered." Commodore User, August

"Can AMOS be used to produce commercial-quality games? The answer seems undoubtedly 'Yes'. No other language will let you do so much with so little effort. For producing programs that need to use ultra-fast graphics and animation, super-smooth scrolling and scintillating sound, there is only one choice... and it's name is AMOS" Amiga Format, August

#### What AMOS owners say:

Completely brilliant - far better than I ever imagined possible - I absolutely love it"

Liam Murpby, Colne

"Just bloody great... Simply no other software of this class available for the Amiga or PC"

Simon Nicoll, Blandford

"AMOS is perfect. The Amiga was made for AMOS"

K Sumpter, Swindon

"A very impressive package - without doubt the very best Basic available on the Amiga. Incredible graphics manipulation commands" Paul Feazey, Oxford

"Brilliant! I've done more with AMOS in four days than with HiSoft Basic in six months!"

JR Arkley, Woolton

"The best value for money package I have ever bought for the Amiga. I really feel that you want me to Colin Mercer, Bolton enjoy using the language."

"On par to be the best Basic language ever."

S Hawkes, West Bromwich

"Endless possibilities and uses. Congratulations!"

Michael Fletcher, Mold

"Excellent! Amazing! Brilliant! Superlative! etc etc... I love the commands and ease of use. I understand now why AMOS is called The Creator" DM Richmond, Blackpool

"This is going to be the best selling package on the Amiga! It will allow my ideas to come to life"

David Linacre, Chesterfield

"AMOS is very fast, friendly and no doubt about it, the best program for the Amiga!!"

David Harrigan, Derry

"As a previous STOS user I can't fault it. Brilliant! François does it again!!!" Netl Burton, Tidworth

"Excellent. The speed for a Basic is breathtaking" Delwyn Farr, Dukinfield

"Simply awesome - the most impressive piece of coding I have ever seen!"

M Rackley, Stone

"An excellent job! AMOS is faster than I'd ever dreamed possible!"

David Milton, Welwyn Garden City

"An absolutely fantastic package that uses the Amiga to its full potential" NK Ball, Stoke-on-Trent "Everything I want to do with the Amiga can be done quickly and easily with AMOS"

Stuart Margerison, Blackburn

"Fantastic. I knocked up something in a day which would have taken a month in assembler"

Gary Symons, Bournemouth

"It's the best piece of software I've bought for the Amiga. Worth twice the price."

SA Sweet, Herne Bay

"AMOS will do for Amiga programming what the invention of fire did for civilisation"

Kevin Smith, Marden

"Looks set to be the most used piece of software ever on my Amiga"

Martin Bruce, Croyden

"The best thing that could have happened to the Amiga"

Derek Bere, Fradley

#### What AMOS owners are going to create:

An educational program for motorists... a graphical role-playing game... a Star Trek game... a Mandelbrot explorer... database-type programs... a platform beat-'em-up like Barbarian... scientific programs... a boxing simulation... a conversion of Star Chess... conversions of old Spectrum classics... video titling software... an evolution simulator... printed circuit board designer... a football game... a Speedball-type game... a flight simulator... small business accounts... a cricket management game... a tactical wargame... producing plans of archaeological sites... home finance package... flashy scrolling demos - and this is just the beginning!

Unleash your imagination – get AMOS now!

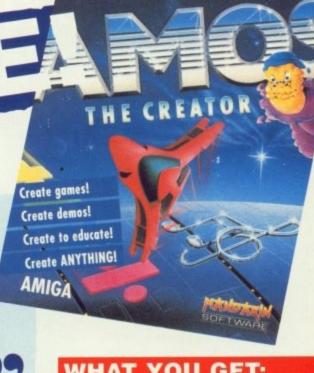

#### WHAT YOU GET:

AMOS Basic, sprite designer, Magic Forest and Amosteroids arcade games, Castle AMOS graphical adventure, Number Leap educational game, 300-page manual with more than 80 example programs on disc, sample tunes, AMOS Club Newsletter ... and more!

#### EXTRA DISC FREE!

Now every copy of AMOS, whether you buy it direct or from a retailer, comes with an additional disc: AMOS Extras! It's packed with useful programs: AMOS Sprites 600, AMAL Animation (AMOS Language) editor, menu editor, large text scroller, IFF brush to sprite converter, scrolling shootem-up game Soundtracker and converters.

and Sonix

Do you already own AMOS? Send in your registration card to obtain your free copy!

#### **ALL THIS FOR JUST** £49.99!

Our guarantee: Buy direct from us, and if you're not delighted with your purchase, return it to us within 14 days for a complete refund.

| Please send me AMOS – The Creator and my free AMOS Extras Disc     |
|--------------------------------------------------------------------|
| ☐ I enclose a cheque payable to Mandarin<br>Software for £49.99    |
| Postage & packaging free in the UK. Add £2 per program for Europe. |
| ☐ Please debit my Access/Visa/Connect card number:                 |
| Expiry date: /                                                     |
| Name                                                               |
| Address                                                            |
| Postcode                                                           |

Send to: Database Direct, FREEPOST, Ellesmere Port, South Wirral L65 3EB. Credit card orders: Tel: 051-357 1275

Kosmos are two educational quiz programs called Answer Back Junior Quiz and Answer Back Senior Quiz. Including large databases of general knowledge, each program contains 750 questions spread over 15 topics.

For the six to 11 yearolds, topics cover such subjects as nature, music, word fun, sums and spelling. The 11 and over topics include history, geography, astronomy, inventions and sport.

Answer Back programs cost £19.95 and are backed by supplementary quiz files, Factfile 500, at £9.95 each.

# Is there a doctor in the house?

THAT well-known producer of music software, Dr T, is moving house. The new address - still in the US we're afraid - is Suite 1B, 100 Crescent Road, Needham, MA 02192, telephone 617 455 1454.

That's where to go if you want to hassle them about any of their products, including the intelligent music system "M" and the forthcoming SMPTE synchroniser *Phantom*. The SMPTE device is especially interesting, as it will interface with software such as the imminent *Showmaker* from Gold Disk.

# Faster by Fourier

HERE"S something which real programmers may find useful – A full mathematical library written in C.

If you have need to make use of Fast Fourier Transforms, matrix operations or statistical analysis in your programs but have no desire to re-invent the mathematical wheel, the NAG C Library could be the unique solution to your univariate estimations. (Or, in English, a Good Thing.)

Map on to their set by calling 0865 511245.

#### Big names line up for THE show

THE Computer Shopper Show - the event which smashed all previous records for pre-Christmas computer exhibitions in 1989 - is all set to retain its title of the UK's largest Amiga event when it opens at Wembley Conference Centre on December 6.

Leading suppliers in the Commodore Amiga world will be on hand with more than 100 of the 280 stands offering Amiga related products to ensure that Shopper lives up to its reputation as the ultimate onestop shopping venue for both hardware and software Christmas bargains.

Household names in the Amiga market who have already committed to the show include Anco Software, CDS Software, Database/Mandarin Software, Delta Leisure, Digita International, Dowling Computers,

Evesham Micros, Hi Soft, GFA Data Media, Impressions, Mindscape, Ocean, Real Things; Rombo, US Action and Virgin Mastertronic.

The 1990 event will also feature a major advice centre from where experts, including leading Amiga exponents, will dispense free unbiased guidance to visitors seeking to acquire the most relevant software, hardware or peripherals to suite their needs.

Organised by Blenheim Database Exhibitions and sponsored by Computer Shopper magazine, the show runs from December 6 to 9.

The move to Wembley from its original venue of Alexandra Palace and the addition of an extra day follow the unprecendented success of last year's inaugural event.

It attracted a total of

26,658 visitors, a figure verified by the Exhibition Audience Audits Company and featured special offers estimated to be worth in excess of £1,000,000. Up to 40,000 visitors are expected at this year's show.

Computer Shopper will also be used to raise money for the Starlight Foundation, the charity set up to help seriously ill children.

It is open on Thursday and Friday, December 6 and 7 from 10am to 6pm; on Saturday, December 8 from 9am to 6pm and on Sunday, December 9 from 10am to 5pm.

Admission is £5 for adults, £3.50 for children under 16 with £1 off advance tickets. A pre-paid family ticket covering two adults and two children is available for £12. Ticket hot line for credit card bookings is 051-357 1736.

# Time for a green re-ink

THERE are two things you should think of every time you throw away a printer ribbon. The first is that you are not throwing it away because it is worn out, merely because it has run out of ink.

The second is that consequently you are wasting energy, resources and being a bit unfriendly towards mother nature.

The first of these problems has been solved before. Re-ink your ribbon. The fabric is good for several complete re-inks depending on your printer and exactly what you use it for. Needless to say that compared to the price of a new ribbon a bottle of reinking fluid is virtually free.

Unfortunately, up until now the re-inking fluid on the market has been manufactured into ozone-depleting aerosols. This is a Bad Thing.

But now help is at hand.

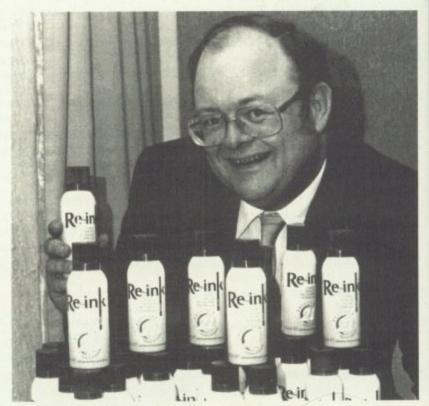

Re-Ink's creator Simon Caspell

The new product goes by the catchy and imaginative name of "RE-INK" and employs a pump action process to deliver the ink to where it is needed.

A can of this wonder potion can bring back to life more than 30 ribbons, leaving them looking as good as new and depriving the local land-fill site of a few miles of perfectly servicable ribbon fabric.

To find out more, or just to congratulate these fellows, contact Office 21 on 0202 669777

# ANNOUNCING

THE

# A5000

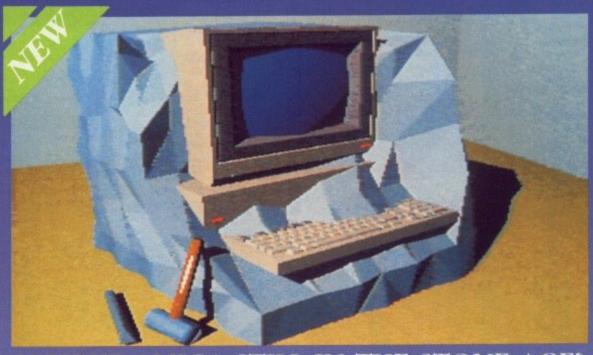

IS YOUR AMIGA STILL IN THE STONE AGE?

# "UNLEASH THE POWER OF YOUR AMIGA"

▼ JUST ADD TO YOUR AMIGA FOR ▼

- Faster than the Commodore A3000
- 600% Faster than your Amiga
- Massive 4Mb of superfast memory
- 100% Software Compatibility
- Plug-in upto a 50 MHz Maths Co-Pro
  - Advanced 32-bit design
- 32-bit Kickstart Six times Faster
- Three models 16.67/20/25 MHz

#### • THE MACHINE •

CPU: 16.67 MHz Asynchronous MC68020RC16 2-3 MIPS (8 MIPS peak) FPU: 12.5 MHz – 50 MHz Asynchronous MC68881RC or MC68882RC RAM: 4 Megabytes of 32-bit zero-wait-state 256 x 4 80ns DRAMs SHADOW ROM: Move your Kickstart into 32-bit SUPER-FAST-RAM SOFTWARE: 68000 Fallback mode for 100% software compatibility HARDWARE: 100% compatible with Amiga 500/2000 and add-on cards INTERFACE: Plugs into 68000 processor socket inside your Amiga

68881 - £99 1 Mb RAM - £69

£399

(INC VAT & DELIVERY)

BASIC MODEL - 68020 (16 MHz) + 1 Mb RAM

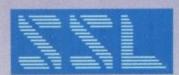

SOLID STATE LEISURE LIMITED

000

0000

re ver-

offers offers offers offers offers offers offers offers offers

money light ity set

ber 6 6pm; ber 8 nd on from

5 for Idren 1 off 9-paid g two ren is et hot book-

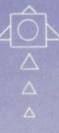

1 on

e fel-

od as local

miles rib-

# DEDON HARWOOD

Bring you "Heroes in a Half Shell"

# Amiga POT

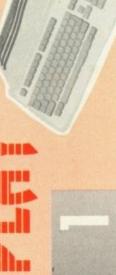

Raiphael's P A C

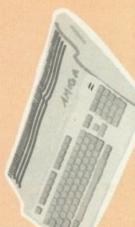

THAT'S RIGHT HARWOODS HAVE PUT TOGETHER THE ULTIMATE PACKS YET AGAIN STARTING WITH RAPHAEL'S AMIGA PACK 1 WITH 15 GREAT GAMES!

what you get... Just look at

- FEENAGE MUTANT HERO TURTLES 🔅 PLUS 10 MORE GREAT GAMES...
  - SHADOW OF THE BEAST II DAYS OF THUNDER
    - **BACK TO THE FUTURE 11** NIGHT BREED
- MICROSWITCHED JOYSTICK TAILORED DUST COVER 10 BLANK 3.5" DISKS DISK STORAGE CASE **MOUSE MAT**
- RAPHAEL'S PACK PRICED AT AN NCREDIBLE...

- AMIGA A500 COMPUTER (See standard features list at bottom of this page)
  - - ∆
       Dungeon Quest
       ✓ A Datastorm & E-Motion
- AND...DELUXE PAINT II
- ...You won't need anything else for ages!

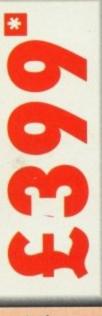

# PHILIPS CM 8833 STEREO COMMODORE 1084S COLOUR MONITOR

Stereo High Resolution Colour Monitor

SCART Euro-connector fitted as standard

Stereo High Res. Colour Monitor

MONITOR

STEREO COLOUR

RGB/AI/TIL, Comp. Video/Audio Inputs Can be used as IV with a tuner or VCR

- RGB/AI, TTL, Comp. Video & stereo audio inputs
  Can also be used as a TV with tuner or VCR
  Features fold down till-stand ☐ Twin Speakers
  FREE lead for computer of your choice
  FREE 12 Month on site service warranty.
- ☐ Twin Speakers for stereo output
  ☐ Supplied with cables for A500, CGA PC,
  C16-64-128

supplied with a Free Tailored Dust Cover!

# Amiga STORAGE

COMMODORE A590 20Mb HARD DISK DRIVE FOR AMIGA A500...WITH FREE 1Mb MEMORY UPGRADE

Commodore's own hard drive for the A500 Autoboot with Kickstart 1.3

Tower of Babel

A Rock 'N' Roll

Skweek

**Grand Monster Slam** 

♣ Drivin Force A Pipemania

- DMA access 
  External SCSI port
  SUPPLIED WITH A FREE 1Mb MEMORY EXPANSION Sockets for up to 2Mb RAM expansion
- COMMODORE A590 2Mb HARD DISK DRIVE FOR AMIGA **£449**A500, UPGRADED TO 2Mb, FITTED AND READY TO USE

□ Disable switch □ Throughport □ Access light □ Whisper quiet □ For A500/1000/2000/3000 EXTERNAL FLOPPY DISK DRIVES with the following standard features...

**CUMANA CAX 354 3.5" SECOND DRIVE** 

£74.95 HARWOODS SUPERSLIM 3.5" SECOND DRIVE

With EXTRA Long Cable

£59.95 "

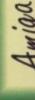

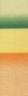

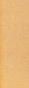

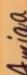

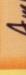

1.00

HARWOODS SUPERSLIM 3.5" SECOND DRIVE

With EXTRA Long Cable

**CUMANA CAX 354 3.5" SECOND DRIVE** 

PACK 2 COMES TO YOU FROM LEONARDO AND INCLUDES THE FOLLOWING...

# RAPHAEL'S BRILLIANT AMIGA PACK 1

ALL THE EXTRA'S detailed in Raphael's Powerplay fantastic Amiga and Pack 1 above, AND then you also get ..

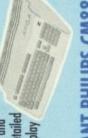

# THE BRILLIANT PHILIPS CM8833 STEREO COLOUR MONITOR

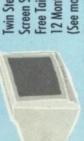

(See monitor panel for details Screen Switch, Lead to Amiga win Stereo Speakers, Green Free Tailored Dust Cover and 12 Months on-site warranty

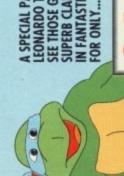

LEONARDO TO LET YOU SEE THOSE GAMES WITH SUPERB CLARITY AND IN FANTASTIC STEREO A SPECIAL PACK FROM

# minil A.I.I

PACK 3 COMES TO YOU FROM DONATELLO AND INCLUDES THE FOLLOWING...

# RAPHAEL'S BRILLIANT AMIGA PACK 1

The furiostic Amiga and ALL THE EXTRA'S detailed in Raphael's Powerplay Pack 1 above, and then you also get ...

THE BRILLIANT PHILIPS COLOUR MONITOR

to your Amiga and including a 12 Months on-site warranty (See monitor panel for details) With FREE Dust Cover and Cable

Z

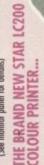

150/40 cps, Full Colour 9 Fin NLQ Dot Matrix Printer with FREE Dust

Cover and cable to your Amiga (See printers on page 3 for further details)

(Or choose an alternative from our range & adjust by the difference in price) A SPECIAL MONITOR AND

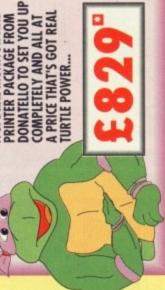

PACK 4 COMES FROM MICHAELANGELO AND INCLUDES THE FOLLOWING.

MORE SERIOUS PACKAGE ASSEMBLED BY MICHAELANGELO AND

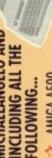

AMIGA A500

PUBLISHERS CHOICE (DTP inc. Kindwords) TEENAGE MUTANT HERO TURTLES

DR. T'S MIDI RECORDING STUDIO MIDI-MASTER INTERFACE

MAXIPLAN 500 SPREADSHEET **BBC BASIC EMULATOR** 

SUPERBASE PERSONAL DATABASE

AMIGA LOGO 2º F18 INTERCEPTOR FULLY MICROSWITCHED JOYSTICK

TEN BLANK 3.5" DISKS & DISK WALLET

PLUS...TEN GREAT GAMES
Datastorm, Dungeon Quest, E-Motion, Grand Monster
Slam, RVF Honda, Drivin Force, Pipemania, Rock 'N'
Roll, Skweek, Towers of Babel,

PACK 6-As Pack 5 + LC200 Col. Printer PACK 5-As above with CM8833

MICHAELANGELO'S SPECIAL PACK AT A SPECIAL PRICE OF JUST...

# S

Harwoods

PACK 7 COMES TO YOU FROM HARWOODS AND INCLUDES THE FOLLOWING

PROFESSIONAL PACKAGE PUT TOGETHER FOR THE BUSINESS MINDED AMIGA USER **AMIGA A500 COMPUTER** 

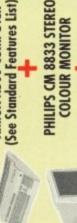

PHILIPS CM 8833 STEREO COLOUR MONITOR

**NEW STAR LC200 9 PIN NLQ FULL COLOUR PRINTER** and adjust by the difference to price)

# A WHOLE HOST OF BUSINESS SOFTWARE AND QUALITY ACCESSORIES.

MAXIPLAN 500 (5/Sheet) 🖈 MICROSWITCHED JOYSTICK A PROTEXT V 4.2 (W/Proc.) 🖈 SHADOW OF THE BEAST II NIGHT BREED SUPERBASE II (D/Base)

NO BLANK 3.5" DISKS DELUXE PAINT II TUTORIAL DISK

PISK LIBRARY CASE A 3 DUST COVERS A MOUSE MAT DAYS OF THUNDER BACK TO THE FUTURE II

WE MEAN BUSINESS AT ONLY...

# ALL OUR AMIGA'S INCORPORATE. The following Standard Features

\*\*\*IMPORTANT NOTICE\*\*\*

Mouse 512K RAM

☐ 1Mb Disk Drive

TV Modulator

4096 Colours

All Connecting Cables Speech Synthesis Multi-Tasking

Hero Turtles' is scheduled for release during Nov. '90.
Orders despatched before this release will have the software Mirrorsoft's official UK Software Licence, 'Teenage Mutant \*\*\*IMPORTANT NOTICE\*\*\* forwarded the moment it is available. 3 Operation Manuals Workbench 1.3 Disks Kickstart 1.3 Built-in **Tutorial Disk** 

Teenage Mutant Hero Turtles' software title **UK Copyright of Mirrorsoft.** ....AND ALL PRICES INCLUDE VAT AND STANDARD POSTAL DELIVERY SERVICE

Finance with or without a deposit, can be tailored to suit your needs. Gordon Harwood Computers offer facilities to purchase using our budget account scheme.

APR 36.8% (Variable). Available to most adults Simply phone or write and we will send you written details along with an application form. Applications, required in advance, available to full time U.K. mainland residents and overseas of eighteen years or over, subject to status. TEENAGE MUTANT HERO TURTLES

British armed forces personnel.

HOTLI 24 HOUR

HARWOO

GORDON

GORDON HARWOOD COMPUTERS
DEPARTMENT ACO/C2, NEW STREET
ALFRETON, DERBYSHIRE, DES 7BP
TEL:0773 836781 FAX:0773 831040 GORDON

Written quotations available on request.

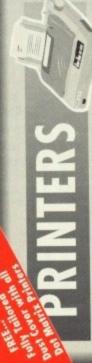

All printers in our range include the following features...

When you are comparing our prices to others make sure that the same essential others make sure included eg. Printer Lead, items are included eg. Printer Lead, Dust Cover, Postage and VAT etc. connection to Amiga, PC's, ST etc. and come with a... FREE CONNECTOR unless otherwise stated for direct

LEAD AND TAILORED DUST LUVEK! All the characters Per Second speeds quoted below are Draft/LO at 10qsi

NEW STAR LC 200 RANGE OF PRINTERS AVAILABLE NOW!

All the new printers in the LC200 range have the following features...

1 80 Column Dot Matrix
1 Push and Pull Tractor Feeds
2 Rear and Bottom Feeds
2 Programmable from frontponel,

Micro paper feed
Reverse paper feed
Paper park with Auto Single
Sheet Paper Loading

STAR LC200 GREAT NEW COLOUR PRINTER - 185/40 cps E209.95 Programmatie in no dip switches

 Resident Fonts
 Front Panel Pitch Selection 240 dpi - 9 Pin COLOUR Massive 16K Buffer 8 Resident Fonts

Max, paper width 11.7"
Supplied with colour & mono ribbons
Faster than the old LC10 Colour but
still at the same competitive price

PRINTER - 220/55 cps £259.95 STAR LC24-200 NEW 24

360 dpi - 24 Pin MONO
7K Buffer expandable to 39K
10 Resident Fonts
Front Panel Pitch Selection

Max. paper width 11.7"

Supplied with mono ribbon
Faster than the old LC24-10
Extra font cartridges available

£299.95 PRINTER - 220/55 cps STAR LC24-200 NEW COLOUR Colour version of the new LC24-200

360 dpi - 24 Pin COLOUR 30K Buffer expandable to 62K 10 Resident Fonts Front Panel Pitch Selection

Our most popular Mono Dot-Matrix printer and at a super law price

E159.95

Multiple font options easily accessible Simultaneous, continuous and single from front panel sheet stationery 240 x 240 dpi Graphics Excellent paper handling facilities

Additional font cartridges available 8 resident fants STAR LC 24-10 - Up to 180/60 cps 24 Pin version of the Star LC Series with ☐ Exceptional letter print quality ☐ 360 x 360 dpi Graphics

£239.95

56'6193

24-15 Col.

£479.95 24-10 Col. STAR XB PRINTER RANGE Up to 240/80 cps – 24-10 COLOUR, OR 24-15 COLOUR
Two very fast LQ 24Pin Colour Printers
(15" Wide Carriage versions 41 exp. to 201K buffer)

Huge 27K buffer expandable to 187K
360 x 360 dpi Colour Graphics
12mths on-site warranty (UK Mainland) Exceptional print quality 4 x 48Pin super letter quality fants 24 x 24Pin near letter quality fonts

STARSCRIPT - 8ppm POSTSCRIPT LASER -Up to the minute technology Loser Printer

00.26613

300 DPI, 2Mb. Upgradable to 5Mb. Serial/Parallel printer interface built-in Emulations inc. HP Series II, Epson Inc. 12mth on site warranty (UK Mainland) EX800, IBM Proprinter & Diablo 630 Every desktop publishers dream

Best quality full colour printer at a realistic price HEWLET PACKARD PAINTJET A4

Perallel, Centronics or Serial RS232 L/F (please specify with order)

For presentation graphics, CAD and technical/scientific applications

Full page calour of graphics on paper in 4 minutes (typical)

Non impact printing.

Will print transparencies

virtually silent, 434bo. 24 Pin Colour Printer

Push and oull tractor built-in with bottom 360 x 360 dpi Colour Graphics

100 Piece Banx 100 Piece drawer type stackable Posso 150 Piece drawer type stackable

£339.95

10 Genuine Commodore 3.5' branded 10 Unbranded 3.5' certified 10 Hefranded with library case 3.5' certified

SOUND AMIGA

**NEW DISNEY ANIMATION STUDIO SOFTWARE** 

Full featured state of the art animation program. Gives you the ability to create full length Disney style animated sequences (1 Mb recommended).

High quality 'Mono' Sampler. Mono samples are better than stereo when sampling instruments for your own music with soundtracker etc.

Latest version of this superb stereo sampler. Stereo amples give better quality when used as sound effects with animations etc.

Combined stereo sampler and midi interface. Samples in Mono or Stereo.

In, Out, Through + 2 Switchable Through/Out inc Cable

High quality sampling software, The Professionals Choice Including Midi Interface as detailed above.

**Full Version Software** 

Digitises static images in black & white or FULL COLOUR (Using filters provided). All resolutions supported (memory permitting). Creates IFF & HAM files. Uses B&W (or colour with B&W Mode) video cameros DIGIVIEW GOLD V.4 (Inc Cable & Digipaint I)

Grabs black & white frames (in grey scales). 5-6 frames per second, Will slove as many frames as you have RAM (16-20 on 1Mb, 60 with 3 Mb) Inc. FREE Waitchrome colour digitising s/ware (worth £19.95) & cables with Vidichrome B/W Grabber colour digitiser

Instant colour frame grabbing from moving video. Capture superb dighised video images in a range of resolutions from standard composite video source eg damestic TV video rec. or camera in a 50th of a second. COLORPIC...The best colour grabber by far!

Home/Semi Pro standard, allows computer display to be mixed with any incoming composite video signal.

RENDALE 8802 Including Cables & Deluxe Video

ODSCAT 12" x 12" Graphics Tablet complete

Supplied with driver software, it replaces your mouse and thus works with ALL applications software. Also available for IBM PC & Campatibles

56 663

£33.95 £64.95

£24.95 £74.95

£89.95

£64.95 £119.95 £66.65

£439.95

£189.95

£219.95

ORDER BY PHONE: Phone our Order Hotline with your Mastercard, Access, Visa Before you choose from whom to purchase, please give us a call. We are always more than happy to discuss your requirements, and answer any queries you may have... or Lombard Charge Card quoting number & expiry date.

ORDER BY POST: Make cheques, bankers-building society drafts or postal orders payable to GORDON HARWOOD COMPUTERS. (Personal or business cheques take 7 days to clear from day of receipt before your order is despatched)
Please send Name, Address, and most importantly if possible, a Daytime Telephone Number along with your order requirements. Please check you are ordering from one of our latest advertisements before posting (phone if you require confirmation). Please remember that for example many September publications appear during COURIER SERVICE ... Add £5 per major item for next working day delivery, August, therefore prices you see may have changed (either up or down). FREE POSTAL DELIVERY: Goods in UK Mainland (5-7 day delivery.)

EXPORT ORDERS: Most items are available at TAX FREE PRICES to non UK residents (Goods normally despatched on day of ordering or payment clearance)

REMEMBER AFTER YOU'VE BOUGHT FROM HARWOODS, WE'LL STILL BE HERE.

when visiting us or for export shipment. Please contact us for ordering information.

12 MONTH WARRANTY: Items proving faulty within 30 days of purchase are replaced with NEW UNITS unless otherwise stated. For the whole guarantee period, warranty service will be completely FREE OF CHARGE and a FAST turnaround is GUARANTIEED by our OWN ENGINEERS! COLLECTION FACILITY: Any computer, monitor or printer requiring warranty service can be collected from your home FREE OF CHARGE during the guarantee period (UK Mainland only) FECHNICAL SUPPORT: You will be given our Exclusive Technical Support Phone Number to FULL TESTING PROCEDURE: All computers are tested prior to despatch, and all items are call should you require any help or advice on any aspect of the system you have purchased. supplied with mains plug and leads as required - just connect up and use straight away.

REMEMBER WE'RE NOT JUST ANOTHER MAIL

All listed prices are what YOU PAY, and there are NO HIDDEN EXTRAS. VAT and postage are included, and prices are correct at time of going to press (Pack details may vary from time to time). Offers are subject to availability and to being the latest advertised packs and prices. Our offers are NOI supplied on a trial basis.

\* FINANCE FACILITIES Finance with or without a deposit,

Gordon Harwood Computers offer facilities to purchase using our budget account scheme. APR 36.8% (Variable). Available to most adults of eighteen years or over, subject to status. Simply phone or write and we will send you written details along with an application form. Applications, required in advance, available to full time U.K. mainland residents and overseas British forces personnel.

If you are already the holder of a Lombard Credit Charge Card you can use this to purchase from us (subject to your personal card limit)

Please pay us a visit where our full range of advertised products, AND MORE, is on sale. 'ALL UNDER ONE ROOF', in the pleasant surroundings of our new purpose fitted showroom. There's plenty of parking close by.

Only E7.95 Only E8.95 Only E11.95 Only E17.95

Essential maintenance for your disk drive. Keep clean and trouble free.

DISK STORAGE BOXES

€899.00

S.5" DISK HEAD CLEANER

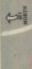

A A61 Chestorfield

| ē                               | ientific applications                               | es (typical)                | rencies                                        | warranty (UK Mainland)        |
|---------------------------------|-----------------------------------------------------|-----------------------------|------------------------------------------------|-------------------------------|
| II KAZZAK IVI I IDBOUSE         | CAD and technical/sci                               | s on paper in 4 minut       | Will print franspar                            | 12 Months on-sile warranty (U |
| fuluities, terminating of seria | For presentation graphics, CAD and technical/scient | full page colour of graphic | Non impact printing, Will print transparencies | virtually silent, 43dba       |
| 1                               | 0                                                   | 0                           | 0                                              | 0                             |

£339.95 Push and pull tractor built-in with bottom 360 x 360 dpi Colour Graphics feed for labels & multi-part stationery 2 Year Clitzen warranty 11FT 24 PIN COLOUR - Up to 160/50 cps ---24 Pin Colour Printer

£249.95 COLOUR - Up to 160/40cps -

8K Buffer 4 Fants
Push and pull tractor built-in
Best text quality in our 9Pin range
Feed for labels/multi part stationery
2 Year Citizen warranty New super high spec 9Pin colour printer

£149.95 CITIZEN 120D+ - Up to 120/25 cps Very reliable low cost printer (please specify interface on order)

Interchangeable interfaces for Centronics Full 2 Year manufacturers RS 232 or Serial type for CBM 64 etc warranty

We are proud to announce that Star have appointed Gordon Harwood Computers as both a Star Corporate Preferred Reseller and Star Gold Dealer in recognition of our commitment to their products and the levels of service and support we provide...

MAKE HARWOODS YOUR FIRST CHOICE FOR STAR PRINTERS

FEEDERS

No more feeding single sheets or letterheads individually by hand. Fit an automatic cut-sheet feeder with a capacity of up to 50 sheets of standard paper. Available for the entire Star LC range and others, please quote printer make, model and number when ordering.

| E69.95                          | £69.95       | £164.95            | E109.95      | £184.95      | £69.95                                      | E89.95               | £109.95                                      |
|---------------------------------|--------------|--------------------|--------------|--------------|---------------------------------------------|----------------------|----------------------------------------------|
| STAR LC10, LC10 Col., LC10 MkII | STAR LC24-10 | STAR LC15, LC24-15 | STAR X824-10 | STAR X824-15 | CITIZEN 120D/180E/LSP10 & CBM MPS 1200/1250 | CITIZEN SWIFT 9 & 24 | CBM MPS 1230/1500/1550 & OLIVETTI DM 100/105 |

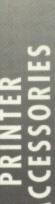

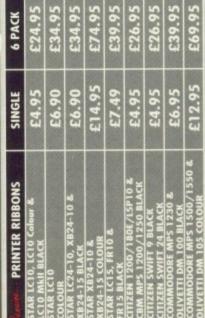

| FONI CARTRIDGES                |        |
|--------------------------------|--------|
| TAR LC24-10 FONT LETTER GOTHIC | E54.95 |
| STAR LC24-10 FONT OCR-8        | E54.95 |
| TAR LC24-10 FONT BLIPPO        | E54.95 |
| CITIZEN SWIFT 24 FONT OCR-B    | £39.95 |
| CITIZEN SWIFT 24 FONT UNIVERS  | E39.95 |
| CITIZEN SWIFT 24 FONT ORATOR   | 56'6E3 |
| CITIZEN SWIFT 24 FONT ROMAN    | 56.053 |
| CITIZEN SWIFT 24 FONT SERIFA   | £39.95 |
| CITIZEN SWIFT 24 FONT LUCIDA   | £39.95 |

80 Piece 100 Piece Banx 100 Piece drawer type stockable Posso 150 Piece drawer type stockable

Please pay us a visit where our full range of advertised products, AND MORE, is on sale. 'ALL UNDER ONE ROOF', in the pleasant surroundings of our new purpose fitted showroom. There's plenty of parking close by.

10 Genuine Commodore 3.5 branded
10 Unbranded 3.5 certified
10 Unbranded with library case 3.5 certified
80 Unbranded with lockable storage case 3.5 certified
100 Unbranded with lockable storage case 3.5 certified

CHED JOYSTICKS

Konix Speedking (autofire) Competition Pro Mean Green Zipstick (autofire)...The Best!

NAKSHA MICROSWITCHED MOUSE-Amiga/ST Amstrad PC **GOLDEN IMAGE OPTICAL MOUSE-Amiga** MODE SWITCHBOX-For rendale 8802

AMIGA FOR BEGINNERS - VOL. 1 ABACUS BOOKS, From unpocking your Amiga to creating your own icons, includes first use of basic and extras disk. AMIGA BASIC INSIDE AND OUT - VOL 2 ABACUS BOOKS, The Leftinitive styp by step guide to programming your Amiga in basic.

AMIGA MACHINE LANGUAGE - VOL 4 ABACUS BOOKS, Practical guide to

ANIGA PROGRAMMERS HANDBOOK II - SYBEX, In depth reference to device eorning 6800 assembler language on the Amiga AMIGA DOS INSIDE AND OUT - VOL 8 ABACUS BOOKS, The complete jude to Amiga DOS and the CLI.

I/O programming for the Amiga series of computers.

AMIGA HARDWARE REFERENCE MANUAL - ADDISON WESLEY, written by
the technical experts at Commodore Amiga Inc, USA... The people who
designed your Amiga. Hardware level machine code prog. at advanced level.

EDUCATIONAL SOFTWARE For most age groups!
PLAY AND READ - Ages 4 to 9. The complete reading tutor.
Part 2 teaches spelling to the beginneral reading.
UNCLE D'S CON-SOUND-TRATION - Ages 4 and up, Three graphical concen-DINOSAUR DISCOVERY KIT. Ages 3 to 8, Zug the talking Megastur helps thindered early reading skills. ration games, 4 skill levels each.

THE THREE BEARS - Ages 5 to 10, Develops inaginative thought/reading skills. SPELL 800K - Ages 4 to 6, Developed with the help of a Primary School Head Teacher to aid spelling skills.

£22.95 56.713

£23.95

PRIMARY MATHS COURSE - Ages 3 to 12, Complete 24 Programme Course.— MATH BLASTER PLUS - Ages 6 to 12, Maths fundomentals, Teacher designed. BETTER MATHS - Ages 12 to 16, Higher level to Linear/Quadratic Equations.

shown above is ONLY a selection of books and software, phone far details

# A A61 Chesterflold MATHOMAL ... 9

Only E39.95 Only E34.95

£12.95 £18.95 £14.95 £18.45 £23.95

OUR NEW SHOWROOM JUST 5 MINUTES FROI THE M.I. JUNCTION 2

A38

ABTS 07 0

Come and see for yourself amazing Amigas and a whole host of peripherals, along with our vast range of software & accessories. Our helpful team are always on hand. We look forward ALFRETON Fown Centre HIGH STREET 0 1 -Fåå blef Derby Ab1

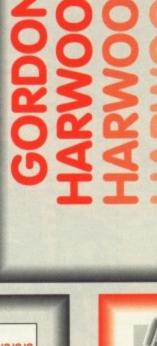

83678

GORDON HARWOOD COMPUTERS
DEPARTMENT ACO/C2, NEW STREET
ALFRETON, DERBYSHIRE, DES 7BP
TEL:0773 836781 FAX:0773 831040

DEALIN' DIEGO'S DYNAMITE DEAL! EXPANSIO Can be used as fast MEM with all A500's, or chip RAM when used with 8372A Blitter (phone for details as this may require circuit board mods depending on age 16 Chip, not 4 (extremely important), same configuration as Commodore A501 for guaranteed full compatibility with latest version 8372A Amiga 1Mb Blitter. British Made with Enable/Disable Switch and Auto recharge battery backed real time clack.

A special deal to celebrate our NEW SHOWROOM

£32.95

As always, our price includes VAI, Postage and Packing (UK Mainland)! All this for the incredible introductory Dealin' Diego Price of only...

of your Amiga)

MEMORY

# LOOK!

#### NO HIDDEN EXTRAS, THE PRICE YOU SEE IS THE PRICE YOU PAY. ALL PRICES INCLUDE VAT & 1st CLASS DELIVERY

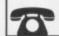

→ 081-744 3087/1834 (Mon-Sat 10-6)

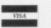

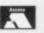

IH Pro Sep Con to f not I arti the

WOI Wro

ony

100

hav

hav

Kin

doe

Gre

ing

dot fac

nic

wa

om

art Co aga

| 3.5"  |           | Sony, 3M<br>Verbatim |           | fied Error Free<br>clude labels) |  |
|-------|-----------|----------------------|-----------|----------------------------------|--|
| DISK  | BRAN      | NDED                 | BULK      |                                  |  |
| DISIC | DSDD 720k | DSHD 1.4M            | DSDD 720k | DSHD 1.4M                        |  |
| 10    | £9.95     | £24.95               | £5.95     | £13.95                           |  |
| 20    | £18.95    | £44.95               | £11.50    | £24.95                           |  |
| 50    | £46.95    | £119.95              | £27.00    | £64.95                           |  |
| 100   | £89.95    | £229.95              | £49.95    | £119.95                          |  |

| AMIGA BOOKS                    |        |
|--------------------------------|--------|
| Advanced Amiga BASIC           | £17.95 |
| Amiga 3D Graphics Prog BASIC   | £17.45 |
| Amiga Applications             | £13.95 |
| Amiga Assembly Lang Prog       | £13.45 |
| Amiga BASIC Inside & Out       | £17.95 |
| Amiga C Advanced Programmers   |        |
| Amiga C For Beginners          | £17.45 |
| Amiga DOS                      | £13.95 |
| Amiga DOS Inside & Out         | £17.45 |
| Amiga DOS Manual               | £21.95 |
| Amiga DOS Quick Reference      |        |
| Amiga DOS Ref Guide            |        |
| Amiga DOS Inside & Out         | £17.45 |
| Amiga For Beginners            | £11.95 |
| Amiga Gd Graphics Sound Teleco |        |
| Amiga Handbook                 | £14.95 |
| Amiga Hardware Ref Manual      |        |
| Amiga Machine Lang Guide       |        |
| Amiga Machine Language         | £13.95 |
| Amiga Microsoft BASIC Prog Gde | £17.45 |

| Amiga Prog Handbook Vol 1       | £22.95 |
|---------------------------------|--------|
| Amiga Prog Handbook Vol 2       | £22.95 |
| Amiga Programmers Guide         | £16.45 |
| Amiga Programmers Guide         |        |
| Amiga ROM Kernel Ref Man Anrod  | £27.95 |
| Amiga ROM Kernel Ref Man Lib    | £31.95 |
| Amiga Systems Programmers Guide | £31.95 |
| Amiga Tricks & Tips             |        |
| Becoming an Amiga Artist        | £17.45 |
| Beginners Guide to the Amiga    |        |
| Compute's 1st Book of Amiga     | £15.95 |
| Compute's 2nd Book of Amiga     |        |
| Elementary Amiga BASIC          | £13.95 |
| Inside Amiga Graphics           | £15.95 |
| Inside the Amiga with C 2nd Ed  |        |
| Kickstart Guide to the Amiga    | £12.95 |
| Kids & The Amiga                | £14.95 |
| More Tips & Tricks For Amiga    | £17.45 |
| Programmers Guide to the Amiga  |        |
| Amiga Graphics Inside & Out     |        |
|                                 |        |

| AMSTRAD                  | 1+             | 34             | CENTRONIC               | 1+     | 3+    | JUKI                     | 1+     | 3+     | QUME                        | 1+    | 3+    |
|--------------------------|----------------|----------------|-------------------------|--------|-------|--------------------------|--------|--------|-----------------------------|-------|-------|
| DMP2000/0000 (F)         | 23.50          | £3.00          | GLP, HP80, 156 (F)      | £3.95  | £3.50 | 6100 (C)                 | \$2.95 | £2.50  | Sprint 35, 1, 11, 11 (F)    | £4.95 | 94.5  |
| OMP3160/3250 (F)         | 23.50          | £3.00          | COMMODORE               |        |       | 6200, 6300, 6500 (C)     | €3.95  | £3.50  | Sprint 3/5, I, II, III (C)  | £4.95 | \$4.5 |
| MP4000 (F)               | 25.45          | 25.00          | MPS801 (F)              | £3.95  | £3.50 | M. TALLY                 |        |        | Sprint 7/9/10/11/14, IV (F) | €4.95 | \$4.5 |
| .Q3500 (F)<br>.Q3500 (C) | £3.45<br>£3.75 | £3.50<br>£3.50 | MPS802, 2022 (F)        | 23.95  | £3.50 | MT80/Spirit (F)          | £3.95  | £3.50  | Sprint 7/9/10/11/14, IV (C) | £4.95 | \$4.5 |
| .Q5000 (F)               | 28.95          | £8.50          | MPS803 (F)              | £3.95  | £3.50 | MT80/Spirit (C)          | £3.95  | £3.50  | SEIKOSHA                    |       |       |
| BROTHER                  | 10.80          | 10.50          | DIABLO                  |        |       | MT86/88 (F) •            | £5.45  | 25.00  | GP80 (F)                    | £3.95 | \$3.5 |
| R15(20/10/25/35 (F)      | £3.95          | £3.50          | HT8, 1345, 1355 (F)     | \$3.95 | £3.50 | NEC                      |        |        | GP100/250X (F)              | £3.95 | 23.5  |
| HR15/20/10/25/35 (C)     | £3.95          | E3.50          | HTII, 3000, 3200 (C)    | 23.95  | £3.50 | P2200 (F)                | £4.45  | 00.42  | SHINWA                      |       |       |
| #1009/1109 (F)           | £3.95          | £3.50          | EPSON                   |        |       | PC8023 (F)               | £4.45  | €4.00  | CP80/808/CTI (F)            | £3.95 | £3.5  |
| #1409 (F)                | £4.95          | £4.50          | LX80/86/90 (F)          | \$3.95 | £3.50 | Pinwriter P3/P7 (F)      | £5.95  | 25.50  | CP80/808/CTI (C)            | £3.95 | £3.5  |
| #1509/1709/1724 (F)      | £4.95          | £4.50          | LXB001.Q500/800/850 (F) | \$4.45 | £4.00 | Pinwriter P5/9XL (F)     | £5.95  | 25.50  | STAR                        |       |       |
| CANON                    |                |                | MX80/FX80/85/96/90 (F)  | 23.95  | £3.50 | P6+(P7+ (F)              | €5.95  | \$5.50 | LC10 (F)                    | £3.95 | £3.5  |
| A1250/40/AP1200 (F)      | £3.95          | £3.50          | MX100/FX100/LX1000 (F)  | \$4.95 | £4.50 | PANASONIC                | 1000   |        | LC24-10 (F)                 | £4.95 | 84.5  |
| PW1060/PW1156            |                |                | LQ1000/1050/ERC-20 (F)  | £4.95  | £4.50 | KXP 109/108 1124/159 (F) | £3.95  | €3.50  | NB15/24-15 (F)              | £4.45 | 24.0  |
| CITIZEN                  |                |                | LQ2500/EX800/3X1000     |        |       | KXP 1124/159 (F)         | £3.95  | 23.50  | NB24-10/ND10/NL10 (F)       | £4.45 | 64.0  |
| 120D (F)                 | £3.95          | €3.50          | (13mm) (F)              | \$5.45 | 05.00 | QUENDATA                 |        |        | TAXAN KAGA                  |       | 100   |
| 180E (F)                 | £3.95          | £3.50          | LQ1500/LP1500 (F)       | 25.45  | £5.00 | DMP310/DP80/100 (F)      | £4.50  | £4.00  | 810815910915 (F)            | £3.95 | 23.5  |

| Commodore Amiga TV Modulati      | or£13.95 |
|----------------------------------|----------|
| Amiga A501 Ram Pack (Commo       | odore    |
| Original, Clock & Calendar       | £85.95   |
| Microbotic M501 1/2 Meg Ram Pa   | ack      |
| (Clock & Calendar included)      | £49.95   |
| Amiga Power Supply Unit          | £49.95   |
| Amiga External Disk Drive        |          |
| (NEC/TEAC/CITIZEN)               | £65.00   |
| 3.5in Disc Drive Head Cleaning   | Kit      |
| (Deluxe Version)                 | £3.95    |
| Dust Cover for Amiga Keyboard    | £3.95    |
| Dust Cover for Philips Monitor C |          |
| & Commodore 1084                 | £3.95    |

| MOOSE                            |                   |
|----------------------------------|-------------------|
| Amiga Mouse (Commodore Original) | £24.95<br>£22.95  |
| Naksha Mouse (Upgrade Version)   | £29.95            |
| Mouse Mat (Thick Rubber)         | £4.95             |
| JOYSTICKS                        | THE YEAR PERSONAL |
| Competition Pro                  | £13.95            |
| Competition Pro Extra            | £15.95            |
| Quick Joy Jet Fighter            |                   |
| Speed King (w/Auto Fire)         | C12 Q5            |

| LOCKABLE STORAG         | E BOXES |
|-------------------------|---------|
| 3.5* 50 cap             | £7.00   |
| 3.5* 80 cap             | 00.83   |
| 3.5* 80 cap Banx Box    |         |
| (stackable, drawer type | )£9.95  |

| CABLE & CONNECTORS                                                                                                    |                                                  |
|----------------------------------------------------------------------------------------------------|--------------------------------------------------|
| Monitor Lead (D23F - Scart) Printer Cable Parallel (D25M CEN3 Null Modem Cable (D25 MM, MF, F D23 M or F with Cover 7 Core Screened Cable (PFRM) Scart 21 Plugs Twin Phone Plug with Cable (1M) | 6M)£7.90<br>F) £14.90<br>£3.90<br>£2.00<br>£2.00 |

\* Prices are for MAIL ORDER only and subject to change without notice.

TEL: 0983 79496

\* Education, Govt. Authority Official order welcome (Min. £50)

Postal Orders to:

#### A to Z Computer Services

49 Heath Road, Twickenham, Middlesex TW1 4AZ. Faxline: 081-891 6260

Richard & Angela Howe, Applied Research Kernel
Corve Farmhouse, Corve Lane, Chale Green, Ventnor, P038 2LA, U.K.
Visitors are most welcome by appointment
Post: UK £0 (1st Recorded), Special Delivery £2.99 (call before 1pm). Securicor £6.90 (call before 1pm).
Registered Air Mail to Europe £5/item, World £12/Item. Please call about carriage on heavy items.
VAT: Prices include U.K. V.A.T. at 15% except for books, Books are zero rated.
CHEQUES: London Sterling Payable to A.R.K. please. High value ordinary cheques may require clearance.
EXPORT & BFPO: Remove U.K. V.A.T. (=Price/1.15) except on books which are zero rated.
AVAILABILITY: Most items listed are in stock. Others can usually be obtained within 48 hours.
DESPATCH: Within 24 hours on stock items, 48 hours on non-stock but available items.
PRICES: May occasionally be subject to change.

| Lingua intradegues intrincio | 17000  |                 |
|------------------------------|--------|-----------------|
| Cashbook Combination         | 49.91  | Cable           |
| Cashbook Controller          | 36.80  | Cable           |
| Desk Top Budget              | 34.96  | Cable           |
| EasyLedgers Integrated       | 149.96 | Cable<br>Cable  |
| Home Accounts                | 23.92  | Cable           |
| Personal Tax Planner         | 34.96  | Cable           |
| Personal Accounts Plus       | 29.90  | Cable           |
| Service Industry Accounts    | 299.92 | Cable           |
| SBA Cash                     | 54.97  | Cable           |
| SBA Xtra                     | 79.81  | Cross           |
| System 3                     | 44.85  | Gende           |
|                              |        | Gende           |
| BOOKS                        |        | Monit           |
| 1st Book of Amiga            |        | Monit           |
| 2nd Book of Arniga           | 16.95  | Monit<br>Plug 2 |
| 3D GFX Programming Basic     | 18.45  | Plug 2          |
| 68000 Assembly Language      | 24.95  | RS23            |
| 68000 Asm Lan Programming.   | 24.95  | RS23            |
| Amiga Adv Sys Progrs Guide   | 32.95  | RS23            |
| Amiga Basic Inside & Out     | 18.95  | Socke           |
| Amiga C For Adv Progers      | 32.95  | Socke           |
| Amiga C For Beginners        |        | Switc           |
| Amiga Desktop Video Guide    | 18.45  | Switc           |
| Amiga Disk Drives In & Out   | 27.95  | Switc           |
| Amiga For Beginners          | 12.95  |                 |
| Amiga Graphics In & Out      | 32.45  | COM             |
| Amiga Machine Language       | 17.95  | A Talk<br>K Con |
| Amiga Progrs Handbook Vol 1. | 24.84  | Parag           |
| Amiga System Progers Guide   | 32.95  | ruidy           |
| Amiga Tricks And Tips        | 14.95  | COM             |
| AmigaDOS Inside & Out        | 18.45  | Desig           |
| AmigaDOS Reference Guide     | 14.95  | Profe           |
| AmigaDOS Quick Ref Guide     |        | Ultral          |
| Hardware Reference Manual    | 21.95  | X Cad           |
| Inside Amiga Graphics        | 16.95  | X Cad           |
| Kickstart Guide To Amiga     | 14.95  | DATE            |
| Kids And The Amiga           | 15.95  | DATA            |

Mapping the Amiga More Tricks And Tips Progrs Guide To The Amiga ROM Kernel Incs & Docs

ROM Kernel Libs & Devs

119.83

ACCOUNTS

| CABLES AND CONNECTORS                          |        |
|------------------------------------------------|--------|
| Amiga To Z88 Link                              | .34.96 |
| Cable D25P-D25P 9W 2M                          | .10.81 |
| Cable D25S-D25P 9W 2M Mdm                      | .10.81 |
| Cable D25P-D25P 25W 2M                         | .12.88 |
| Cable D25P-D25P 25W 3M                         | 18.86  |
| Cable D25P-C36P 2M Printer                     | 6.90   |
| Cable D25P-C36P 5M Printer                     | .14.95 |
| Cable D25P-D25P 25W 5M                         | 21.85  |
| Cable D25P-C36P 3M Printer                     | 11.96  |
| Cable D25P/D25S-D25P/D25S                      | .23.92 |
| Cable DIN5P-DIN5P MIDI                         | 4.83   |
| Cable DIN5P-DIN5P MIDI                         | .34.96 |
| Gender Changer, Male-Male                      | 8.05   |
| Gender Changer: Fml To Fml                     | 8.05   |
| Monitor Cable To NEC Multi                     | 14.95  |
| Monitor Cable To Open End                      | 10.81  |
| Monitor Cable To Scart                         | 13.80  |
| Plug 23 Pin D With Hood                        | 4.83   |
| Plug 25 Pin D With Hood                        | 4.83   |
| RS232 Mini Tester                              | 12.88  |
| RS232 Null Modern                              | 8.97   |
| RS232 Patch Box                                | 12.88  |
| Socket 23 Pin D With Hood                      |        |
| Socket 25 Pin D With Hood                      | 4.83   |
| Switch Box D25S 2 Way                          | 24.84  |
| Switch Box C36S 4 Way<br>Switch Box D25S 4 Way | 39.79  |
| Switch Box D25S 4 Way                          | .36.80 |
| COMMUNICATIONS                                 |        |
| A Talk 3                                       | 69.92  |
| K Comm 2                                       | 24.84  |
| K Comm 2<br>Paragon BBS                        | 109.94 |
| COMPUTER AIDED DESIGN                          |        |
|                                                |        |
| Design 3D 1MB                                  | 00.00  |

|   | Switch Box D25S 4 Way    | 36.80   |
|---|--------------------------|---------|
|   | COMMUNICATIONS           |         |
|   | A Talk 3                 | 69.92   |
|   | K Comm 2                 | 24.84   |
|   | Paragon BBS              | .109.94 |
|   | COMPUTER AIDED DES       | IGN     |
|   | Design 3D 1MB            | 57.98   |
|   | Professional Draw 2      | 99.82   |
|   | UltraDesign              | 239.89  |
|   | X Cad Designer           | 79.81   |
|   | X Cad Professional 1.5MB | 339.94  |
|   | DATABASE MANAGERS        |         |
|   | Mailshot Plus            | 37.95   |
|   | Microfiche Filer         | 59.80   |
|   | Prodata                  | 54.97   |
|   | Superbase Personal       | 29.90   |
|   | Superbase Professional   | 164.91  |
|   | Superbase Personal 2     | 59.80   |
|   | Who What When Where      | 29.90   |
| - |                          |         |

| DESKIDS SOBTISHERS             |        |
|--------------------------------|--------|
| Clip Art (7 PD Disks)          | 14.95  |
| Gold Disk Type: DTP            | 34.96  |
| E Clips Structured Art         | 69.92  |
| Masterpiece Fonts              | 129.95 |
| Outline Fonts Pagesetter 2 1MB | 99.82  |
| Pagesetter 2 1MB               | 49.91  |
| Pagestream 1MB                 | 129.95 |
| Professional Page 1.5MB        | 159.85 |
| Structured Clip Art            | 36.80  |
| EDUCATION                      |        |
| GCSE Tutors                    | 24.84  |
| My Paint                       | 34.96  |
| EDITORS                        |        |
| CygnusEd Professional 2        | 64.86  |
| EMULATORS                      |        |
| A Max 2                        | Query  |
| BBC Emulator                   |        |
| Power Board IBM Emulator       | 319.93 |
| Printercept Epson Emulator     |        |
| Transformer IBM Emulator       | Query  |
| GRAPHICS (Also See Vic         | leo)   |
| 3D Professional                |        |
| Animation Studio (Disney)      | 99.82  |
| Art Department                 |        |
| Animagic Editor/Effects        | 59.80  |
| C Light                        | 39.79  |
| Comic Setter                   | 39.79  |
| Deluxe Photolab 1MB            | 54.97  |
| Deluxe Paint 3 1MB             |        |
| Digi Paint 3                   |        |
| Elan Performer                 |        |
| Gold Disk Type: Artist         |        |
| Gold Disk Type: Designer       |        |
| Impact Presentations           | 49.91  |

PageFlipper Plus Fx... PageRender 3D ...... Photon Paint 2 1MB...

Real 3D Ray Tracing System

| Real 30 Professional       | 279.91 |
|----------------------------|--------|
| Real 3D Turbo              | 349.83 |
| Sculpt 3D XL               | 99.82  |
| Scult Animate 4D           | 329.82 |
| Sculpt Animate 4D Junior   |        |
| Turbo Silver               | 99.82  |
| Turbo Silver Terrain       | 18.86  |
| HARDWARE                   |        |
| 1.3 Kickstart ROM.         | 29.90  |
| A4 Flat Bed Scanner        | 459.77 |
| A590 20MB Hard Disk Drive  | 379.96 |
| Disk Drive 5.25 Inch Ext   | 129.95 |
| Disk Drive 3.5 Ext Plastic |        |
| Disk Drive 3.5 Ext Metal   | 64.86  |
| Disk Drive 3.5 Int A2000   | 54.97  |
| Fat Agnus                  | 54.97  |
| Podscat 12x12 Inch Tablet  | 199.87 |
| PACKAGES                   |        |
| Appetizer                  | 29.90  |
| Graphics Starter Kit.      | 54.97  |
| Home Office Kit            | 99.82  |
| Publishers Choice          | 68.77  |
| Starter Kit                | 59.80  |
| The Works Platinum         | 99.82  |
| PROGRAMMING                |        |
| Amos Basic                 | 36.80  |
| Aztec C Professional       | 109.94 |
| Benchmark Modular 2        | 137.77 |
| Benchmark Libraries        | 74.98  |
| Devpac 2                   | 42.78  |
| GFA Basic Compiler         | 24.84  |
|                            | 39.79  |
| Hisoft Basic Compiler      |        |
| Lattice C 5                | 164.91 |
| RAM                        |        |
| A500 512K Clock/Switch     | 44.85  |
| A500 Trapdoor To 4MB 0K    |        |
| A500 Trapdoor 4MB          |        |
| CMOS Chips 256x4           | 29.90  |

RIBBONS

CBM MPS 1230 (6) CBM MPS 1500 (6) CBM MPS 1500 Colour (3)

| Citizen 120D (MPS1200) (6)             | 19.32 |
|----------------------------------------|-------|
| Citizen Swift 24 (6)                   |       |
| Epson LX80 (6)                         | 16.56 |
| Epson RX/FX/MX 80 (6)                  |       |
| Panasonic 1174 (6)                     | 26.22 |
| Star LC16 (6)                          | 23.46 |
| Star LC10 Colour (4)                   |       |
| Star LC24/10 (6)                       | 24.84 |
|                                        |       |
| SOUND                                  | 1000  |
| A.M.A.S. Sound Sampler                 |       |
| Deluxe Music                           | 52.90 |
| Instant Music                          |       |
| MasterSound Sampler                    | 34.96 |
| MIDI Master Interface                  | 34.96 |
| MIDI Plug Interface                    | 24.84 |
| MIDI Synergy Inc Source                | 29.90 |
| Music X (Full UK Version)              |       |
| Music X (Bundled)                      |       |
| Music X Junior                         |       |
|                                        | 39.79 |
| Sound Trap 3 Sampler                   | 39.79 |
| Tiger Cub.                             | 39.00 |
| SPREADSHEETS                           |       |
| Advantage                              |       |
|                                        | 29.90 |
| Superplan 1MB                          | 59.80 |
| UTILITIES                              |       |
| Amikit For Beginners                   | 29.90 |
| ARexx Macro Interpreter                |       |
| Award Maker Plus                       |       |
| B.A.D. Disk Optimiser                  | 31.97 |
| CanDo MultiMedia                       | 99.82 |
| Cross DOS File Transfer                | 28.98 |
| Doctor Ami Drive Analyser              | 39.79 |
| DOS 2 DOS File Transfer                |       |
| DUDE Disk Manager                      |       |
|                                        | 54.97 |
| Enhancer 1.3 S/WUpgrade                |       |
| Marcie Reacon Tuning                   | 24.84 |
| Project D Backup/Editor                | 31.97 |
| Project D Backup/Editor<br>Superback 2 | 39.79 |
| Ultracard Plus                         | 69.92 |
|                                        |       |

| Credit Text Scroller                                 |         |
|------------------------------------------------------|---------|
| Deluxe Video 3                                       |         |
| Digi View Gold 4                                     | 119.83  |
| FrameGrabber                                         | 569.94  |
| Gold Disk Type: Video                                | 34.96   |
| Hitachi Camera & 16mm Lens .                         |         |
| Kara Headline Fonts 2                                | 54.97   |
| Minigen Genlock                                      | 99.82   |
| Project D                                            | 31.97   |
| The Director                                         | 47.84   |
| The Director Toolkit Title Page TV Text Professional | 27.83   |
| Title Page                                           | 139.84  |
| TV Text Professional                                 | 99.82   |
| Video Titler                                         | 84.87   |
| Vidi Amiga PAL Digitiser                             | 94.95   |
| VidiChrome                                           | 19.78   |
| Zoetrope 1MB                                         | 79.81   |
| WORDPROCESSORS                                       |         |
| Excellence 2                                         | 129.95  |
| Kindwords 2                                          | 34.96   |
| PenPal                                               | . 99.82 |
| Protext                                              | 64.86   |
| ProWrite 3                                           | 99.82   |
| Scribble Platinum                                    | 41.8    |
| Transcript                                           | 32.89   |
| Wordperfect                                          | 164.91  |
| CLEARANCE & SECOND H                                 | AND     |
| A Max Mac Emulator No ROMs                           | 99.82   |
| A/C Basic Compiler                                   | 29.90   |
| Amiga With C Book                                    | 19.78   |
| C Programming Language Bk                            | 19.78   |
| Deluxe Paint 2<br>GFA Basic 3 Interpreter            | 19.78   |
| GFA Basic 3 Interpreter                              | 29.90   |
| Hisoft Basic Compiler                                | 44.85   |
| Hisoft Devoac 1                                      | 24.8    |
| K Comm 2                                             | 19.78   |
| Lights, Camera, Action                               | 39.79   |
| Microbot Design VideoScape                           | 415.794 |

Modula 2.

Populus Promised Lands

Switchable voice/fax line open between 10.00am and 6.30pm Monday to Saturday

VIDEO (Also See GRAPHICS)

No Kin inc fee ag

co

pr ev fe W SII m

be m li P YOU

£3.95 £2.95

£3.50

£50)

119.83 99.82

.34.96 .99.82 .64.86 99.82

ND HAND 29.90 44.85

I HAVE just read the "Word Processing - Part 2" article in the September issue of Amiga Computing and was very surprised to find a review of KindWords 2

2 Unkind

not included.

In the review of Scribble the article says "....the inclusion of a thesaurus. No similarly priced word processor has this facility." Wrong

Kindwords has a 470,000 synonym English thesaurus, likewise a 100,000 word English dictionary, and apart from the fact you cannot have multiple files open, a facility I have not yet missed, I rate Kindwords better than Transcript or Scribble!

It is very easy to use. Although it does not use Amiga fonts it does come with 11 of its own including Greek (what use is that?) and a very wide set of printer drivers (including Superfonts to produce remarkable results on even a cheap 9 pin dot matrix printer). All in all lots of facilities on a three disk set with a nice manual.

I think the fact the Kindwords was not included was a serious omission to an otherwise excellent article or has the Amiga Computing team got something against Kindwords?

> David Sellwood, Warrington, Cheshire.

No, we don't have anything against Kindwords. The reason we didn't include it in the word processing feature with the rest of the packages was because we didn't have a copy

I know what you're thinking, pretty poor load of hacks that can't even be bothered to get hold of a few disks of software to review.

We go out of our way to make sure every single feature in this magazine is extensively researched before you read it. The lack of information is just as serious as misinforming our readers.

There is nothing we would have liked more than to include the package you mentioned. We

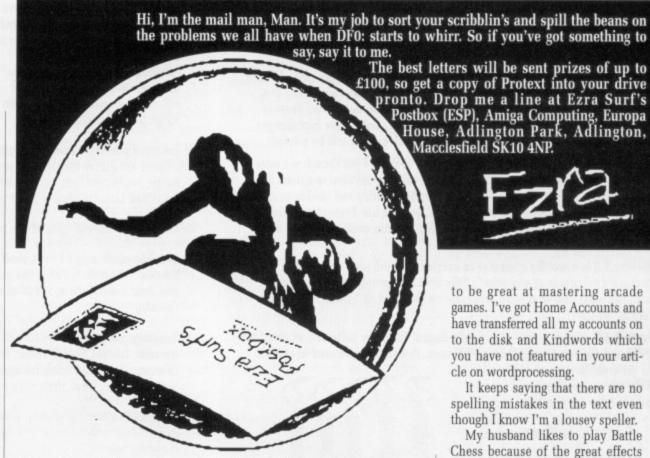

attempted to obtain one through the distributors in this country. We called them up and they weren't available, we faxed them several times and got no reply.

As I said ,we go out of our way, but there is a point at which that has got to stop. Short of buying the package in question there was no way it could be included.

So the answer to your question is that we wanted to review it, but the distributors didn't want us to. That's what happens in this business when you have a reputation for telling the truth.

I cannot comment on your opinions of Kindwords, because I've never seen it. The guys that put together that feature could have written a couple of hundred words on Kindwords from press releases and adverts, but unlike many other publications. We treat manufacturers' specifications with a good deal of healthy suspicion - I'm sure that's the way most of you prefer it.

#### Sense and sensibility

I BOUGHT our Amiga in June, I had a tape Amstrad before, and I'm really pleased with my choice. Since we bought it, my husband has got a half meg ram upgrade, a second disk drive, a stereo colour monitor (the music from Amiga is fantastic) and a 24 pin colour printer.

My daughter uses the printer when she runs DeluxePaint II and has become really good processing quickly from white sheep with red wellies on.

My son on the other hand seems

to be great at mastering arcade games. I've got Home Accounts and have transferred all my accounts on to the disk and Kindwords which you have not featured in your article on wordprocessing.

It keeps saying that there are no spelling mistakes in the text even though I know I'm a lousey speller.

My husband likes to play Battle Chess because of the great effects and seeing what Workbench can

Myself, I love adventures though my mind doesn't seem as logical as the programmers! Anyway enough of us, you wanted some cut price projects. I'm going to try making

#### Tough assignment

I HAVE been trying to install programs on my A590 hard drive (thanks to Diamond!) but when I click on the icon on some software - for example Kindwords and DeluxePrint - it asks for the disk which the program was copied from.

I am not experienced with CLI, but I have been able to use it to copy the programs to the hard drive. The assign command explained in the A590 manual does not seem to work. Am I doing something wrong?

Could you please give me a by-the-letter description of what to do. Hopefully this will help somebody else in the same situation.

Lets see some more mug shots of the team!

> Colin Morrison, Lisnaskea, Fermanagh, Northen Ireland.

More mug shots? Are you mad?

Circulation hasn't recovered since the last lot went in. Let's face it, Aj and Green are ugly. In fact, the only handsome chap is me, and they can't afford my

OK. The problem with some programs is that they always look for files on the original disk. To counteract this you must create a logical device on your hard disk with exactly the same name as the original disk.

For example, supposing you had bought the wordprocessor Ezraword form Ezrasoft. The disk would probably be called "EzraProg". Make a directory on your hard disk called Ezra. Then add the following line to your startup-sequence:

assign Ezraprog: dh0:Ezra

If you don't want to clog up your startup-sequence you can always type it in each time.

# Dresenting PROJEKI 500

Five years to the month after Protext version 1 was launched Arnor are pleased to present version 5, an enormous leap forward in both ease of use and performance.

Protext 5.0 introduces a completely integrated system of pull down menus and dialogue boxes. The menus are among the many operations that may now be carried out with either the mouse or the keyboard. Protext really does give you the best of both worlds.

Protext 5.0 handles printer fonts flexibly and accurately. You can make full use of any number of proportional printer fonts, mix them freely within any line, centre them in headers, use automatically formatted footnotes. And Protext correctly formats your text as you type it, no matter how many font changes you use, showing you line and page breaks exactly as they will be printed.

Protext 5.0 is still the fastest word processor around. Even though we have made all these major improvements we have taken great care to ensure that text editing is as fast as ever. The menus work smoothly and quickly even with high resolution displays. But of course, you can use Protext's efficient set of commands and keys just as before and 5.0 remains compatible with all earlier versions from 1.0 onwards.

Protext 5.0 is a worthy successor to version 4, which was described as "the best word processor at any price", "the best text processor on the Amiga" and "the most powerful word processor on the Atari ST" (AUI, ST/Amiga Format, ST User).

Protext 5.0 heralds a new era of multi-lingual European software, in time for 1992 and the opening up of Eastern Europe. Protext may be used in at least

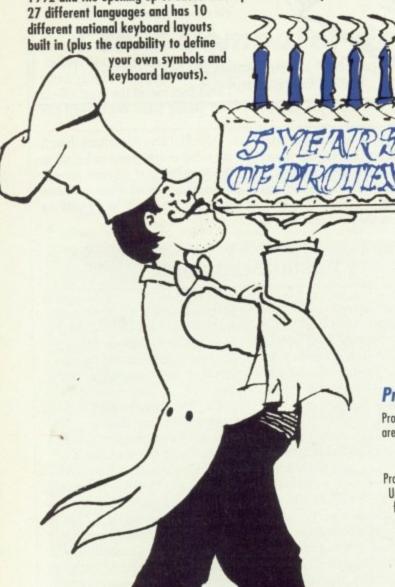

#### The Features

New fast & easy to use pull down menu system with dialogue boxes and alerts; file selector; mouse dragging to set blocks. Menus complement existing commands and keyboard shortcuts, do not replace them. Menus may be used with mouse or keyboard. Amiga version follows Intuition guidelines.

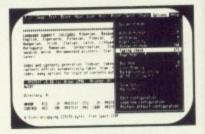

the

Sep

on

for

eit

box

tap

the

COL

hal

in

tap

COL

bot

am

mo

dr

- Enhanced printing capabilities supports multiple proportional fonts; mixing of different font sizes on the same line; proportional formatting whilst editing; side margin, headers and footers independent of main text font. Tabs, decimal tabs and centre tabs. Extensive range of printer drivers supplied.
- Aultiple file editing up to 36 files may be open; split screen editing.
- Graphics mode support on PC allows use in virtually any text or graphics mode including 132 column or 75 line VGA modes; user defined characters and on-screen bold, italics and underlining now on all versions; use of 13 different accents on any character.
- Language support includes Albanian, Basque, Czech, Danish, Dutch, English, Esperanto, Estonian, Flemish, Finnish, French, German, Hungarian, Irish, Italian, Latin, Lithuanian, Norwegian, Polish, Portuguese, Rumanian, Serbocroatian, Slovak, Spanish, Slovene, Swedish, Welsh. (Note: some printers do not support all languages).
- Index and contents generation. Indexer takes marked words or phrases; contents entries automatically taken from titles wrapped in control codes; many options for style of contents output.
- Spelling checker features completely new 110,000+ word Collins dictionary with very fast phonetic lookup. Anagrams and find word pattern. Foreign language dictionaries (German, Swedish available now, others to follow).
- Many other enhancements including multi-line footnotes and endnotes; automatic timed save; add column or row of figures; indent tabs; find word at cursor; 40 column mode support; sentence operations; inter- paragraph space; much improved expression evaluator; self incrementing variables; Roman numerals; newspaper-style column printing; file sorting utility with special options for names and addresses; revised manual plus new tutorial guide.
- And don't forget Protext still includes background printing; box manipulation; macro recording; exec files; headers and footers; find and replace; mail merging; undelete; file conversion utility; configuration program; auto reformatting; on screen help; time and date; typewriter mode; line drawing; disc utilities.

#### Prices

Protext 5.0 may be purchased from any good computer shop or directly from Arnor. Upgrades from earlier versions are only available from Arnor and the original discs should be returned with your order.

|                                                                             | PC      | Amiga    | 31/11    | Altimicaes  |
|-----------------------------------------------------------------------------|---------|----------|----------|-------------|
| Protext 5.0 Upgrade from v4.2 from earlier versions Protext 4.2 Prodata 1.1 | £149.95 | \$149.95 | \$149.95 | \$149.95    |
|                                                                             | £60     | \$60     | \$60     | N/A         |
|                                                                             | £75     | \$75     | \$75     | N/A         |
|                                                                             | £99.95  | \$99.95  | \$99.95  | N/A         |
|                                                                             | £79.95  | \$79.95  | \$79.95  | due 1991 Q1 |

Notes:

Protext 5.0 requires at least 640K of memory on all machines Protext 4.2 requires at least 512K of memory on all machines Prodata requires 1MB of memory on the Amiga

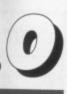

tabs and

cs mode in-screen s on any

glish, alian, Latin, ak, Spanish, i).

; contents ons for style

ary with very ictionaries

automatic 40 column expression olumn vised manual

ipulation; rging; on screen

rsions

91 Q1

2

\*

the computer stand, as detailed in September's issue.

Well anyway I haven't any room on top of our bench, just enough for the computer and gadgets. On either side I have drawers. The boxes that the disks come in can be taped together at an angle to allow the drawer to be shut.

If you are not too fussy you can convert an old shoe box. Cut it in half lengthwise and slide the sides in together until a disk fits, then tape or glue together. Get a piece of corrugated paper to fit inside the bottom of the box with the grooves uppermost running across the box. It's handy for blank disks or large amounts of disks.

This is my idea for a mouse mat, as I haven't any room to move a mouse on our bench – use your top drawer. Cut stiff cord or hardboard to be able to just rest on the sides of the drawer and about thre—quarters of the drawer's length (so you can lift it up to get at the contents).

Cover it with Fablon green felt and that's it! You can leave the mat in the drawer and close it – but don't forget to take the poor mouse out first!

I have your free disk with Make money fruit machine on. We loved to play it, but one day the screen flashed and the icon disappeared. How can I get it back?

Then there's the latest disk game, Grey Slayer. I've tried three times to load it from your instructions with no luck. After the words "press left button to continue" I get "unknown mouse command". Help!

When I bought our computer I bought all the Amiga computer mags I could get, especially ones with disks. They are OK but after the novelty is wearing off your magazine seem to have more interesting articles in a more readable form.

My special favourite is the letters page, as it seems to answer a lot of my questions and I see other people have the same queries.

Also you seem to treat the writers with respect. Some other mags seem to use the reply to slang off the writers.

Patricia Griffin, Chester-le-Street, Durham.

Thanks for the tips. I used to use an old lino tile as a mouse mat – it was great and a lot bigger than any you can buy.

What do you mean the novelty of the disks is wearing off? Don't let Jeff hear you say that or he'll send his beard to visit.

I think your missing Make Money is just a case of a wandering icon. Look in all the drawers. It's probably hiding.

#### Waffle waffle complain gripe!

I'VE just wandered back from the Norwich with a copy of Beast 2, hoping it is a good game (haven't played it yet: Games, as always, are low on my priority list). While wandering home (if you can wander anywhere on an FZ1000) I was thinking about reviews and when they come out.

Why can a game like Beast 2 not be reviewed, or even extensively previewed, and yet suddenly appear in the shops. I would have expected large previews in the Amiga magazines if it was so nearly completed, or even the now famous Exclusive Review!

The above point is made more curious by a game called Supremacy from Virgin. A computer mag reviewed this game and I must say I was very interested. Is this bit of software for sale? Not on your nellies, Mr Wulf.

Why do magazines insist on taking the software company's word for it? I would have thought that because of past experience of the computer industry, magazines would be a little more sceptical of release dates and "final copies" of software.

I am not blaming all magazines, Amiga Computing is certainly blameless on this count, EFT-POTRM, RES 101 and Damocles were all reviewed approximately a month after everyone else, but at about the same time as they appeared in the shops. Ah bliss. That's the way it should be.

The search for the exclusive should not be priority number one, especially if it doesn't arrive for months. And yes, as you've probably guessed, I do remember Street Hawk!

> Kevin Hall, CIX .

Games reviews are an interesting subject. It depends a great deal on the software houses. Sometimes they send someone (usually a pretty young woman) to show us a preview. Sometimes they ask us to review this preview. We refrain from doing so, and instead we write a story for the Amiga Arcade section and mention the release dates. As to the time after a game

#### The perfect word processor

I AM writing to you for advice because you have offered me much assistance in the past and there is a desperate shortage of people who are *au fait* with the Amiga in Basingstoke to whom I can turn for help.

I have been following the excellent feature on word processing and desktop publishing in Amiga Computing, and I would like to purchase a software package which will meet all my needs without being too far beyond my budget.

I should first of all like to know if I am the only person on the face of this planet who is not enchanted with Kindwords. I find it very claustrophobic to use, in the sense that it is very slow and does not always execute the commands I give it. For instance, while I type, entire passages of text disappear, only to return a few minutes later.

I always have to press Return, Space, and Delete twice in order for them to work. On occasions, strange messages and symbols appear in the text, and I have to spend time deleting them, which causes me much frustration. I often find using this program so tedious that I turn to QED instead of Kindwords.

It is for this reason that I am considering buying a WP/DTP package in the near future. However, with so much to choose from, I am not sure which way to turn. Perhaps, if I give you my specifications, you may be able to help me in my decision:

o I am an RSA 3 standard typist with a maximum speed of 75 words a minute on a typewriter and 95 wpm on a computer keyboard. I am therefore going to want a package which is not going to have a long delay period between the time my fingers hit the keys and the point at which the characters appear on the screen.

• I am likely to be using the package a great deal, so I am going to want a program which is aesthetically pleasing, if I am going to be staring at the screen for long periods at a time.

• I would like to have to use the mouse as little as possible, as to take hands off the keyboard wastes time and is very annoying.

• I'd prefer the program to have graphics handling capabilities, as I often need to import illustrations into the main body of my text, though "flow around" is not essential.

 As well as bold, italic, and underline, justified right margin and wysiwyg would be essential features, and a wordcount facility would certainly make life easier.

 A spell-checker would probably remain redundant, becoz my speling is purfekt, but a thesaurus would dispense with the need for a paper one taking up room on the desk. I took my RSA 2 word processing exam on an Amstrad using Wordstar, which is a practical, if not cosmetically pleasing, program.

Well, faced with this information, could you advise me which package would be most suitable? I quite like the sound of Pen Pal, but would its speed deficiency hamper me too much? I hope you will be able to come to my rescue once again.

Katharina Spencer, Basingstoke, Hampshire.

Hi, Katharina. It's always nice to hear from you. Unfortunately, the kind of package you describe does not exist yet, although several get close. Looking through the word processing feature in the August/September issues will be a close as you get to a thorough description of each package.

For speed, you would be had pressed to beat Protext. Unfortunately it has no graphics. For laying out pages, you really need a DTP package. Unfortunately, they are slow.

I hate to admit it, but I'm stumped. What you really need to do is find a dealer who will let you play around with as many packages as possible.

But you'll have to admit it: You're asking for a perfect piece of software, something which even I, Ezra, have never seen. (OK, then, apart from 3D Monster Maze.)

#### HELP FILE

#### Chips with everything

{ WILL soon be getting a memory expansion for my A500 and would like some information.

1. Could you please tell me what is the new "Chipmem Option" that is being offered on some of the newer memory expansions and will there be any soldering needed to use it.

2. Could you also tell me how I can tell if my 1.3 Amiga has the new fatter Agnuschip, as I have read that newer 1.3s have it fitted. My kickstart version is 34.5. Do I have a fatter Agnus?

K. L. Pattison, Rusholme, Manchester.

These two questions are related, so I'd like to answer them backwards if you don't mind. First of all the fatter Agnus is present in ECS (Enhanced Chip Set) machines. Run Checkagnus or a similar program to determine if you have it. Alternatively lift the lid and check the version number (if it is greater than

8371 then you have ECS).
The ECS will give you, among other things, the ability to use one meg of chip memory. Chip memory is the one that can be directly addressed by the DMA channels of the custom chips and is required by sound and graphics

The chipmem option on expansion boards will only work if you have ECS, but you will have to modify your motherboard. Nasty.

#### Programming triangle

I am a student studying for A Level computer science. I need to learn Pascal for my project work and I would be grateful if you could send me a list of any Pascal compilers available for the Amiga 500. I am looking for a simple to use program (I use BBCs at college) which is, preferably, as cheap as possible.

M. Lott, Studentville .

Your luck is in Mr Lott. Not only is one available, but it is so cheap it was in the PD section of the August issue.

hits the shops and when it gets reviewed in the mag... what normally happens is the software house send us the finished, shrink-wrapped game a week or two before it gets into the shops.

We decide whether or not to review it, and if so the review is written in about a week to ten days. It then goes into the magazine.

A worst case scenario means that the delay from us getting the game to it appearing in a review in a shop is about seven weeks. The best case is about two weeks.

Software houses all have their favourite mags, depending on how they see circulation, readership and the independence of the editorial team from advertising accounts. This is why we sometimes don't receive a certain game at all, ever.

Its all very interesting, but remarkably petty at times.

#### Virus vandals

THANKS for the advice on those naughty Rampage wallies giving us a virus on their disk magazine. I checked my copy as soon as I saw your warning and, yes, it was infected.

My copy of VirusX4 killed it off a treat, however when I read Steve Tibbet's doc files on the various symptoms of Lamer II it prompted me to check all disks that I'd used in the past couple of weeks.

After going through some 50 disks I found another infected one, Stampede 2 disk 2 (Rampage's previous name). I definitely hadn't used this one since I had purchased Rampage 3, so maybe this one had originally been the infected disk and it had infected the later issue.

I'm telling you so that you can pass this on to the rest of our readers, though I'm sure most would check all their Stampede.Rampage disks "just to be sure".

This brings we round to the subject of virii in general. I've found three breeds: The irritating, the awkward and the nasty.

The first kind don't do any damage, they just need a swift dose of VirusX to clear them up. The second kind normally don't do permanent damage.

They also need VirusX, but you will probably have to do a bit of repair work. The nasties are those that kill your disk's data permanently. This is vandalism in my view and the culprits should be punished severely. We have enough problems with disk's copy protection causing programs to crash or hang.

This can be caused simply by your drives being dirty, misaligned or out of tolerance slightly. So when creeps start spreading destructive programs around it's no fun at all.

#### **Botch of Botch of** the Month

YOU were too late with your Botch of the Month on "How to install a disk". I just assumed my poor knowledge of how to use Workbench was to blame: I've wiped the disk.

Anyway, it's made me write and ask about Amiga Computing doing some articles for the likes of me who hasn't got a grasp of CLIs.

I would like to have ago at learning how to program, but all the books I've looked at and all your articles seem too advanced, or at least assume a high degree of understanding.

I need a beginner's and intermediate level guide to stand any chance of grasping what it's all about.

Because of this "thickie" level all the disks you include with the mag aren't any use to me because I'm system illiterate and don't know what possible use any of the utilities are likely to have.

I've only been reading the mag for a short while, and it's cost with disks I'm not using had made me decide to cancel. But I'll hang on for a while now I've written to give to a chance to help me.

> S. Heywood, Barlby, N. Yorkshire.

Hey dude, don't put yourself down! Anyone can learn to use the Amiga: It's not difficult, it just takes time.

By not using the cover disks you are denying yourself the best possible learning tool - experimenting. It doesn't matter if you don't know what is going on, but you'll never learn if you don't try.

If you are really stuck, the Abacus range of books are a good place to start. We will be addressing the problem of trying to appeal a bit more to folks new to the machine, so stay tuned to this channel!

I wouldn't hold out much hope

for the "Botch of the Month" explanation. Some brainless nerd managed to botch them too. Sigh. Remove the last INSTALL from the last line (INSTALL df0:) and it will work. Probably.

#### Coding challenge!

I HAVE a problem which I want to put as a challenge to your readers. Basically I am trying to write a program which will produce a fixture list for any even number of players.

For example, for four people A,B,C and D it will give:

Round 1, A vs. B and C vs. D Round 2, A vs. C and B vs. D Round 3, A vs. D and B vs. C

Simple you say! However, with more players it gets exponentially more complex. For eight players the solution is relatively simple, but after that it gets really hairy...

I have written a program in AMOS that will calculate up to 24 players relative quickly (three hours!) but it merely tries each match until it finds one that will

My challenge is: Can anyone calculate 26 or more players, or better still, find a mathematical formula that will give solutions for any number of players? It's not as easy as it looks!

Paul Williams, Northfield, Birmingham.

I had to physically restrain Aj from loading his C compiler and writing a program here and now. He had glazed look in his eyes, and he kept muttering "binomial expansion" over and over.

However, I'd rather throw the challenge over to you, the loyal readership. Can you write a program which will do the trick?

#### Pedigree poser

A CRY for help to you and your readers! A disabled relative of mine is a keen and successful racing pigeon breeder. This has been a life time hobby and since his retirement a lifeline.

However because of his disability, he now finds writing a frustrating task, so with me being an avid Amiga user I have offered to log and record his large and changing stock of pedigree birds. Here we hit the problem.

Racing pigeons require a pedigree to be sent with the birds to BAT

\* Amiga as
\* Batman T
\* F18 Inten
\* New Zeal
\* Deluxe P
\* Megablas
\* Dust Cov
\* High Qua
\* Wicked T
Inc Invader

ALL TH

EXC' USIV E-Storm G Powerplay.

OFFIC STARI STARI STARI STARI STARI STARI

STARI STARI STARI

Month" nless nerd too. Sigh. L from the and it will

enge!

I want to ur readers. to write a duce a fixnumber of

ur people

C vs. D B vs. D B vs. C ever, with onentially nt players y simple, hairy... ogram in up to 24

that will n anvone layers, or nematical utions for It's not as

ly (three ries each

Williams, orthfield, ningham. strain Aj

piler and

and now.

his eyes, binomial hrow the the loyal ite a proick?

ser

and your lative of ssful rachas been since his

s disabila frustratg an avid ed to log changing Here we

e a pedibirds to

#### AMIGA DEALS

AMIGA 500 STANDARD PACK

\* A500 Computer \* 512K Ram \* 1Mb Disk Drive \* Mouse

\* Modulator \* Power Supply \* Operation-Manuals

ONLY £339.95

#### BATMAN PLUS

- \* Amiga as in Standard Pack

- ★ Batman The Movie
   ★ F18 Interceptor
   ★ New Zealand Story

- ★ Deluxe Paint 2
  ★ Megablaster Joystick
  ★ Dust Cover
- \* High Quality Mouse Mat
- \* Wicked Ten Game Pack Inc. Invaders, Pacman, Box

**ALL THIS FOR JUST** 

#### FLIGHT OF PLUS

- ★ Amiga as in Standard Pack
   ★ F29 Retaliator
- \* Rainbow Islands
- \* Escape from Planet of Robot

- Monsters

  \* Deluxe Paint 2

  \* Megablaster Joystick

  \* Dust Cover

  \* High Quality Mouse Mat

  \* Wicked Ten Game Pack

**ALL THIS FOR JUST** 

#### SCREEN

- Amiga as in Standard Pack
   Days of Thunder
   Shadow of the Beast II
   Back to the Future Part II

- \* Back to the Future Part II
   \* Knightbreed
   \* Deluxe Paint II
   \* Megablaster Joystick
   \* Dust Cover
   \* High Quality Mouse Mat
   \* Wicked Ten Game Pack
   \* Wicked Ten Game Pack

**ALL THIS FOR JUST** 

#### THE ALL ULTIMATE GAMES PACK

Choose any of the above three packs and add the following:-

EXC' USIVE: Dowling Mega Ten Game Pack comprising: RVF Honda, Datastorm, Dungeon Quest, E-Storm Grand Monster Slam, Kid Gloves, Powerplay. Shufflepack Cafe, Microprose Toccer, Tower of Babel.

EXC' USIVE: Dowling Mega Ten Game Pack comprising: RVF Honda, Datastorm, Dungeon Quest, E-Storm Grand Monster Slam, Kid Gloves, Powerplay. Shufflepack Cafe, Microprose Toccer, Tower of Babel.

UNBEATABLE PRICE OF

ALL THIS FOR THE UNBEATABLE PRICE OF £389.95

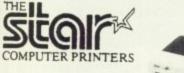

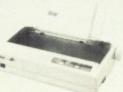

Being Star registered dealers we only sell official UK machines which come with a full 1 year guarantee. Beware of inferior imported products

| OFFICIAL U.K. VERSIONS          | RRP     | OUR     |
|---------------------------------|---------|---------|
| STAR LC10 mono 144/36 C.P.C.    | £229.95 | £149.95 |
| STAR LC10 II 25% faster version | £263.35 | £169.95 |
| STAR LC10 Colour, 7 colours     | £297.85 | £189.95 |
| STAR LC24-10 - 24 pin multifont | £343.85 | £229.95 |
| STAR LC10 Sheet Feeder (auto)   | £74.75  | £59.95  |
| STAR LC10 Mono Ribbons          | £5.95   | £3.95   |
| STAR LC10 Colour Ribbons        | £7.95   | £5.95   |
| STAR LC24-10 Ribbons            | £7.95   | £5.95   |
| STAR LC10 Quality Dust Cover    | £7.95   | £5.95   |

#### 1/2 MEG **UPGRADE** BOARD

- Uses latest 4 chip design
  Memory on/off switch
  Option of battery backed clock
  Full 12 month guarantee
- New super low price

Clock version £39.95

VIDI SCOOP Vidi Amiga *Plus* Vidi Chrome *Plus* E180 VHS tape

ONLY £99.95

CUMANA **CAX 354 DISK DRIVE** 

- \* Latest Slimline Design
  \* Quiet, High Precision Head Positioning
  \* High Speed Access
  \* Acknowledged as "The Best"

RRP £89.95 £64.95

£29.95

#### SAVE £153 and become a record producer into the bargain

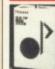

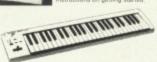

PC-200 MIDI Controller
A compact 49-note keyboard to suit your computer music
sever and MIDI control features like 16 transmit channels,
program changes and a Date entry slider for adjusting voluand sterior imaging. And if you need a few more keys to

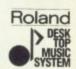

Roland

Roland

> DESK

MUSIC

, including guitars, pianos, strings brass.
Using the CM-32L with a sequencer (le tapeless exp to eight different sounds plus drums playing at own personal recording studio.

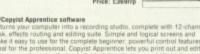

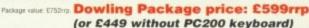

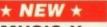

#### MUSIC-X

Junior

\*Provides everything that the average amateur musician could possibly require" - Amiga Format
N.B. Fully compatible with Music-X

HRP £79.95 PRICE £49.95

#### \* NEW \*

#### MUSIC-X Enhanced 1.1 Version

Widely acknowledged as the best music package available. Now with even more

N.B. Be wary of older versions being sold cheape RRP £149.95 PRICE £89.95

#### \* NEW \* MIDI INTERFACE

Our own beautifully designed product, colour co-ordinated and designed to sit on your Amiga.

Features: 1 x IN, 1 x THRU, 2 x OUT Comes complete with midi lead (extras £2.95)

RAP £29.95 PRICE £19.95

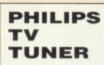

- \* Converts your 1084S/8833 into a colour TV. \* Complete with aerial & plug \* Free 1 year on site maintenance

£69.95

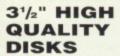

\* 100% certified

\* Fully guaranteed

- \* Individually wrapped \* "Made in Japan" media

Box of 50 £19.95 Box of 100 £37.95

Roll of 1,000 labels £5.99

#### . ACCESSORIES AND SERIOUS SOFTWARE

| FOR THE MORE DISCERNING COMPUTER USER | RRP     | OUR<br>PRICE |
|---------------------------------------|---------|--------------|
| Commodore 1084S Stereo Monitor        | £299.95 | £249.95      |
| High Quality Amiga Dust Cover         | £9.95   | £5.95        |
| High Quality 1084S Dust Cover         | £12.95  | £6.95        |
| Replacement Amiga Power Supply        | £59.95  | £39.95       |
| Kindwords 2 wordprocessor             | £49.95  | £29.95       |
| Superbase Personal 2                  | £99.95  | £29.95       |
| Maxiplan Spreadsheet                  | £99.95  | £29.95       |
| Photon Paint 2 - Latest Version       | £79.95  | £19.95       |
| Deluxe Paint 2 - Excellent Value      | £49.95  | £9.95        |
| Contriver Replacement Mouse           | £34.99  | £19.99       |

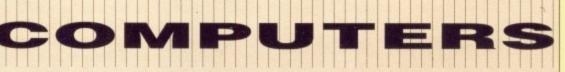

UNITS 48/50 TYNE ROAD, SANDY, BEDS SG19 1SA

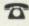

By Phone

Simply call our Head Office Quoting your Access/Visa number on

0767 681760 (8 lines)

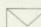

By Post

Make cheques, Building Society Drafts or Postal Orders payable to Dowling Computers

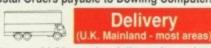

Delivery

Please add £6 courier delivery for orders over £100, add £2 P&P for orders under

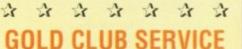

- ★ 7 day money back guarantee if not completely satisfied
- \* 30 day exchange for new policy should a
- \* 1 year guarantee giving FREE collection and delivery service should a fault occur
- ★ Exclusive Gold Card with personal membership number entitling you to special
- ★ All this for a nominal £10 per item over £100.

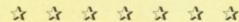

-

their new owners. This is similar to a family tree tracing three to four generations and a little detail of each bird's successes.

I am, however, unable to find a program that will allow me to database the pigeons with their details and recall and print them in such a fashion.

Do you or your readers know of the existence of such a program either commercially or in the public domain. Or would a programmer be prepared to take the challenge and code such a utility?

I feel sure that with the amount of breeders of pedigree animals in this country that such a program must be a viable proposition and can only help enhance the Amiga's reputation as a serious home computer and not just a games machine with "excellent graphics and sound capabilities."

All too often I hear these words and it makes me see red, yes, alongside Macs and Sun workstations the Amiga may pale a little, but with the arrival of programs such as Pagesetter II, Pro Page, and the many and varied accounts, spreadsheets and databases now

available in the more "serious software" market surely the Amiga deserves more credit.

With the expansion hardware now available I feel sure the Amiga is more than a games console with a keyboard!

Please print my address (if this letter reaches the print room) as I would be grateful for any help in locating the above program.

Stuart Doe, 58 Winchester Rd, Colchester, Essex.

Hmmm. It really depends on how complicated things are going to get. If you want to catalogue birds on a large scale you will need a fairly expensive and extensive fully relational database (to avoid having to fill in the same details again and again in different records).

However, I'm sure it would be quite possible to adapt one of the human genealogy programs to your needs. I believe there are some in the public domain and I'm fairly sure that some kind Amiga owner will get in touch and let us all know.

#### IFF only...

I HAVE recently changed from Spectrum to Amiga and am trying to understand AmigaBasic. I would like to know whether I can use pictures from DPaintII or Spritz in the basic programs I am writing. If so, I would appreciate a simple to understand answer please, if that is possible.

Arthur Dark, London.

Almost all art packages on the Amiga, including the two you mention, use a system of saving graphics files as a standard IFF form. IFF is a standard way of transferring information between similar applications on the Amiga,

and is a subject more fully discussed in the Almanac.

It really depends what you intend to use the graphics for, but for a start you'll want to read them in and display them. This is very easy indeed. In fact it is so easy that CBM have already written the program for you, you'll find it in the Amiga Basic drawer on your Extras disk. It's called LoadILBM. Simply adapting this program may fulfil your requirements.

A 50

A3000

1950

SOF

80 C

If you want to do anything more serious I recommend you get a proper version of Basic or even AMOS, which is quite excellent for

graphics.

#### Softwars

I AM writing in reply to everybody saying that Amiga software is too expensive, and I agree. The introduction of budget software helped a bit, but due to their bad graphics and gameplay they weren't much help.

I know everyone grumbles about the prices. Who wants to pay £19 to £25 for a computer game that will probably be completed after a couple of weeks, with all the tips and cheats in magazines, or given

You might see a scene shot or review in a magazine and think what a brilliant game then when you spend 25 quid and get it home it's not entirely like what you imagined it to be – less gameplay or the screenshot was for another machine.

But then you have to look on the programmer's side, I mean when I leave school I dream of becoming a programmer and having "loads a money!"

Maybe the prices could be lowered a couple of quid, but remember every time you buy a game you are helping some poor destitute programmer out there.

Nick Wright, Thornton Heath, Surrey.

I forget how many times I have replied to a letter like this. The price of software is one of those debates that will go on for as long as there are software houses. Again I say, the reason that software is priced so high is because that's as much as software houses can charge and still get people to buy the game – if you don't like the price don't pay it.

I would challenge your assumption, as I'm sure many professional programmers would, that the development team make vast sums of money out of the sales of their games. Although individual contracts are of course negotiable, I think you'll find that as a fraction of the price of a game ,they would be lucky to be able to buy a tired old hack a half of shandy.

#### Why, oh why, oh why?

I HAVE just started reading your September issue and I must say it is the best magazine on the market. The Public Domain, The Code Clinic and The Amiga Scene column are among my favourites. The free disk is a delight (how about more assembler code?).

I have tried reading programming magazines such as Transactor and I.C.P.U.G., but as you may know Transactor went bankrupt and I.C.P.U.G. is just damned inconsistent (always changing its format). Anyway, I have a few questions to ask to you which have been bugging me:

- 1. Can the internal clock, which is supplied with ram expansions, be accessed with a specific address? And if so, is it possible to read and write to this location using assembly?
- 2. Is it true that viruses can be stored on the internal clock's memory and therefore still be alive when switched off?
- 3. Can a higher processor be installed into a normal 500? Can all the custom chips be accessed in

the normal methods using the new processor? Will everyday software still load? And how many addressing methods does a 68030 have?

4. Why do people get so scared about viruses? My friend is paranoid about them. Every time I give him a disk he has to analyse it with 100 different virus checkers!

I have never had any trouble with viruses in my entire life. In fact I have a couple roaming about my disks. Unless they really annoy me I wipe them out.

Why have people slaved over making flashy virus killers when the Install command on the C directory does a better job? It totally rewrites the boot-block whether it detects a virus or not. Surely this is more efficient?

5. Does the new CDTV from Commodore have the option to program it and do you think it will overrun the Amiga market like the Amiga did to the 64?

6. Do you think I will win your prizes?

Jan Paldermans, Rotterdam. Thanks for your comments. Now to the answers:

- 1. Yes, if they couldn't be accessed, how would Preferences be able to set them? Or your Amiga be able to tell the time? I don't know the addresses, but I'll ask Jolyon to mention them in next month's Machine Code column.
- 2. No, there isn't enough room. Probably. Some viruses can effect the clock's contents, but none will live there.
  - 3. Yes, yes, sometimes, dunno.
- 4. You have obviously never had a commercial game destroyed by a boot-block writing virus. Or a month's copy vanish by a file destroying virus. Remind me never to put any disk you send me into my drive.
- 5. Hmmm. Depends what you mean by "program". I don't believe it will overrun the Amiga market. It is aimed at a different group to normal Amiga owners. If it evercatches on.
- 6. Unlikely.

## FTMACH

fully dis-

what you ics for, but read them his is very is so easy written the find it in er on vour

thing more you get a c or even cellent for

LoadILBM.

ogram may

game that eted after a all the tips s, or given

ne shot or and think hen when get it home you imagplay or the another

ook on the an when I ecoming a g "loads a

ld be lowut rememgame you destitute

ck Wright, ton Heath, Surrey.

es I have this. The e of those or as long ses. Again oftware is e that's as uses can ple to buy t like the

r assumpofessional that the vast sums es of their dual congotiable, I a fraction hey would uy a tired

#### HARDWARE

#### **A500 SCREEN GEMS**

Back to the Future II Days of Thunder hadow of the Beast II Nightbreed Deluxe Paint II £374.99

#### A 500 FLIGHT OF FANTASY

F29 Retaliator Rainbow Islands Escape from the Planet of the Robot Monsters Deluxe Paint II £374.99

#### AMIGA 500 FIRST STEPS

A501 Ram Expansion Deluxe Paint II + Print II Pro Write - Info File Lef's Spell at Home Amiga Logo + Talking Turtle Mouse Mat + 10 Blank Disks £524.99

#### **AMIGA 3000**

A3000 16MHZ + 40Mb Drive £2885.00 A3000 25MHz + 40Mb Drive £2499.00 A3000 25MHz + 100Mb Drive £2749.00 1950 Multisync Monitor £425.00

#### AMIGA B2000 SYSTEMS

Latest revision UK B2000's available singly or bundled with 2040 Mb Hard drives and/or PC-XT/AT Bridgeboards. Please call for latest prices

#### SOFTMACHINE STARTER PACK

Deluxe Mouse Mat Tailored Dust Cover Drive Head Cleaner 10 TDK MF2DD Disks 80 Cap Lockable Disc Storage Box ONLY £20\*
"When purchased with any Amiga computer...Offer limited to 1 starter pack per Amiga purchased

| FENIFHENALO                             |      |
|-----------------------------------------|------|
| A500 Batman Pack                        | £374 |
| Amiga Class of 90's                     | £524 |
| 1084S Colour Monitor                    | £259 |
| A1011 Disk Drive                        |      |
| A590 20Mb Hard Drive                    |      |
| A501 Ram Exp/Clock                      | £89  |
| A520 Modulator                          |      |
| A1352 Mouse                             | £34  |
| NAME OF TAXABLE PARTY OF TAXABLE PARTY. |      |

| A1352 Mouse               | £34.  |
|---------------------------|-------|
| Philips 8833 Monitor      | £244. |
| Cumana 1Mb 3.5° Drive     | £69.  |
| Cumana 5.25" Drive        | £119. |
| 0.5 Mb Ram Exp/Clock      | £54.  |
| Hitachi Camera + lens     | £219. |
| Digiview 4                | £112. |
| Vldi Amiga                | £97.  |
| Colourpic                 | £434. |
| Type 10 Handy Scanner     | £254. |
| Minigen                   | £97.  |
| Rendale 8802 Genlock      | £187. |
| Cherry A3 Tablet          | £479. |
| Podscat 12" x 12" tablet  | £196. |
|                           | £104. |
| Pro 4 Modem               | £399. |
| Linnet Modem              | £144. |
| Linnet 1200 Modem         | £244. |
| Linnet 2400 Modem         | £359. |
| WS 4000 Modem             | £164. |
| Midi Master Interface     | £29.  |
| Omega Midi Interface      | £29.  |
| A.M.A.S.                  | £79.  |
| Futuresound               | £74.  |
| Mastersound               | £34.  |
| Contriver Mouse           | £22.  |
| Optical Mouse             | £34.  |
| 10 x Sony Bulk 3.5"       | £6.   |
| 10 x Sony MFD2 DD         | E10.  |
| 10 x TDK MF2DD 3.5"       | £12.  |
| 3.5' 40 Cap Lockable Box  |       |
| 3.5° 80 Cap Lockable Box  |       |
| 3.5' 150 Cap Posso Box    |       |
| Printer Cable             | E4.   |
| 3.5" Head Cleaner         | £3.   |
| Mouse Mat with Amiga Logo | £5.   |
|                           |       |

DOT MATRIX

DOT MATRIX
Epson LX400
Epson LX400
Epson LX850
Epson LX550
Epson LX550
Seikosha SP-2000
Seikosha SP-2000
Citizen 1240
Citizen 1240
Citizen Swift 24
Swift Colour Kit.
Panasonic KXP1180
Panasonic KXP1124

| Воокѕ                                                                                               |        |
|----------------------------------------------------------------------------------------------------|--------|
| Advanced Amiga Basic                                                                                | £18.95 |
| *Arty Sys Pron Guide                                                                                | £32 45 |
| * 3D Graph Prog Basic<br>Amiga Applications<br>* Assembly Lang Prog                                 | £18.45 |
| Amiga Applications                                                                                  | £16.98 |
| * Assembly Lang Prog                                                                                | £14.45 |
| Amiga Basic Inside & Out<br>Amiga C for Adv. Prog<br>Amiga C for Beginners                          | £18.95 |
| Amiga C for Adv. Prog                                                                               | £32.45 |
| Amiga C for Beginners                                                                               | £18.4  |
| Amiga DOS                                                                                           | £14.9  |
| Amiga DOS Inside & Out                                                                              | £18.45 |
| Amiga DOS Quick Ref                                                                                 | 83     |
|                                                                                                    |        |
| Amiga Desktop Video<br>Amiga Desktop Video Gde<br>* Disk Drives Inside & Out                        | £18.43 |
| Amiga Desktop Video Gde                                                                             | £18.43 |
| * Disk Drives Inside & Out .                                                                        | £27.90 |
| Amiga for Beginners                                                                                 | £12.98 |
| Amiga for Beginners *Gde Gra./Sound /Comm Graphics Inside + Out * Hardware. Ref. Manual             | £17.45 |
| Graphics Inside + Out                                                                               | £32.45 |
| * Hardware. Ref. Manual                                                                             | £21.98 |
| Amiga Mach. Lang. Guide                                                                             | £21.98 |
| Amiga Mach. Lang. Guide<br>Amiga Machine Lang<br>"Microsoft Bas. Prog. Gde                          | £14.98 |
| "Microsoft Bas. Prog. Gde.                                                                          | £18.43 |
| *Prog. Handbook. Vol. 1                                                                             | £24.95 |
| *Prog Handbook Vol 2<br>Amiga Prog Gde Compute<br>Amiga Prog Gde Weber                              | £23.95 |
| Amiga Prog Gde Compute                                                                              | £17.43 |
| Amiga Prog Gde Weber                                                                                | £20.43 |
| *ROM Kernel Ref Man Inc<br>*ROM Kernel Ref Man Lib<br>Amiga Sys Prog Guide                          | £28.90 |
| "HOM Kernel Het Man Lib                                                                             | £29.90 |
| Amiga Sys Prog Guide                                                                                | £32.90 |
| Amiga Tricks and Tips<br>Becoming an Amiga artist<br>Beginners guide to Amiga                       | £14.95 |
| Becoming an Amiga artist                                                                            | £18.43 |
| Beginners guide to Amiga                                                                            | £16.90 |
| Computes 1st Book of                                                                                | £16.90 |
| Computes 1st Book of *<br>Computes 2nd Book of *<br>Elementary Amiga Basic<br>Inside Amiga Graphics | £16.90 |
| Elementary Amiga Basic                                                                              | £14.90 |
| inside Amiga Graphics                                                                               | COA 50 |
| Inside the Amiga with C                                                                             | £24.50 |
| Kids and the Amiga                                                                                  | £15.90 |
| mapping the Amiga                                                                                   | 120.90 |
| Prog Guide to Amiga                                                                                 | £23.95 |
| * Indicates Amiga in                                                                                | HIGH   |

# Star LC-10 Colour Star LC-10 Colour Star LC24-10. IMX/BUBBLE JET Epson SQ850 Epson SQ850 HP Paintjet. Canon PJ1080A. Canon PJ1080A. Canon BJ130E. LASER Epson EPL7100. HP Laserjet IIP. Canon LBP 4....

#### LANGUAGE/COMPILERS/ETC AMOS. A-Rexx Benchmark Libraries Devpac 2 GFA Basic V3 Compiler GFA Basic V3 Interpreter Hisoft Basic Hisoft Extend K-Seka Assembler Lattice C V5 Lattice C++

| Lattice C++                                                                                                    | £259.95                                                             |
|----------------------------------------------------------------------------------------------------|---------------------------------------------------------------------|
| UTILITIES                                                                                                    |                                                                     |
| B.A.D. B.B.C. Emulator Calligrapher Disk Master Dos2 Dos Cross Dos V4 Gornf V.3 Interchange Kara Fonts                 | £39.95<br>£67.95<br>£39.95<br>£29.95<br>£28.95<br>£27.95            |
| Kara Fonts Mailshot Plus Masterpiece Fonts Power windows V2.5 Project D Quarterback Superback X-Copy X-Copy + Hardware | £34.95<br>£137.50<br>£54.95<br>£29.95<br>£39.95<br>£41.95<br>£16.95 |

#### CAD/GRAPHICS/ANIMATION

| itle    | 3D Professional            | £394.95 |
|---------|----------------------------|---------|
|         | Animagic                   |         |
|         | Can do                     |         |
|         | Comic Setter               | £39.95  |
|         | Comic Setter Clip Art      | £17.50  |
| £169.99 | Deluxe Paint III           | £59.95  |
| £214.99 | Deluxe Photolab            | £54.95  |
| £249.99 | Deluxe Print II            | £36.95  |
| £599.99 | Deluxe Video III           |         |
| £829.99 | Design 3D                  |         |
| £499.99 | Digi Paint 3               |         |
| £899.99 | Digimate 3 (needs A-Rexx). |         |
| £584.99 | Fantavision                |         |
| £549.99 | IntroCAD Plus              |         |
|         | Movie Setter               |         |
| £929.99 | Page Flipper + F/X         |         |
| £899.99 | Page Render 3D             | £81.50  |
| £934.99 | Photon Paint 2             | £29.95  |
|         |                            |         |

£16.99

£16.99

#### PIXmate Professional Draw V.2 Pro Video Plus The Director The Director's Toolkit TV Show V2 TV Text Prof Video Generic Master Video Wipe Master Video Wipe Master X-CAD Designer Zoetrope £39.95 £104.95 £193.50 £47.50 £27.50 £57.50 £104.95 £85.95 £54.95 £86.95 £74.95

#### DESKTOP PUBLISHING

| D. Type Decorative     | £32.5   |
|------------------------|---------|
| .D. Type Designer      |         |
| D. Type Publisher      |         |
| D. Type Video          |         |
| lome Office Kit        |         |
| agesetter V2           |         |
| agestream              | .£127.9 |
| rofessional Page V1.3. |         |
| P Outline fonts        | .£104.9 |
| P Structured Clip Art  | £35.9   |
| P Templates            |         |
| roclips                | £20.9   |
|                        |         |

#### Music

| Drum               | £29.9  |
|--------------------|--------|
| Bars and Pipes     | £184.9 |
| Peluxe Music       | £54.9  |
| R. T's Copyist App | £72.5  |
| R. T's Copyist DTP | £184.9 |
| nstant Music       | £19.9  |
| Ausic X            |        |
| )uartet            |        |
| Sonix              | £49.9  |

#### COMMUNICATIONS

| BBS PCGP Term | £57 |
|---------------|-----|
| K-Comm 2      | £34 |
| Ruby Comm     | £54 |

| Accounts                 |        |
|--------------------------|--------|
| Cashbook Combo           | £49.5  |
| Cashbook Controller      | £34.9  |
| Final Accounts           | .£21.9 |
| Home Accounts            | £21.9  |
| Small Business Acc. Cash | £56.5  |
| Small Business Acc. Xtra | £79.9  |
| System 3                 | £34.9  |

£16.99

£16.99

£16.99

Sim City...

#### WORD PROCESSING

| £132.50 |
|---------|
| £35.95  |
| £104.95 |
| £102.50 |
| £102.50 |
| £41.50  |
| £32.50  |
| £176.95 |
|         |

#### DATABASES

| Acquisition 1.3        | £169.95 |
|------------------------|---------|
| K-Data                 |         |
| Prodata                | £56.95  |
| Superbase Personal     | £42.50  |
| Superbase Personal 2   | £69.95  |
| Superbase Professional | £169.95 |

#### SPREADSHEETS

| Advantage  | £79.95 |
|------------|--------|
| DGCalc     |        |
| K-Spread 2 |        |
| Superplan  |        |

#### EDUCATIONAL

| Designasaurus             | £32 | .50 |
|---------------------------|-----|-----|
| Distant Suns              |     |     |
| Fun School Under 6        |     |     |
| Fun School 2 6-8 years    |     |     |
| Fun School 2 Over 8       |     |     |
| Fun School 3 Under 8 yrs. |     |     |
| Fun School 3 5-7 years    |     |     |
| Fun School 3 Over 7       |     |     |
| Mega Maths GCSE           |     |     |
| Micro English GCSE        |     |     |
| Micro French GCSE         |     |     |
| Micro Maths GCSE          |     |     |
| Play and Read             | £20 | .95 |
| Primary Maths             | £20 | .95 |
| Primary Maths             | £15 | .95 |
| Spell at The Shops        |     |     |
| Spell Book 4-6 years      |     |     |
| Spell Book 7+             | £15 | .95 |
| Things to do with Numbers | £15 | .95 |
| Things to do with Words   | £15 | .95 |
|                           |     |     |

Please ring for prices/availability on any hardware/software/peripherals not listed. (Full price list on request) World Atlas. Please make cheques/postal orders payable to SOFTMACHINE. All items subject to availability.

#### SOFTMACHINE

All prices include V.A.T. & U.K. Delivery. All prices subject to change without notice. E.&O.E.

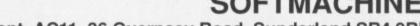

Dept. AC11, 36 Guernsey Road, Sunderland SR4 9RR. Telephone: 091-385 7426

Flimbos Quest.

Ghostbusters 2.

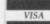

£44.95

..£19.99

#### **GAMES CENTRE**

| 688 Attack Sub                                                                                                    | £16.99  |
|----------------------------------------------------------------------------------------------------|---------|
| Adidas Champ Football                                                                                                    | £16.99  |
| Adidas Tie Break                                                                                                    | £24.99  |
| After the War                                                                                                    | £13.99  |
| All time Favourites                                                                                                    | £19.99  |
| Amtago                                                                                                    | £13.99  |
| Anarchy                                                                                                    | £13.99  |
| Anthead Desert Disk                                                                                                    | £10.99  |
| Apprentice                                                                                                    | £13.99  |
| Astate                                                                                                    |         |
| Atomix                                                                                                    |         |
| Awesome                                                                                                    | £24.99  |
| Back to the Future II                                                                                                    | 616.99  |
| Balance of Power 1990                                                                                                    | £16.99  |
| Batman - The Movie                                                                                                    | £16.99  |
| Battlechess                                                                                                    |         |
| Battlemaster                                                                                                    |         |
| Beast II                                                                                                    |         |
| Betrayal                                                                                                    |         |
| Black Tiger                                                                                                    |         |
| Blue Angels                                                                                                    |         |
| Bomber                                                                                                    |         |
| Bomber Mission Disk                                                                                                    | £10.99  |
| Breach 2                                                                                                    |         |
| BSS Jane Seymour                                                                                                    | £16.99  |
| Budokan                                                                                                    | £16.99  |
| Cahal                                                                                                    |         |
| Castle Master                                                                                                    | \$16.99 |
| Champions of Krynn                                                                                                    | £19.99  |
| Chase HQ                                                                                                    |         |
| Chess Champion 2175                                                                                                    | £19.99  |
| Chessmaster 2000                                                                                                    |         |
| Cloud Kingdom/Kid Gloves.                                                                                                    |         |
| Codename Iceman                                                                                                    |         |
| The state of the state of the s |         |

| Colonels Bequest                          | £16.99  |
|-------------------------------------------|---------|
| Colorado                                  | \$16.99 |
| Colossus Chess X                          | £16.99  |
| Combo Racer                               |         |
| Conqueror                                 |         |
| Conquest of Camelot                       |         |
| Corporation                               | £16.99  |
| Cyberball                                 |         |
| Damocles                                  |         |
| Dan Dare 3                                | £13.99  |
| Day of the Vyper                          | £16.99  |
| Days of Thunder                           | £16.99  |
| Debut                                     | £16.99  |
| Distant Armies                            | £16.99  |
| Dragons Breath                            | £19.99  |
| Drakhen                                   | \$19.99 |
| Double Dragon II                          | £13.99  |
| Dynasty Wars                              | £16.99  |
| Edition One                               |         |
| E-Motion                                  | £16.99  |
| East v West                               | £16.99  |
| Elite                                     | £16.99  |
| Emlyn Hughes Int Soccer                   | £16.99  |
| Escape/Singles Castle                     |         |
| Escape/Robot Monsters                     |         |
| F16 Combat Pilot                          | £16.99  |
|                                           |         |
| F29 Retaliator<br>Falcon + Mission Disk 1 | £24.99  |
| Falcon Mission Disk 2                     |         |
| Ferrari Formula 1                         |         |
| Final Countdown                           |         |
| Flight Simulator 2                        |         |
|                                           |         |

| Ghosts 'N' Goblins      | £13.99 |
|-------------------------|--------|
| Ghouls & Ghosts         | £16.99 |
| Gold of the Aztecs      |        |
| Gunship                 | £16.99 |
| Hammerfist              | £16.99 |
| Hard Drivin             | £13.99 |
| Harley Davidson         | £19.99 |
| Herewith The Clues      | £16.99 |
| Heroes                  | £19.99 |
| Hero's Quest            | £24.99 |
| Imperium                | £16.99 |
| Infestation             | £16.99 |
| International 3D Tennis |        |
| Ironlord                | £16.99 |
| Italy 1990              | £16.99 |
| It Came From The Desert | £19.99 |
| Ivanhoe                 | £16.99 |
| Jack Nicklaus Golf      | £16.99 |
| Jumping Jackson         |        |
| Kick Off 2              | £16.99 |
| Killing Game Show       | £16.99 |
| Kings Quest 4           | £26.99 |
| Klax                    | £13.99 |
| Last Ninja II           | £16.99 |
| Leisure Suit Larry III  | £26.99 |
| Loom                    | £19.99 |
| Lost Patrol             | £16.99 |
| Mad Prof. Moriarti      | £13.99 |
| Magnum 4                |        |
|                         |        |

| Matrix Marauders        | £16.99 |
|-------------------------|--------|
| Midnight Resistance     |        |
| Midwinter               | £16.99 |
| Might and Magic II      | £19.99 |
| Mr Do Run Run           |        |
| Neuromancer             | £16.99 |
| New York Warriors       | £13.99 |
| Night Breed             | £16.99 |
| Operation Stealth       | £16.99 |
| Operation Thunderbolt   | £13.99 |
| Oriental Games          | £16.99 |
| Pipe Mania              | £16.99 |
| Pirates                 | £16.99 |
| Player Manager          |        |
| Police Quest 2          | £16.99 |
| Pool of Radiance        |        |
| Populous                | £16.99 |
| Populous Promised Lands | 26.99  |
| Projectyle              | £16.99 |
| Pyramax                 |        |
| Rainbow Islands         |        |
| Red Storm Rising        |        |
| Resolution 101          |        |
| Robocop                 | £13.99 |
| Rotox                   |        |
| Rorkes Drift            | £16.99 |
| Second Front            |        |
| Chadau Marias           | 010.00 |

Shadow Warriors Sherman M4.....

Shockwaves.

Manchester United ...

Manhunter San Francisco...

| Skidz                  | £13.99 |
|------------------------|--------|
| Space Quest 2          | £16.99 |
| Spy Who Loved Me       |        |
| Starblade              | £16.99 |
| Super Cars             | £13.99 |
| Teenage Mutant Turtles | £24.99 |
| Tennis Cup             |        |
| Test Drive 2 Cal Chall | £7.99  |
| Test Drive 2 Supercars | £7.99  |
| Test Drive 2 The Duel  | 216.99 |
| Their Finest Hour      | 219.99 |
| The Plague             | 216.99 |
| Thunderstrike          | £16.99 |
| Time Machine           | £16.99 |
| Triad 3                | £19.99 |
| Turrican               | £13.99 |
| Tusker                 | £16.99 |
| TV Sports Basketball   | £19.99 |
| Ultimate Golf          | £16.99 |
| Universe 3             | £16.99 |
| Untouchables           | £16.99 |
| Unreal                 | £19.99 |
| Venus                  | £13.99 |
| Viking Child           | £16.99 |
| War Head               | £16.99 |
| Web of Terror          | £13.99 |
| Welltriss              | £16.99 |
| Wings                  | £19.99 |
| Wings of Fury          | £16.99 |
| Wild Life              | £13.99 |

World Cup Italia '90.

Xenomorph ...

Please phone for latest releases new titles arriving daily

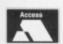

#### SOFTMACHINE

Dept. AC11, 36 Guernsey Road, Sunderland SR4 9RR. Telephone: 091-385 7426

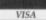

£13.99

£16.99

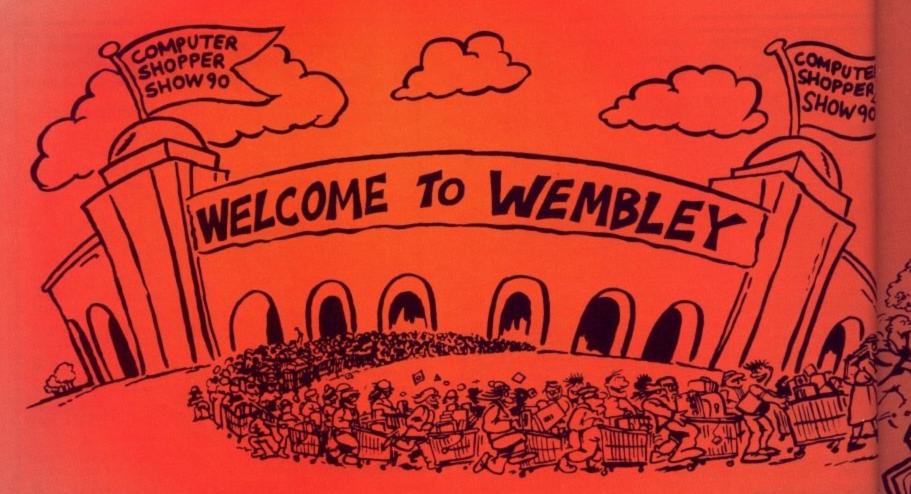

# Everyone (yes, EVERYONE) saves money buying presents the Computer Shopper Show!

An exit poll conducted at last year's Computer Shopper Show revealed that 95 per cent of customers reported "substantial savings" from purchases with individual figures ranging from £50 to more than £1.000!

- ★ One-stop shopping for ALL your computer Christmas presents!
- ★ Hundreds of stands packed with special show bargains!
- ★ Expert advice to help you make the right choice!

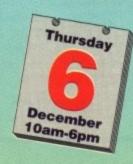

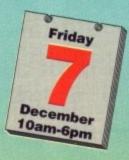

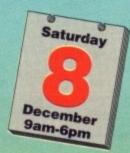

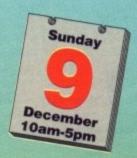

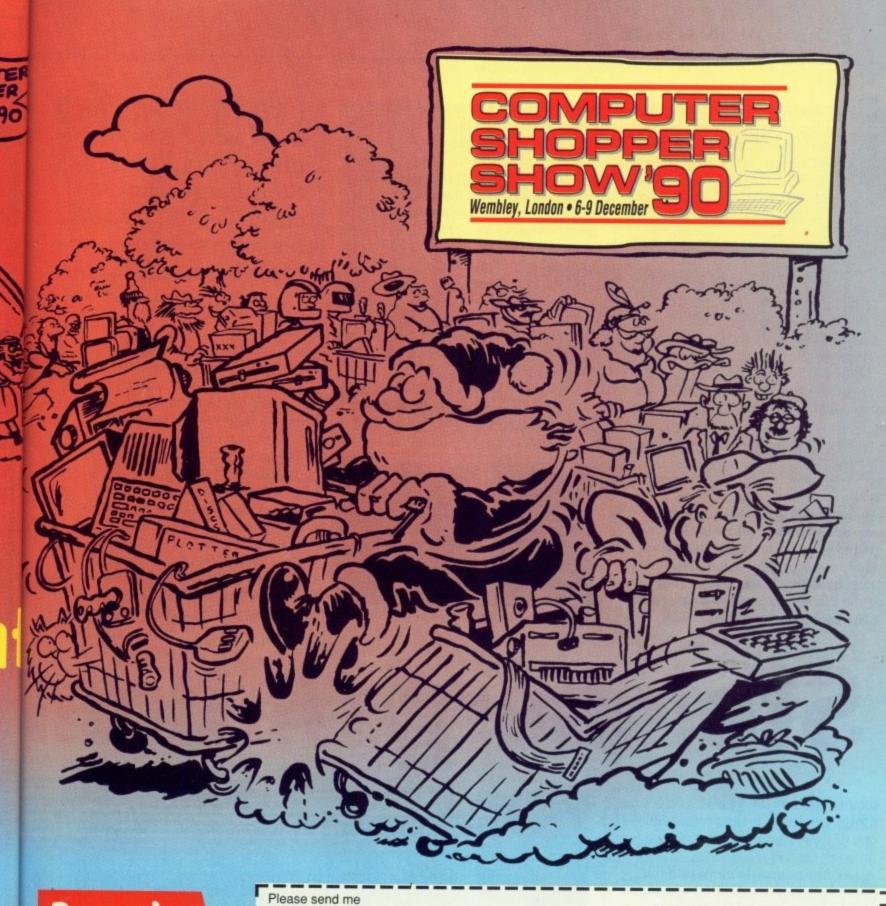

Beat the queues — by sending for your tickets NOW!

| Adult tickets at £4 (save £1) Under 16's tickets at £2.50 (save £1)                                                             | Family tickets – admits up to 2 adults and 2 children – £12.00 (save £5) |                          |         |             |
|----------------------------------------------------------------------------------------------------|--------------------------------------------------------------------------|--------------------------|---------|-------------|
| I expect to attend the Show on:  ☐ Thursday ☐ Saturday ☐ Friday ☐ Sunday                                                        | I am intere Acorn IBM                                                    | sted in:  Amstrad  Other | ☐ Atari | ☐ Commodore |
| I would like to pay by:  Cheque payable to Blenheim Database Exhibitions  Visa Access  Expiry date Signed                       | Name<br>Address                                                          |                          |         | *           |
| Please return your completed order form to: Computer Shopper Show Ticket Office, PO Box 2, Ellesmere Port, South Wirral L65 3EA | Postcode                                                                 |                          |         | AMC II      |

RING THE SHOW'S 051-357 1736 24-HOUR HOTLINE 051-357

S TEINBERG is a name that will be familiar to anyone who has even the vaguest idea of what's hot in the current MIDI music software scene. Even in the most hi-tech of recording studios, you'll find Steinberg products working alongside Fairlights and Synclaviers, churning out anything from music for the latest feature films to the next chart hit.

Unfortunately for Amiga musicians, Steinberg have preferred to restrict their activities to somewhat less well endowed machines such as the Atari ST and the Apple Mac.

However, as a sign of the Amiga's growing importance within the music scene, Steinberg have finally seen fit to release their very first product for our beloved machine: Enter Amiga Pro-24.

Pro-24 (which is actually called Pro-24A – not Pro-2400 as we were originally led to believe) arrives in a very attractive box folder of the quality more associated with high-end wordprocessors and databases. Contained within the voluminous folder is a single program disk and a fairly comprehensive ring bound having to work with a mere 24 tracks somewhat restricting, but there are several factors you must consider.

For starters, how many of MusicX's 250 tracks do you actually use? (I never use any more than 20). Secondly, what's the point of having all those tracks available when MusicX will only allow you to play a maximum of 20 at any one time? OK, it's nice to know they are there, but you don't really need them.

After what seems an eternity of disk whirring and crunching, Pro-24 springs to life (that is, if you've remembered to plug in the dongle).

Upon loading you'll be greeted by a rather crowded tape transport page containing a bewildering number of

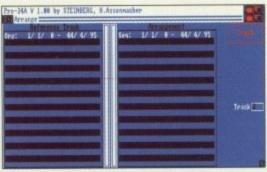

The track arranger

If you're looking for a tried and tested music sequencer, Steinberg's Pro-24 could be the insect's leg joints. Jason "Donovan" Holborn puts it to the test

sho

the

sen

(you

key

fam

incl

icon

star

cou

rew

nur

to d

seq

wh

diff

ver

me

pre

bee

mai

con

L

F

icons and other associated gadgets. Closer inspection soon reveals that most of the icons are pretty standard.

Along the top of the screen are a row of gadgets that control the 24 tracks they can be switched on and off, assigned to different MIDI channels and so forth.

Below this is a rather empty rectangular box that doesn't seem to do a great deal – until, that is, you strike a key on your MIDI keyboard. This handy box acts as a sort of monitor that displays MIDI activity across all 16 channels.

When you strike a key, Pro-24

# Steinberg, Aitken

manual. One of the biggest disappointments is the presence of one of those incredibly annoying dongles

The Amiga dongle plugs into the second joystick/mouse port and must always be present while Pro-24 is running – if you unplug it while Pro-24 is still active, the program complains bitterly by locking up completely, leaving you with one dead sequencer. It's Steinberg's way of telling you that you're only allowed to run it on a single machine at any one time.

Just like a professional multitrack tape machine, Pro-24 offers 24 tracks of realtime MIDI recording. In many respects, there's not a great deal of difference between working with Pro-24 and working with a multitrack – except of course that Pro-24 records MIDI data, not sound.

Those of you spoilt by programs such as MusicX – which offers 250 tracks – may find the thought of

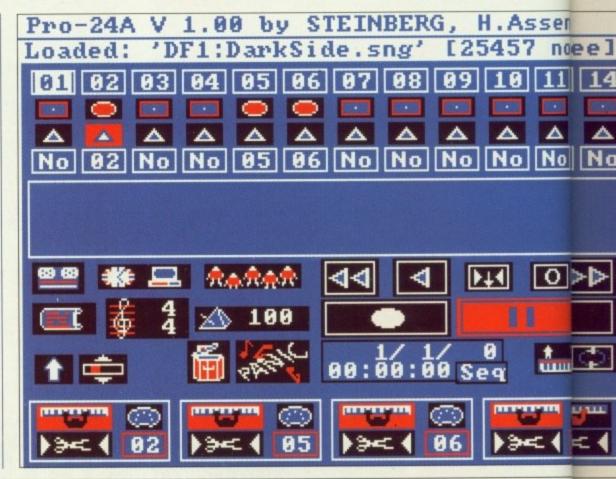

for a

24 ect's

orn

dgets.
s that
andard.
are a

n and

eem to you board. of tivity

24

shows which channel it is receiving the information from, where it is to be sent to, and how hard the key was hit (you'll need a velocity-sensitive keyboard to take advantage of this).

Further on down are the now familiar tape transport controls. These include the standard collection of icons to record and play sequences, start, stop and pause operation and of course, the old fast forward and rewind gadgets.

Littering the rest of the screen are a number of extra icons that allow you to define different aspects of the sequencer's operation. This is one area where the Amiga version of Pro-24 differs from its ST parent. The ST version relied heavily on pull down menus, but a large number of previously menu-based functions have been moved out and placed on the main screen, making Amiga Pro-24 considerably more icon based.

B EFORE you can start to do anything, you'll want to record something into Pro-24. Like most modern sequencers, it offers a vast

WORTH a brief mention are Pro-24's range of extra utilities designed to make the task of managing and manipulating MIDI data somewhat easier.

Synthesiser Remote This utility lets you send commands to your synthesisers using a combination of MIDI controllers and SysEx messages. By defining a series of proportional gadgets you can configure the Synth Remote utility specifically for your MIDI setup.

SysEx Filer Save money on synth RAM cards by using Pro-24 to store all your synth sound patches. The SysEx filer can receive and send SysEx data from just about any synth that is capable of generating such messages. These dumps can then be

Synth remote control

stored on standard Amiga disks.

MIDI Mixer Similar to the AutoMix
facility in KCS 3.0, the Pro-24 MIDI
mixer simulates a conventional, and
rather expensive, mixing console.

Echo Generator – Just as the name
suggests, this echos notes, allowing you
to create reverb and delay effects.

range of recording options. There are three recording modes – normal, mix and auto.

Normal mode is pretty obvious – whenever you record onto a track, any previous performance information will automatically be erased. Using Mix mode, Pro-24 retains what ever is already stored in the track, making it possible to "layer" sequences.

Finally, we have auto mode (which other sequencers called *Punch in/Punch out*). Once selected, Pro-24

# and Waterman?

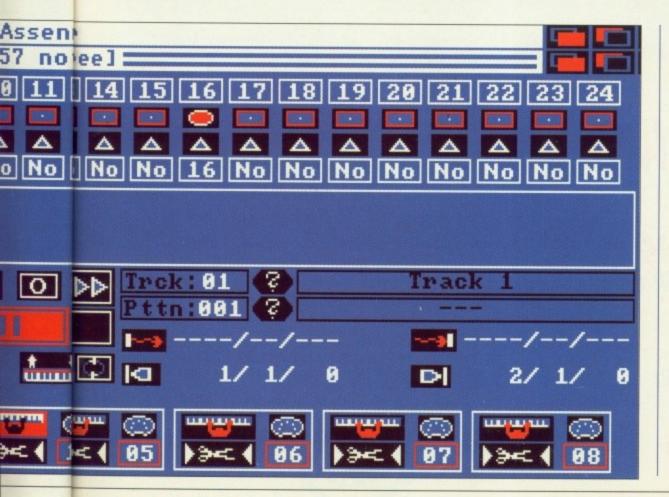

will automatically start recording your key depressions as soon as you hit the keyboard.

This mode makes it possible to make changes to existing sequences as they are playing. Once again, all pretty standard stuff.

If you own a keyboard with a built—in sequencer like the Korg M1 (the keyboard I use) it's nice to be able to dump sequences straight into your computer-based sequencer without having to mess around playing each track in turn.

Using a system of subtracks, Pro-24 makes it possible to record from up to eight MIDI channels simultaneously. Not only that, but you can designate where the data from each channel is to be sent, making it possible to split a multi-channel sequence into several tracks automatically as it is playing. Very nice.

In addition to the 24 tracks for

>

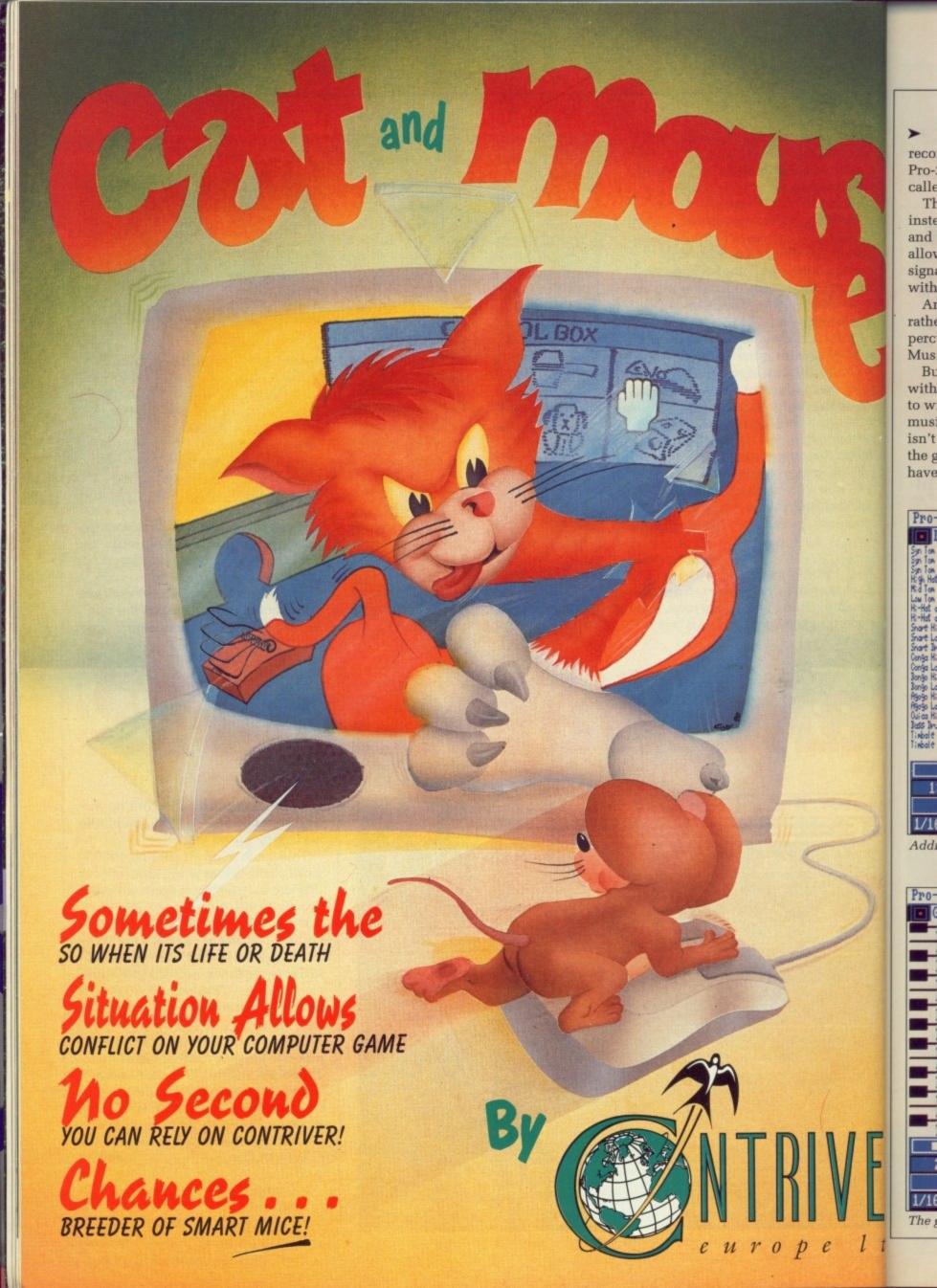

recording normal performance data, Pro-24 has an extra supervisory track

called Master Track.

This cannot store music data, but instead is used to hold time signature and tempo information, therefore allowing both the tempo and time signature to be changed many times within a piece.

Amiga sequencers have always been rather weak where composing percussion parts is concerned: Even MusicX failed to address this problem.

But now Pro-24 comes to the rescue with a unique drum editor that is sure to win it favour among many musicians. In truth, the drum editor isn't really that much different from the grid editor, so most musicians have probably been getting along fine

with what they already have.

Songs are built up by pulling together several sequences using a reference track. To make this task somewhat easier, Pro-24 offers an Arrange window that does just that it arranges songs.

Just like the Master Track ,this reference track does not include actual music data. Instead, it contains cue points that specify when Pro-24 should play particular patterns.

For the experienced MIDI musician, this system will more than adequately handle the task of song arrangement, but I couldn't help feeling that many others could easily be overwhelmed by what is undoubtedly a rather unfriendly system.

Steinberg have put a lot of work into

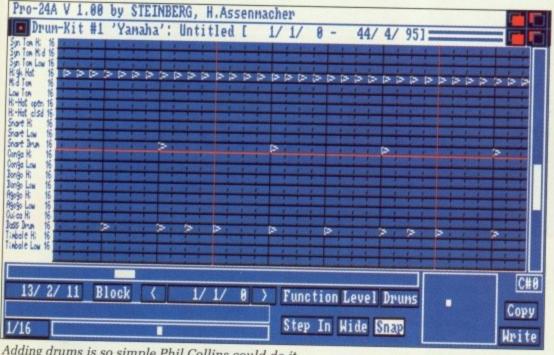

Adding drums is so simple Phil Collins could do it ...

t

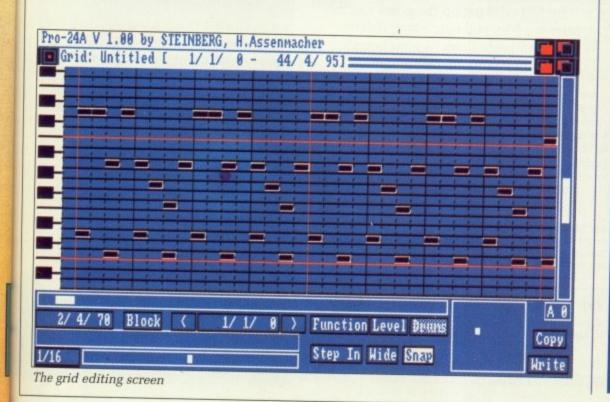

#### **MUSIC MATTERS**

MIDI – Musicial Instrument Digital Interface - the protocol that allows you to connect your musical keyboard to your computer. Physically it looks like a 5 pin DIN plug.

SYSTEM EXCLUSIVE – Also known as SysEx. SysEx is the "loophole" in the MIDI protocol that was deliberately included to allow individual instrument manufacturers to design their own extensions to the MIDI language. This enables instruments of the same type to talk to each other through MIDI even when there are other incompatible instruments connected to the same MIDI network. SMPTE (Pronounced "SIM-TEE") -The full name is actually SMPTE/EBU (which stands for "Society of Motion Picture and Television Engineers/European Broadcasting Union"). SMPTE is a system which

MIDI TIME CODE - Yet another synchronising system that is used specifically to synchronise MIDI instruments. Pro-24 offers support for both these synch'ing systems. **QUANTISATION Most music assumes** an underlying regular pulse on which the timing of each note is based. A quantiser corrects any timing errors within a sequence by aligning notes with this pulse, therefore giving the sequence a smoother and more

allows music to be synchronised to

TRANSPOSITION – Transposing a sequence allows it to be played in a different key from that of which it was recorded in. For example, transposing a sequence by +12 knocks it up an octave.

regular feel.

MIDI CONTROLLERS - MIDI Controllers are a bit like SysEx messages, but instead of only being able to be understood by instruments of the same make and model, they can be understood by all MIDI instruments. They allow you to control such properties as the volume or modulation of an instrument and the ability to pitch bend notes. PPQN – Stands for Pulses Per Quarter Note. All sequencers use a very high resolution clock that times each MIDI event as and when it happens. A single PPQN is the smallest possible unit of sequencer time. In general, the higher the PPQN, the more realistic the recording.

Pro-24, and it shows. Years of development have honed itinto one of the most capable systems available. Combining powerful editing features with extensive recording and sync'ing options, Pro-24 is a worthwhile consideration which should not be ignored.

However, it certainly isn't perfect – after all, Steinberg themselves have improved upon it drastically with their latest ST sequencer, *Cubase*.

What really lets Pro-24 down is its song composition tools. It would have

been nice if Steinberg had included some form of graphical Arrange Page such as the one they now include within Cubase. Even better, perhaps Steinberg should have gone all the way and produced instead an Amiga version of Cubase...

The company have gone to great lengths to try and convince us that Pro-24 is a very high resolution sequencer. Unfortunately, this just isn't true – clocking in at just 96 ppqn, it is 100 pulses short of MusicX and almost 200 short of the latest version of Dr.T's KCS.

For most of us, such technicalities won't make a great deal of difference to our music making, but for Steinberg to make such a claim is somewhat misleading.

With the news of MusicX 2, the choice between Pro-24 and the rest is no longer so simple. If MicroIllusions hurry up and get their new release on the streets, I can see Pro-24 having to fight hard for sales.

But gripes aside, Steinberg's system definitely delivers – if you're after a studio proven system, Pro-24 is definitely worth investigating.

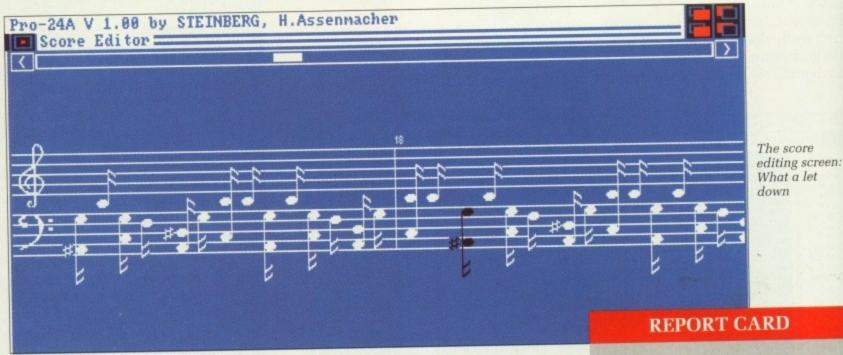

If you're anything like me, you rely heavily on the editing functions provided by your sequencer – after all, we can't all be brilliant keyboard players.

As well as the usual quantising and transposition tools, Pro-24 offers a number of extra editing facilities that are quite unique. These include Remove Empties which erases empty patterns, therefore freeing up valuable ram) and Delete Doubles which deletes any events that have been recorded twice.

One of the most powerful functions is the *Logical Editor*, which manipulates music data using mathematical operations.

Although complex and rather hard going, it is perhaps the most powerful editing function that Pro-24 has to offer.

These bells and whistles are all very nice, but there's nothing like being able to actually see your music. Pro-24 offers what it calls a *Grid Editor*, which is really no different to the Bar Editor within MusicX.

For those of you who haven't used such an editor, they basically represent the notes within your sequence as a series of lines of varying lengths – the longer the duration of a note, the longer the line.

By just clicking on the notes you're interested in, you can insert, delete, copy and paste them to your heart's content. You can also alter various MIDI controllers from within this editor.

Finally, we come to the score display facility – and what a let down this is. Amiga musicians have been crying out for a decent score editor, but Steinberg have reduced the Pro-24 scoring facility to a point where it is practically useless.

The ST version of Pro-24 included rudimentary score editing, but all these have been hacked out in Amiga Pro-24. As it is, all you can do is view your sequence as a score – and that's it. If you want to edit your music in score format, you're still going to have to fork out for a package such as Dr.T's Copyist.

PRO-24 Evenlode Soundworks 0993 898484 £285.95

EASE OF USE.......
Rather unfriendly at first, but you'll soon get used to Pro-24's quirky ways.

Almost everything you could possibly need from a sequencer is here. Would have been nice if Steinberg had included a graphical arrange page, also Scoring facility is too limited to be useful.

#### OVERALL

80% ystem, but COCKEP

Pro-24 is a rather unfriendly system, but it undoubtedly gets the job done. Personally. I'll stick with MusicX and look forward to the possibility of Amiga Cubase. icalities ifference Steinberg ewhat

2, the he rest is Illusions elease on naving to

's system after a is

score ng screen: t a let

8484

u'll soon

ssibly Vould included coring

be well nt

80%

tem, but

Amiga -

#### and

# 八ATARI ST and C AMIGA

#### Sixteen Bit Superdeals from the Sixteen Bit Specialists!

CUSTOMERS PLEASE NOTE! When comparing prices remember ours include fast delivery by courier

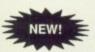

520STE Power Pack £349.00

inc. VAT and Next Day Delivery

#### PowerPack includes:

- ★ 520 STE 512K Keyboard with Built-in 1 Megabyte disk drive and TV
- Over £550 worth of games software, including OutRun, Gauntlet 2, R-Type, Space Harrier, Super HangOn and 16 more Top Games
- ★ Organiser Business Software including WORDPROCESSOR, SPREADSHEET and DATABASE.
- \* First BASIC and First Music Utility Software.
- ★ FREE JOYSTICK AND FREE MOUSE MAT WORTH £4.95.
- ★ All leads, manuals PLUS MOUSE and free mains plug!

#### 520STFM DISCOVERY PACK £279.00

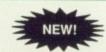

- NEW! fantastic value for money pack includes:

  \* 520 STE 512K memory keyboard with built in 1 megabyte double sided disk drive and TV modulator
- ★ Game Pack including OUTRUN, SPACE HARRIER, CARRIER COMMAND
- ★ Gaine Pack including Controls,
   and BOMB JACK
   ★ UTILITY PROGRAMMES inc STOS GAME CREATOR, NEOCHROME painting package and FIRST BASIC programming language
   ★ ST tutorial programme and 'DISCOVER YOUR ST' beginners guide to the ST
- PLUS MOUSE, MOUSE MAT, MANUALS, ALL LEADS, METACOMCO BASIC AND MAINS PLUG!

#### 1040STE BUSINESS PACK £449.00

★ Includes the new 1 megabyte 1040STE keyboard plus over £200 worth of business software including K-WORD wordprocessing software, K-CALC spread sheet and K-DATA Database software. Also includes Metacomco BASIC, Mouse Pad, all Leads, Manuals and Mouse.

#### **MEGA 1 BUSINESS PACK** £529.00

- ★ Separate Keyboard and System Unit
- ★ Inc. all software supplied with 1040 STE Business Pack.
- \* Blitter chip installed for faster graphics

Inc SM124 Mono Monitor.....£628.00

#### **ACCESSORIES**

Quickshot II Turbo Joystick.....£9.95
Competition Pro 5000 Joystick....£13.95
Competition Pro with Autofire....£14.95 Competition Pro Will Auton. £11.95
Konix Speedking Joystick .......£11.95
Red Mouse Mat with Amiga logo .£5.95
Adule Matter Matter Leading Leading Leading Matter Leading Leading Lead

Branded Memorex 3.5" DS DD Disks Box of 10. Memorex Disk Box For 40 3.5" Disks ... £8.95 Amiga 1/2 Meg Expansion... Control Centre Atari or Amiga .....£44.95

Naksha Mouse for ST, Amiga or PC.....£29.95 Contriver Amiga and ST Mouse with FREE holder and Mouse Pad.....£20.95

#### PRINTERS

| Star LC10 including interface lead for ST/Amiga                 | £169.00 |
|-----------------------------------------------------------------|---------|
| Star LC10 colour including interface lead for ST/Amiga          | £219.00 |
| Star LC24-10 24 pin including lead for ST/Amiga                 | £249.00 |
| Citizen 120D + NLQ including interface lead for ST/Amiga        | £139.00 |
| Citizen Swift 24 pin letter quality including lead for ST/Amiga | £309.00 |
| Colour Version of Swift 24 pin                                  | £349.00 |
|                                                                 |         |

AMIGA A500 SCREEN GEMS PACK featuring the exclusive new DIGISTAR pack! £399.00

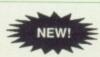

Inc. VAT and Next Day Delivery

Inc. VAT and Next Day Delivery

SCREEN GEMS PACK includes:

A miga A500 512K Keyboard with built-in 1 Megabyte double aided disk drive.

Free TV modulator worth £24.99 allowing you to use the Amiga with a normal TV.

A mazing 4096 colour graphics and incredible Digital Stereo Sound

Deluxe Paint II painting package worth £70!

Outstanding new Shadow of the Beast II game with breathtaking graphics!

New Days of Thunder game based on the Stock Car racing film

Night Breed adventure game

Amiga Basic, Amiga EXTRAS 1.3, Workbench 1.3 & Step by Step Tutorial

...and the incredible exclusive DIGISTAR pack including:

10 blank disks and disk box, high quality mouse pad, joystick - PLUS £224.50 worth of extra games software comprising:

| TITLE                 | SOFTWARE<br>HOUSE   | CATEGORY<br>OF GAME                                               | RRP    |
|-----------------------|---------------------|-------------------------------------------------------------------|--------|
| DATASTORM             | VISIONARY<br>DESIGN | ARCADE<br>Space action fighting game                              | £19.95 |
| DUNGEON<br>QUEST      | GAINSTAR            | GRAPHIC ADVENTURE<br>Exploration adventure with graphics          | £24.95 |
| E-MOTION              | US GOLD             | ARCADE<br>Ball based puzzle game                                  | £19.95 |
| GRAND<br>MONSTER SLAM | RAINBOW<br>ARTS     | SPORTS SIMULATIONS Football contest using animated monsters       | £19.95 |
| KID GLOVES            | MILLENIUM           | ARCADE<br>Action adventure hack and slash game                    | £24.95 |
| POWERPLAY             | ARCANA              | BOARD AND<br>STRATEGY<br>Graphical quiz game                      | £19.95 |
| RVF HONDA             | MICROSTYLE          | ADVANCED SIMULATION<br>Motorbike simulation                       | £24.95 |
| SHUFFLEPUCK<br>CAFE   | DOMARK              | ARCADE<br>High tech air hockey game                               | £19.95 |
| SOCCER                | MICROPROSE          | SPORTS SIMULATION<br>Realistic soccer simulation game             | £24.95 |
| TOWER OF<br>BABEL     | FIREBIRD            | ADVANCED SIMULATION<br>Interactive strategy game with 3D graphics | £24.95 |

#### AMIGA 2000 IBM PC AND AMIGA COMPATIBLE TWO COMPUTERS FOR THE PRICE OF ONE! £1349 (inc VAT and next day delivery) (£1173.04 exc. VAT)

- FEATURES:

  ★ Separate keyboard & System Unit

  ★ 1 Megabyte RAM expandable

  ★ Built-in 3.5 Disk Drive loads Arniga Software

  ★ Built-in 5.25 Disk Drive loads IBM Software

  ★ Built-in 20MB Hard Drive stores IBM & Arniga Software

  ★ 4096 Colours & Digital Stereo Sound

  ★ Runs IBM software with built-in XT Bridgeboard

  ★ IBM and Arniga Expansion Slots

#### EXTERNAL DISK DRIVES

| Atari SF314 1 Megabyte                    | £139.00 |
|-------------------------------------------|---------|
| Amiga A1010 1 Megabyte                    | £99.95  |
| Cumana 1 Megabyte Atari or Amiga          | £89.95  |
| NEC 1 Megabyte Atari or Amiga             | £79.95  |
| Atari Megafile 30 Hard Disk               | £439.00 |
| Newl Commodore A590 20 meg hard disk      | £369.00 |
| A590 Hard Disk & Memory Upgrade installed | Phone   |

#### MONITORS

| Commodore Amiga A1084 Stereo Colour Monitor inc. lead£259.00          |
|-----------------------------------------------------------------------|
| Atari SC1224 Colour Monitor inc. lead                                 |
| Atari SM124 Mono Monitor including lead£119.00                        |
| Philips CM8833 stereo colour monitor inc. lead for ST or Amiga£249.00 |

#### 24 HOUR CREDIT CARD HOTLINE TO 0908 378008

To order: either call the orderline above with your credit card details OR make a cheque/PO payable to: Digicom Computer Services Ltd and send it with your order to the address below. Showroom open at the address below. Mon.-Sat. 10am - 6pm

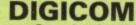

Unit 36, Wharfside, Fenny Stratford, MILTON KEYNES MK2 2AZ

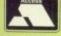

All prices include VAT and next day delivery by courier.
Licensed Credit Brodkers \* Written quotations available on request APR 34.5% Variable

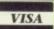

# A NEW WORLD OF POWER

THE ANSWER
TO YOUR
DISK
DUPLICATION
PROBLEMS

**FOR ONLY** 

£34.99\*
\*PC VERSION £69.00

AVAILABLE FOR

- AMIGA
- ST
- PC COMPATIBLES

HE

# SHOWER PRESS

IS HERE!

fit or

gran

even

Allo

fuel, past

The

Con

pres

MO

- SYNCRO EXPRESS IS A HIGH SPEED DISK DUPLICATION SYSTEM THAT WILL PRODUCE COPIES OF YOUR DISK IN AROUND 50 SECONDS!!
- Syncro Express requires a second drive & works by controlling it as a slave device & ignoring the computer disk drive controller chip whereby high speeds & great data accuracy are achieved.
- Menu driven selection for Start Track/End Track up to 80 tracks. 1 side, 2 sides.
- Very simple to use, requires no user knowledge.
- Ideal for clubs, user groups or just for your own disks.
- Probably the only duplication system you will ever need!
- Also duplicates other formats such as IBM, MAC etc.
  - No more waiting around for your disks to copy.

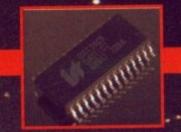

#### THE LATEST CUSTOM LSI CHIP TECHNOLOGY

By using an on-board Custom LSI Chip, Syncro Express has the power to transfer an MFM image of the original disk directly to your blank disk - quickly, simply and without any user knowledge. One external disk drive\* is required for AMIGA/ST.

SYNCRO EXPRESS IS AVAILABLE FOR THE ST/AMIGA/PC SYSTEMS - PLEASE STATE WHICH REQUIRED WHEN ORDERING

#### WARNING 1988 COPYRIGHT ACT WARNING

Datel Electronics Ltd., neither condones nor authorises the use of it's products for the reproduction of copyright material.

The backup facilities of this product are designed to reproduce only software such as Public Domain material, the users own programs or software where permission to make backups has been clearly given It is illegal to make copies, even for your own use, of copyright material, without the express permission of the copyright owner, or the licencee thereof. \*If you don't have a second drive we can supply SYNCRO EXPRESS together with a drive for ONLY £104.99 (AMIGA)

ONLY £119.99 (ST)

HOW TO GET YOUR SYNCRO EXPRESS II
TELEPHONE (24 Hrs) - 0782742707 - CREDIT CARD ORDERS

WE WILL DESPATCH YOUR ORDER QUICKLY & EFFICIENTLY TO ENABLE YOU TO START RECIEVING THE BENEFITS OF YOUR PURCHASE WITHIN DAYS, NOT WEEKS.

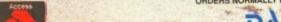

ORDERS NORMALLY DESPATCHED WITHIN 48 Hrs. ALL CHEQUES POSTAL ORDERS MADE PAYABLE TO...

VISA

GOVAN ROAD, FENTON INDUSTRIAL ESTATE, FENTON, STOKE-ON-TRENT, ST4 2RS, ENGLAND
TECHNICAL/CUSTOMER SERVICE 0782 744324

THE POWER BREAKS THROUGH...

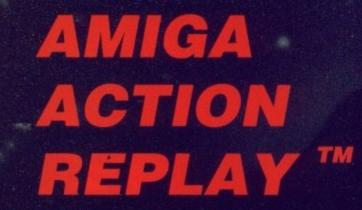

POST FREE

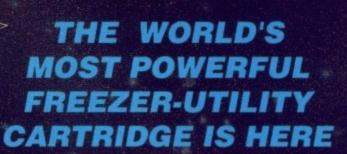

#### JUST LOOK AT THE UNMATCHED RANGE OF FEATURES

- AMIGA ACTION REPLAY SIMPLY PLUGS INTO THE EXPANSION PORT OF YOUR AMIGA 500 AND GIVES YOU THE POWER TO FREEZE MOST ANY PROGRAM, THEN YOU CAN:-
- SAVE THE ENTIRE PROGRAM IN MEMORY TO DISK Special compacting techniques enable upto 3 programs to fit on one disk. Unique FDOS power means that the programs reload at upto 4 TIMES FASTER than Amiga Dos even independantly of the cartridge.
- UNIQUE INFINITE LIFE/TRAINER MODE Allows you to generate more and even infinite lives, fuel, ammo etc. Perfect as a trainer mode to get you past that "impossible" level. Very easy to use.

#### SPRITE EDITOR

BLES

isk

C etc.

сору.

or

The full sprite editor allows you to view/modify the whole sprite set including any 'attached' sprites.

#### VIRUS DETECTION

Comprehensive virus detection and removal features to protect your software investment. Works with all presently known viruses.

#### SAVE PICTURES AND MUSIC TO DISK

Pictures and sound samples can be saved to disk. Files are IFF format suitable for use with all the major graphic and music packages.

#### SLOW MOTION MODE

Now you can slow down the action to your own pace. Easily adjustable from full speed to 20% speed. Ideal to help you through the tricky parts!

#### RESTART THE PROGRAM

Simply press a key and the program will continue where you left off.

FULL STATUS REPORTING
At the press of a key now you can view the machine status. Including Fast Ram, Chip Ram, Ramdisk, Drive status, etc.

#### PLUS THE MOST POWERFUL MACHINE CODE FREEZER/ MONITOR

#### MORE FEATURE THAN YOU COULD EVER NEED. HERE ARE JUST SOME;

- Full M68000 Assembler/Disassembler Full screen editor Load /Save block Write string to Memory
- Jump to specific address Show Ram as text Show Frozen picture Play resident sample Show and edit all CPU registers and flags Calculator Help command Full search feature Full search feature
- Unique Cutom Chip Editor allows you to see and modify all chip registers-even write only registers 🐞 Notepad
- Disk handling show actual track, Disk Sync pattern Etc. Dynamic Breakpoint handling
- Show memory as HEX, ASCII, Assembler, Decimal Opport Assemble / Disassemble.

REMEMBER AT ALL TIMES YOU ARE INTERROGATING THE PROGRAM IN IT'S "FROZEN" STATE WITH ALL MEMORY AND REGISTERS INTACT.-INVALUABLE FOR THE DE-BUGGER OR JUST THE INQUISATIVE!

#### HOW TO GET YOUR AMIGA ACTION REPLAY... TELEPHONE (24 Hrs) - 0782 744707 - CREDIT CARD ORDERS ONLY

WE WILL DESPATCH YOUR ORDER QUICKLY & EFFICIENTLY TO ENABLE YOU TO START RECIEVING THE BENEFITS OF YOUR PURCHASE WITHIN DAYS, NOT WEEKS. ORDERS NORMALLY DESPATCHED WITHIN 48Hrs

ALL CHEQUES/POSTAL ORDERS MADE PAYABLE TO ...

DATEL ELECTRONICS LTD.

GOVAN RD., FENTON INDUSTRIAL ESTATE, FENTON, STOKE-ON-TRENT, ST4 2RS, ENGLAND

**TECHNICAL/CUSTOMER SERVICE 0782 744324** 

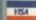

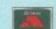

# Amiga Arcade

#### **Rainbow Arts**

LIKE most of this month's Amiga Arcade, this story has been compiled after spending four days at the Computer Entertainment Show, held recently in Earl's Court, London.

Due to circumstances beyond his stomach's control, poor Green was forced to miss several appointments with software houses. This was not due (as several cruel rumour-mongers have insinuated) to self-induced liquid poisoning, rather to some dodgy mince eaten the day before.

But enough about Green's digestive system: On with the show!

Rainbow Arts were one of the companies which Green missed talking to, and what a missed opportunity it was too. The - and here I quote the remaining members on the Interactive stand -

"stunningly beautiful" PR person Nicola Hemming was going to give him the details on all the latest games. Poor old Aj had to talk to her instead.

Remember Ballblazer? Remember thinking that 8 bit machines shouldn't be able to do things like that? Well, it's back, but this time it's on an Amiga and it's called Masterblaster.

Now you can have tournaments with up to eight players taking part, all accompanied by some of the smoothest graphics and most amazing sound ever (apparently). In fact, according to Nicola "It's so hot, your joystick will melt."

Some sort of gloves would seem to be in order when you rush out with your £24.99 later this month.

Also from Rainbow Arts is the equally fabby looking *Rotator*. It uses what certainly appears to be

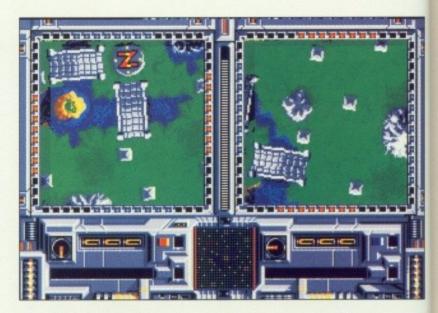

a similar, but more advanced, system to US Gold's Rotorscope (as used in Rotor).

The graphics operate at a pixel level instead of a vector system, and the animation rate varies between 7 and 14 frames per second instead of about 5 and a bit.

We're not sure what this one will do to your joystick, but it should be in your local store at

#### **Gonzo games**

REMEMBER Wipe Out? Yes you do – we gave it a gong award 'cos Aj liked it so much. Well, here's some good news: It's back again.

Or almost, for what we have here is a subtle re-work to produce Street Hockey. We mentioned it last month, but it looks so good we thought we would mention it again.

Besides, it gives us an excuse to use this silly photo of the guys (and gal) responsible. If "responsible" is the right word.

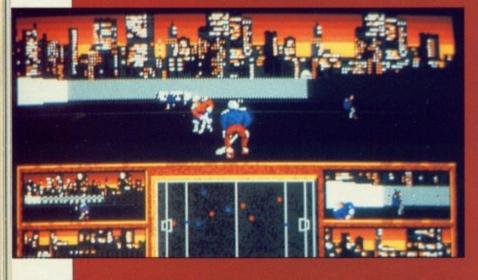

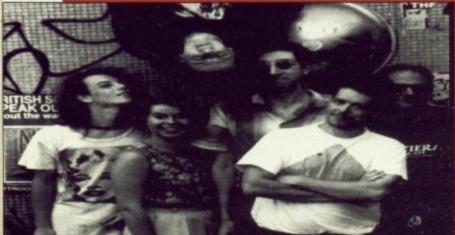

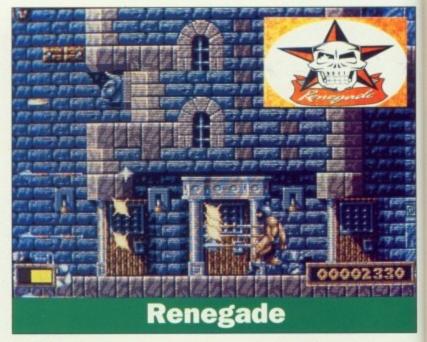

HERE is an interesting story, not only for games players, but for games programmers.

You must remember the BitMap Brothers, and you must also remember the enviable reputation they have gained for producing Amiga software of the highest possible standard. You may also know that for their game XenonII they used music composed by the group "Bomb the Bass".

What you may not know, is that this link-up between the music and leisure software industries has spawned something new and wonderful: A new type of Games label which takes its lead from the music biz.

Renegade is the name of the

company formed from the cumulative talents of the BitMap bros and Rhythm King Records.

"The new company will treat programmers differently", said PR person Adele. "Instead of some sort of disposable commodity, they become artists in their own right. They have a say in the packaging of their games. They also get a very healthy cut of the profits."

There are two games coming soon from Renegade: The first will be "Gods" to be released in January, closely followed by "Magic Pockets". Amiga Computing will be watching the new label closely, as it considers such a development to be long overdue.

# AMIGA

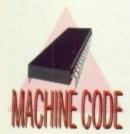

The art of timing: Jolyon helps cure you of the flickers

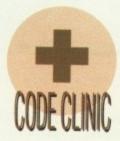

Paul Holmes takes us inside an IFF file with his cover disk program

Stuck for a sequencer? Jason Holborn looks at the higher end of the music market

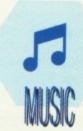

Armitage describes the best way to get the latest software

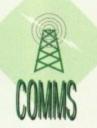

As Nic discovers, you don't need a big budget to get professional quality

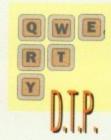

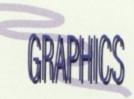

DPaint brushes get everywhere when Dave Mee is around

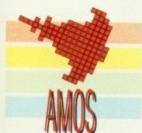

AMAL is the animation language which makes AMOS special, says Peter Hickman

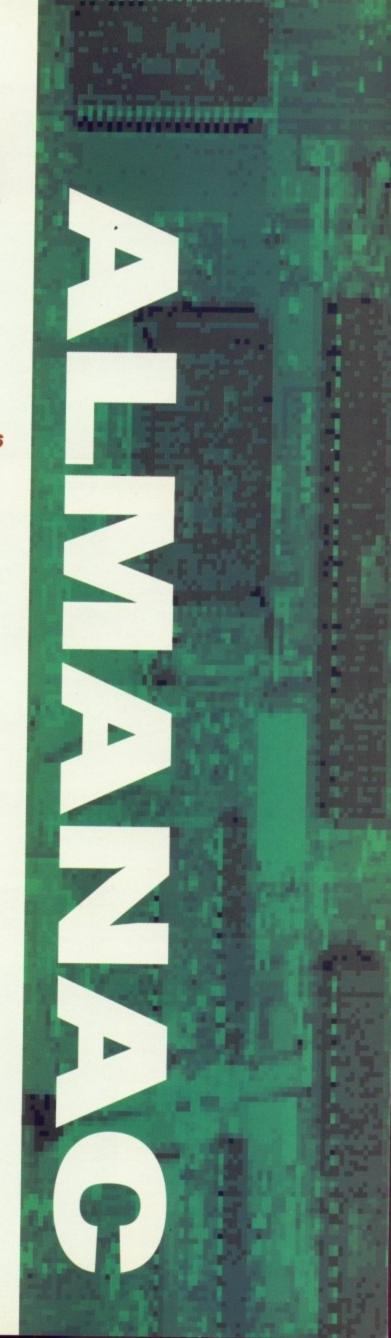

おきからいちには

dabit. this one k, but it

store at

330

cumulapros and ill treat

said PR
of some
ity, they
on right.
ockaging

coming irst will sed in ved by Amiga ing the insiders be long

# F-19 STEALTH FIGHTER

They seek him here...

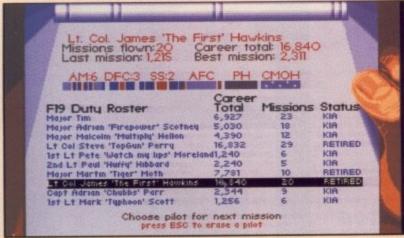

The duty roster details each pilots performance, and also allows you to compare your pilot with the others in your squadron

AH, pranged again. And after a successful mission as well. I'd just finished blasting villages and tank farms along the Libyan coast, had sunk a couple of ships, and was maneuvering to land back on the US carrier when disaster struck. The engine stalled.

Not a fatal occurrence unless you happen to be flying at 200 feet, which is what I was doing at the time. Still at least it was only a training mission. After being warned not to try it again in real life and given a combat readiness strip, I was ready for my next mission.

Or I thought I was. Oops, killed in action said the roster, just after my supposedly dead body had been cleared for combat service. Bit of a bug there methinks, but thankfully the rest of F-19 Stealth Fighter makes up for it.

If you thought Ocean were somewhat mean with their skimpy packaging for F-29 Retaliator (the aircraft that will never see active service) you have a treat in store with this Microprose game.

The box is huge, the manual thick, slickly produced and glossy, and there's a couple of maps and a keyboard overlay to help you master one of the world's most sophisticated aeroplanes.

It may be a complex plane, and a ditto game, but getting into the air is easy enough so you won't be spending three hours reading the manual before you can take off.

You'll want to at some point though, otherwise you won't have a clue as to what's going on.

F-19 Stealth Fighter offers four theatres of operation: That new American favourite, Libya, the frighteningly topical Persian Gulf – though the designers have missed out by not including countering an Iraqi invasion – the North Cape, and good old Central Europe.

Initially you will be offered training missions in which the enemy cannot hit you and you cannot crash, though this can be changed straight from the start. There are more than 4,000 different missions to be undertaken, though just how different some of them are is debatable.

Before taking off the four weapons bays of the F-19 need to be filled up, and here the program scores highly. Virtually every missile and bomb you could wish for is available.

The ground crew recommends your ordnance, but this can be changed to whatever you like. The back of the manual contains a welter of information on weapons systems, so even if you aren't au fait with missiles and bombs you can Libua Persian Gulf
North Cape
Central Europe
Risk:3

check up and choose for yourself.

This should be done because in the mission detailed above the ground crew installed a Maverick thermal imaging ground to air missile, which is acceptable against ships.

What I really needed, and did install, was a Harpoon, sea-skimming, radar and inertial guided missile. This is the standard antiship missile of the navy and air force. ual

rad

gro

ling

the

on

tars

ing

are

COL

aw

ing

im

wh

yo

un

pre

as

As mentioned earlier, taking off is easy, as is maneuvering and flying level. Mastering the techniques of maximising the F-19's radar invisibility attributes takes practice though.

Thankfully the excellent man-

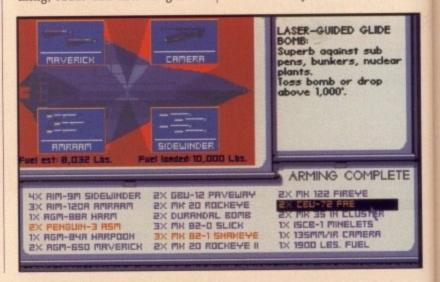

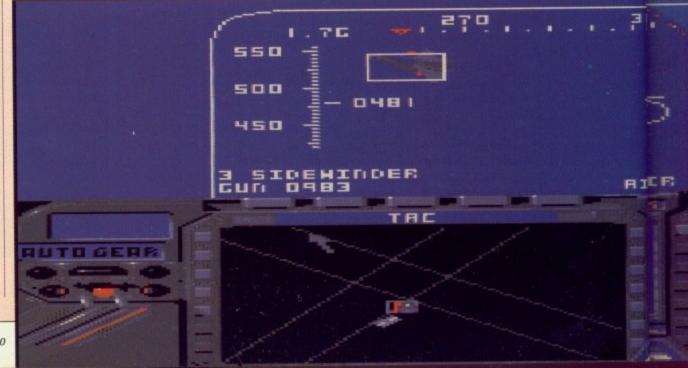

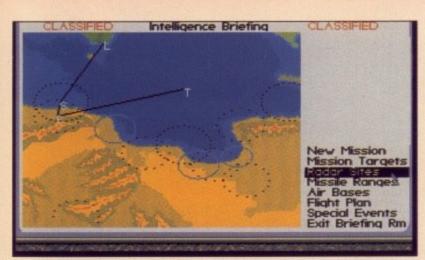

There are four mission scenarios in all, each one being divided into another three types. In all, this allows you to fly 4,000 different sorties

ual will guide you through fooling radar, avoiding missiles, strafing ground targets from 3km, and tackling hostile warplanes.

rd anti-

and air

king off

and fly-

hniques

s radar es prac-

nt man-

Unlike most other flight sims, the F-19 pilot needs to concentrate on remaining undetected until the target is reached, and then becoming invisible again after leaving the area.

Old Microprose hands will welcome the various medals and awards handed out after increasingly successful sorties.

The speed of animation is impressive in F-19. Flying at low altitudes the scenery just whistles by, unlike F-29 Retaliator. Sound effects are generally good, but when you are flying a silent fighter you don't expect to hear much until the action starts.

F-19 Stealth Fighter has class written all over it. The graphics are pretty good, if not quite as glossy as the recent competition, though they are fast and the round-the-

000

plane views are excellent. For those who want a strictly fly, shoot, have fun game then the Ocean sim is more in your flight path.

On the other hand, if you want a superb, sophisticated, enjoyable, complex and action packed simulation then you want a copy of F-19, a sim from the people who really know about sims.

**Duncan Evans** 

3 11

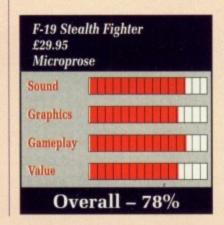

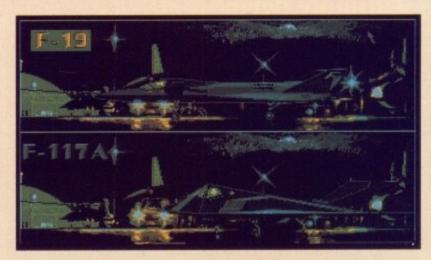

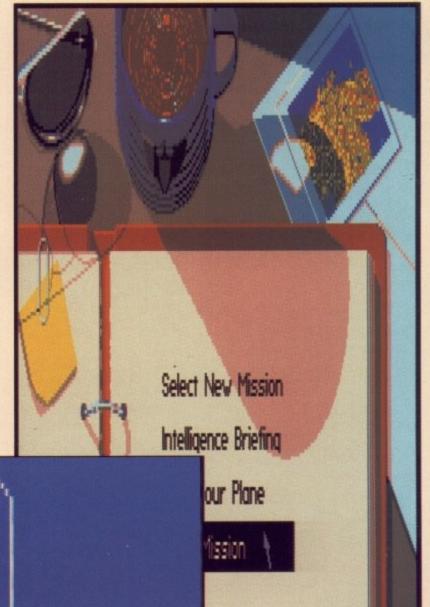

Bogeys at your six! The Migs follow your stealth, attempting to destroy – either turn and shoot or disappear!

SPEED SS4 KHH RANGE 1.2 KH BRG 312

TRACKCAH REAR

HUEDE

2158

AMIGA COMPUTING November 1990 39

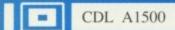

Checkmate Digital bring you the Ultimate peripheral for the A500. The A1500 Mini-Workstation

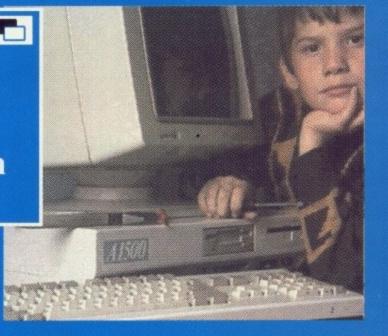

CDL A1500

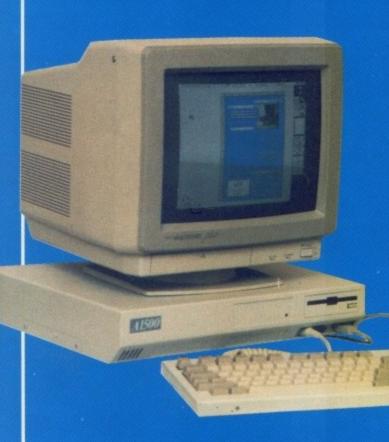

A1500 Base Unit £230.00 Internal 86 Pin Slot £ 69.00 Internal Quiet Fan £ 24.95 A590 Hard Drive £389.00 A590 with 2meg ram £499.00 A500 Flight Pack £389.00 £ 79.95 3.5 inch Floppy 1084 Stereo Monitor £249.00 £299.00 Microway Flicker Fixer £349.00 Above for A500

Ring For Ram Chip Prices eg. 256x4 (A590 etc)
£56.00 / Megabyte

We can supply CSA 68030 33mhz Mega midget Racer, A5000 beater. With 50 mhz 68882 Maths Chip.

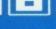

- CDL A1500

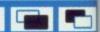

Everybody is talking about Checkmate's A1500, and no wonder. By using the Standard Amiga A500, you can now assemble a real Mini-Workstation. Using the A1500 and newly released internal 86 pin expansion slot, a system of real power and versatility can be built on a tight budget. If your application is CAD or DTP then you can add the Microway Flicker Fixer for a rock steady display on any VGA monitor. Add to this a hard disk controller, extra memory, a high speed hard drive or two, and you have real power, all in one neat, small footprint.

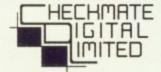

80 Mildmay Park, London, N1 4PR Tel 071-923 0658 Fax 071-254 1655 S drunk You s there fough peopl blown

Instruction in the Instruction in the Instruction i

these in or out s lt car mous the sy Er, tosh.

belie

this: craft simu gener duce that furth If ever

pack etabl tion: just then, are b place to as

that Offirst Stary grap scree craft Exce

whi implication in the last way

Nov Tha edge you be a

alon

# SIMULGRA

Simulated excitement

S IMULCRA is one of those games who's plot reads like a drunken gamesters hallucinations. You see, up there in the future, if there is one, wars are no longer fought out on the battlefield, with people getting dirty, cold, and then blown intofleshy components.

Instead the interested parties boot up their copies of Populous X and wage war via computer. Well, not quite. They do wage war, but using simulated forces. Simulcraft, as they are known are thebasic instrument of destruction.

So what's all this got to do with me I can hear you asking (I have very large ears). Well, who would believe it but the computer running these war games has decided to get in on the act for real, by sending out simulcraft into the real world. It can do this because of the enormous energies contained within the system.

Er, yes. Alright, so its a load of tosh. Don't blame me, I don't write these scenarios you know.

Anyway, what you have to do is this: Guide your very own simulcraft around the 30 odd levels of simulator land, destroying energy generators. These generators produce forcefields within the levels that prevent you from going any further.

If you destroy all the generators everywhere then the computer packs up shop and turns into a vegetable rack. It does beg the question: Why doesn't the computer just create some more generators then, since it created the ones you are bent on destroying in the first place? I've no idea so you'll have to ask Microprose for the answer to that one.

Once you actually get going the first thing you notice are the 3-D, Starglider 2/Virus/Interphase like graphics, and the second is that the screen rotates around your simulcraft, rather like US Gold's Rotox. Except that was in 2-D of course, which makes this all the more impressive.

and no

ou can

A1500

slot, a

a tight

ou can

display

troller,

nd you

otprint.

Most of the time you are trucking along narrow, winding pathways, with a sharp drop into Nowhereville beckoning. Thankfully you can't fall off the edge. You just rebound from it. If you could fall off the game would be a nightmare.

It isn't though, and you can race along a tremendous speeds blasting The red border is diffused by taking out certain power stations. Four weapons are available to aid you doing this

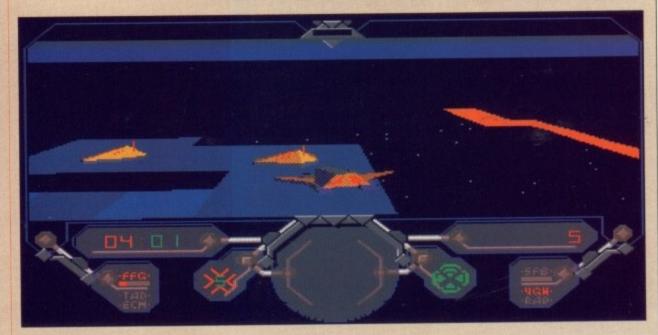

away at everything that flashes by. Of course you may end up at a section where there is no land area. At which point you leap into the nearest simulkiosk and whip out your wings.

If you also have jet propellant then you can take off and fly over to the next platform, or you can just zip around, strafing all the enemy positions up and down the matrix. What you must watch out for are the red energy barriers. Even while flying you can't get past them, and at flying speeds your front shield will suffer a large fright if you run into one.

The other airborne hazard to beware of are the computers own simulcraft and planes which circle around like vultures waiting for an opening. Blast one as soon as it appears or it'll be perpetually sniping at you from above. Extra weapons and equipment to combat the simulforces appear phoenix like from the ashes of defeated installations.

There's ECM, homing missiles, energy boosts, shield replacements, radar and other stuff besides. In fact there really isn't any shortage of power ups as long as you keep on blasting everything.

On the earlug front Simulcra doesn't offend, but never rises very far above average. All the expected bangs and rattles accompany the action, and the obligatory tune does its thing to reasonable effect.

Although Simulcra isn't as puzzle orientated as Rotox, it is considerably faster, has impressive rotating 3-D graphics, is easy to play, and yet offers a 30 level challenge that will take some beating.

So I liked it (which is surprising considering how notoriously tardy I am) and if you shell out the necessary dosh I believe you will too.

**Duncan Evans** 

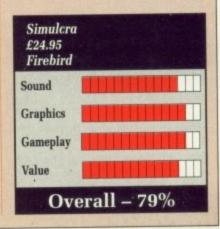

# CODENAME ICEMAN

The Colder War

A HH! Tahiti, the cool winds, golden sand and the beautiful aqua. What a way to take a holiday, just lying on the sun-drenched sand, soaking up the glorious rays of the daystar. And the girls! Wow! Ah! this is the life, think I'll have a swim.

What's this magazine? Hmmm, the oil crisis worsens with a war imminent. US and Russian military build-up as the dispute heats up. The US ambassador has been kidnapped - if the terrorists' demands are not met they will shoot him through the head and leave his body on the steps of the US embassy.

A message from General Braxton awaits you in the reception room of the holiday village on the edge of the island. You are summoned to Washington immediately where you will be briefed and dispatched with one objective. Severely inconvenience the US ambassador's captives and bing him back - alive!

The operation, code name Iceman, must be handled with the greatest care lest it all ends disastrously.

This is a bit of a breakaway from the standard Sierra adventure. Although the game begins with the usual play-style of Sierra, it soon changes to a bit of a simulation as you enter a sophisticated submarine to gain access to the terrorists.

But first you must find you way about Tahiti. After falling off my stool in a blind drunken stupor after buying this pretty girl a few drinks I realised that this was not Leisure-suit Larry I was playing here and restarted.

Although the graphics are not exactly what you would expect from an Amiga, they are reasonable and very colourful. The tropical music that drifts across the island and the more rock style that's at home in the bar is very good and you can hear different instrumental sounds.

The beginning became quite tedious for me. I found myself wasting a vast amount of time strolling across three or four screens time after time.

Although Code-Name: Iceman requires at least 1Mb of RAM, the software doesn't keep many screens in memory, and constant disk accessing slows things down quite dramatically. In fact I got very bored waiting for the scenery to

change all the time. Many of the computer's responses take quite a while to appear, too.

There are few new additions to the Sierra game-play method. Previously, if you wanted to look at a particular thing, you would have to walk to it first then type the command.

Now in many cases you can simply look at an object from a distance, else your character will walk towards it. Many doors will now open for you when you approach them to avoid having to type "open door" – a great improvement, I'm

sure you'll agree. As usual the packaging contains all the documentation necessary to enable ypu to navigate your way about the game. An (apparently) authentic submarine navigation chart of the Western Hemisphere accompanies the game and proves invaluable when you get to your single seater USS Black Hawk submarine.

Equipped with eight harpoon radar seeking missiles, torpedoes and sea mines, this underwater military vessel carries up-to-theminute technology.

Iceman really should be played

from a hard disk, but with five floppies in the package, it's going to swallow a large portion of your A590! Still, if you are prepared to wait for the game to access itself, I believe it's worth it.

**Andrew Banner** 

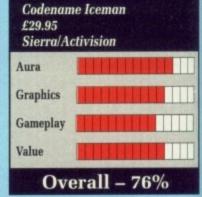

Iceman is Sierra's first quest to combine a tough adventure with a combat simulator. The Blackhawk's control panel is neatly laid out, and should cause no problems when trying to navigate whilst in the midst of battle

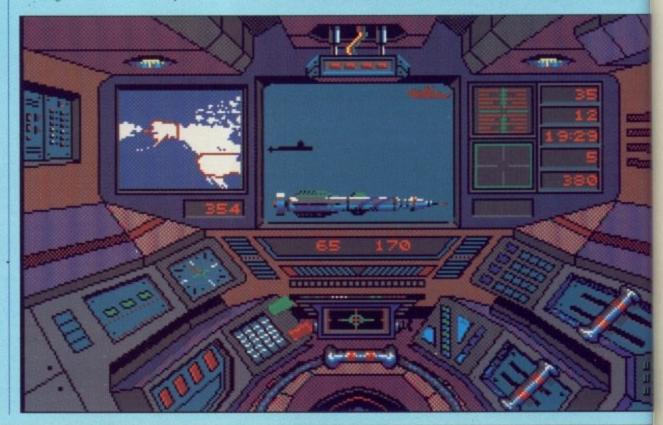

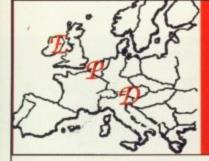

with five

it's going on of your repared to ess itself, I

ew Banner

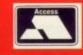

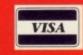

ALL PRICES INCLUDE V.A.T. Add £3.95 For Post & Packaging Next Day Courier £9.95

Please make cheques payable to E.P.D.

CORPORATE EDUCATION & TRADE ENQUIRIES WELCOME

## EUROPEAN PERIPHERAL DISTRIBUTION Peripheral House DEPT A6, Unit 36 Cranford Gardens

Compton Acres West Bridgford Nottingham NG2 7SE

Telephone (0602) 841640

# Discs from 29p SONY Standard Japanese

| all our discs are 100% | 50 | 42p | 39p |
|------------------------|----|-----|-----|
| certified error free   |    | 41p |     |
|                        |    | 40p | _   |
| with a no quibble      |    | 38p |     |
| lifetime warranty!!!   |    | 36p |     |

If you can see any other company advertising discs at a more competitive price we guarantee to beat that price or you can have the discs free!!

| ACCESSORIES         Roll 1000 labels       £6.95         50 Cap. Box       £3.95 | 100 Cap. Box£4.95<br>256K x 4 DRam£29.95 per ½ meg<br>1.3 Rom£29.95                                           |
|----------------------------------------------------------------------------------|----------------------------------------------------------------------------------------------------|
| 1/2 meg upgrade£35.00 with clock£39.95                                           | 31/2" Drive Slimline       £59.95         Amiga's from       £359.00         1 meg Amiga's from       £395.00 |

# A500 4MB Ram expansion for under £100!!!

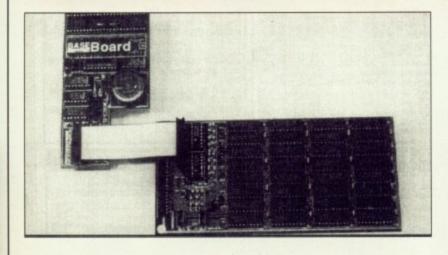

| Unpopulated     | £99.95 |
|-----------------|--------|
| 512K populated  |        |
| 1Mb populated   |        |
| 1.5Mb populated |        |
| 2Mb populated   |        |
| 2.5Mb populated |        |
| 3Mb populated   |        |
| 3.5Mb populated |        |
| 4Mb populated   |        |

# 4 to 6 Megabyte Memory Board for the A500

The BASEboard is a memory upgrade card for the Amiga A500. It provides a battery backed clock and allows you to increase the memory of your Amiga to as much as 4.5 megabytes. If you need more just add the 2 megabyte XRAM daughter board and expand to a total of 6.5 megabytes. All without using the expansion bus. The memory can be increased in 512K increments by adding industry standard low power 256K X 4 (DIP) DRAM chips in the sockets provided. The BASEboards unique design allows contiguous memory blocks of 2 megabytes for the professional video user and dedicated game player. The BASEboard is fully compatible with both the 512K (Fat) and 1mb (Fatter) versions of the Agnus chip. It supports all versions of Kickstart and all revisions of the A500 mother board that installs in the A501 slot and the "Gary" socket. The ultra quiet multilayer memory board insures data integrity. The Baseboard upgrade gives you A2000 memory power at A500 prices

## FEATURES:

- 4 megabyte increase in memory
- 2 megabyte daughter board increases total to 6 megabytes.
- Memory boards fits in A501 slot in base of A500
- Battery backed up clock
- Multi-layer (4) memory board insures data integrity
- 100% compatible with all Amiga software
- Supports Kickstart 1.2/1.3 and all revisions of the A500
- 100% compatible with with Fat and Fatter Agnus chips
- User expandable, fully socketed Ram array
- Industry standard low power 256K X 4 DRAM
- Easy "plug-in" installation without soldering
- One year warranty

# MONTRY DVTHON

# Much too silly

S OME PEOPLE would say that trying to produce a computer game based on a cult TV show is asking for trouble. When that show is Monty Python, it's more like asking for a dead parrot to be stuffed in your ear. Despite this rather unwholesome possibility, Monty Python is indeed the subject of a new game.

The story revolves around Gumby (John Cleese lookalike) and his search for a brain. The search involves traversing a number of levels in which you explode cheeses, collect food (spam, eggs, sausage and beans of course), fend off nasties, and face the ubiquitous

end of level guardian, all armed with a couple of whiffy wet fish.

But don't be fooled. Behind this boringly normal scenario lies a game which will have even confirmed Python haters like me (!) hooked. The game is a great send up of itself and the whole gaming world.

F'rinstance. Have you ever watched an opening sequence where the head of the character you are about to become, opens up and his brain makes a dash for the wide blue yonder? Have you ever played a game where the horrible, awesome, powerful end of level guardian is a Minister of the Church? Have you ever started a game with a score of 99,999,999 and tried to loose as many points as possible, in order to earn a place on the "extremely silly scores" board? Has your dear, sweet Amiga ever farted at you before? Thought

From the very first screen you will know that this is no ordinary game. Gumby's progress under falling 16 ton weights is followed closely by what can only be described as a bush on legs. What it was up to I have no idea. But I'm sure it didn't either. After that, things go from zany to zanier.

Most of the time Gumby travels between screens in the usual way. Occasionally, however, he'll find himself in a sort of "preparation" zone, where his head is disengaged from his body (with a satisfying ploink), and attracted to something more suitable — a fish, or a spring for example. Once the operation is

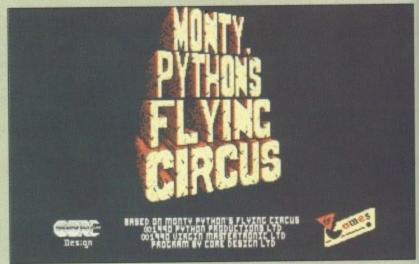

I'm sorry, this is far too silly. Stop it right now...look, I won't tell you again...

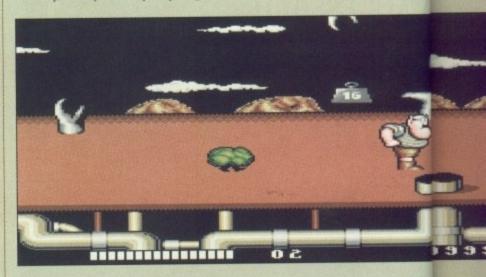

over, a mechanical prodder shoves him off in the right direction.

Monty Python is full of the unexpected. Just when you think you have got the hang of things, the screen will go blank and you'll get a "Game over" message. Hang on, I had two lives left! The #@!\$#@ machine's popped its dongle again!

But then a message will appear apologising for the break in your game, and telling you that normal service will be resumed as soon as possible. to spe

me, t

like th

the fi

laugh

lives 1

enter

games

Mo

Suddenly a flickery black and white breakout clone appears on screen. Another apology and play is resumed. I tell you all of this not

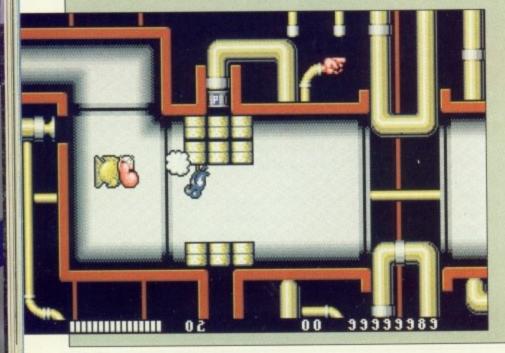

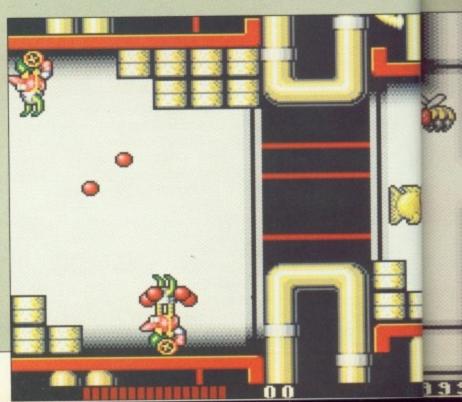

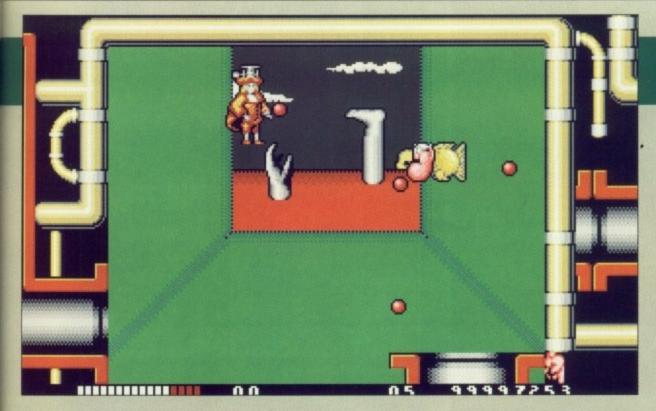

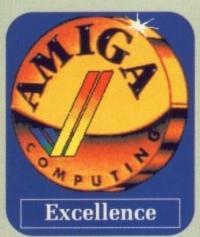

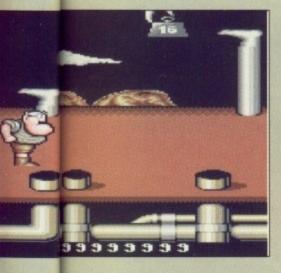

appear

in your

normal

soon as

ack and

ears on

nd play

this not

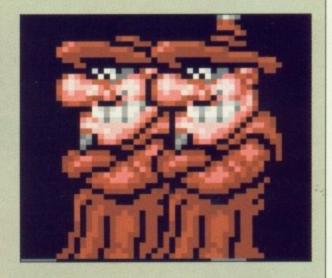

to spoil you fun, because believe me, there are many more things like this awaiting you, but because the first time it happened to me I laughed so much I lost the two lives I had left immediately.

Monty Python is a good piece of entertainment. It's one of the few games where you will actually try to loose lives just to see the infamous foot descend and crush poor Gumby.

Laughing at yourself is a cathartic experience, and we don't do enough of it in this industry. My only complaint is that the game is a bit on the difficult side. If it were a normal arcade game, I might say it was a bit easy, but trying to concentrate on reaching the end of the level when falling off your chair with laughter is bound to loose a number of lives.

Mrs GettyGooseGreen Creature Vogel

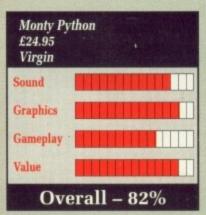

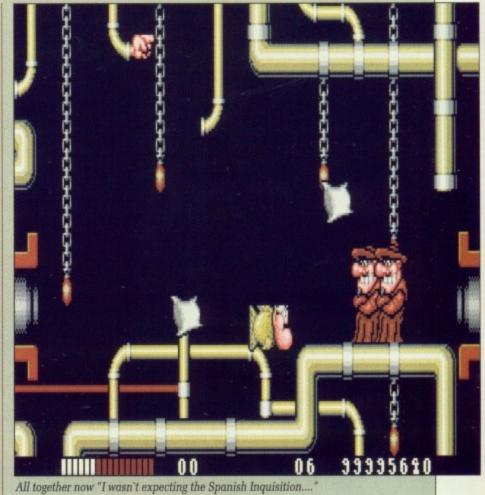

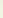

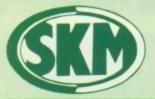

# SK MARKETING

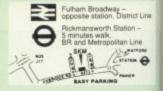

### AMIGA HARDWARE

# **AMIGA 500 +** FREE SOFTWARE!

- \* Amiga 500 + TV Modulator
- \* Batman the Movie
- \* New Zealand Story
- \* Interceptor
- \* Deluxe Paint II
- \* Dust Cover and Mouse Mat

## ONLY £375 Inc. VAT!

| A590 20MB Hard Drive         | £374.99 |
|------------------------------|---------|
| Philips 8833 Monitor         | £269.95 |
| Commodore 1084S Col. Monitor | £259.95 |
| A501 Ram Expansion/Clock     | £129.95 |
| Video Digitizer              | £99.95  |
| Cumana 3.5" Drive            | £94.95  |
| MES Half Meg Ram Expansion   | £75     |

# FLIGHT OF FANTASY

- \* Amiga 500 + TV Modulator
- ★ Deluxe Paint II
- ★ Escape from Robot Monsters
- ★ F-29 Retaliator
- \* Rainbow Islands
- ★ Dust Cover & Mouse Mat

# ONLY £385 inc VAT

AMIGA B2000

# **DOT MATRIX PRINTERS**

| Star LC10          | £173 |
|--------------------|------|
| Star LC10 Colour   | £213 |
| Panasonic KX-P1124 | £280 |
| Panasonic KX-P1180 | £190 |

# CLASS OF THE 90's ONLY £539 Inc. VAT!

# **NEW PHILIPS TV/MONITOR**

- \* MEDIUM Resolution Monitor Input
- \* Infra-Red Remote Control
- \* 15" FST Teletext TV
- ★ 60 TV Tuner Presets
- ★ Scart Input/Output connector

# SPECIAL OFFER £279.95

## CONTROL CENTRE

Instantly transform your Amiga 500 into an A1000/2000 'look a like' without any modification to the computer. Simply slip the 'control centre' over the Amiga 500 and by reason of its colour match and contour hugging design it becomes an integral part of the computer itself.

- · Hides untidy connections at rear of A500
- Holds disk drives, genlocks etc...
- · Easy access to joystick parts
- · Monitor sits about A500

### £54.95

# Advanced Amiga BASIC.... Advanced Syst Prog Gde Amiga Amiga 3D Graphics Prog BASIC Amiga Applications... £32.45 £18.45 Amiga Applications Amiga Assembly Lang Prog Amiga BASIC Inside & Out Amiga C Advanced Programmers Amiga C for Beginners Amiga DOS Inside & Out Amiga DOS Amiga DOS Quick Reference Amiga DOS Ref Guide Amiga Dos Ref Guide £14.45 £18.95 £32.45 £18.45 £18.45 Amiga Desktop Video ..... Amiga Desktop Video Guide .... Amiga Disk Drives Inside & Out £18.45 Amiga For Beginners. Amiga Gd Graphics Sound Teleco Amiga Graphics Inside & Out..... Amiga Hardware Ref Manual Rev. Amiga Graphics Inside & Out Amiga Hardware Ref Manual Rev Amiga Machine Lang Guide Amiga Machine Language Amiga Microsoft Basic Prog Guide Amiga Prog Handbook Vol. 1 Amiga Prog Handbook Vol. 2 Amiga Programmers Guide Amiga Programmers Guide Amiga ROM Kernel Ref Man Autod Amiga ROM Kernel Ref Man Lib Amiga ROM Kernel Ref Man Lib Amiga ROM Kernel Ref Man Lib Amiga Tricks and Tips Becoming an Amiga Artist Beginners Guide to the Amiga Compute's 1st Book of Amiga Compute's 2nd Book of Amiga Compute's 2nd Book of Amiga Elementary Amiga BASIC Inside Amiga Graphics Inside the Amiga with C 2nd Ed Kickstart Guide to the Amiga More Tips & Tricks for Amiga Programmers Guide to the Amiga Articles Amiga Mapping the Amiga More Tips & Tricks for Amiga Programmers Guide to the Amiga £21.95 €14.95 £29.95

**BOOKS** 

# PROFESSIONAL AMIGA SOFTWARE

| 9 out of 10               | £29.  | 95  |
|---------------------------|-------|-----|
| Animator/Images           | 289.  | 95  |
| Animator                  | £39.  | 95  |
| Animator                  | 299.  | 95  |
| Arena Accounts            | £149. | 95  |
| C-Light                   | £39.  | 95  |
| Comic Setter              | £44.  | 95  |
| Deluxe Paint II           | £49.  | 95  |
| Deluxe Paint III          |       |     |
| Deluxe Print 2            | £39.  | 95  |
| Deluxe Music Construction |       |     |
| Deluxe Productions        | £99.  | 95  |
| Deluxe Photolab           | £54.  | 95  |
| Deluxe Video              | £65.  | 95  |
| Digipaint III             | £54.  | 95  |
| GFA Basic Compiler        | £39.  | 95  |
| GFA Basic Interpreter III | £39.  | 95  |
| Hisoft Devpac V2          | £42   | 95  |
| Hisoft Lattice C          | £175. | 95  |
| Home Accounts             | £22   | 95  |
| Home Office Kit           | £104. | 95  |
| Instant Music             | £21.  | 95  |
| K-Data                    | £34.  | 95  |
| K-Gadget                  | £19.  | 95  |
| K-Seka                    | £29.  | .95 |
| K-Spread III              | £75.  | 00  |
| K-Text                    | £14.  | 95  |
| Kind Words V2             | £33.  | 95  |
| Mailshot Plus             | £40.  | 95  |
| Music X                   | £169. | 00  |
| Photon Paint 2            |       |     |
| Prodata                   | £59.  | 95  |
| Protext                   | £64.  | 95  |
| Publishers Choice         | £74.  | 95  |
| Quartet                   |       |     |
| Starter Kit               |       |     |
| Superbase Personal        | £54.  | 95  |
| Superbase Personal II     | £65.  | 95  |
| Superplan                 | £69.  | 95  |
| TV Show                   | £59.  | 95  |
| Word Perfect              |       |     |
| Workbench 1.3             | £15.  | 00  |
| Zoetrop (5 in 1 package)  | £79.  | 95  |
|                           |       |     |

work

villa

instr

beyo

and walk grew

beau

stori

W

# LEISURE SOFTWARE

|                                        | 010.00  |
|----------------------------------------|---------|
| 688 Attack Sub                         |         |
| *Action Stations                       |         |
| *Adidas Championship Football          | 216.99  |
| Amos - Game Creator                    | .135.99 |
| Anarchy                                | £14.99  |
|                                        |         |
| Atomix Ant Heads Data Disk             | £13.99  |
|                                        |         |
| *A.W.E.S.O.M.E                         |         |
| Battlemaster                           |         |
| Battle of Britain (Finest hour)        | 710.99  |
|                                        |         |
| Battle Squadron                        |         |
| Battle Chess                           | 110.99  |
|                                        |         |
| Black Tiger* *Betrayal                 |         |
| Better Spelling (8-Adult)              | T19.99  |
|                                        |         |
| *Blade Warrior<br>Blood Money          | £16.99  |
|                                        |         |
| Bloodwych                              |         |
| Block Out                              |         |
| Breach 2                               |         |
| Bridge Player 2150                     |         |
| BSS Jane Seymour                       |         |
| *Cadover                               |         |
| *Carthage                              |         |
| Castle Master                          |         |
| Castle Warrior                         |         |
|                                        |         |
| Chase HQ                               | 210.99  |
| Codename Iceman                        |         |
|                                        |         |
| Colonels Bequest                       |         |
|                                        |         |
| Corporation                            |         |
| *Cartoon Capers* *Chrono Quest II      |         |
|                                        |         |
| Cyberball                              |         |
| Days of Thunder                        | £16.99  |
| Discover Chemistry                     |         |
| Discover Numbers Discover the Alphabet | £13.99  |
|                                        |         |
| Distant Suns                           |         |
| Dragons Breath                         |         |
| Dragons of Flame                       |         |
| Drakhen                                | £19.99  |

| Dungeon Master              | £16.99                                                                                                    |
|-----------------------------|----------------------------------------------------------------------------------------------------|
| Dungeon Master Editor       | £8.99                                                                                                    |
| Dynasty Wars                | £16.99                                                                                                    |
| Dyter 07                    | £13.99                                                                                                    |
| East v West                 | 216.99                                                                                                    |
|                             | £19.99                                                                                                    |
| Emlyn Hughes Int. Soccer    | £16.99                                                                                                    |
| Elite                       | £16.99                                                                                                    |
| E-Motion                    | £16.99                                                                                                    |
| Everton F.C. Intelligension | £14.99                                                                                                    |
| F-16 Combat Pilot           |                                                                                                    |
| F-19 Stealth Fighter        | £19.99                                                                                                    |
| F-29 Retaliator             | £16.99                                                                                                    |
| Fighter Bomber              | £19.99                                                                                                    |
| Falcon                      | £19.99                                                                                                    |
| Falcon Mission 1            | £14.99                                                                                                    |
|                             |                                                                                                    |
| Flood                       | £16.99                                                                                                    |
| *Final Battle               | £16.99                                                                                                    |
|                             |                                                                                                    |
|                             |                                                                                                    |
| Flimbo's Quest              | £16.99                                                                                                    |
| Fire Brigade                | £19.99                                                                                                    |
| French Mistress             | £15.99                                                                                                    |
| Fun School II (under 6's)   | £13.99                                                                                                    |
| (6 to 8 s)                  | £13.99                                                                                                    |
| (Over 8's)                  | £13.99                                                                                                    |
| Fun School 3 (under 5's)    | £16.45                                                                                                    |
| (5 to 7's)                  | £16.45                                                                                                    |
| (Over 7's)                  | £16.45                                                                                                    |
| Future Wars                 | £16.99                                                                                                    |
| German Master               | £15.99                                                                                                    |
| Ghostbusters II             | £16.99                                                                                                    |
| Gold of the Realm           | £14.99                                                                                                    |
| Grand National              | £13.99                                                                                                    |
| Grand Prix Circuit          | £16.99                                                                                                    |
| Gunship                     | £16.99                                                                                                    |
| Hammerfist                  | £16.99                                                                                                    |
|                             |                                                                                                    |
|                             | £19.99                                                                                                    |
| Herewith the Clues          |                                                                                                    |
| Heroes Quest                | £24.99                                                                                                    |
| Harley Davidson             | £19.99                                                                                                    |
| Hot Rod                     | £16.99                                                                                                    |
| Hound of Shadow             | £16.99                                                                                                    |
|                             | Dungeon Master Editor Dynasty Wars Dyter 07 East v West Edition 1 Emilyn Hughes Int. Soccer Elite E-Motion Everton F.C. Intelligension F-16 Combat Pilot F-19 Stealth Fighter F-29 Retailator Falcon Mission 1 Falcon Mission 2 Falcon Mission 2 Falcon Mission 1 Falcon Mission 1 Falcon Mission 2 Final Battle Fiendish Freddy Fire & Brimstone Filmbo's Quest Fire Brigade French Mistress Fun School II (under 6's) (5 to 8's) (5 to 7's) (5 to 7's) Future Wars German Master Ghostbusters II Gold of the Realm Grand National Grand Prix Circuit Gunship Hammerfist Hardball 2 Heroes Herevest Herevest Herevest Herevest Herevest Herevest Herevest Herey Davidson Hot Rod. |

| Imperium                    | £16.99 | Overrun                 | £20.90  |
|-----------------------------|--------|-------------------------|---------|
| Impossamole                 | £14.99 | *Oriental Games         | £16.99  |
| Indiana Jones Adventure     | £16.99 | Pipemania               | £16.45  |
| Indiana Jones Action        | £14.99 | Pirates                 | £16.99  |
| Infestation                 | £16.99 | Photon Storm            | £13.99  |
| International 3D-Tennis     |        | Player Manager          |         |
| *Int. Soccer Challenge      |        | Police Quest            |         |
| It Came from the Desert     |        | Police Quest 2          |         |
| Ivanihoe                    |        | Pools of Radiance       | £20.90  |
| Jack Nicklaus Golf          |        | Populous                |         |
| Jack Nicklaus Int. Courses  |        | Populous Data Disk      |         |
| Jumping Jackson             |        | Primary Maths Course    |         |
| Kick Off                    | £13.99 | Precious Metal          |         |
| Kick Off 2                  |        | Projectyle              |         |
| Khalaan                     |        | Pro Tennis Tour         | \$16.99 |
| Kings Quest Triple Pack     |        | Puzzle Book             |         |
| Kings Quest IV              |        | Pyramix                 |         |
| Klax                        |        | Rainbow Islands         |         |
| Knights of Crystallion      | 210.00 | Red Storm Rising        |         |
| Lost Ninja 2                |        | Resolution 101          | \$17.45 |
| Leisure Suit Larry          | £14.00 | Rick Dangerous          |         |
| Leisure Suit Larry 2        | £14.00 | *Rick Dangerous II      |         |
| Leisure Suit Larry 3        | 627.00 | Rings of Medusa         | 017.00  |
| Leisure buit Larry 3        | 227.33 | Rorkes Drift            | C16 00  |
| *Legend of the Lost         | £19.99 | Rotox                   | C16.00  |
| Legend of the Lost          | C16.00 | Second Front            | C20.00  |
| Lost Patrol                 | £16.99 | Shadow of the Baset     | C16.45  |
| Magic Maths (4-Byrs)        | £10.99 | Shadow of the Beast II  | C23 00  |
| Manhunter (4-byrs)          | £10.99 | Shockwave               |         |
| Manhunter 2                 | £19.99 | Silkworm                | £14.00  |
| Mannumer 2                  | £19.99 | Shadow Warriors         | C16.00  |
| Manchester United           | £10.99 | Charman AAA             | C17.85  |
| Maths Mania (8-12yrs)       | E10.99 | Sherman M4<br>Sim City  | C10.00  |
| Matris Mania (6-12yrs)      | E14.00 | Sim City Terrain Editor | C11 0E  |
| Matrix Marauders Mega Maths |        |                         |         |
|                             |        | Skid 2<br>*Sly Spy      | 214.99  |
| Midnight Resistance         |        |                         |         |
| Midwinter                   | £19.99 | *Snowstrike             |         |
| Might & Magik 2             | £19.99 | Space Ace               |         |
| *Murder                     |        | Space Quest 1           |         |
| *Necronom                   |        | Space Quest 2           |         |
| Newcomer                    |        | Space Quest 3           |         |
| New Zealand Story           |        | Space Rogue             |         |
| New York Warriors           |        | Spell Book (4-9 yrs)    |         |
| Ninja Spirits               |        | Star Wars Trilogy       |         |
| Ninja Warriors              |        | *Street Hockey          |         |
| Nuclear War                 |        | Stunt Car Racer         |         |
| Operation Stealth           |        | Sword of Aragon         |         |
|                             |        |                         |         |

| *Oriental Games            | £16.99  |
|----------------------------|---------|
| Pipemania                  | £16.45  |
| Pirates                    | .£16.99 |
| Photon StormPlayer Manager | £13.99  |
| Player Manager             | £13.99  |
| Police Quest               | £17.45  |
| Police Quest 2             | £24.95  |
| Pools of Radiance          | £20.90  |
| Populous Data Disk         | .£16.99 |
| Populous Data Disk         | 29.99   |
| Primary Maths Course       | £19.99  |
| Precious Metal             | .216.99 |
| Projectyle                 | £16.99  |
| Pro Tennis Tour            |         |
| Puzzle Book                |         |
| Pyramix                    | £13.99  |
| Rainbow Islands            |         |
| Red Storm Rising           |         |
| Resolution 101             |         |
| Rick Dangerous             | £16.45  |
| *Rick Dangerous II         | £16.99  |
| Rings of Medusa            |         |
| Rorkes Drift               | £16.99  |
| Rotox                      | £16.99  |
| Second Front               | .£20.90 |
|                            | £16.45  |
| Shadow of the Beast II     |         |
| Shockwave                  | £16.99  |
| Silkworm                   |         |
| Shadow Warriors            |         |
| Sherman M4                 |         |
| Sim City                   |         |
| Sim City Terrain Editor    |         |
| Skid 2                     |         |
| *Sly Spy                   |         |
| *Snowstrike                |         |
| Space Ace                  |         |
| Space Quest 1              |         |
| Space Quest 2              |         |
| Space Quest 3              |         |
| Space Rogue                |         |
| Spell Book (4-9 yrs)       |         |
| Star Wars Trilogy          |         |
| *Street Hockey             |         |
| Stunt Car Racer            | 216.99  |
|                            |         |

| *Starblade                | £16.9  |
|---------------------------|--------|
| Storm Lord                | £13.9  |
| Teenage Mutant Turtles    | \$24.9 |
| Tennis Cup                | £16.9  |
| Test Drive 2              | £16.9  |
| Test Drive Euro Challenge | £11.9  |
| *The Killing Game Show    | £16.9  |
| The Punisher              | £16.9  |
| *The Spy Who Loved Me     | £16.9  |
| *The Ultimate Ride        | £16.9  |
| Theme Park Mystery        |        |
| Third Courier             | £16.9  |
| Thrill Time Platinum II   | £19.9  |
| Thunderstrike             | £16.9  |
| Tie Break                 | 216.9  |
| Turrican                  | £13.9  |
| Tusker                    | £16.9  |
| The Plague                | £16.9  |
| TV Sports Football        | £19.9  |
| TV Sports-Basketball      | £19.9  |
| Time Soldier              |        |
| Toobin                    | £14.9  |
| Treasure Trap             | .£16.9 |
| Triad III                 | £19.9  |
| *Ultima V                 | £19.9  |
| *UMS 2                    | .£19.9 |
| Unreal                    |        |
| Untouchables              | £16.9  |
| Ultimate Golf             | £16.9  |
| *Universe 3               | £16.9  |
| Venus Fly Trap            | £13.9  |
| War Head                  | £16.9  |
| *War Jeep                 |        |
| Wayne Gretzky Hockey      | £19.9  |
| *White Death              |        |
| Wild Streets              | £16.9  |
| Xenomorph                 | £16.9  |
| Xenon II Megablast        |        |
| Xenophobe                 | £16.9  |
| X-OUT                     | £14.9  |
| Web of Terror             | £13,9  |
| Trank!                    | 2100   |

£18.45

£16.95

£16.95 £24.50

£15.95 £20.95

£23.95

| Better Spelling (8-Adult) | £19.95 |
|---------------------------|--------|
| *Blade Warrior            | £15.90 |
| Block Out                 | £13.90 |
| *Bomber                   | £21.90 |
| *Breach 2                 | £17.45 |
| *Budokhan                 |        |
| *Cartoon Capers           | £14.90 |
| *Chrono Quest II          | £19.90 |
| Codename Iceman           |        |
| Colonel's Bequest         |        |
| Combo Racer               |        |
| Conquest of Camelot       |        |
| Discover Chemistry        | £13.90 |
| Discover Numbers          |        |
| Discover Maths            | £13.90 |
| Discover the Alphabet     |        |
| East v West               | £16.99 |
| Flimbo's Quest            |        |
| Heroes                    | £21.95 |
| Khalaan                   |        |
| *Kid Gloves               | £15.90 |
| Magic Maths (4-8 yrs.)    | £19.95 |
| Maths Mania (8-12 yrs) .  |        |
| *Matrix Marauders         |        |
| Might & Magic             |        |
| Neuromancer               |        |
| Photon Storm              |        |
| Pirates                   |        |
| Punisher                  |        |
| Puzzle Book               |        |
| Pyramax                   |        |
| *Sonic Boom               |        |
| Spell Book (4-9 yrs)      |        |
| *Starblade                |        |
| Storm Lord                | £13.90 |
| *The Killing Game Show    |        |
| The Plague                | £16.99 |
| Turrican                  |        |
| Tusker                    |        |
| Unreal                    | £19.99 |

LATEST RELEASES

24 hour hotline for

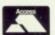

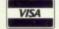

All prices subject to change

All goods subject to availability. Titles marked \* may not be released and will be sent on the day of release (subject to availability).

# **SALES HOTLINE** 0923 89 69 69/071 381 6618

To order: Please send cheque/PO/Access or Visa details to SK Marketing Ltd, 13 Moneyhill Parade, Uxbridge Road, Rickmansworth, Herts, WD3 2BE,

All prices include VAT and carriage is free (UK mainland)

PERSONAL CALLERS WELCOME AT **BOTH SHOWROOMS** 

MONDAY-SATURDAY 9.30am - 5.00pm

£39.95 £99.95 £149.95 .£39.95 .£44.95 €49.95 £64.95 £39.95 £54.95 £99.95 £54.95

£65.95 £54.95 £175.95 £21.95 £34.95 £19.95 £29.95 £75.00 £14.95 £33.95 £40.95

£169.00 £64.95 £74.95 £65.95

Adult) .£19.95

£15.90 £13.90 £17.45 614 90 £19.90 \$27.99 \$27.99

\$27.99 £13.90 £13.90 £13.90 £16.99 £17,45

£21.95 £16.99 £15.90 £19.95 yrs) £19.95 \$21.95

£17.45 £13.90 £17.45 £13.90 £13.90

£13.90 £17.45 £13.90 show £15.90 £13.90

£19.99

# ROPHEGY 1

Give him a hand

NCE upon a time there was a Viking boy called Brian. Brian was a quiet child who worked for his master in a small village. One day his master instructed Brain to visit the planes beyond the forest to fetch herbs and plants for him. It was a long walk to the area where the herbs grew but Brain walked on, it was a beautiful day.

Whilst out on his mission a great storm brewed over the village. Thunder and lightning crashed and a huge cyclone ripped through tearing houses from their foundations.

When Brian returned to the village he could not believe his eyes. He stood and stared at the destruction, amazed. He enjoyed nature and often went walking in the forest and woodland surrounding his Viking village, for such was his occupation. The village had been completely destroyed, it's population fled or captured.

Oh, good grief! How I hate cutie

baby stuff. Arrrggggh! But Prophecy 1 is a bit more than a pathetic childish story of doom, destruction and a heroic nine year old - it's about having fun, solving puzzles and poking nasty creatures with your stick.

Viking Child is Prophecy 1, the first in a series of Prophecy's from Wired, a label dreamt up by Imagitec Design and the European Electronic Zoo. The Viking Child in question is Brian, a mild mannered kid who's vowed to release his captured parents from the evil clutches of the god Loki.

From the start, you know that Prophecy 1 is going to be a colourful, visually and audibly pleasing game. Brian's story is told in the form of a scroll with pretty illustrations. The music is imaginative and enjoyable and you get a real feel for what is to come.

So, Brian sets off with noting more than a stick as weaponry. The village has been infested with evil mutants - trees that lob acorns at you are a common sight. But, as you soon discover, poking mutants with a short stick is tricky business - you'll need a longer stick. But longer sticks aren't easy to come by, in fact they don't exist, but various other arms do. Most of the mutants seem to have some loose change in their pockets so kill as many as you can and rob them of the coins which fly up as a result. With you newly found wealth you can visit shops to kit yourself out with the latest beast blasting gear. Considering this game is set in Viking times, some of the gear isn't exactly sophistiExcellence

cated. But magic soon alters that and homing fire bombs, smart devises and other additions make Brian's life a lot easier.

If you though some of the mutant's were a bit 'ard then just wait till you get a load of the creatures you find at the end of the levels. These range from huge, mean dragon crossed with Rhino type creatures to maniac teddy bears kitted out with armour and bloody big axes. Still there's a technique to slaying all of these, it just takes a bit of working out. In fact the whole game is riddled with puzzles, the one that will bug you most is the first in the Village. Where the heck is that exit? Sorry, no clues here.

There are some 16 different levels to this stunning maiden game. If that's not enough there are also 22 different original tunes to accompany your game, most of them are light hearted. But with so many colours, cute, detailed graphics and real gameplay, Prophecy 1 needs no fancy music - still you've got it so don't complain as the sound effects are not much cop. Wired are planning further games in the Prophecy series, I only hope that sequels are every bit as good as the first.

**Andrew Banner** 

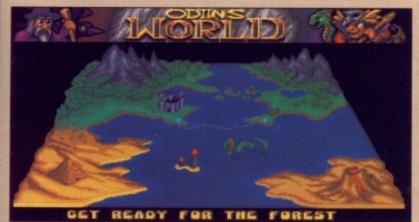

The map allows you to view the forthcoming locations – next stop, the forest

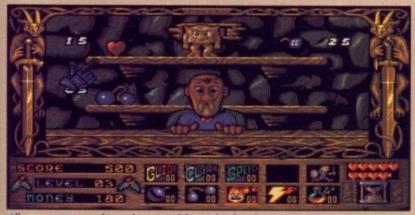

All your grocery needs can be catered for in this handy corner shop - you can buy big weapons, too

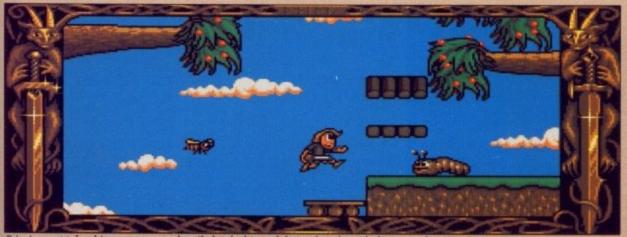

Brian's quest takes him across many hostile lands, his path being fraught with danger and strange insects

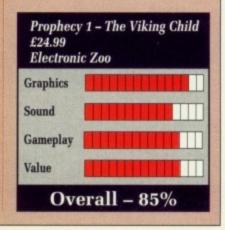

# **B.S.S. JANE SEYMOUR**

Toiletries in space

A WOKE to the quiet bleeping of the life monitor computers attached to my body. Either that was that one hell of a party or a huge asteroid belt. No bottles, must have been the asteroids. The headache subsided and I could remember abandoning ship in the emergency escape vessel. Could even remember pulling back into the Earth's orbit. Getting up and yanking the tubes and probes from my skin, an electronic voice announced that there was a state of emergency.

Gone was the sweet view of the Earth, to be replaced by a mass of 20 huge green Federation ships of the Regal Fleet. An SOS message bellowed though the corridors from the commander of the flagship, the biological survey ship, B.S.S Jane Seymour. The commander began to tell of the plight of the fleet, how all 20 craft had been smothered with radiation from a Wolf-Raert Star going nova. "All systems are failing, and the only option appears to be to join the other crew members in the Cyrogenics." Apparently the ship's alive with alien creatures that have escaped from quarantine and are dangerous. The message was dated 8th July 2190, it's now 6th October 2195, and the Commander said that there was only enough power to sustain life for just 15 months.

After a conversation with the on-board computer I had no choice but to board the Jane Seymour and

to risk my life to return to Earth. My own ship had not enough fuel to reach home and the only ship in this looming fleet that did was the last one. Unfortunately, because Federation bureaucracy is so stupid, boarding each ship is only possible in strict hierarchical order.

Apparently there are also a goodly amount of crew left on these ships but due to the level of radiation and lack of power for the life support, mutation forms are about 95 percent over the odds.

And so my quest was laid before me, I had to board each ship in turn to get home. The ships are all malfunctioning and I also have to return each to at least 80 percent working order so that I may board the next.

The B.S.S Jane Seymour is a clean ship. All corridors and panneling is very clean and sparkling, but there are a good few items littering the desks, many of which prove to be very useful. Strange though, I can't seem to turn around much and my movement is limited to straight ahead, back, left and right using some kind of sidestepping motion - it really feels inhibitive not being able to rotate. Also I don't seem to walk down the corridors, I just seem to jump from one place to another without seeing what went in between. Weird!

What the heck? Ugh! It just kissed me, huge, horrible red lips!

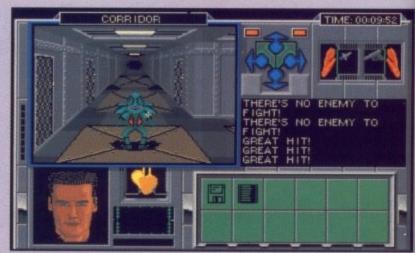

Face to face with a marauding alien - shoot it!

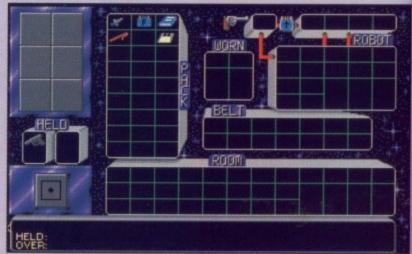

Your inventory screen, detailing what you've collected

Oh, I feel dizzy. Better use that medical syringe to heal my wounds, after I've burnt the thing with this flame thrower. Right now, where's that energy flux decoupler and inhibit lock to get this ship moving?

Must be quick now and find a suit, the life support systems are failing fast. Oh, a robot, wonder if it works? Great, fully functional, right carry this and come with me.

You have been reading an extract from my travel log, Chapter 354 on board the B.S.S. Jane Seymour. It took a good few hours to get this beast working but once I had got the hang of the controls and knew what I was up to, it became much easier. One thing's certain, it's a whole lot better than Federation of Free Traders.

Andrew Banner

imited

VIDI-

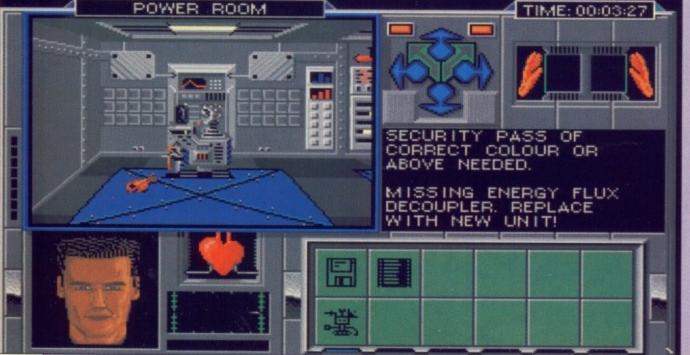

Useful objects are scattered all around - as a rule, pick up everything you find

B.S.S. Jane Seymour
£25.95
Gremlin

Sound
Graphics
Gameplay
Value

Overall - 78%

VIDEO FRAME GRABBER

VIDIAMIGA SCREEN SHOT

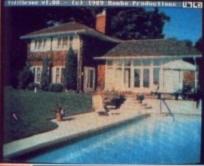

d find a

stems are t, wonder

ally func-

ding an g, Chapter S.S. Jane good few

orking but ng of the I was up

sier. One le lot bet-

Traders. w Banner AVAILABLE FROM ALL GOOD COMPUTER SHOPS

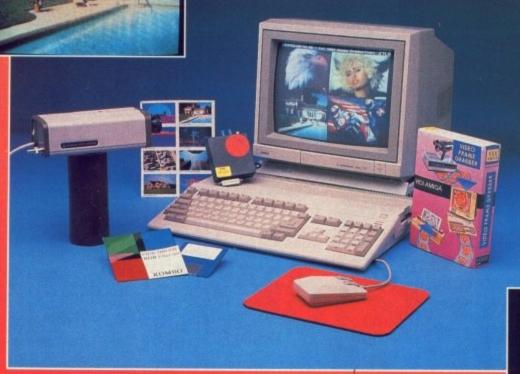

£114.95
INC VAT

# VIDI FEATURES

- Take snapshots in 16 shades live from video.
- Multiple frame store (will utilise all available memory).
- Dynamic cut and paste.
- Full palette control.
- Hardware and software control of brightness and contrast.
- Compatible with all video standards (colour, black and white, VHS, Beta, PAL, NTSC etc.)
- Upgradable to full colour with additional 'VIDICHROME' pack.

COLOUR UPGRADE £19.95 inc VAT

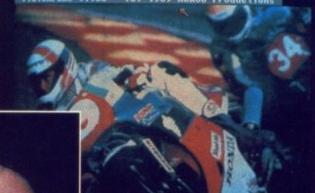

VIDI-AMIGA SCREEN SHOT

VIDI-AMIGA

TEL: 0506-414631

FAX: 0506-414634

# VIDI ENABLES YOU TO ...

- Have perfect freeze frame from any video.
- Incorporate real life objects into your favourite design.
- Grab real time 3-D images from TV.
- Enhance your graphics creativity.
- Capture and store action sequences.
- Desk top video.
- D.T.P. (Desk Top Publishing).

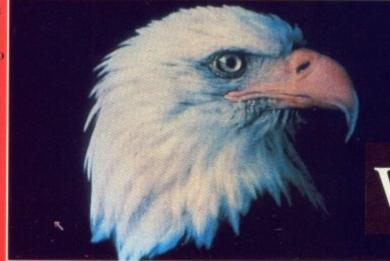

VIDI-AMIGA SCREEN SHOT

Limited

Rombo Ltd., 6 Fairbairn Road, Kirkton North, Livingston, Scotland EH54 6TS.

# QUALITY **GUARANTEE**

All our products carry our full replacement no quibble guarantee REMEMBER !!!

We only supply Quality Beware of cheap imitations

Cheques and PO's to:-Media Direct Dept AMC Unit 19 The Business Park Bedford Street, Shelton Stoke-on-Trent, ST1 4PZ

All Prices inc VAT Please add £2.95 P&P per Order Next Day delivery £10.00 U.K. ORDERS ONLY

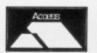

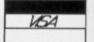

TELESALES HOTLINES

0782 208228

AMIGA 512K (0.5 meg.)

RAM EXPANSION

(including battery backed

clock & disable switch)

KICKSTART CARD.....£19.95

VIRUS PROTECTOR...£19.95

BOOT SELECTOR ......£14.95

DATEL ACTION REPLAY

only £57.95

(The ultimate cartridge)

only £35.00

# STACKABLE STORAGE BOXES

## **BANX BOX**

holds 90 3.5 disks can be stacked horizontally and vertically

1 off.....£9.00 each 3+.....£8.50 each 5+.....£8.00 each

# THE AMAZING POSSO BOX

holds 150 3.5° disks & can be stacked horizontally or vertically

only £15.95

# AMAZING OFFERS ON 3.5" DSDD DISKS

25 DSDD 135 tpi.....£10.95 50 DSDD 135 tpi.....£20.95 75 DSDD 135 tpi.....£30.95 100 DSDD 135 tpi.....£39.95

# SPECIAL OFFER

200 DSDD DISKS & 2 x 100 CAP. BOXES

£81.95

# **DISK DRIVES**

AMIIGA 3.5° EXTERNAL DRIVE Slimline and very quiet only £59.95

ATARI 3.5° EXTERNAL DRIVE Slimline and very quiet (Requires no external power supply) only £59.95

# DISK STORAGE BOXES

3.5" 100 CAPACITY ..... £5.50 3.5" 50 CAPACITY ......£5.00 5.25" 100 CAPACITY....£5.50 All the above have lock & dividers 3.5" 10 CAPACITY ......£0.95 or 10 for.....£7.50

# FOR BULK BUYERS 3.5" DSDD 135tpi DISKS

500.....£187.50 750.....£269.95 1000.....£330.00

# £1:00 off

Standard 50 or 100 capacity boxes when \*\* purchased with disks

# LIMITED OFFER ONLY

**BRANDED DISKS** SONY or **VERBATIM** 100 3.5" DSDD

only £69.95

100 5.25" DSDD

only £59.95

# 3.5" HIGH DENSITY DISKS

All disks 100% cert. & error free 10.....£9.95 25....£24.45 50....£47.50 75....£69.75 100.....£89.95 inc. Labels

# 5.25" DSDD DISKS

All disks 100% cert. & error free 50....£12.95 100.....£23.95 150.....£35.25 200....£45.95

# SWITCHES AND CABLES

2 WAY DATA SWITCHES:-SERIAL.....£12.95 PARALLEL.....£12.95 PAR. PRN CABLES...£7.95

Labels & Envelopes supplied

# 5.25° DSHD DISKS

All disks 100% cert. & error free 50.....£22.45 100.....£43.95 150.....£62.95 200....£79.95 Labels & Envelopes supplied

# SONY BULK 3.5"DSDD

| 25   | £13.25  |
|------|---------|
| 50   | £24.45  |
| 75   | £36.95  |
| 100  | £46.95  |
| 200  | £89.95  |
| 500  | £199.95 |
| 1000 | £369.95 |

# **RAINBOW PACK DISKS**

(Red, Green, Blue, Yellow, Orange & White)

# 3.5° DSDD (100% error free)

| 25 DSDD 135tpi    | £15.45      |
|-------------------|-------------|
| 50 DSDD 135tpi    | £29.45      |
| 75 DSDD 135 tpi   | £42.95      |
| 100 DSDD 135 tpi  | £55.95      |
| 5.25 DSDD (100% e | error free) |
| 25 DSDD           | 610.45      |

50 DSDD.....£18.95 75 DSDD.....£27.95 100 DSDD.....£34.95

COLOURS AND QUANTITIES OF YOUR CHOICE

# **GENERAL**

# **ACCESSORIES** QUALITY MOUSE MATS.....£2.50

MOUSE POCKETS.....£1.50 3.5" CLEANING KIT.....£1.80 5.25" CLEANING KIT.....£1.80 AMIGA DUST COVER.....23.95 ATARI DUST COVER......23.95 2 PIECE PRINTER STAND......£6.95 LABELS per 1000......£9,95 TILT AND TURN MONITOR STAND £12.95

# **JOYSTICKS**

| PRO 5000         | .£12.95 |
|------------------|---------|
| NAVIGATOR        | £12.95  |
| KONIX SPEEDSTICK | £9.95   |
| RIBBONS          |         |
| STAR LC10 MONO   | £3.50   |
| STAR LC10 COLOUR | £6.95   |

# AMIGA PUBLIC DOMAIN

UTILITIES, GRAPHICS & MUSIC **GRAPHIC & MUSIC DEMO'S** 

100's of disks from £1.20 per disk 10 Public Domain disks in storage box £9.95

SEND FOR FREE CATALOGUE P.D. disks are inclusive of p&p

11NES 228

meg.)

.£19.95

.£19.95 ...£14.95

EPLAY

DRIVE

L DRIVE quiet er supply)

£2.50 .....£1.50 .....£1.80

£1.80 £3.95 £3.95 £6.95 £9.95 R STAND

> ....£12.95 ....£12.95 ....£9.95

INFORMATION.

WAY TO JFK?

THE WORLD

WHAT'S THE QUICKEST

Key into the OFFICIAL AIRLINE GUIDES (OAG) for full flight, fare and seat availability details of

YOU'VE GOT 'FRIENDS IN

THE TRADE' ALL OVER

BUSINESSLINK is MicroLink's bulletin board where you can pose problems, queries and requests to like-minded professionals throughout the world.

And these are just a few of over

1200 varied business databases available through MICROLINK

covering Market Information and Research Reports to Technical, Medical and Scientific Data.

....£3.50 ....£6.95

MAIN & MUSIC MO'S

per disk in storage

ALOGUE of p&p

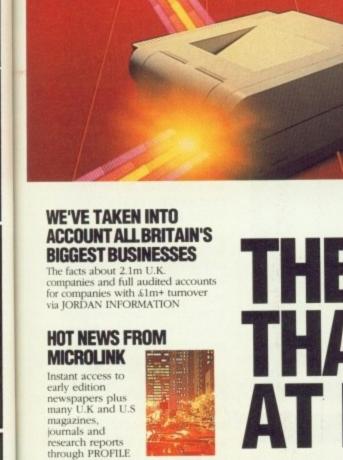

# 'TODAY'S WAY'

GET in touch

MicroLink is your vital link with other users the world over. Exchange news and views via a Bulletin Board or pit your wits against fellow players of MicroLink's challenging multi-user games, including BLOODSTONE and FEDERATION II.

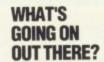

VIEWTEL lets you see at a glance what's happening – as it happens –in the world of finance, current affairs, sport and leisure.

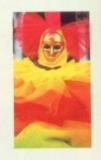

# STEAL MICHAEL FISH'S THUNDER!

WEATHERLINK lets you display satellite weather maps of the U.K. and Europe on your own monitor.

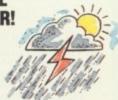

# 'SAY IT' WITH FLORALINK

Make someone's day extra special with flowers and your message delivered direct via MicroLink's FLORALINK facility.

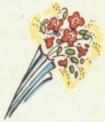

# HOW'S BUSINESS FOR 280,000 TOP U.K. COMPANIES?

INFOCHECK gives you the current status and credit recommendations on over 280,000 leading companies in Britain.

# MicroLink

# THE BUSINESS BRAINTS YOUNG With a home or of micro, modern of communications so you can use MICRO to access busin information world communicate on a scale, even organism associal calendar associal calendar ass

BE ABLE TO ACCESS ALL THIS FROM JUST £7.00 A MONTH

With a home or office micro, modem and communications software, you can use MICROLINK to access business information worldwide, communicate on a global scale, even organise your social calendar and much, much more. All from as little as £7.00 a month. Mail the coupon below to find out more.

# MICROLINK TURNS ANY PERSONAL COMPUTER INTO A COMPLETE COMMUNICATIONS CENTRE

Make the most of your computer with MicroLink's total communications package which includes Electronic Mail, Fax, Telex, Telemessages, Telegrams and RadioPaging.

| I would like to know more about MicroLink Information Pack. | MicroLink. | Please | send | me | the | complete |
|-------------------------------------------------------------|------------|--------|------|----|-----|----------|
|                                                             |            |        |      |    |     |          |

Name

Address

Postcode

MicroLink
The Vital Link

Tel No
MICROLINK, 4 MOONS PARK,
BURNT MEADOW ROAD, REDDITCH,
WORCESTERSHIRE B98 9PA.
TEL: 0527 69459 (Sales & Marketing)
PAX: 0527 69084

# OPERATION STEALTH

Tread softly, trust no one

My name is Glames, John Glames CIA Field Operative extraordinaire. Let me tell you about my last mission:

Operation Stealth. The stealth fighter is the latest radar invisible-war plane – the pride of the U.S. Airforce, at least it was until person or persons unknown thieved it from under their very noses.

Of course it was a bit difficult to trace on account of the radar invisibility. So that was my mission – bring it back or kiss goodbye to a promising career.

Professor Carling provided me with lots of hi-tech toys: False attache case, exploding cigarettes, safe cracking devices – the sort of things that no self-respecting secret agent should leave the house without.

As usual I didn't have much to go on but on arrival at Santa Paragua Airport a quick trip to the toilet soon solved that problem.

Did I mention the Paraguay connection? One of our agents in Santa Paragua sent a telegram asking for help with the Stealth affair. I suspected that General Manigua, probably in cahoots with the commies as well.

So from the airport I caught a taxi downtown into a world of subterfuge darker than the dark side of the moon on a very dark night.

Thus in Operation Stealth you assume the role of CIA Agent John Glames. This is done by means of Delphine Software's widely acclaimed Cinematique system, first seen in Future Wars. Everything can be controlled by moving the mouse pointer around the screen and selecting actions or objects from pulldown menus.

This system was criticised in Future Wars for being a little difficult to use: Some vital objects were so small that it was a matter of chance whether careful sweeps of the screen with the pointer would bring them to light or not. The positioning and size of objects improved upon in Operation Stealth. This doesn't mean it's easythough – you still have to work out what to do with an object onceyou've found it!

The weak point of the Cinematique System is persuading Mr Glames to walk where you want him to. It's easy to confuse him into missing a door and even after

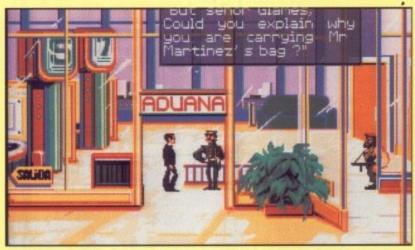

Glames arrives at the airport, only to be caught nicking luggage!

quite a lot of practice a slightly misplaced pointer can send him onto another screen which means an irritating pause for disk consultation.

Like all adventures Operation Stealth is heavily dependent on clearly presented text, and it seems that Monsieur Delphine Software is not entirely au fait with the finer points of the Queen's English. Getting someone from this side of the Channel to proof read the game would surely

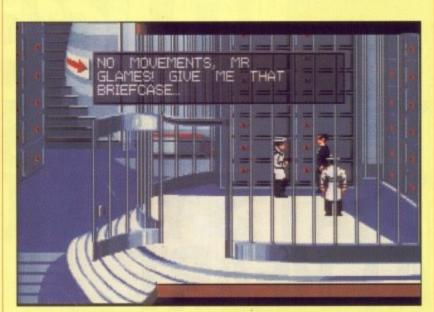

Ooh, double dealing. The guy shot in the park makes an unwelcome return

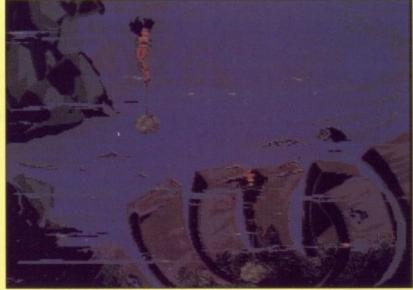

John makes the mistake of swimming in concrete wellies!

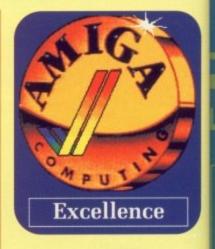

NRG shots City C

gang Relea Sales Fast

have got rid of some of the more gross grammatical gaffs. A number of embarrassing unamusing messages spoils the overall atmosphere of the game too.

But these are small points. The graphics, although done in a comic strip style, are a clear and colourful representation of John Glames' three dimensional world, and must fill a large part of the three disks that comprise the Operation Stealth Package.

The sound, although not continuous, is excellent. Footsteps step and doors click perfectly. Secret agent gadgets make authentic secret agent gadget noises, adding atmosphere to the proceedings.

All in all Operation Stealth is a pretty damn good adventure game.

The depths of depression and frustration when you can't solve a puzzle are surpassed by the raptures of joy when you finally untangle it. I wouldn't regret mugging my piggybank to buy the game and it has been interesting enough to keep me awake into the early hours of the morning on several occasions.

And you can't say fairer than that.

KI

Frankie Passed Thru Cricklewood

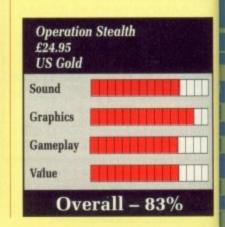

NOT JOIN?

WHY

**BRUTAL PRICES!** 

Sega Megadrive

+ extra Joypad FREE 189.99 Megadrive Software

SONY 3.5" DISKS 65p each

Atari Lynx

Official UK Version. In stock now

Lynx colour handheld, mains 159.99 powerpack, California Games

Lynx Software

niga 512K RAM upgrade mana 3.5" 880K disk drive ir LC10 NLQ printer

er Lead petition Pro Extra joystick

NRG (Energy magazine) News, Reviews and Graphics. Screen shots, pack shots, charts, latest Giga-Savers. 40 colour reviews in every issue. Night City Cybertoon and the kill-or-die adventures of the Cyberpunk NRG street gang - It's Cyber-fantastic! NRG - bi-monthly to all Special Reserve members. Release Schedules, sent bi-monthly, and updated catalogue information. Sales hotline, to 8pm weekdays and 5-30pm Saturdays.

Fast despatch of stock items individually wrapped by first class post. Written confirmations (and receipts) sent when we receive each order.

Catalogue, Membership Card & Folder for NRG.

Refunds or change of order on request if delayed.

No Obligation to buy. Over 30,000 have joined!

No Obligation to buy. Over 30,000 have joined!

£6.00

# Amiga Software

he more number

ng mes-

osphere

nts. The

a comic

colour-

Glames' nd must

ee disks

ration

contin-

ps step

Secret

hentic

adding

Ith is a game.

on and solve a

he rapfinally

et mug-

e game enough e early several

er than

lewood

KICK OFF 6.99

NENEX

**XENON 27.99** 

**POWERDRIFT 5.99** 

|                                     |                                                                                                    |                                                                                                    | _    |
|-------------------------------------|----------------------------------------------------------------------------------------------------|----------------------------------------------------------------------------------------------------|------|
| 688 ATTACK SUB16.99                 | GREG NORMAN'S GOLF 17.99 GUNSHIP 16.99 HARD BAL 2 16.99 HARD BAL 2 16.99 HARD BAL 2 16.99 HARD BAL 2 16.99 HARD BAL 2 16.99 HARD BAL 2 16.99 HEROES 17.99 HEROES 17.99 HITCH HIKERS GUIDE 7.99 HOLLYWOOD HURKY 17.49 HOME OFFICE KIT 86.99 HOLLYWOOD HURKY 17.49 MPERUM 16.99 MPORTAL 16.99 MPORTAL 16.99 MPORTAL 16.99 MPORTAL 16.99 MPORTAL 16.99 MPORTAL 16.99 MPORTAL 16.99 INTERNATIONAL 3D TENNIS 16.99 INTERNATIONAL 3D TENNIS 16.99 J NICKLAUS VOLT COURSES 9.99 J NICKLAUS VOLT COURSES 9.99 J NICKLOPE 16.99 INT SOME 18.99 INT WORK 9.99 INT WORK 9.99 INT WORK 9.99 INT WORK WARRIORS 13.99 INT WORK WARRIORS 13.99 INT WARRIORS 13.99 INT WARRIOR | PROPHECY - VIKING CHILD                                                                                                    | 16   |
| ACCOLADE IN ACTION19.99             | GUNSHIP16.99                                                                                                    | PROTEXT WP                                                                                                    | .64  |
| ADIDAS CHAMP, FOOTBALL 16,49        | HARD BALL 216.99                                                                                                    | PUBLISHERS CHOICE                                                                                                    |      |
| ALPHA WAVES                         | HARLEY DAVIDSON17.99                                                                                                    | DTP (1 MEG)                                                                                                    | .59  |
| AMOS (UAMES CHEATOH)29,99           | HEROES19.99                                                                                                    | QUEST FOR GLORY (1 MEG)                                                                                                    | 22   |
| AMADOMY                             | HITCH HIKERS GUIDE7.99                                                                                                    | RAINBOW ISLAND                                                                                                    | .16  |
| ABMOUR CEDDON 16 40                 | HOLLYWOOD HUINX17.49                                                                                                    | RAMROD                                                                                                    | .17  |
| AWESCARE 21 00                      | HOME OFFICE KIT                                                                                                    | RED STORM RISING                                                                                                    | .16  |
| RSS JANE SEVINOUID 17.40            | BELOODTAL                                                                                                    | HICK DANGEROUS 2                                                                                                    | :16  |
| BACK TO THE ELITHDE 2 16 40         | BADEDS BA                                                                                                    | HISK                                                                                                    | .13  |
| BACKGAMMON PRO 14 00                | INDIANADOVICEGO 10.40                                                                                                    | HOBOCOP                                                                                                    | ,15  |
| BALANCE OF POWER 1990 15 99         | MEECTATION 15.49                                                                                                    | HOBOCOP 2                                                                                                    | .15  |
| BARDS TALE 1 8 95                   | INTERNATIONAL OF TENNIE AS OF                                                                                                    | HOHKE'S DHIFT                                                                                                    | .15  |
| BARDS TALE 2 8.99                   | INT SOCCER CHALLENGE 46 40                                                                                                    | SCADEOHOET & FUEL O                                                                                                    | 17.  |
| BATTLE OF BRITAIN 19 99             | ISHIDO 19.99                                                                                                    | SCHARRE DE LUYE                                                                                                    | 12   |
| BATTLECHESS 16.49                   | IT CAME FROM THE DESERT                                                                                                    | SECRET ACENT OF VODY                                                                                                    | 13   |
| BATTLEMASTER                        | DATA DISK (1 MEG) 10.99                                                                                                    | SHADOW WARRIORS                                                                                                    | 10.  |
| BEAST 221.99                        | ITALY 1990 (US GOLD) 14 99                                                                                                    | SHERMAN M4                                                                                                    | 47   |
| BETRAYAL19.99                       | IVAN STEWARTS SUPER                                                                                                    | SHOCKWAVE                                                                                                    | 16   |
| BEYOND ZORK (INFOCOM)24.99          | OFF-ROAD RACER 16.49                                                                                                    | SHOGLIN (INFOCOM)                                                                                                    | 18   |
| BLADE WARRIOR16.49                  | J. NICKLAUS GOLF                                                                                                    | SIM CITY TERRAIN EDITOR                                                                                                    | 9    |
| BLITZKRIEG - MAY 194015.99          | J. NICKLAUS VOL1 COURSES 9.99                                                                                                    | SIMULCRA                                                                                                    | 16   |
| BLOODWYCH DATA DISK 10.49           | J. NICKLAUS VOL2                                                                                                    | SPACE ACE                                                                                                    | 27   |
| BOMBER18.99                         | INT COURSES 9.99                                                                                                    | SPACE QUEST 1 (SIERRA)                                                                                                    | 16   |
| BOMBEH MISSION DISK11.49            | JUDGE DREDD                                                                                                    | SPACE QUEST 2 (SIERRA)                                                                                                    | 16   |
| BREACH 2 (1 MEG)15.99               | KHALAAN                                                                                                    | SPACE QUEST 3 (SIERRA)                                                                                                    | 22   |
| BRIDGE PLAYER 215019.99             | KICK OFF 2                                                                                                    | SPACE ROGUE                                                                                                    | 17   |
| BUDOKAN16.99                        | KICK OFF EXPANSION DISK 7.99                                                                                                    | SPEEDBALL 2                                                                                                    | 15   |
| GADAVEH16.49                        | KILLING GAME SHOW16.99                                                                                                    | SPELLBOUND                                                                                                    | 13.  |
| CAPTIVE                             | KIND WORDS 2.0 (WP)31.99                                                                                                    | SPY WHO LOVED ME                                                                                                    | 16.  |
| CHARGON OF VINANCE 16.49            | KINGS QUEST 1, 2 & 322.99                                                                                                    | STARBLADE                                                                                                    | 16.  |
| PUACE LO                            | KINGS QUEST 4 (1 MEG)21.99                                                                                                    | STARFLIGHT                                                                                                    | 16.  |
| CHESS CHAMPION 3178 10.00           | KLAX 13.49                                                                                                    | STEVE DAVIS SNOOKER                                                                                                    | 12   |
| CHICK YEAGER'S AFT ON 10 00         | ANIGHTS OF CHYSTALLION 20,99                                                                                                    | STORM ACROSS EUROPE                                                                                                    | 20.5 |
| CODENAME ICEMAN IS MEGIL 24 00      | LEATHER CONDESSES                                                                                                    | STRYX                                                                                                    | 13.  |
| COLONEL'S RECUEST /1 MEGI 24 00     | LEGEND OF CAEDOUIL                                                                                                    | SUBBUTEO                                                                                                    | 15.  |
| COLORADO 16 49                      | LEIGHDE CHIT LADDY + 10.40                                                                                                    | SUPER GRIDHUNNER                                                                                                    | B.   |
| COLOSSUS X CHESS 15 99              | LEISURE SUIT LABBY 3 34 00                                                                                                    | TEAM VANIEE                                                                                                    | 19   |
| CONQUEROR 15.49                     | LOOM 20.00                                                                                                    | TEENACE AR ITANT MINIS                                                                                                    | 380  |
| CONQ. OF CAMELOT IT MEGI. 24.99     | LOTUS ESPRIT TURBO                                                                                                    | TUDTI EC                                                                                                    |      |
| CORPORATION 15.99                   | CHALLENGE 17.49                                                                                                    | THE VEED                                                                                                    | 45.1 |
| DAMOCLES                            | MAGIC FLY 16.99                                                                                                    | THE LOST PATROL                                                                                                    | 16.  |
| DAYS OF THUNDER15.99                | MATRIX MARAUDERS 13.49                                                                                                    | THUNDERSTRIKE                                                                                                    | 16.0 |
| DELUXE MUSIC CONST. SET 45.99       | MAVIS BEACON TEACHES TYPING 18.49                                                                                                    | TIE BREAK                                                                                                    | 16   |
| DELUXE PAINT 349.99                 | MIDNIGHT RESISTANCE 16.49                                                                                                    | TIME MACHINE                                                                                                    | 16.0 |
| DELUXE VIDEO 362.99                 | MIDWINTER 19.99                                                                                                    | TREASURE TRAP                                                                                                    | 15   |
| DOUBLE DRAGON 2 13.99               | MIGHT AND MAGIC 2 20.99                                                                                                    | TRIAD VOL 3                                                                                                    | 19.1 |
| DRAGON WARS16.49                    | MONTY PYTHONS FLYING CIRC. 13.99                                                                                                    | TRIP A TRON                                                                                                    | 171  |
| DHAGON'S LAIR (1 MEG)28.99          | MURDER                                                                                                    | TURN IT (SHANGHA! VARIANT)                                                                                                    | 13.6 |
| DHAGONFLIGHT18.49                   | MURDER IN SPACE15.99                                                                                                    | TURRICAN                                                                                                    | 12.0 |
| DUNGEON MASTER EDITOR 8.99          | NECRONOM17,49                                                                                                    | ULTIMA 5                                                                                                    | 18.  |
| EAST VS. WEST15.99                  | NEUROMANCER16.99                                                                                                    | ULTIMATE RIDE                                                                                                    | 15.5 |
| ENGLANTED INFORMATION 19.99         | NEW YORK WARRIORS13.99                                                                                                    | UMS CIVIL WAR DISK                                                                                                    | .9.5 |
| ESCAPE EM CINCER CARTIE             | NIGHTBREED16.49                                                                                                    | UMS VIETNAM DISK                                                                                                    | .9.5 |
| ESCAPE ERON THE DI AMET             | NITHO 16.99                                                                                                    | UNIVERSAL MILITARY SIM. 2                                                                                                    | 19.9 |
| OF THE BOROT MONSTEDS 42 40         | OPERATION CORRESPONDENCE                                                                                                    | UNHEAL                                                                                                    | 19.5 |
| PUROPEAN SUPER LEACHE 15 00         | OPERATION SPHUANCE16.99                                                                                                    | VAXINE                                                                                                    | 17.4 |
| EXTASE 13.99                        | OPERATION THE INDEPROOF                                                                                                    | VENUS - THE FLY TRAP                                                                                                    | 14.4 |
| F16 FALCON MISSION DISK 2 12 00     | OPERATION INUNDENBULT 16.49                                                                                                    | VETTE (CORVETTE)                                                                                                    | 18.9 |
| F19 STEALTH FIGHTER 19 99           | PAPADROID 00                                                                                                    | WAR JEEP                                                                                                    | 16,4 |
| F29 RETALIATOR 16.49                | PHOTON PAINT 2 0 /1 MEC) 10 00                                                                                                    | WEITTHE                                                                                                    | 6.9  |
| FERRARI FORMULA 1 8 99              | PIPEMANIA 45.00                                                                                                    | WHEEL COLUMN                                                                                                    | 5.4  |
| FINAL BATTLE (PSS) 18.49            | PIRATES 16.00                                                                                                    | MINIOS H MEGI                                                                                                    | 9.9  |
| FIRE AND BRIMSTONE 16.99            | PLAGUE 16.99                                                                                                    | MINOS OF ELICA                                                                                                    | 9.4  |
| FLIGHT SIMULATOR 2 22 99            | PLANETFALL (INFOCOM) 7.99                                                                                                    | UNREAL VAXINE VENUS THE FLYTRAP VETTE (CORVETTE) WAR JEEP WARHEAD WELLTRIS WHEELS OF FIRE WINGS (1 MEG) WINGS OF FURY WIPE OUT WISHBRINGER (INFOCOM) WORKBENCH 1.3 WORLD BOXING MANAGER WORLD BOXING MANAGER                                                                                                    | 10.4 |
| FLMBO'S QUEST16.49                  | PLAYER MANAGER 12.00                                                                                                    | WISHBBINGER INFOCORD                                                                                                    | 7.0  |
| FLOOD                               | PLOTTING 16.99                                                                                                    | WORKBENCH 13                                                                                                    | 13.0 |
| FOOTBALL DIRECTOR 2 13.99           | POLICE QUEST 1 (SIERRA) 16.49                                                                                                    | WORLD BOXING MANAGER                                                                                                    | 12.3 |
| FUN SCHOOL 3 (2-5, 5-7 or 7+) 15.99 | POLICE QUEST 2 (1 MEG) 22 99                                                                                                    | WORLD CUP - ITALIA CO                                                                                                    | 12.0 |
| FUTURE CLASSICS16.49                | POPULOUS 18.49                                                                                                    | WORLD CLIP - ITALIA 90 /1 MEGIS                                                                                                    | 2 4  |
| FUTURE WARS 17.99                   | POPULOUS PROMISED LANDS 8 99                                                                                                    | X-CUT                                                                                                    | 10.0 |
| GAUNTLET 2 8.99                     | POWERDROME 8.99                                                                                                    | XENOMORPH                                                                                                    | 5.0  |
| GHOULS N GHOSTS17.99                | POWERMONGER 18.99                                                                                                    | XIPHOS                                                                                                    | 5.0  |
| 30 PLAYER PRO19.99                  | PROJECTYLE16.49                                                                                                    | The state of the state of the s | -    |
|                                     |                                                                                                    |                                                                                                    |      |
| IF THE GAME YOU ARE L               | OOKING FOR IS NOT IN THIS I                                                                                                    | IST DI FASE CHECK THE                                                                                                    |      |

IF THE GAME YOU ARE LOOKING FOR IS NOT IN THIS LIST PLEASE CHECK THE MEGA-SAVERS BELOW. PHONE US ON THE SALES LINE FOR A WIDER SELECTION.

# Amiga Mega-Savers

| 3D POOL                       | 8.49   |
|-------------------------------|--------|
| ALTERED BEAST                 | 7.49   |
|                               | 6.99   |
| AUSTERLITZ (BATTLE OF)        |        |
| BAAL                          | 6.49   |
| BALLISTIX                     | 4.99   |
| BALLYHOO (INFOCOM)            | 7.99   |
| BARBARIAN 2 (PALACE)          | 7.99   |
| BATMAN THE MOVIE              |        |
| BATTLE SQUADRON               | 8.49   |
| BLACK CAULDRON                | 6.99   |
| BLACK LAMP                    | 6.49   |
| BLOOD MONEY                   | 7.49   |
| BLOODWYCH                     | 6.99   |
| CARRIER COMMAND               |        |
| CHESSMASTER 2000              | 6.99   |
| CHRONOQUEST 2                 | 8.49   |
| CLOUD KINGDOMS                | 6.99   |
|                               | 6.99   |
| CUTTHROATS (INFOCOM)          | 0.00   |
| DRAGONS BREATH                | 8.99   |
| DRAKKHEN                      | 13.00  |
| DUNGEON MASTER (1 MEG)        | .10.99 |
| ELITE                         |        |
| EYE OF HORUS                  | 5.49   |
| F16 FALCON                    | .12.99 |
| FAST BREAK (VOLLEYBALL)       | 6.49   |
| FISH! (M/SCROLLS)             | 6.99   |
| FOOTBALL MANAGER 2 + EXP.     | 10.99  |
| FOOTBALL MANAGER              |        |
| WORLD CUP EDITION             | .10.99 |
| FUN SCHOOL 2 (2-6, 6-8 or 8+) | 7.49   |
| GNOME RANGER (LEVEL 9)        | 6.99   |
| GRAND PRIX CIRCUIT            | 6.99   |
| GRAVITY                       | 6.99   |
| GUILD OF THIEVES              | 6.99   |
| HIT DISKS VOLUME 2 (MAJOR     |        |
| MOTION, LEATHERNECKS, TIME    |        |
| BANDIT, TANGLEWOOD)           | 8.99   |
| HOSTAGES                      | 7.99   |
| HUNT FOR RED OCTOBER          | 8.99   |
| HYBRIS                        | 3.99   |
| INFIDEL (INFOCOM)             | 7.99   |
| INGRID'S BACK (LEVEL 9)       |        |
| IT CAME FM THE DESERT (1 MEG) | 10.99  |
| JINXTER (M/SCROLLS)           | 6.99   |
| KICK OFF                      | 6.99   |
| KID GLOVES                    | 6.99   |
|                               |        |

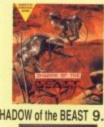

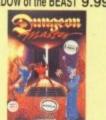

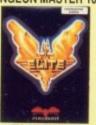

**ELITE 9.99** 

All the benefits of Special Reserve plus:

All the benefits of Special Reserve plus:

Confidential. Our 32 page bi-monthly magazine is essential reading for those interested in adventures or role playing games. Written by experts, Confidential has covered everything from How to Host a Murder to Which F16 Flight Simulator? Our agents, led by the Master Spy known as "The Boss Upstairs", seek out the secrets of RPG's, FRP's, MUG's, PBM's, Leisure Suit Larry, The Russians, Elvira... & more. Note: You can subscribe to Confidential without joining the clubs for £15.00 (UK) by entering "CONFIDENTIAL SUBSCRIPTION" on the order form.

Myth. Written by Magnetic Scrolls, authors of The Pawn, exclusively for members of Official Secrets. Myth is a small adventure set in Ancient Greece. In it you'll meet The Ferryman, cheat Death and face the nine-headed Hydra. Myth includes the famous Magnetic Scrolls parser and optional stunning EGA graphics and is included in the price of membership.

Amiga Format said: "An excellent adventure... witty, cunning and just plain good tun! If you liked Fish! you'll probably like this, because they're very similar in style: you may even prefer Myth, lift Hatings: Crash 91%, CU 90%, Amiga Format 87%, TGM 85%.

because they're very similar in style: you may even prefer Myth, it's that good!"

Myth Ratings: Crash 91%, CU 90%, Amiga Format 87%, TGM 85%

Drakkhen or Sim City (rrp 29.99).

Of Drakkhen or Sim City (rrp 29.99).

Of Drakkhen, ST Action said: "Drakkhen really impressed me. For me. the game was a subtle cross between my all-time favourite, Dungeon Master, and the SSI fantasy role-playing games. The graphics are superb....

Overall, Drakkhen is an excellent RPG, one that will take quite some time to beat" and Zero said: "Absolutely brilliant".

Of Sim City, ACE said: "Sim City is a politician's - or a gamesplayer's dream...comparisons spring immediately to mind with Populous... but Sim City seems to have much more depth..." and C&VG said: "Sim City is utterly fab"

Help-Line. Manned weekdays until 8pm and Saturdays - with solutions to

8pm and Saturdays - with solutions to

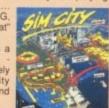

Annual UK Official Secrets Membership including 6 issues of Confidential, Myth, Drakkhen or Sim £29.99 City, Help-Line and Special Reserve membership.

# AMIGA 500 Computer ... 399.99

Two Jet Fighter Joysticks FREE and F29 Retaliator, Rainbow Island, Deluxe Paint 2, E.F.t.P.o.t. Robot Monsters, TV Modulator & Mouse. PHILIPS 8833 stereo monitor .....249.99 PHILIPS TV TUNER for monitor ..... 49.99

MONITOR STAND fits over Amiga...19.99 INEVITABLY, SOME OF THE GAMES SHOWN MAY NOT YET BE RELEASED. ALL GAMES ARE DESPATCHED AS SOON AS POSSIBLE Inter-Mediates Ltd. Reg. Office: 2 South Block, The Maltings, Sawbridgeworth, Herts CM21 9PG. VAT reg. no. 424 8532 51

PHONE 0279 600204

(SURCHARGE OF 50P PER GAME FOR TELEPHONED ORDERS)

| Name & Address                                    | N BLOCK C  | APITALS)                 |
|---------------------------------------------------|------------|--------------------------|
|                                                   |            |                          |
| Post Code                                         | _ Tel      |                          |
| Computer                                          |            | *5.25"/*3.5"             |
| Special Reserve<br>P.O. Box 847, H                | or Offi    | cial Secrets<br>CM21 9PH |
| Existing members please enter your Membership No. |            |                          |
| Special Reserve £6 U                              | K, £8 EE0  | C, £10 World or          |
| Official Secrets £29.99 U                         | K £34 99 F | FC 539 99 World          |

with Drakkhen with Sim City AMIGA 5 and Myth and Myth

| PLEASE ENTER MEMBERSHIP FEE | 3 |  |
|-----------------------------|---|--|
| Item                        | £ |  |
| Item                        | £ |  |
|                             |   |  |

Software Prices include UK or EEC Postage. World software orders please add £1.00 per item. For non-software items such as joystick or blank disks please add 10% EEC or 25% World for carriage. Overseas orders must be paid by credit card.

Credit card expiry date "CHEQUE/"POSTAL ORDER/"ACCESS/"VISA

KRISTAL
KULT
LANCELOT (LEVEL 9)
LEISURE SUIT LARRY 2
LOMBARD RAC RALLY
LORDS OF THE RISING SUN
MENACE.
MOONMIST (INFOCOM)
MUSIC X
7
NEVER MIND
NIGEL MANSELL'S GRAND PRIX
NORTH AND SOUTH
1
PACLAND
PACMANIA
PASSING SHOT (TENNIS)
PAWN (M SCROLLS)
PHOTON PAINT
POWER DRIFT
PURPLE SATURN DAY
ROCKET RANGER
SEASTALKER (INFOCOM)
SHADOW OF THE BEAST
SHOOT 'EM-UP CONSTR' KIT
SILENT SERVICE (SUB SIM)
SIM CITY
SKYCHASE SHOOT 'EM-UP CONSTR' KIT 7.99
SILENT SERVICE (SUB SIM) 8.49
SILENT SERVICE (SUB SIM) 8.49
SILENT SERVICE (SUB SIM) 8.49
SILENT SERVICE (SUB SIM) 8.49
SKYCHASE 5.99
SKYCHASE 5.99
SKYCHASE 5.99
SKYCHASE 5.99
SKYCHASE 6.99
SPACE HARRIER 2 6.99
STARGLIDER 6.49
STARGLIDER 6.49
SUPER HANG ON 8.99
TEENAGE QUEEN (STRIP POKER) 8.99
THEENAGE QUEEN (STRIP POKER) 8.99
THENDE STOOGES 6.99
THIVIAL PURSUIT 8.99
TURBO CUP 4.99
TURBO CUP 4.99
TUSPORTS (U.S) FOOTBALL 11.99
TV SPORTS (U.S) FOOTBALL 11.99
TV SPORTS (U.S) FOOTBALL 11.99
TV SPORTS (U.S) FOOTBALL 11.99
TV SPORTS (U.S) FOOTBALL 11.99
TV SPORTS (U.S) FOOTBALL 11.99
TRIVIAL PURSUIT 8.649
VOYAGER 6.99
WATERLOO 10.48
WITNESS (INFOCOM) 9.99

SHADOW of the BEAST 9.99

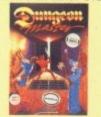

**DUNGEON MASTER 10.99** 

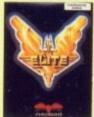

# **FUTURE CLASSICS**

Originality revisited

S O WHAT does the future hold? Perhaps Russel Grant can help, but what about computer games: What will be a classic in five or six years time? Products like Dungeon Master, Xennon and Blood Money spring to mind, but those games that are already classics, what will have happened to them?

Live Studios have the answer here. Future Classics is the revival of games past, such games that were tops in the early eighties when electronic entertainment was all the rage. How many of you can remember 3D Monster Maze on the ZX81? How many of you remember the ZX81? You'll all know Pacman though and will be even more familiar with Tetris. So far you will be getting the gist of Future Classics.

If it sounds boring, you're right it does. I mean what's the point of rereleasing stuff that's seven years old if it's a day? Well, of course it's had a little spice added to it just to beef it up but isn't still mutton dressed as lamb?

(Hold on a moment, young Banner. Although I hate those dreadful interruptions from edito-

I've ever found a game before that allows so many different methods of play. In it's most basic form, each game can be played by a single player. Expanding upon that you can get a friend to take control of the keyboard or second joystick and play together, either against one another in competition or in conjunction. If you've not got a

rial staff, I feel I have to interject

here to say that 3D Monster Maze

on the ZX81 was one of the all-

Sure all of the games have already

done the rounds in one form or another but now they're back in a

form which you've not seen before.

Future Classics is also quite unique

in it's play methods. I can't say that

The honest answer to that is no.

time great computer games - Aj)

friend (and let's face it, you are a boring SOB!), Future Classics provides you with a partner. Three computer personalities are included for you to while away the hours. Two player games can take

Taking on a similar style to 3D Tetris, Block Avalanche offers infuriating gameplay to those who can stand the heat!

place using a split screen method so that play can be simultaneous.

Future Classics contains five games; Diskman, Diet Riot, Tank Battle, Blockalanche and Lost 'n' Maze. Both Diskman and Diet Riot

are loosely based upon Pacman, in that they are plan view games with something chasing you. Diet Riot sees a obsessive slimmer in an environmental quest to close all the fast junk food joints in town. This is achieved by collecting all the food crates and dumping them in the trash whilst avoiding the various chunks of tasty menu morsels which endeavour to fatten you up. Unfortunately, the fatter you get the slower you move and the faster you are on your way to a coronary. So to work off those calories with speed, clamber on to the gym equipment and lift those weights.

Diskman involves a man and his quest to save his data from total corruption by destroying the computer viruses while Blockalanche is yet another version of the popular

Teti

ter Blo sion

blo

pop

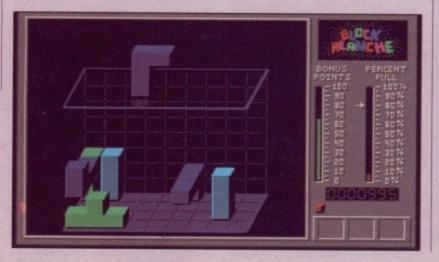

A simple game, but addictive none the less

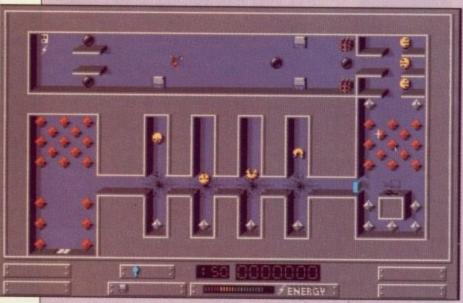

An overhead game a la Pacman, making sure you collect the disks as you go

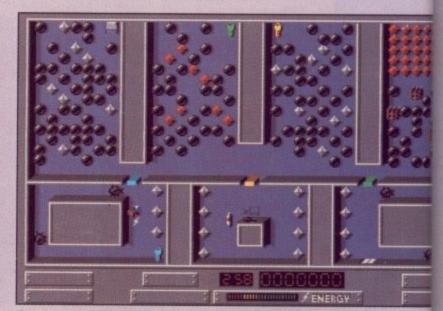

Running around Maze is furious at the best of times, but watch out for those balls

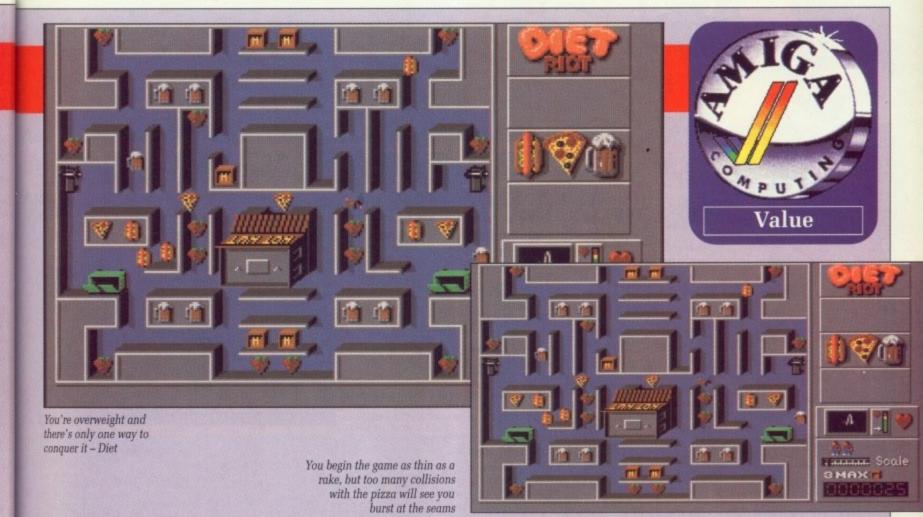

Viewed from first person perspective, Lost in Maze will have you searching for treasures beyond belief

Tank attack is basically a modern version of the old V.C.S. game, Pong!

Tetris game (a game which I find terminally dull). However, Blockalanche adds a new dimension, displaying the screen in 3D and allowing you to select which blocks will appear, you can even position them before they drop. Lost 'n' Maze is a re-run of the ever popular 3D maze, find the exit

acman, in

ames with Diet Riot her in an ose all the own. This ig all the g them in the variu morsels in you up. ou get the faster you conary. So ries with the gym

weights.

rom total

the com-

e popular

e balls

Future Classics is simply a product which is well overdue. There are few original game being released today so I see no reason why even older style games should be forced into oblivion without digging so deep into the past you come up relies like Space Invaders.

game and Tank Attack is a 30mm

armoured vehicle shoot out from

the days past.

digging so deep into the past you come up relics like Space Invaders. Although Diskman is a little ropy, Lost 'n' Maze is great fun as is Tank Attack. There's nothing wrong with a little nostalgia every now-and-again.

**Andrew Banner** 

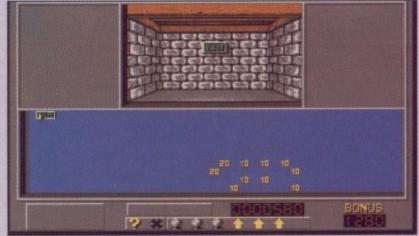

After being lost in the tunnels for hours, you eventually stumble across the exit - phew!

Future Classics
£24.99
Electronic Zoo

Sound
Graphics
Gameplay
Value

Overall - 78%

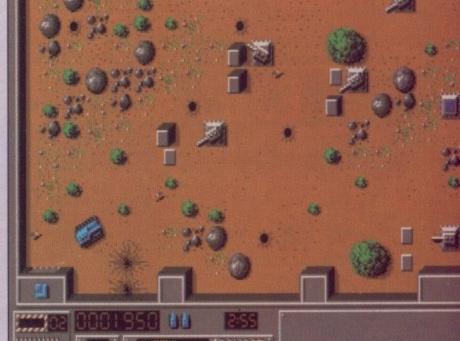

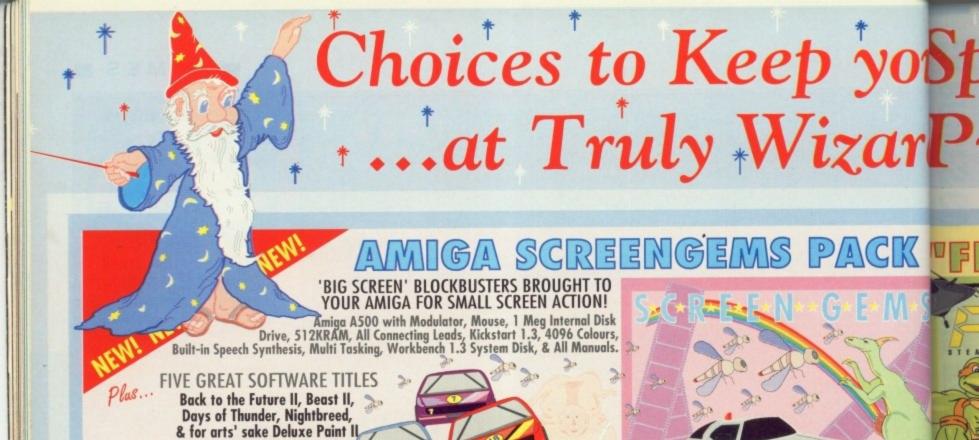

# AMIGA

Film Fun at a Price to make the Box Office tills ring.

**ESCAPE REALITY WITH THE GREAT** 'FLIGHT OF FANTASY' GAMES PACK! Amiga A500 with Modulator, Mouse, 1 Meg Internal Disk Drive, 512KRAM, All Connecting Leads, Kickstort 1.3, 4096 Colours, Built-in Speech Synthesis, Multi Tasking, Workbench 1.3 System Disk, & Operation Manuals.

FOUR GREAT SOFTWARE TITLES

F29 Retaliator, Rainbow Island, Escape from the Planet of the Robot Monsters, Deluxe Paint II

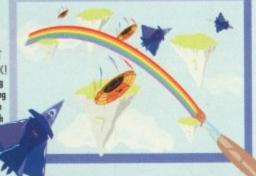

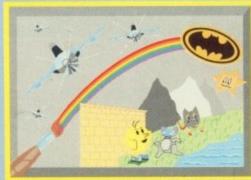

Amiga A500 with Modulator, Mouse, 1 Meg Internal Disk Drive, 512KRAM, All Connecting Leads, Kickstart 1.3, 4096 Colours, Built-in Speech Synthesis, Multi Tasking, Workbench 1.3 System Disk, & Operation Manuals.

Plas... FOUR GREAT SOFTWARE TITLES...

> Batman, F18 Interceptor, **New Zealand Story and** Deluxe Paint II

# WE SAY CHOICE...and we mean it. Not only have you got the choice of THREE great Amiga packs but you can also order

EXTRAS AT SUPER LOW PRICES, create YOUR PACK...Just right for Christmas!

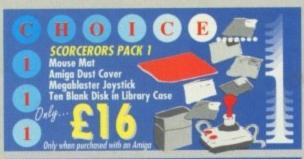

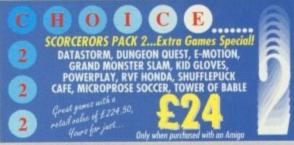

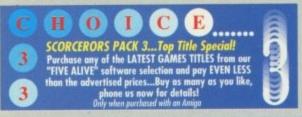

NOW READ THIS!!!

SCORCEROR ILLIPS
PACK 4... Mediu in spea

The Ultimate itch, wi B O O CHILIPS THIS IS IT!

pay just

PHILI **PHILI** QUAL

**TOGETHER** Just in case

0

# ALL MERLINS PRICES INCLUDE V.A.T. AND POSTAGE (UK Mainland)

Whilst every effort is made to ensure that the information shown in our advertisement is correct, you should ALWAYS confirm any Offers, Prices, Availability etc. prior to plu your order. We endeavour to supply everything as shown and we will ONLY change anything should it be forced upon us by manufacturers or our suppliers. Because our advertising is booked so far in advance, Merlin therefore reserve the right to alter equipment specifications, withdraw any product/offer or update prices (and that can be either up OR down), without prior notice. PLEASE CHECK DETAILS PRIOR TO ORDERING.

Merlin guarantee NEVER to supply anything that has been subject to change without you, the customer, being informed of and agreeing to that change

ORDERING: Just phone our 24 hour order line using your Access/Visa card, OR, send a cheque/postal order with your requirement details. (Cheques

DELIVERY: Goods will be despatched by post FREE OF CHARGE to UK Mainland adresses unless you request courier service (up to 25Kg) as follows: NEXT WORKING DAY...add £6 to order, TWO WORKING DAYS...add £5 THREE WORKING DAYS...add £4, SATURDAY DELIVERY...add £12 (Merlin will ALWAYS despatch goods day of order unless otherwise discussed) WARRANTY: Goods that prove faulty within 30 days will be exchanged for NEW. After 30 days and within 12 months from purchase, faults will be rectified by the relevant manufacturers' repair agent and returned to you by courier.

COLLECTION: Merlin Express are predominantly a mail order company but we welcome on to our trade/collection counter who wish to pick up goods from us. Why not p visit, we will always be pleased to help you with your enquiries.

granted (...due to piracy of software by a minority who spoil things for every

G

U

ALL our currently advertised offers supersede any previously advertised offer(s) and goods are NOT supplied on a trial basis. E & O E.

# Spellbound Prices!

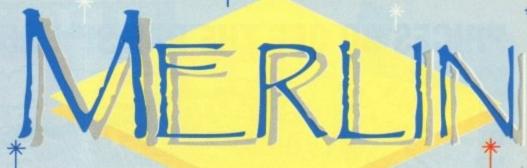

FIVE OF THE LATEST SOFTWARE RELEASES BROUGHT TO YOU BY MERLIN EXPRESS AT A PRICE TO BEWITCH...

DICK TRACY

BETRAYAL

**FLIMBO'S QUEST** 

**TEENAGE MUTANT HERO TURTLES** F19 STEALTH FIGHTER

get about other Flights of Fantasy...This is the Real World! FLY over 409,600 sq miles; FLY Fast, the real thing! Over 3300 missions possible, cold, limited or conventional war, 4 grades of

Please note the above titles are advertised now based on the release dates issued by software distributors. Each title should be available on or before the sale date of this magazine. We do not however accept responsibilities for delays in release dates by software houses or their distributors. We strongly recommend you check availability before placing your order. Faulty software will ONLY be replaced with same title and NO REFUNDS will be given. Prices inc. P&P

£19.99

£19.99

£23.99

£19.99

MMODORE 1084S Stereo High Res. Colour HLIPS CM8833 Medium Res. Colour

D

!!!

ł...

ate!

() (E)

ter 30 days,

relands can be r everyone)

ome customers ny nat pay us a

PORS

in speakers, Green screen

tch, with tliting stand.

HILIPS AV7300 TV TUNER £39.95 wive TV programmes on your Commodore or Philips witers at the flick of a switch with this elegant unit. WP £74.74, Pay just £34.95 if bought with a Monitor)

12 Months on site Maintenance with CM8833
Monitors and AV7300 Tuners
FREE

HILIPS Tilt/Swivel Stand £14.95
pay just £10.95 when ordered with a CM8833 Monitor

# LIN SUPER MONITOR

PHILIPS CM8833 MONITOR (rrp £310.49) M PHILIPS AV7300 TV TUNER (rrp £74.74) PHILIPS TILT/SWIVEL STAND (rrp £14.95)
QUALITY CM8833 DUST COVER

£249

£69 MANA CB 354 1Meg. 3.5" Single Internal MANA CAX 354 1Meg. 3.5" Single External £85 MANA CAX 1000 1Meg. 5.25" Single External £129

CTEC 1Meg. 3.5" Single External £79

90 HARD DRIVE 20Mb autoboot for A500 £379 great software.

SPRITZ PAINT • FANTAVISION • COMIC SETTER

STAR LC 10 Mono STAR LC 10 MkII STAR LC 10 Colour STAR LC 24/10 Mono

STAR LC200 Colour STAR LC24/200 Mono STAR LC24/200 Colour

9 Pin Dot Matrix, 120/25cps MON0 £165 As LC10 Mono, 25% Faster 150/30cps £185 9 Pin Dot Matrix, 120/25cps COLOUR £205 24 Pin Dot Matrix, 180/60cps MON0 £245

9 Pin Dot Matrix, 180/45cps COLOUR £209 24 Pin Dot Matrix, 200/67cps MONO £259 24 Pin Dot Matrix, 200/67cps COLOUR £299

With every Star Printer you will receive a FREE EXTRA RIBBON in addition to the one supplied by Star - Only from Merlin Express!

**MEM** 

# AMIGA ACCESSORIES

**DISK STORAGE BOXES** 

40 Capacity 80 Capacity MOUSE MATS DUST COVERS.

Amiga, Star Printers, Philips Monitors £5.95

NEW

A501 0.5Mb RAM PACK £98.95 WTS 0.5Mb RAMPACK Compatible with the latest A500's, No Clock £31.95
Enable/Disable With Clock £39.95
KONIX SPEEDKING J/S £10.95
QUICKSHOT TURBO II J/S£10.95

NEW

**MEM** 

AMIGA FIRST STEPS

**NEM** 

Amiga A500 Computer A501 0.5Mb Upgrade Pro-Write (W.Proc.) Deluxe Paint II Deluxe Print Infofile Music Mouse

Logo (Language) Talking Turtles

NEM

Mouse Mat

**MEM** 

Resource File

NEW

An introductory Video approved by National Council of Education Technology

Let's Spell at Home BBC Emulator 10 Commodore Disks

Why not add a Scorers Pack too. Learning Made Enjoyable

**MEM** 

# COMMODORE BRANDED DISK PACK OFFER

Why buy unbranded, when you can get our Commodore Disks at such low prices?

BOX OF TEN COMMODORE 3.5" DISKS £9.45 inc. p&p

FIFTY (50) COMMODORE 3.5" DISKS

Orly. 44.95 inc. p&p

HUNDRED (100) COMMODORE 3.5" DISKS WITH A FREE LOCKABLE DISK STORAGE BOX

84.95 inc. p&p

## REE HOLIDAY OFFER

only whilst stocks last, we at Merlin will give you a FREE HOLIDAY **VOUCHER BROCHURE** with every Amiga purchased! Ask us for full details.

FREE

Please note at Merlin we stock ONLY...

me dealers aren't so ethical and because they stock 'Grey Imports' you may find their products slightly cheaper than ours. However, buyars BEWARE if the product you buy isn't UK sourced it may not carry an

OFFICIAL UK WARRANTY All Merlin's Doll!

# **MERLINS PRICE** REVIEW POLICY.

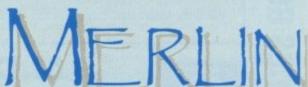

RESS LIMIT

DEPTAMC/M6, UNIT C7, THE ROPEWALK INDUSTRIAL CENTRE STATION ROAD, ILKESTON, DERBYSHIRE. DE7 5HX TELEPHONE: 0602 441442 FAX: 0602 440141

S A н G 0 М Δ М N

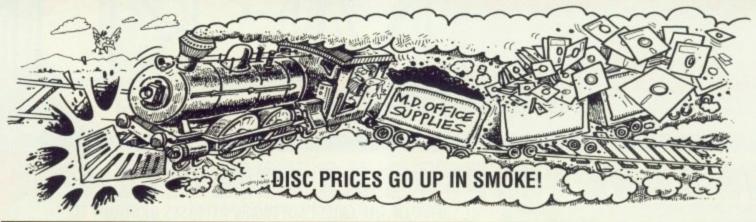

# 3.5" DISCS & BOXES

| 35 3.5" DS-DD 135 TPI | WITH 100 CAPACITY LOCKABLE S | STORAGE BOX£21.95 |
|-----------------------|------------------------------|-------------------|
| 45 3.5" DS-DD 135 TPI | WITH 100 CAPACITY LOCKABLE S | STORAGE BOX£27.95 |
| 55 3.5" DS-DD 135 TPI | WITH 100 CAPACITY LOCKABLE S | STORAGE BOX£32.95 |
| 65 3.5" DS-DD 135 TPI | WITH 100 CAPACITY LOCKABLE S | STORAGE BOX£38.95 |
| 75 3.5" DS-DD 135 TPI | WITH 100 CAPACITY LOCKABLE S | STORAGE BOX£42.95 |

100 3.5" DS-DD 135 TPI WITH 100 CAPACITY LOCKABLE STORAGE BOX ......£49.95 150 3.5" DS-DD 135 TPI WITH 100 CAPACITY LOCKABLE STORAGE BOX ......£69.95 200 3.5" DS-DD 135 TPI WITH 100 CAPACITY LOCKABLE STORAGE BOX ......£79.95

OUR 3.5" DISCS ARE <u>VERY CAREFULLY SELECTED</u> TO GIVE YOU 100% ERROR FREE PERFORMANCE. EACH DISC IS OFFERED WITH OUR 100% MONEY BACK GUARANTEE AND IS SUPPLIED WITH LABELS

# 5.25" DISCS & BOXES

| 25 5.25" DS-DD 96 tpi with 100 capacity  |
|------------------------------------------|
| lockable storage box£13.50               |
| 30 5.25" DS-DD 96 tpi with 100 capacity  |
| lockable storage box£27.95               |
| 50 5.25" DS-DD 96 tpi with 100 capacity  |
| lockable storage box£24.50               |
| 100 5.25" DS-DD 96 tpi with 100 capacity |
| lockable storage box£29.50               |
| 200 5.25" DS-DD 96 tpi with 100 capacity |
| lockable storage hoves £52.00            |

Our 5.25" discs are very carefully selected to give you 100% error free performance. Each disc is offered with our 100% money back guarantee and is supplied with labels

# PRICE & QUALITY GUARANTEE

MD Office Supplies prides itself on offering the highest quality product at the best possible prices. In the unlikely event you should ever see a comparable product offered cheaper DO NOT HESITATE, give us a call because we will not match it

WE WILL BEAT THAT
PRICE
WE ABSOLUTELY
GUARANTEE IT

# LOW LOW PRICES FOR BULK BUYERS

RIGES

RAILS

PRICES

# HIGH DENSITY 3.5" DISCS

# **ACCESSORIES**

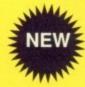

250 capacity lockable stackable box only....£19.95

Deluxe 100 capacity 3.5" box.....£7.95

 supply
 £59.95

 Amiga replacement mouse
 £19.95

 Head cleaners
 £2.95

Amiga replacement drive (inc external power

Neoprene Mouse Mat .....£2.9

# **SONY DISC OFFER**

We have very limited supplies of GENUINE SONY BULK

**DISKETTES** at give away prices. These diskettes come in Sony cuters to prove authenticity this is the real thing. Please quote Sony offer when ordering.

100 genuine Sony diskettes DS-DD 135 tpi £44.95
200 genuine Sony diskettes DS-DD 135 tpi £82.95
400 genuine Sony diskettes DS-DD 135 tpi £159.95
800 genuine Sony diskettes DS-DD 135 tpi £309.95

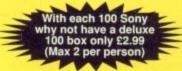

This offer must end soon Hurry Hurry

With each 100 Sony why not have a deluxe 100 box only £2.99 (Max 2 per person)

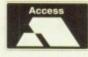

# M.D. OFFICE SUPPLIES

18 CRESCENT WAY, FARNBOROUGH, KENT BR6 9LS TELESALES HOTLINE: 0689-61400

All prices include VAT and delivery UK only. E/OE

Education Orders Welcome

VISA

Trade Accounts Welcome

PRICES GO OFF THE RAILS! PRICES GO OFF THE RAILS!

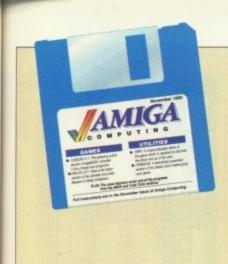

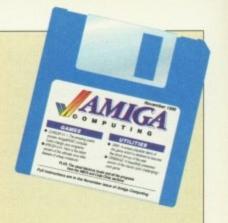

# **SWIV DEMO**

BACK at the start of this year when the guys at Random Access saw Battle Squadron being hailed as a better shoot-'em-up than Xenon 2, they vowed to write an even better one. It was to be the sequel to Silkworm and would be called Silkworm IV, "because it'll be four times as good."

At that time nobody took into consideration that Silkworm was an arcade license, which meant that if Random Access wanted to use the name Silkworm, it would cost them, despite the fact that Silkworm IV would have been a totally original game, not a coin-op conversion.

I'm telling you all this so you understand where the name SWIV came from. SilkWorm IV - SWIV. Got it? Good.

Out on the Storm label in November, by the way.

This SWIV demo has been specially programmed for you. It's not the first level, or anything like that. What you've got are the opening

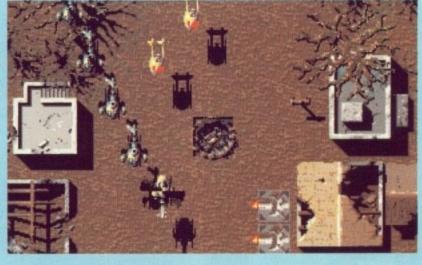

background graphics re-mapped to show off some of the features from later in the game.

SWIV doesn't have levels - it's one continuous vertically scrolling landscape with 12 intermediate enemy installations where the scrolling stops until you've zapped everything in sight. After each installation has been wiped out, the landscape changes. In the full

game there willl be a jungle landscape, an icy wasteland, a space graveyard, a science fiction landscape... I don't want to spoil it for you, so I'll stop giving the game

The demo is single player: the game itself will be one or two player.

You'll start off with one player in the helicopter and the other in

the jeep, but at some time during the game you'll be able to change vehicles so that you can have a two-chopper or two-jeep game if you like.

There's very little thinking involved in playing SWIV. The idea is simply to blast your way from one end of the game to the other, leaving behind a trail of destruction.

There will be several power-ups to collect, and it will be important in certain places which power-up you take on board.

An expert player will take 40 to 50 minutes to finish the whole game, depending on how long it takes to finish off the intermediate installations, so it'll be no mean feat if you get to the big end of game sequence, which is really something special and a trademark of the Random Access development team.

You don't need any instructions to play this SWIV demo: Just plug in a joystick.

CRIBBAGE is an old English card game, said to have been invented in the 16th century by Sir John Suckling. It is a refinement of an earlier card game called Noddy.

To start the game, double click on its icon. When the main layout appears you will see a scoreboard at top-left. Computer is blue, you are red.

There is a grey box at top-right showing how many games have been won by each player and an orange box at top-centre showing the total value of the cards which have been played.

The green box on the left holds the cards in the crib. This also indicates (at the top of the box) who has the crib. The crib alter-

Source code
THE source code for Cribbage is on the cover disk in the Cribbage drawer in a crunched format. It can be examined by double clicking the Cribbage.BAS icon. Select the Print gadget when viewing to get a hardcopy.

Should you wish to play with or customise the listing, you will have to decrunch it first. The program for doing this, Decrunch, is in the C: directory of the cover disk.

nates after each hand. The large box to the right of the crib holds the cards during play. The white box on the right holds the com-

# Cribbage

puter's cards, the blue area below the crib box and the play box will hold your cards.

There is a gadget marked REVEAL OFF underneath the box which holds the computer's cards. Use this if you want to cheat during play.

Prompts and messages are displayed in the box at the foot of the

The game starts with a question: Do you want muggins rules? If you choose "Y" you will have to add up and declare the score in your

own hand yourself.

With muggins rules switched on you must input your score using the up and down arrow keys, then hit Return. Your opponent (the computer, in this case) will decide what it thinks your score is. If you have omitted to score something, the computer will draw your attention to it and score those points for

In a game between two humans this action is accompanied by a

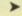

>

loud cry of "muggins" so everyone else in the room can hear.

If you are new to Cribbage you should not play muggins rules until you are comfortable with the scoring system – the computer will automatically add up your score for you.

Next we cut for deal. In this implementation of the game, whoever cuts lowest wins the deal and the first crib.

Six cards are dealt to each player. Yours will be displayed on the screen face-up, but the computer can't "see" them. Your first job is to discard two cards into the crib.

The dealer may not look at the crib yet, but at the end of the game any scoring combinations it contains count in his favour. So before we go any further with the rules, you need to know what scoring combinations are allowed.

The order of cards in each suit runs from Ace (low) to King (high). Each card has a point value equivalent to the number of pips on its face. The court cards count as 10 each. The scoring combinations and the amounts they score are as follows:

Fifteen: Any two or more cards totalling exactly 15, score two points.

Pair: Two cards of the same rank, score two points.

Three of a kind: Three cards of the same rank, score six points.

Four of a kind: Four cards of the same rank, score 12 points.

Run: Three or more cards in sequence, score one point per card.

Flush: Four cards of one suit in the hand, score four points.

Flush: Four cards in hand and start card of same suit, score five points.

Some examples of a fifteen are 7-8, 5-Q and 2-4-9.

A hand containing 2-4-4-9 would count fifteen twice, once for 2-9 plus the first 4, and again for 2-9 plus the second 4; the hand would also score two for the pair (six in total). But a hand 7-4-4 counts fifteen only once because the two 4's must be used once together instead of once in each order to make up the total. They still count two points for the pair, of course.

If a player's four hand-cards are

# **Tactics**

WHEN presented with your six cards, study all permutations to see which four cards will give you the best score. Remember that there is a fifth card, the start card, to be taken into consideration. You will only see this once you have discarded two cards, so you will have to use educated guesswork (luck) here. Assume the start card will help your scoring.

Also take into consideration who has the crib. If it is the computer's crib, try not to throw it too many points. Giving it a pairs of 5's would be close to disastrous.

Unless you cheat (by selecting Reveal On) you will not know what two cards the computer discards.

If you play first, avoid laying a 5 or a 10. Chances are the computer will have either of these also, to make a total of fifteen and peg two points. Watch out for the computer playing first.

If it plays a 10, chances are that it also has a 5, so if you lay a 5 you will get two points for fifteen and the computer will pair it off for two points itself.

Try to avoid making the count reach 21 because the computer may hold a 10 or a court card to peg two points for 31.

The computer will try very hard to make runs during play, be aware.

count 15, at which point he pegs two points for bringing the count to 15, and another three points for forming the three-card sequence 4-5-6, even though they did not actually appear in that order.

If the dealer now adds a 3, he would score four points for a run of four, extending the sequence to 3-4-5-6.

Flushes do not count in this part of the game.

The play continues so long as neither player brings the combined count above 31. If you cannot add a card without exceeding this total, you must pass by clicking the GO button, whereupon the computer must add as many cards as it can without exceeding 31.

Whoever plays the last card pegs one point, or two if he brings the count to exactly 31.

If either player has cards left unplayed, those played so far are turned face down and a new series is played with the remaining cards up to 31 as before, the first card being led by the opponent of the player who played the last card in the preceding series. If this still fails to exhaust all the cards, yet another series is started. And so on until all the cards in each player's hand have been played.

Now we get the main scoring round. Starting with the nondealer, each player scores for any combinations his hand contains, considering the start card as if it were part of his hand. Whoever holds the Jack of the same suit as the start card pegs "one for his nob".

After the non-dealer counts his hand, the dealer does the same. Lastly, the dealer turns up the cards in the crib and scores it as if it were yet another hand, again counting the start card as part of it.

As soon as one player reaches the target score of 121 (twice round the peg board), play ceases and that player has won the game.

# 512k users

THE first thing Cribbage does on running is open a couple of large, med-res, four bitplane screens. It therefore requires a fair amount of memory. The game has been tested on a vanilla A500, booting from the cover disk, and it runs perfectly well provided all other windows are closed before double clicking its icon.

If Cribbage fails to run and you get an error requester, close down all windows except the Cribbage drawer one (including the main disk window), type endcli into the CLI window, drag the Cribbage icon on to the workbench and then close down the Cribbage drawer window.

Cribbage will now run correctly on a vanilla A500 without problems, unless, of course, you have run something else previously which hasn't given back all of the memory it was using.

of the same suit, he may peg four points for the flush, or five points if the start card (see below) also matches.

A score is credited for each different combination of cards that can be made. Any individual card may be used in different combinations or more than one of the same type. So a hand of 7-7-8-9 is scored cumulatively as follows: Fifteen 2, fifteen 4, pair 6 and two runs of three 12. Note that the 7's not only count together as a pair, but also can each be used in turn to score two different fifteens and two different three-card runs.

So that's the points system, now back to the game.

After the discarding, the nondealer cuts the pack and the dealer takes the top card of the bottom half and lays it face up on the top. This card is known as the start card. If it is a Jack, the dealer immediately pegs "two for his heels".

Before any combinations are scored, a little game of cat and mouse is played with the four cards each player is holding.

Starting with the non-dealer, each player in turn plays one of his cards face up in front of himself. As each card is played, the cumulative total of the cards played so far is displayed. If either player adds a card which forms a scoring combination when considered in conjunction with the previous card or cards consecutively played, he is entitled to peg the points value for it. For example:

Non-dealer plays a 4; dealer plays a 6 making the count 10; non-dealer plays a 5 making the

CRIBBAGE was written in HiSoft BASIC by 29-year-old Kevin Farrow. This program, plus its support files and documentation, is Copyright ©1990 Amiga Computing.

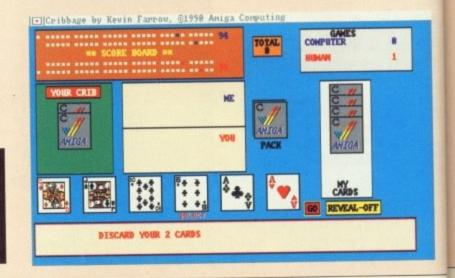

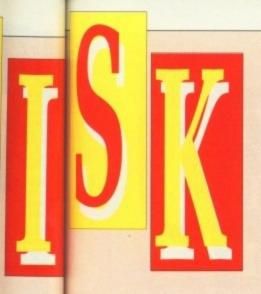

as if it

hoever

suit as

for his

ints his

same.

up the

it as if

, again

rt of it.

reaches

round

nd that

oes on f large,

ens. It ount of tested om the rfectly ndows licking

nd you

down

ibbage

main

nto the

bbage

d then

rawer

rrectly

prob-

1 have

ously

of the

# VirusX 4.01

IT is a sad fact that more than half of the floppies I get sent with cover disk contributions on are infected with viruses. Mostly Lamer II. There's no excuse for it these days,

| V4.01 V4.01 VirusX Release, Notes |
|-----------------------------------|
| V4.00 V4.00                       |
| VirusX.Doc KV.Doc                 |
| Last_Hinute.Ixt                   |

what with a dozen or more very good virus protection systems around, all of them free.

The most famous is Steve Tibbet's VirusX, and here's the very latest official upgrade, version 4.01, direct from Canada.

A lot of changes have been made since 4.0, although experienced VirusX users will only notice one difference in operation. The most important change is that the program is now compatible with AmigaDOS 2.0. New users stay around for a wh ile and I'll explain the best ways of using the program. See the release notes on the cover disk for all the details.

By far the safest way of using VirusX is to launch it from your startup-sequence somewhere just before LoadWB. VirusX first checks memory to see if anything is there that shouldn't be there, then it will

open a small window on the Workbench title bar and sit in the background twiddling its bytes until you stick a disk in any drive, whereupon it will check the bootblock of said disk and report on what it finds.

If this is what you intend to do, and I strongly suggest you do, then make sure you copy the VirusX program into the C: directory of your everyday boot-up disk.

The one thing VirusX can't check for are viruses that attach themselves to files. Which is why another program, KillVirus (abbreviated to KV), is distributed in the package.

Again, you should copy KV into the C: directory of your boot-up disk so the command is available if you should need to use it. Unlike VirusX, KV cannot be run from the workbench, which is why there is no icon for it in the VIRUSX401 drawer. Double click on KV.DOC for details of how to use KillVirus.

The full documentation for the previous release of VirusX is on the disk and is all relevant to the current version. See the 4.01 release notes to find out about the Keep cool

SOME programs, notably those that create recoverable ram disks, take over the Amiga's CoolCapture vector for their own use. If you are running such a program, like RRD for example on last month's cover disk, then VirusX will immediately warn you that the CoolCapture vector is not zero.

Alas, some viruses use this vector to hide themselves and stay alive through a warm reboot, but if you are sure that your CoolCapture vector is being used by something you are running and not by a virus, then it is quite safe to click "No" when VirusX asks if you want to reset it.

You can prevent VirusX from checking the CoolCapture vector by using the -c option in the command line.

VIRUSX 4.01 is freely distributable but remains Copyright \$1990 Steve Tibbet.

# Marily

THIS WILL get the old blood corpuscles racing round the arteries a moody little ditty called Marilyn by Steve Cooper of Rochester in Kent.

Steve uses Noisetracker v1.0 to create his tunes. He's a self- taught musician, playing drums and guitar, and has been 'tracking for 18 months or so now. After a day working in the local Nursery (that's little plants, not little pests) Steve likes nothing more than to sit down at his A500 and create tunes using his own sound samples.

The tune we have here uses fairly standard samples - experienced 'trackers will no doubt recognise one or two of them - but Steve also produces compositions he calls "soundscapes" made up of synthesised animal noises and snatches from films.

Marilyn, on the other hand, is an excellent example of how to create a really together tune using very few samples. A pulsating bass line plus clever slide and echo effects on the guitar solo show off Steve's expertise with Noisetracker. One or two people I've played it to reckon the female gasp spoils it, but I guess that's just a matter of taste.

Are you a budding musician looking for fame and fortune? If so, perhaps the Amiga Computing cover disk can give you a little push up the ladder. You never know who might be listening to your music. For instance, Howie Davies got commissioned by a software house after Rock The House appeared on the cover disk.

Original or classical stuff only please, preferably in self-contained modules. If you insist on sending executable tunes, then try not to send the kind that freezes the mouse pointer or uses the left mouse button to quit: Right button or both is better.

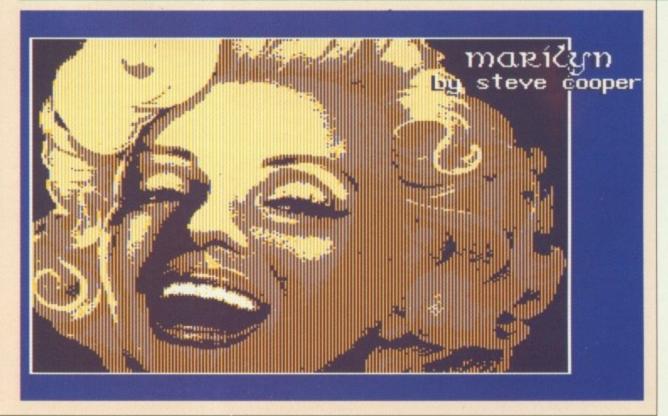

# Cursor v1.1

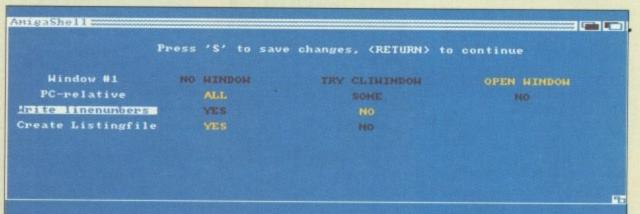

T H E

CURSOR takes programs that are written for the AmigaBASIC interpreter and turns them into programs that can be run directly from CLI or Workbench.

In doing so it compiles your BASIC programs into machine code, which means that the resultant program will run faster than the original. Not all the AmigaBASIC keywords are implemented in this version, although most are. For a full list of supported commands and functions look at the file Keywords.DOC in the Cursor drawer.

The best way to use Cursor is to copy it into the C: directory of your boot-up disk. If you're still working from a bog-standard Workbench disk you'll need to make some room first by deleting some of the things you don't use very much.

You must also copy the file bas\_runtime.library (in the libs directory of the cover disk) into the LIBS: directory of your boot-up disk. All programs compiled with Cursor need this library to be present in LIBS:, and so does Cursor itself. Cursor also needs the four maths libraries: mathffp.library, mathtrans.library, mathieeedoubbas.library, and mathieeedoubtrans.library, which must be in LIBS: or in rom (mathffp.library is in rom on 500s and 2000s).

Cursor is best operated from the CLI – although it is quite feasible to IconX it if you want – by supplying the name of the BASIC program as the parameter. If Cursor finds no errors it will create an executable file whose name is that of the source file without its extension.

If you boot from the cover disk you will be able to play with Cursor straight away because everything is where it should be.

After the cover disk has booted drag the CLI window up to the top of the screen and open it to its full height. Then type:

## cd cursor

to get into the Cursor directory. If you're curious, use Dir to see what files are there. You'll see a few example programs with .BAS extensions. The one we're going to use displays a list of prime numbers. So type:

## copy primes.bas ram:

You can work from floppy if you want, but it's quicker from ram. Now we've got our BASIC program where we want it, type:

# cursor ram:primes.bas

Cursor will load and decrunch, then a copyright message will appear followed by the filename ram:primes.bas automatically supplying itself to the prompt. The compiler will then make two passes of the source code and create the program.

It takes just a few seconds. When it's finished type:

### dir ram:

and you'll see three things. Firstly there is a T directory. While it is working the compiler writes some temporary files into T:, so it is best to assign it to the ram disk. The cover disk startup- sequence has done this for you.

Next there is the primes.bas file we copied to ram, and lastly the program Cursor has created, called primes. To run it type:

## ram:primes

A window will open and lots of numbers will scroll past, all the prime numbers between 2 and 1,000 in fact. To finish the program at any time, click the window's close gadget.

Not very impressed, are you? Well, Primes is just a simple program to prove that it works. Now you've successfully compiled something small, go ahead and compile a more complicated program, ManSing.BAS, which is a Mandelbrot Set image generator. Although the compiled ManSing may appear to take an age to draw its image (about 40 minutes), the same thing running under AmigaBASIC takes hours and hours and hourszz...

It is important to remember that you can only compile BASIC source files which have been saved in Ascii format, so make sure you use SAVE "filename", A in the AmigaBASIC interpreter else you'll be getting compiler error messages.

If you run Cursor without a filename as a parameter and press Return when asked for the name of the source file, you can change some options which influence the compiled programs. Actually, you can do this either in the menu that appears when you press Return after you have started Cursor, or with the OPTION keyword in the source file. The following options are available:

NOWINDOW: No window is opened automatically when the compiled program is started.

TRYCLIWINDOW: The compiled program will try to use the CLI window as a window with the number 1.

If this is not possible – for example, if the compiled program was started from Workbench – a new window is opened. You should not use graphics commands in the CLI window because you can inadvertently overwrite the window's border.

OPENWINDOW: A new window with the number 1 is always opened on the Workbench. This is the default option.

ALLPCRELATIVE: Cursor assumes that all branches in the compiled machine code program do not reach further than 32k. The compiled program will be shorter if you use this option.

SOMEPCRELATIVE: Cursor only assumes that all branches within subprograms do not reach further than 32k.

NOPCRELATIVE: All branches can reach as far as they want. This is the default option because it is the safest assumption.

WRITELINENUMBERS: The line numbers of the source file are written into the compiled programs. They will be displayed if the compiled program aborts with an error message. But the compiled program will also get bigger and run slower.

All programs compiled by Cursor are pure, and Cursor sets the pure bit of the programs automatically.

Compiled programs can be started from the CLI or the Workbench (provide your own tool icons).

Parameters passed from the CLI are treated as if the user typed them in using the keyboard after the program has started, separating them with the Return key, so they can be read and processed with INPUT statements.

If an error occurs while a compiled program is running, an error message will be written either to standard output (if it exists) or a requester will appear.

You will see additional pieces of information in the requester, like a more exact description of an I/O error or perhaps the number of the line in the source file where the error occurred.

# TO TO

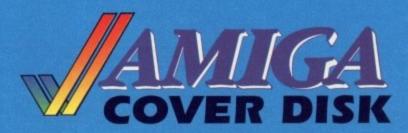

# Earn £1,000!

Disk Copying!

WE always say the first thing you should do when you get your cover disk is to make a backup copy for yourself. There are good reasons for this as I'm sure you'll understand, but this month we have an exceptional case.

The wonderful SWIV demo uses a special disk format which means that a standard AmigaDOS copy command will not work! That's the bad news.

The good news is that you can copy across all other programs in the disk, just by dragging their icons.

I'm telling you this just so you don't ring up the editorial offices complaining that you can't copy the disk, OK?

CURSOR was written in AmigaBASIC and was compiled with itself. It is Copyright ©1990 Jürgen Forster. The library and small pieces of the program were written in assembler and compiled using A68k from Charlie Gibbs and BLink from the Software Distillery.

This program is freeware, which means you may use it and give it to any your friends, but you are not allowed to sell it except for a small copying fee.

Please send bug reports, suggestions for improvements, or anything else to: Jürgen Forster, Lintheide 9, 4800 Bielefeld 17, West Germany.

If he gets enough feedback from you Jürgen may well implement the few commands and functions Cursor does not yet support. WE are always looking for original contributions for the *Amiga Computing* cover disk. If you think something you have written is good enough to share with everybody else who reads the magazine, send it along and we'll have a look.

If we like what we see, it could earn

you up to £1,000.

Please let us know which files, if any, your submission needs from the Workbench disk. If it is clickable, feel free to design an original icon. But don't make it too large. And please use the standard Workbench colours.

Bear in mind that a program which does not run on a 512k machine would have to be exceptionally good to make it on to the disk.

Amiga Computing will buy your work

on an all rights basis. We are not prepared to pay for programs which are already in the public domain or have been spread by other means. However we are quite prepared to launch your program into the public domain as either freeware or shareware if that is what you wish.

Please enclose this coupon, or a photocopy of it, with your submission. Include a file on the disk with full documentation, your name, address, phone number and a few details about you and your kit. A photograph of yourself would be nice, but isn't essential.

Don't forget to duplicate on the disk label the program name, your name, address and phone number. If you want your disk back, enclose a self-addressed, stamped envelope.

| NameAgeyears                                                                                                    |
|----------------------------------------------------------------------------------------------------|
| Address                                                                                                    |
|                                                                                                    |
|                                                                                                    |
| Daytime phoneAfteram                                                                                                    |
| Evening phone                                                                                                    |
| Submission name                                                                                                    |
| Submission sizebytes in total                                                                                                    |
| We will accept submissions up to 500k in total length, including documentation. But the shorter your submission, the better chance it stands of getting on to the disk. If it is a compiled or assembled program include all the source code, but do not count this in the size of the submission. Write a brief description of your submission below. If it consists of more than one file, describe what each file is for. Attach an extra sheet of paper to this form if necessary: |
|                                                                                                    |
|                                                                                                    |
|                                                                                                    |
|                                                                                                    |
|                                                                                                    |
|                                                                                                    |
| Sign this declaration:                                                                                                    |
| The stuff on this disk is mine. I didn't nick it off someone else. It hasn't been published before and I haven't submitted it elsewhere because I want <i>Amiga Computing</i> to publish it.                                                                                                    |
| Signed Date                                                                                                    |
| Post your submission to: Amiga Computing, Cover Disk Submissions,                                                                                                    |

umes piled o not comter if

rther s can is is s the

ithin

line writams. comerror prorun

sets intoi be the tool

by

CLI ped after sting they with

omerror er to or a

ke a I/O the the

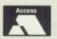

# PROTON SOFTWAR Tel: 0462 686977 24 Hour. Fax: 0462 67

Fax: 0462 673227

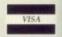

FREE PRICE LIST AVAILABLE

FREE GAMES WITH SELECTED TITLES

£1.00 OFF NEXT **PURCHASE** SELECTED TITLES PERSONAL SERVICE MON-SAT 9-6pm

PRODUCTS IN STOCK SENT SAME DAY

CALL FOR SPECIAL **OFFERS** 

**CALL NOW** 0462 686977

# AMIGA

| AMIUA                                    |        |
|------------------------------------------|--------|
| 688 Attack Sub<br>Amiga Mouse and free m | £16.99 |
| Amiga Mouse and free m                   | nat &  |
| holder                                   | £14.99 |
| Amos                                     | £35.00 |
| Ant ago                                  | £13.99 |
| Ant Heads                                | £9.99  |
| Atomic                                   | £12 99 |
| Back To The Future                       | £16.99 |
| Back To The Future 2                     | £16.99 |
| Badlands                                 | £16.99 |
| Balance of Power                         | £19.90 |
| Barbarian II                             |        |
| Battle Chess                             |        |
| Battle Ships                             | £9.99  |
| Battlemaster                             |        |
| Betrayal                                 | £16.99 |
| Black Tiger                              | £17.99 |
| Block Out                                | £13.99 |
| Blood Money                              | £16.99 |
| Bloodwych                                | £17.99 |
| Bloodwych Data Disc                      | £11.99 |
| Bomber                                   |        |
| Breach 2                                 | £16.99 |
| BSS Jane Seymour                         | £16.99 |
| Budokan                                  | £22.99 |
| Castle Master                            | £16.99 |
| Champions of Krynn                       |        |
| Chaos Strikes Back                       |        |
| Chase HQ                                 | £17.99 |
| Cheetah 125 + Joystick .                 | 83.99  |
| Chess Champions 2175.                    |        |
| Chronoquest II                           |        |
| Colonels Bequest                         |        |
| Combo Racer                              | £16.99 |
| Conqueror                                | £17.99 |
| Corporation                              | £15.99 |
| Cup Edition                              |        |
| Cyberball                                |        |
| Damocles                                 | £15.99 |

# **AMIGA**

| AMIGA                                   |         |
|-----------------------------------------|---------|
| Dan Dare 3                              | £16.99  |
| Dan Dare 3                              | £24.99  |
| Debut                                   | £14 99  |
| Double Dragon II                        | £16.99  |
| Dragon Flight                           | £19.99  |
| Dragons Breath£22.99                    | £23.99  |
| Dragons Flight<br>Dungeon Master (1 meg | £24.99  |
| Dungeon Master (1 meg                   | .£22.99 |
| ECO Phantoms                            | £16.99  |
| Elite                                   | £16.99  |
| Escape From Hell                        | £17.99  |
| European Super League                   | £13.99  |
| F16 Combat Pilot                        | £14.99  |
| F19 Stealth Fighter                     |         |
| F29                                     |         |
| Falcon                                  |         |
| Fiendish Freddy                         |         |
| Fire & Brimstone                        |         |
| Fire and Brimstone                      |         |
| Flight Sim II                           | £28.99  |
| Flimbo's Quest                          |         |
| Flood                                   | £16.99  |
| Football Manager II                     | £13.99  |
| Football Manager II World               | ld      |
| Footballer of the Year                  | £13.99  |
| Ghostbusters II                         |         |
| Ghosts n Goblins                        |         |
| Ghouls & Ghosts                         |         |
| Giants                                  | £23.99  |
|                                         |         |
| Gunship                                 |         |
| Hard Drivin                             | £13.99  |
| Harley Davidson                         |         |
| Heroes                                  |         |
| Hot Rod                                 | £16.99  |
| Hound of Shadow                         | £17.99  |
| Hunt for Red October                    |         |
| Iceman                                  | £16.99  |
| Impossamole                             | £16.99  |

| Indy Jones (the advert)    | .£22.99 |
|----------------------------|---------|
| Indy Jones (the arcade).   | £16.99  |
| Infestation                | £16.99  |
| Int. Soccer Chall          | £16.99  |
| Intact                     | £12.99  |
| International Champions    | hip     |
| Wrestling                  | £16.99  |
| International 3D Tennis    | .£16.99 |
| Italy 90                   | £16.99  |
| Ivanhoe                    | £17.99  |
| Jack Nicklaus Golf         | £16.99  |
| Judge Dread                | £13.99  |
| Kick Off II                | £13.99  |
| Kings Quest Triple         | £19.99  |
| Klax                       | £12.99  |
| Knights of Legend          | £19.99  |
| Knights of the Christalion | £22.99  |
| Laser Squad                | £12.99  |
| Last Ninja II              | £16.99  |
| Leisure Suit Larry II      |         |
| Leisure Suite Larry III    |         |
| LHX Attack Chopper         | £34.99  |
| Life and Death             | £19.99  |
| Lost Patrol                | £16.99  |
| Mad Professor Mariarti     | £12.99  |
| Magic Fly                  | SPOA    |
| Magnum 4                   | £22.99  |
| Man Utd                    | .£12.99 |
| Mavis Beacon Typing        | £19.99  |
| Microprose Soccer          |         |
| Midi Interface             | £22.99  |
| Midnight Resistance        |         |
| Midwinter                  | .£22.99 |
| Monty Phython              | £13.99  |
| Murder                     | £16.99  |
| Navigator + Auto           |         |
| Neuromancer                |         |
| Ninja Warriors             |         |
| North and South            | £16.99  |

### **AMIGA AMIGA**

| Nuclear War              | 13. | 6  | 99 |
|--------------------------|-----|----|----|
| Operation Harrier        | 2   | P  | AC |
| Operation Stealth        | 13. | 6. | 99 |
| Operation Thunderbolt    | 13. | 6. | 99 |
| Oriental Games           | 13. | 9. | 99 |
| Passing Shot             | £1  | 4  | 99 |
| Photon Paint II          | 13. | 9  | 99 |
| Pipemania                |     |    |    |
| Pirates                  | £1  | 6. | 99 |
| Planet of Robot Monsters | 21  | 4. | 99 |
| Plaque                   | £1  | 9  | 99 |
| Player Manager           | 13. | 6. | 99 |
| Populus                  |     |    |    |
| Powerboat                | £1  | 6. | 99 |
| Powerdrome               | £1  | 6. | 99 |
| Premier Coll III         | £2  | 2  | 99 |
| Pro Tennis Tour          | £1  | 6. | 99 |
| R.A.C. Rally             | £1  | 6. | 99 |
| Rainbow Islands          |     |    |    |
| Red Storm Rising         | £1  | 6. | 99 |
| Rotor                    | £1  | 3  | 99 |
| Rotox                    | £1  | 6. | 99 |
| Rourkes Drift            |     |    |    |
| RVF Honda                | £1  | 4  | 99 |
| Shadow Of The Beast      |     |    |    |
|                          |     |    |    |

### Shadow Of The Beast 2...£24.99 .£16.99 £16.99 Sly Spy Secret Agent.... Space Ace Space Quest III £16.99 £29.99 Street Hockey. **CPOA** Subbuteo . £13.99 Supreme Challenge ...... £13.99 Test Drive II £17.99 The Cyclos £16.99 The Killing Game Show £POA The Spy Who Loved Me £13.99 Theme Park Mystery £16.99 Thunderstrike... Tie Break..... £16.99

# **AMIGA**

| Tower of Babel         | £23.9  |
|------------------------|--------|
| Treasure Trap          | £16.9  |
| Triad 3                | £22.9  |
| Turn It                | £11.9  |
| Turrican               | £16.99 |
| Tusker                 | £16.99 |
| TV Sports Basketball   | €22.9  |
| TV Sports Football     | £22 9  |
| Ultimate Golf          | £17.9  |
| UN Squadron            | EPO    |
| Viking Child           | £16.9  |
| Wayne Gretzky          | £17.98 |
| Web of Terror          | £13.9  |
| Welltris               | £16.9  |
| Wheels of Fire         | £19.9  |
| Wings                  | £19.9  |
| Wipe Out               | £16.99 |
| World Cup 90           | £16.9  |
| World Cup Compilation. |        |
| World Cup Soccer       |        |
| Xenomorph              | £14.9  |
| Xenon II               |        |
| Xiphos                 | £16.98 |
|                        |        |

| If the product you're looking for is not here go<br>please add 50p per item pl | ive us a call. 1000's more ti<br>&p. Products in stock usuall |                                                                                    |
|--------------------------------------------------------------------------------|---------------------------------------------------------------|------------------------------------------------------------------------------------|
| PRODUCT                                                                        | FORMAT COST                                                   | PO/Cheques payable to:<br>PROTON SOFTWARE. New<br>releases sent on day of release. |
|                                                                                |                                                               | ADDRESS                                                                            |

£16.99

and to: PROTON SOFTWARE (AMC), ENTERPRISE HOUSE, BLACKHORSE ROAD, LETCHWORTH, HERTS SG6 1HD. Tel: (0462) 686977. Fax: (0462) 673227

TOTAL

Time Machine...

# PHONE ANYTIME FOR FAST

# **SOFTWARE PACKS**

AMIGA F-29 PACK Monsters, Deluxe Paint II £39.00

AMIGA SCREEN GEMS PACK to the Future 2, Knight Breed, Shack the Beast 2, Days of Thunder, Deluxe

£49.00

### AMIGA EDUCATION SOFTWARE PACK

Consists of Midimaster Interface, Mouse, Mouse Mat, 10 Blank Discs, Deluxe Paint II, Publishers Choice, Maxiplan 500, Superbase Personal, Dr T's Midi Rec. Studio, Amiga Logo and BBC Emulator For use with BBC Micro Programs.

# **PRINTERS**

| STAR LC10. Solidly built with 8 fonts -  |           |
|------------------------------------------|-----------|
| best seller                              | £159.99   |
| NEW STAR MODELS                          |           |
| STAR LC200 COLOUR, Similar to LC10       |           |
| colour but slightly faster and larger    |           |
| buffer and with 8 fonts                  | £209.99   |
| STAR LC24-200. Similar to 24/10 but      |           |
| with two more fonts                      | £250.00   |
| STAR LC24-200 COLOUR. The seven colour v | renion of |
| the new LC24-200                         |           |
| PANASONIC KXP1124, 24 PIN. Superb letter |           |
| solidly built                            |           |
| CITIZEN PRINTERS - GUARANTEED 2 YEARS    |           |
| CITIZEN 120D+                            | £134.99   |
| CITIZEN SWIFT 9                          | £189.00   |
| CITIZEN SWIFT 9 COLOUR                   | £224.99   |
| CITIZEN 124D 24 PIN                      |           |
| CITIZEN SWIFT 24-24 PIN                  | 7200.00   |
| CITIZEN SWIFT 24 COLOUR                  | £334.00   |
| SWIFT 24 COLOUR Conversion Cartridge     |           |
| 34111 24 COLOON CONTESION CARRIAGE       |           |
| * * * * * * * * * * * * * * * * * * *    | ****      |

All our printers are genuine UK made or full UK specification. We do not sell converted continental printers without UK warranty. Every printer comes complete with mains plug and computer connecting robbs.

| STAR LC 24/10-Branded                | £6.90 each    |
|--------------------------------------|---------------|
| STAR LC 10-Colour-Branded            |               |
| PANASONIC KXP1081                    | £4.99each     |
| PANASONIC KXP1124                    | £5.49 each    |
| CITIZEN 120D                         | £3.99 each    |
| CITIZEN SWIFT 24. Black-Branded      | £4.99 each    |
| CITIZEN SWIFT 24. Colour-Branded     | £16.99 each   |
| SEIKOSHA SP2000                      | £6.50 each    |
| THERMAL RIBBON - Prints your designs | to paper then |
| iron on T-shirt etc.                 |               |

# DUST COVERS

| TOP QUALITY COLOUR CO-ORDINATED I | DUST COVERS |
|-----------------------------------|-------------|
| TAILORED AND WITH PIPED EDX       | CING        |
| AMIGA Keyboard Dust Cover         | £4.9        |
| AMIGA Monitor Dust Cover          | £4.9        |
| STAR Printer Dust Cover           | £4.9        |
| PANASONIC Printer Cover           | £4.9        |

# **ACCESSORIES**

|                                                                                           | ******      |
|-------------------------------------------------------------------------------------------|-------------|
| AERIAL SWITCHER - Insert in TV aerial lead to computer cable and save constant disconnect | tion and    |
| Wear                                                                                      | £3.99       |
| THINGI II Copy Holders - Attaches to top of a                                             |             |
| with Velcro and suspends document to be typ                                               | ped in next |
| to monitor. Saves much head turning                                                       |             |
| COMMODORE Amiga TV Modulator - Enable                                                     | s you to    |
| use AS00with domestic TV                                                                  |             |
| SURGE PROTECTOR PLUG                                                                      | £11.00      |
| PRINTER STAND - 2 Part. Printer Stand                                                     | £9.99       |
| Quality Soft Boxed Mouse Mat                                                              | £4.99       |
| Mouse Bracket (to hold mouse)                                                             | £1.99       |
| 3.5 Disk Drive Head Cleaner Kits                                                          | €3.99       |
| PREMIER CONTROL CENTRE - Sits over Amig.                                                  |             |
| monitor stand & second disk drive holder                                                  | £45.00      |
|                                                                                           |             |
| CABLES                                                                                    | 22.40       |
| JOYSTICK Extension Lead -2.5 metres                                                       | 14.49       |
| MIDI Cable - Used to connect Midi Interface                                               |             |
| keyboard                                                                                  | EZ 99       |
| MONITOR Cable - Connects most monitors e                                                  |             |
| Sony or Fidelity - Amiga to Scart - 1m long                                               |             |
| PRINTER Cable - Connects most printers from                                               |             |
| male to Centronics 36 way - 1.5 metres                                                    | £4.99       |
| 3 metres                                                                                  |             |
| TWIN JOYSTICK/Mouse 6" extension lead - al                                                |             |
| problems of wear and tear on ports                                                        | £5.99       |

# **SOFTWARE**

### **EDUCATIONAL & CHILDRENS**

| NEW Fun School 3 - Under 3    | -E173 |
|-------------------------------|-------|
| NEW Fun School 3 - 5-7 Years  | £175  |
| NEW Fun School 3 - 7 and Over | £17.5 |
| Junior Typist                 | £125  |
| Micro English (GCSE)          |       |
|                               | £17.5 |
| Micro French (GCSE)           | £17.5 |
| Mega Maths (CCSE)             |       |
| Things to do with Numbers     | £15.9 |
| Things to do with Words       | £15.5 |
| AB Zoo                        | 63.0  |
| Spell Book 4-9                | £13.9 |
| Let's Spell at Home           |       |
| Let's Spell at the Shops      | £13.5 |
| Puzzle Book Vol.1             |       |
| Amiga Logo                    |       |
| Mavis Beacon Teaches Typing   | _£18. |
| Answer Back Junior            | £13.0 |
| Answer Back Senior            |       |
|                               |       |

## DISKS-DISKS-DISKS

Unbranded - All individually wrapped and with labels 10 Pack £6.99 20 Pack £12.99 50 Pack £24.99 SPARE LABELS - £1 for 60 assorted colours

## \*\*\*\*\*\*\*\*\*\*\*\*\* **DISK STORAGE BOXES** 3.5" x 10 Plastic Flip Lids £0.99 3.5" x 50 Plastic Holder Lockable £6.99 3.5 X 80 Plastic Holder Lockable £9.99

# SPECIAL

AMIGA External Drive PLUS Shadow off + RVF Honda + Battle Squadron ... of the Beast + Kick £99.99 

| 512K RAM |      |     |       |     |     |     |   | wi | tc |   |   |   |   | 4    | M       |
|----------|------|-----|-------|-----|-----|-----|---|----|----|---|---|---|---|------|---------|
| (TOTAL 1 | Mb m | em  | ory o | 200 | ŴĆ. | ty) |   |    |    |   |   |   | 4 | 41   | .99     |
| * * * *  | * *  | * I | * *   | *   | *   | *   | * | *  | *  | * | * | * | * | * 59 | *<br>99 |
|          |      |     |       | *   | *   | *   | * | *  | *  | * | * | * | * | *    | *       |

# **MONITORS**

COMMODORE 10845 14" Stereo Monitor complete

# MIDI EQUIPMENT

**GAMES SOFTWARE** 

| Back to the Future II              | £17.99 |
|------------------------------------|--------|
| Battle Master                      |        |
| Beast II with FREE T-shirt         |        |
| Cadaver                            |        |
| Corporation                        |        |
| Distant Armies (Chess)             | £17.99 |
| Dragon Flight                      |        |
| F19 Stealth Fighter                |        |
| Falcon Mission Disc 2              |        |
| Future Classics (Compilation of 5) |        |
| Jane Seymour                       |        |
| Judge Dredd                        |        |
| Kings Quest 4                      |        |
| Life and Death                     |        |
| Magic Fly                          |        |
| Matrix Marauders                   |        |
| Midnight Resistance                |        |
| Monty Python                       |        |
| Operation Stealth                  |        |
| Oriental Games                     |        |
| Secret Agent/Sly Spy               |        |
| Supremacu                          | (21.99 |
|                                    |        |

VISA

# PAM EXPANSIONS SERIOUS SOFTWARE

| Kind Words V2.0                  | £32.99 |
|----------------------------------|--------|
| Scibble Platinum                 | £35.99 |
| Pen Pal                          | £94.99 |
| Protest V4.2                     | £64.99 |
| Superbase Personal               | £39.99 |
| Superbase Personal 2             | £64.99 |
| K-Spread 2                       | £37.99 |
| Digicalc                         | £24.99 |
|                                  |        |
| The Works - Platinum Edition     | £79.99 |
| The Works - Platinum Edition     | *****  |
| Home Accounts                    |        |
| Digita System 3                  | £31.99 |
| Personal Accounts Plus           | £21.99 |
| Small Business Accounts          | £55.99 |
| Small Business Accounts Extra    |        |
| Personal Tax Planner             | £25.99 |
| ++++++++++++++                   |        |
| Page Setter V2                   | £59.59 |
| Page Setter V2                   | ****   |
| Publishers Choice                | £65.99 |
| Starter Kit                      | £45.99 |
| Home Office Kit                  | £94.99 |
| HiSoft Basic                     | £55.99 |
| HSoft Basic Extend               | £14.95 |
| AMOS Game Creator Plus FREE disk | £37.99 |
| Trip-A-Tron                      |        |
| Deluxe Paint II                  |        |
| Deluxe Video III                 | £69.99 |
| Spritz High Quality Paint Pack   |        |
| Movie Setter                     |        |
|                                  |        |

# **AMIGA BOOKS**

|                                          | 40000     |
|------------------------------------------|-----------|
| Advanced Amiga Basic                     | £16.49    |
| 3D Graphics Programming in Basic         | £16.99    |
| Arniga Applications                      |           |
| Amiga Assembly Language Program          | £11.49    |
| Amiga Basic - Inside and Out             | £17.99    |
| Amiga C for Beginners                    | £14.49    |
| Amiga C for Advanced Programmers         | £27.99    |
| Amiga Disc Drives - Inside and Out       | £24.99    |
| Amiga DOS - A Dab Hand Guide             |           |
| Amiga DOS Quick Reference Guide          |           |
| Amiga DOS - Inside and Out               | £18.45    |
| Amiga DOS Reference Guide - 3rd Edition  | £14.95    |
| Amiga for Beginners                      | £11.99    |
| Amiga Graphics Inside and Out            | £25.99    |
| Amiga Hardware Reference Manual          | £20.99    |
| Amiga Machine Language                   | £12.49    |
| Amiga Programmers Handbook               | £22.99    |
| Amiga ROM Kernel Libraries & Devs        | £27.99    |
| ALUS MANY OTHER TITLES IN STOCK PHONE FO | R DETAILS |

# AUDITION COMPUTER SERVICES Unit 8, Far Wharf, LINCOLN, LN1 1TJ. Tel: 0522 511343

MAIL ORDER ONLY

Send cheque or phone credit card details for same day despatch
All prices include VAT and Delivery
These prices are Mail Ordere only and may not apply at our shop at Stamford

ODRELL Bank is the place to be if you're into radio astronomy. I went there, just off the M6 at junction 18, as a visiting student partly because I was interested in the image processing that's involved in making all those pretty, false-colour piccies that Patrick Moore gets so excited about.

\$16.99

£22.99

£16.99

£16.99 £22.99

£22.99

£16.99

£13.99

£16.99

£19.99

£19.99

£16.99

£16.99

£14.99

RE

"Basically, we run a VAX cluster", said Paul Harrison as we walked into the terminal room, "but there's all sorts of other machines tied into it. We've got terminals left over from Systime days. About half are text only, most are monochrome. Over here are our two graphics work stations...."

I missed what he said next, because over on the bench, looking battered and well worn, was the familiar form of a lowly A500, and sitting next to it was a huge 1024 pixels by 740 Ikon monitor with a false-colour Quasar on its screen.

Both light and radio waves form part of the electromagnetic spectrum, differing only in their wavelength and frequency. With the naked eye, we can see only in the "optical" wavelengths, though many insects can see in ultra-violet and infra-red.

Going up in frequency (and down in wavelength) from the visible you have ultra-violet rays, X-rays and Gamma rays. Going down in frequency (and up in wavelength) you get radio waves.

The advantage of looking at things in the radio wavelengths is that the waves pass more easily through dust than light, making objects easier to detect. You can also tell what atoms make up the object, and basically "see" in greater detail than with optical telescopes.

Enough of all that. You want to know about computers, so I'll tell you about computers. Like all science in this country, Jodrell is incredibly under-funded. As a result they work to an "if it works keep it"philosophy.

HAT means that the main telescope (Mk 1a) is still used with the original 1955 analogue computer, though the hard work is now done with a digital machine. But it works: The motors driving the dials on the front have to be replaced more often than the valves that glow away to themselves in the heart of the machine.

In those days astronomy was a

graph paper and ruler affair. Nowadays most astronomers would give up without at least a Vax to work with.

Why the change? Well the bigger the telescope, the finer the resolution. To the Mk 1a, the quasar I first saw was nothing but a point. And that telescope is just about as big as you can get – even so gravity stretches the telescope bowl enough to affect its performance.

The way to get round this is to tie two telescopes together using a

# Earth a calling the chire

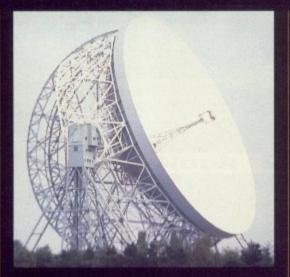

As Jodrell Bank has been keeping an eye on the universe, an Amiga has been keeping an eye on it.
Joe Garner investigates how an A500 has become an interstellar graphics terminal

technique called Interferometry to simulate a telescope as wide as the "base line" – the distance between them.

Before computers came along you couldn't use more than two telescopes to do this, and even then the results would be meaningless to me and you.

In Britain we have a Interferometer stretching (by the time of publication) from Cambridge to West of Jodrell. This simulates a telescope hundreds of kilometers across. The network is called Merlin (it really does stand for something) and I've been told that the Mk 1a controlling computer is called Arthur because it's Merlin's friend. I think the real reason has something to do with The Hitch-hiker's Guide To The Galaxy...

When Merlin was designed in the mid '70s there were no suitable computers in the world to control all the telescopes and bring the data together. So Jodrell built their own, called Circes.

They have no proper

microprocessors – the CPU is a circuit board, not a chip. The most complicated component on it is an adding chip. You enter a

program by selecting an address on finger-wheels, and then flicking in the binary on a bank of switches. The control program was written in Forth and then compiled.

The Micro-Circes are still in place, the only change being to replace the paper-tape reader with eproms. Each out-station (remote telescope) is controlled by a Micro-Circe which takes commands from Jodrell. The received signal from the telescope is sent back via a microwave link, cooled as near to absolute zero as possible to avoid adding noise.

OISE is important. Often you're looking for a signal that's 10,000 times weaker than the background noise. This is where the first piece of really clever hardware comes in (these telescopes are just souped-up radios).

A new version is being built to accommodate the latest telescope, at Cambridge, add extra channels, and improve the data by about 20 per cent. It works like this:

The analogue signal is converted into a two bit binary number between

0 and 3. The signal then passes on to a bank of 128 custom chips under the control of a 68010. Slightly different signals are combined once in each chip, read out by the 68010, recombined into a single value and stored in delay memory.

Each combination of two telescopes has a board like this, and the signals from each board must arrive at the same time. Some telescopes are nearer to Jodrell than others, and so signals which arrive at the same time at each telescope arrive at different times back at Jodrell.

All this is synchronised by a master 68010 board that collects all the signals in step and stores it in ram until it's needed. The reason this process is so clever is that because noise is random and the true signal is constant, by combining the signal lots of times, the random noise will cancel itself out.

On average, pure random noise will fluctuate evenly between positive and negative limits, so that if you take enough samples it will add up to zero.

As a result you remove noise and amplify the required signal. The two bit number does not affect the final value because, again, the average signal strength will be a multi-bit number.

To see what I mean, here's a very

The Amiga makes the other equipment look over priced

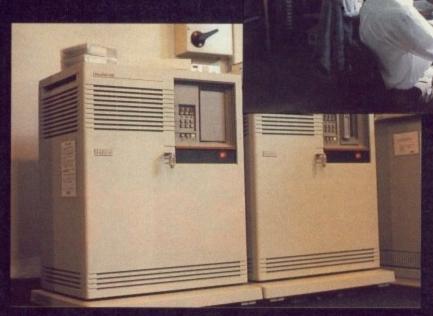

Hi there! My name is Eddie and I just know we're going to get on fine...

over-simplified for instance. Imagine you were timing how long it took a stone to drop 22.5 metres and it took 1.5 seconds. Fine, but what if your clock could only measure 1 or 2 seconds?

Well if you took lots and lots of readings, after a while 50 per cent would be 1 and 50 per cent would be 2, which averages out at 1.5. If you still don't get it, don't worry: The guy who's building the thing doesn't quite know what's going on either. Just remember, there are about thirty 68010s running in parallel there, so it must be good.

The results are read out by another Circe, which is due for replacement by a VAX in a month or so. This first stage is about 94 to 98 per cent efficient. The data is usually dumped on to mag tape before processing.

N 1977 everything was run from two telexes and two terminals on a phone link to Manchester. Data was erased whenever disk space was needed, there were no graphics terminals and everyone was tearing their hair out and jumping up and down.

Then came a Systime minicomputer-cum-mainframe. A little later it was replaced by a VAX that took up a decent room-sized room. That was replaced by a VAX 3400 mainframe the size of a couple of suitcases. Now the VAX cluster contains half a dozen machines. Online disk space is over 2500 Mb.

Storage is on disk, hard disk, video disk, video tape and mag tape for transportability. On-line VAX memory is around 200 Mb.

Before I go on about the hardware any more. I'll tell you what it needs to do. The swirly graph is a picture of the track each telescope pair traces across the sky (the receiving areas of each telescope are just overlapped on the same area of sky, so that the

PLOT FILE VERSION 1 CREATED 08-AUG-1990 14:00:29

V VS U FOR 3C120-MERILN.VCALXY.1

1.5

1.0

M 0.5

E G
A

V 0.0

N
O
T
H

-0.5

-1.5

-1.5

-1.0

-0.5

0.0

MEGA WAVLNOTH

MEGA WAVLNOTH

MEGA WAVLNOTH

MEGA WAVLNOTH

1.5

This is the raw data from the telescopes. After cleaning-up it looks a lot prettier

source is trapped in the overlap).

The first job is to fill in all the blank spaces in the data. You do that by working out the way the signal is changing and use that rule to guess the value in between two known values by fitting a smooth line to the scatter-graph of readings.

Even so the picture that comes out looks horrible. This is because of the errors introduced by the inherent nature of the technique and the instruments involved. This is just like, if you squint at a light bulb, you see lines of light appear. Or, on film, a bright light may be surrounded by concentric rings.

Any radio source will appear to be surrounded by such rings. When there are hundreds of points in the picture you can imagine the mess it makes! Luckily you can predict how this will happen and then remove the mess to produce a clean image.

HREE or four years ago there was nowhere to put that clean image so that it looked pretty. So when Jodrell bought a new Alliant FX8 mini-supercomputer to cope with the number crunching they also bought an Amiga as a "crude graphics terminal" – thanks for the compliment, Dave.

o it

Incidentally, the Alliant uses 68010/20s for I/O control and terminal handling, and the four main parallel processors use a very

# A DOS by any other name

A MIGADOS is quite a nice DOS, despite the bugs. It's not till you use big machines like the ones at Jodrell that you realise why AmigaDOS is so polished. To put it nicely (and not get sued) AmigaDOS is a Unixclone. The Amiga's CLI is like UNIX's VMS. You find yourself trying to use CLI commands when you shouldn't.

Unix is the operating system used by university and scientific computers. It was developed in a university in the USA several years ago (mainly in C), and is used by just about everyone. Which is, incidentally, why a worm

virus brought down a lot of Internet in the US a couple of years ago. Internet contains, among others, Milnet, ARPAnet (Pentagon networks) and NASA networks.

So where does Workbench come from? Well, just boot up a Sun workstation and you'll see. The whole concept and layout is so similar it's incredible. In fact I think Amiga window handling is more friendly.

I guess that's not too suprising, seeing how – as folklore will have it – Amiga software was being developed and emulated on Suns before the first pre-production A1000 was completed.

extended 68020 instruction set, making it the one of the fastest running computers to use a 68000 set.

The Alliant logs on under the name Zaphod (because it has four brains) and the A500 talks to it and the VAX cluster, all sharing disk space. The graphics terminal emulator ran only in 32 colours, which was odd considering that the palettes used are perfect for HAM.

On the other hand, as Dave says, it would have been nice, but they needed something straight away, and it was pointless spending any time developing software, seeing the way they expected to go hardwarewise.

Looking around, I kind of see what

he means. Now the Amiga is used as the intelligent end of a two-piece graphics workstation. The other end is a high definition, 256 colour, Ikon monitor with a microprocessor thrown in as an afterthought.

So the pictures made from radio waves that had been travelling since before life on Earth began were shown on an A500. So next time you play Elite or Battle Squadron, just think, the Amiga that was next to yours in the warehouse might just be the one that's really been there and back!

Many thanks to Dave Shone, Tom Muxlow, Jean Warren and Paul Harrison for making this article possible.

# Personal Astronomical Work Station

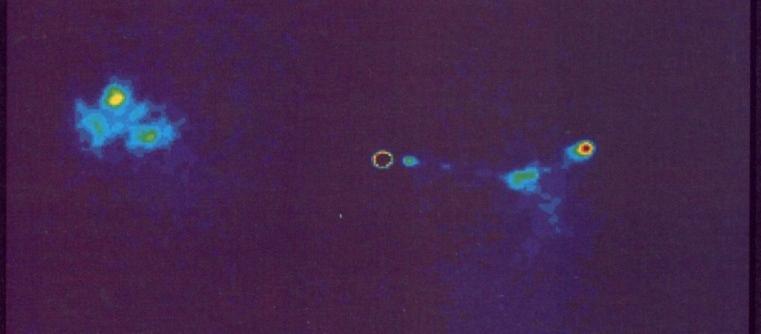

After extensive processing, the quasar can be represented as a false colour image like this. Note familiar window icons!

KA1 - The Business Collection, Editor, Spreadsheet &

abase
- The Wordprocessor for the Amiga
- C-Compiler Assembler & Linker
- RilM the brilliant Database Program
- Disk Doctor Collection
- CLI Help. Worned by CLI? This one will make

KA6 - CLI Help. Worried by CLI? This one will make everything clear.

KA7 - A Collection of brilliant arcade games.

KA8 - Predators Mega Demo. Brilliant twin disk demo.

KA9 - Break our construction set

KA10 - Nightmare on Elm Street Demo

KA11 - North Star and Silent Demo

KA12 - Star Trek Modulator 2 Game

KA13 - Deluxe Music. A collection of instruments for the original program.

the original program KA14 - Magnetic Fields Demo. The Ultimate Bobs &

Sprites Demo KA15 - Robocop Demo, Brilliant KA16 - Star Trek The Next Generation, 1 Meg shareware

O Space Ace demo
- The North Star Mega Demo
- The North Star Mega Demo
- Cool Cougar Demo. Cartoon quality
- Virus Killer
- The Anti-ST Demo Disk
- The Miami Vice demo. Digitized sounds
- Kylie Minogue Demo disk 1
- Kylie Minogue Demo disk 2. Needs KA23 to run.
- Larn version 12. Brilliant Dungeons and

KA26 - Shanghai. Playable demo of great game. KA27 - Utilities collection 1. Quick copy, P copy, Dir Master, Funckery, Blitz, Virus X KA28 - Games Collection 1, Cribbage, Tiles, Bullrun, Tic Tac Toe. KA29 - Games Collection 2, Amoeba, Yelp, Rock Slide, Egyptian Run. (A30 - Bankn, Home Help, Home Finance Packages. (A31 - Eivira Brilliant Demo (A32 - RAF Mega Demo. Brilliant 2 disc demo (A34 - North Star & Fair Light Mega Demo 3 brilliant 2 disc demo.

disc demo KA35 - Deaths Star Mega Demo – Yet another great

twin disc demo KA36 - Fractal Flight, Brilliant fractal demo KA37 - V12 Slideshow KA38 - V12 Games Collection, 3 Disks KA39 - Holy Grail Adventure, Brilliant text adventure, 1

Meg required KA40 - Star Trek. The new version as recently reviewed

2 disks
 KA41 - Coma Demo. The brilliant demo

All discs - £2.50 onc P&P Ring for FREE Catalogue 2 Disks FREE with every 10 ordered

# We stock the complete range of Fish, Amicus, Slip Disk, T-Bag and Panorama Disk Collections

3.5\* 135 tpi DD/DS Disks Unbranded (KAO, Sony) 100% error free. Certified very high quality will format to 880k easily.

£13.80 £26.00 £52.00 08.83 £92.00

All prices include P&P, Labels No quibble Money Back Guarantee

10 50 100 £12.25 £18.00 £32.50 £53.50 £95.00 £13.80 £18.75 £33.90 £54.80 £97.00 £14.50 £19.40 £35.00 £55.90 £98.95

# **ACCESSORIES**

Disk Boxes 80 cap - £6.75 100 cap - £7.75

120 cap - £8.75 Banx Boxes in stock - £11.00

Mouse Mats - £3.75 Mouse Holders - £3.75 Amiga Dust Covers - £4.50

A500 1/2 Meg Upgrade - £48.00

Open 8am - 10.30pm - 7 days a week

OVERSEAS ORDERS PLEASE ADD £1.25

Send Cheques & P/O's payable to KAD-SOFT, 2 EBOR PADDOCK, CALNE, WILTS. SN11 0JY TEL: 0249 817174

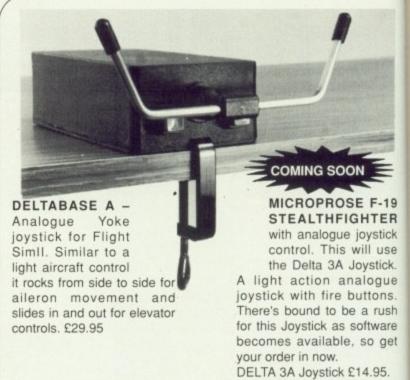

DELTA 3S - Switched joystick, very light, easily hand held. £14.95 AMI-CAT - Mouse eliminator, joystick. £29.95.

### SIMULATOR SOFTWARE

Sublogic Flight Sim II. £27.95 Scenery Discs. £14.95 7 Washington: 9 Cincinatti: 11 Detroit: Western European: Hawaiian Odyssey Jet £27.95

# VOLTMACE

Unit 9, Bondor Business Centre, London Road, Baldock, SG7 6HP

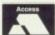

Telephone 0462 894410 Prices include VAT & 1st class post Dealer & Distributor terms available

READ THIS

FREE REGISTRATION WITH THE

ASHCOM USER CLUB

Fill in the coupon below to register

with the Ashcom User Club and

receive exclusive information on new

Ashcom products. With each free

mailshot you will receive a massive

10% discount off any order received

with registration. No more endless

sifting through adverts for a good

10% discount voucher.

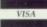

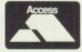

0530 411485

# ASHGOM

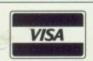

0530 411485

# YOU NEED 512K NOW **HOW MUCH WILL YOU NEED** TOMORROW?

THE NEW ASHCOM RAM EXPANSION IS EXPANDABLE TO 1.8Mb GIVING YOU 2.3Mb OF SYSTEM RAM

8372A **FATTER AGNUS** £59.00

1.3 KICKSTART ROM

# FEATURES:

- \* Real Time clock/calendar with high capacity Nicad battery backup
- \* Memory disable switch
- ★ Low power consumption
- \* Buffered Data Bus (Essential for high capacity Ram boards)
- \* Plugs in as A501 NO SOLDERING!!!
- \* 12 Months warranty
- \* Configures to 1 Mb chip ram when FATTER AGNUS is enabled All prices include VAT and delivery.

ONLY £59.95 for 512K version. Expander Board £15.95.

Expanded to 1Mb £99.95 Expanded to 1.5Mb £128.95

Fully expanded to 1.8Mb only £154.95

ASHCOM 512K RAM EXPANSION WITH REAL TIME CLOCK/CALENDAR AND DISABLE SWITCH ONLY £39.50

> WITHOUT CLOCK £34.50 Gives 1Mb chip RAM with Fatter Agnus

NEW NEW NEW NEW NEW NEW

Rams only £30

512K

WITH ANTI CLICK ONLY £19.95

**BOOT SELECTOR** Selects DFO or DFI as boot drive and eliminates that annoying click when drive is empty. Easy to fit - just plug in!!

Name

deal.

Address

Postcode

No obligation to order when registering

Only from ASHCOM, 10 The Green, Ashby-De-La-Zouch, Leicestershire, LE6 5JU MON-FRI 9.30-5.30 Telephone: (0530) 411485 Fax: (0530) 414433

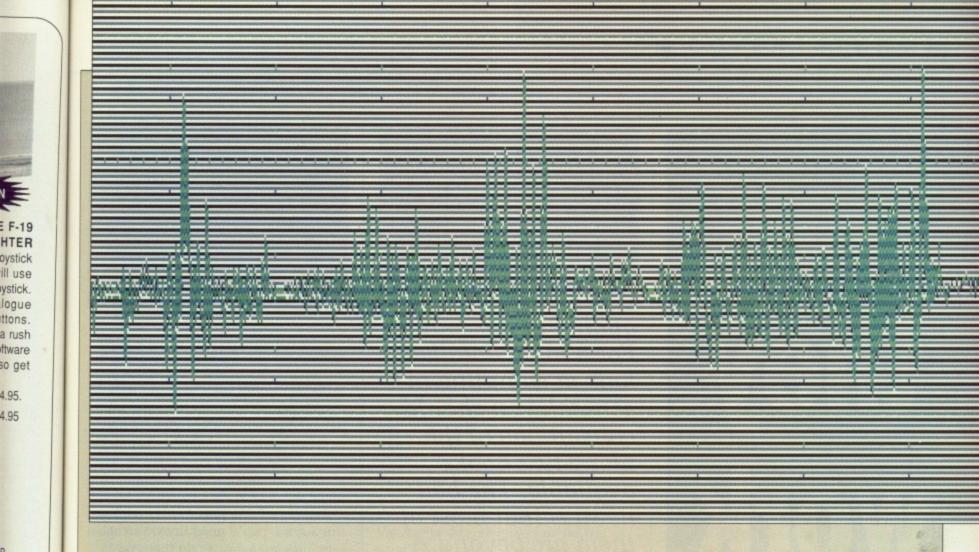

# The Sample facts

OUND is a wonderful thing. Although it's nothing more than a consequence of living in an atmosphere which can transmit pressure waves, it forms an integral part of our lives.

vstick.

ttons. a rush ftware so get

4.95

So starts the typical physics school book on the subject of sound. Of course, all Amiga owners have to do is put a game in their disk drive, turn up the volume and instantly they know

Listen very carefully? Can you hear it? It's your Amiga. It wants to make some strange noises, and only you can help it

all they need to about sound. It's good. It's loud. And it's easy to use. All you need is a sampler and some software: The Amiga's sound chippery will do the rest. There are several things you can do with your sound samples, but the most important thing is to have fun. There is something immensely satisfying about sampling your voice and replaying it backwards at half the normal frequency.

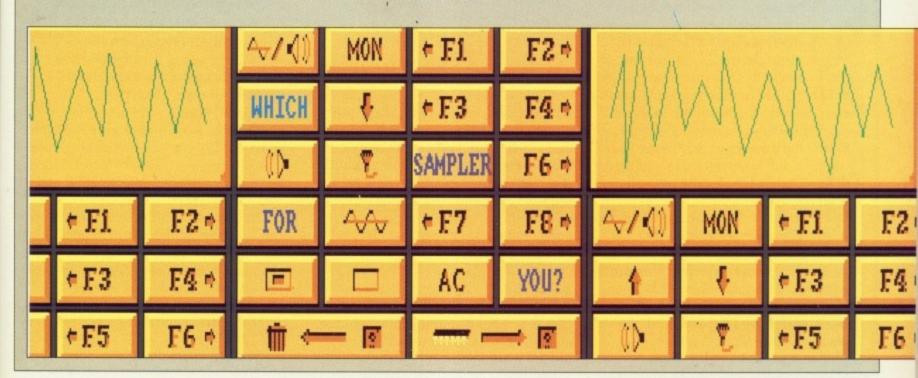

# How they work

Here is a simple explanation of how samplers work, and why different sample rates make a difference to the overall quality of the sound. For a more detailed look at sampling in general, you should consult one of the many text books available. The bad news is that most of them are beyond A Level, so prepare for some nasty maths

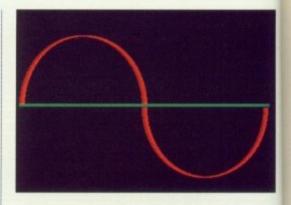

The nice picture above is a representation of a sound, in this case a simple sine wave. It's the sort of thing you would see if you connected a microphone to an oscilloscope and played a note on a flute. Believe me, it is. It is a purely analogue – constantly varying – waveform, and there is no way that an Amiga could ever start to make sense of it.

gu

sa

ha

on

re

ar

Before you can start to play with this sound, you'll need to convert it into a digital form. To do this, you need a digitiser, otherwise known as a sampler.

# How to use them

SING your sampler to best effect depends on three things:

- ◆ The quality of the sampler. It might seem an obvious point, but be careful – price isn't necessarily a good guide. Check the reviews in this issue.
- The quality of the software. All sampling software is *not* the same. By upgrading your software, you could drastically improve your samples. Some software will work at extremely high sample rates, which means users with accelerator cards can sample in stereo at rates of up to 56Khz. This is better than most CD players, so the results will be stunning. (Note: CD players operate at 16 bit resolution, so at the moment you can't sample better

than a CD. Pay attention though, for the statement *at the moment* is likely to change in the very near future.)

• The quality of the input signal. If you record all your samples by yelling into a cheap microphone, then you can't expect them to be top notch. Best samples come from CD players, as usually the input levels are just right and of course, you don't have any pops or crackles to contend with.

# What do I do now?

ONCE you have your sample captured on disk, you can start to have some fun.

When you get tired of making silly

voices, you can load them into a sound processing package (such as TEM on last month's cover disk) and perfrom all sorts of nasty transformations on them.

When the sample is exactly how you want it to be, you can start to make use of it. The easiest way is to load it into a SoundTracker clone such as MED and compose a few tunes with it.

The more adventurous amongst you can incorporate the sound effects into your own programs. Haven't you always wanted to say "Game Over" at the end of your own game?

# Reviewers:

Andrew Banner – Budget samplers Jason Holborn – Audio Engineer

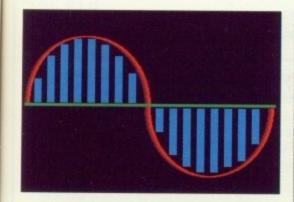

The pretty blue boxes indicate the guesses (more scientifically known as samples) which the digitising hardware has made at certain points on the waveform.

ected

and

me, it

tantly

art to

no

th

t it

u

as a

you

use

to a

nd

you

nto

It can only work to a defined resolution, which is why the points are not entirely accurate. For example, if the Amiga worked with a 16 bit resolution instead of an 8 bit resolution, the boxes would be placed twice as accurately.

However, 8 bit samples can still sound pretty darn good, so let's not start complaining.

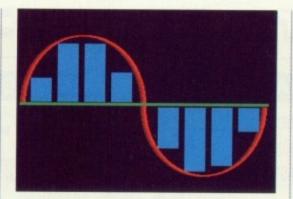

Now we come to the meaning of the sample rate. In this example, the boxes are a lot thicker: the sample rate has been reduced. There are less samples, and even though they are just as accurate as the previous ones when it comes to guessing the level, the fact that there are less means the Amiga has less information with which to constuct its one version of the waveform. The less information the Amiga has, the more awful the sample will sound. From this it shouldn't be hard to work out that the more samples per waveform the better.

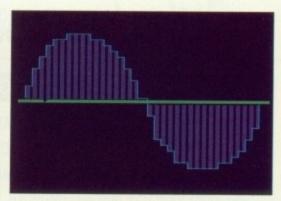

The piece de la resistance: the Amiga generated version of the waveform. This one was constructed using a fairly high sample rate, but you can still see that the waveform is no longer nice and smooth – it now has "steps". The more samples taken, the smaller the steps, the closer the sound to the original. Mathematicians amongst you will be overjoyed to learn that Shannon's Sampling Theorum states that to digitise a given waveform, you need to sample it at a frequency of at least twice that of the original waveform. Non-mathematicians won't care.

# A.M.A.S.

A DVANCED Midi Amiga Sampler is the product of the relationship between Microdeal and the UK's premier sample masters, 2-Bit Systems.

The hardware comprises of a full 8-bit stereo sampler as do most of the other units, but what makes A.M.A.S unique is the built-in MIDI interface. Although MIDI interfaces for the Amiga can be picked up for about £20, it's a bonus having it built-in to the sampler as you can use it in conjunction with the sample editing software. More about this later.

The software is supplied all-in-one, that is to say that one program performs all the functions that are available. It uses a series of icons for operation and these are arranged in the lower area of the screen. Basic sample record and playback controls

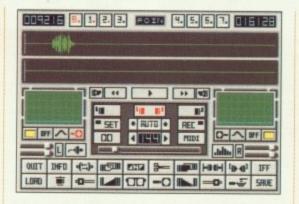

are located in the centre of the screen and use the kind of symbols you would find on a tape deck so that initial operation is straight forward.

Samples are displayed in standard form along the top of the screen. Two sample windows are used in A.M.A.S, one for each stereo channel with each channel being selectable so that you can operate on it independently of the other. Alternatively, you can opt to work on both channels simultaneously.

Most of the functions, except for disk operations, are stored on

"buttons" with icons upon them. My complaint here is that although some of the icons are easily recognisable and relate to the function – the fade in and filter symbols for example – others do not immediately ring a bell and so a fair bit of memory work and manual reference is required.

Although the hardware is capable of sampling up to 40kHz in stereo and 90kHz in mono, the software will only sample up to 25kHz in stereo (28kHz mono) but is capable of playing back at 28kHz. The sound quality of these samples is very good, but at 25kHz, memory is precious and this sample speed is only really suitable for short sound effects or for people with an 8Mb Amiga.

The MIDI connections to the sampler are via standard DIN type plugs and sockets while audio input can be achieved with two Phono type connections or a 3.5mm jack plug at line level for direct microphone input.

>

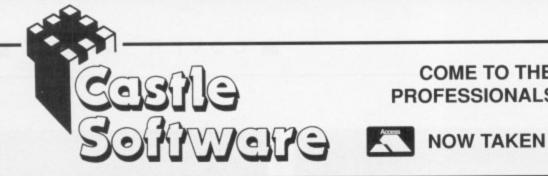

# COME TO THE PROFESSIONALS!!!!

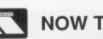

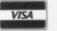

2 William Clowes Street Burslem Stoke on Trent ST6 3AP Tel: 0782 575043

575673

A.I

118 sei

lev

an

an

rec

ma

in

str

### **AMIGA SPECIALS AMIGA SPECIALS** AMIGA SPECIALS **AMIGA SPECIALS** NINJA TURTLES......16.99 CORPORATION ......16.50 PIONEER BALANCE MR HELI THE PLAGUE OF POWER GREMLINS 2.....16.99 CYCLES £9.99 TIME MACHINE......16.50 £1.99 £8.99 29.99 THE SPY WHO LOVED ME ..... 16.99 BATTLE MASTER .....16.75 STUNT CAR LEISURE ROGUE TROOPER......16.99 RACER SUIT LARRY II MURDER......16.75 £8.99 ROBOCOP 2 ......16.99 £16.99 BACK TO THE FUTURE II......16.75 WINGS (1 MEG).....19.99 HONDA **FAERY TALE** BLOOD ADVENTURE **DEJA VU** RVF MONEY THEIR FINEST HOUR .....18.99 BACK TO THE FUTURE II.......16.99 28.99 €8.99 £7.99 £7.99 PIRATES......16.99 FL00D......16.50 HUNT FOR **FLIGHT PATH 737** POOLS OF RADIANCE ......19.99 **RED OCTOBER** SIM CITY......18.99 29.99 CODE NAME ICEMAN.....27.95 POWERMONGER ......16.99 BOMBER BOB .....14.99 CHRONO-THEME PARK CARRIER FALCON F19 STEALTH ......18.99 QUEST 2 MYSTERY COMMAND WELLTRIS ......14.99 £9.99 £8.99 69.99 £7.99 MIDWINTER.....18.99 NIGHTBREED (MOVIE)......13.99 SHADOW OF INTER. CHAMP WRESTLING DAMOCLES ......16.50 INTERNATIONAL 3D TENNIS .16.99 BEAST 29.99 TERRORPODS......2.99 SHADOW WARRIORS.....14.99 THUNDERBIRDS ......4.99 SHUFFL EPUCK BARBARIAN MIDNIGHT RESISTANCE ......14.99 GRAVITY CABAL £8.99 29.99 SECONDS OUT......4.99 €6.99 67.99 SUBBUTE0......16.99 ULTIMATE DARTS ......7.99 DAYS OF THUNDER ......16.99 UNTOUCHABLES TERRY'S BIG ADVENTURE .....4.99 DYNAMITE DUX £9.99 €7.99 OFF ROAD RACER.....16.99 LEATHER GODDESS......6.99 BATTLE COMMAND .....16.99 INFESTATION ......8.99 DUNGEON ALTERED XENON 2 VIRUS MASTER 1M BEAST NEW YORK WARRIORS ......13.99 29.99 €4.99 WEIRD DREAMS......8.99 29.99 £7.99 KENNY DALGLISH MATCH......8.99 RICK DANGEROUS II .....16.99 **DELUXE PAINT 2** PHANTOM FIGHTER.....4.99 **MILLENIUM 2.2** OPERATION STEALTH .....16.99 29.99 £4.99 STAR WARS......4.99 APPRENTICE......13.99 NEW ZEALAND STORY .....8.99 TOWER OF SONIC 3D POOL SIMULCRA.....16.99 BABEL **BOOM** £3.99 NEVERMIND ......4.99 £8.99 £7.99 66.99 CADAVER......16.99 RETURN TO ATLANTIS ......4.99 BLOODWYCH COMMANDO MR DO RUN RUN.....10.99 PACLAND ......4.99 £7.99 MURDER IN VENICE ......5.99 SPELLBOUND ......16.99 JUMP SUPER GOLDRUNNER 2 ......1.99 LAST R-TYPE. TORVAK THE WARRIOR ......16.99 HANG ON **JET** NINJA 2 CONFLICT EUROPE......4.99 £7.99 €4.99 £7.99 £7.99 SHADOW OF THE BEAST II .... 24.99 STARFLIGHT .....16.99 **AFTERBURNER** EDITION 1 ......18.99 **FLYING SHARK** 66 99 £7.99 PLEASE NOTE: ALL GAMES ARE UMS II.....19.99 NEW AND ORIGINAL, AND MANY TRACK SUIT BLASTEROIDS **FAST BREAK** ARKANOID 2 NIGHT BREED (ARCADE)......13.99 ARE LIMITED QUANTITIES. MANAGER £1.99 £7.99 £4.99 €6.99 PLEASE BE QUICK! LOOM......18.99

| TITLE/ITEM |               | PRICE |
|------------|---------------|-------|
|            |               |       |
|            |               |       |
|            |               |       |
|            |               |       |
|            |               |       |
|            |               |       |
|            | TOTAL COST £: |       |

| Name    | ••  |
|---------|-----|
| Address |     |
|         |     |
|         | ••• |
| Tel No: |     |

FOR ALL ORDERS UNDER £7 PLEASE ADD 75 PENCE P/P

AMC NOV

Proprietors S.A and R.A Beech

lem rent 3AP 043

reet

16.99 16.99 16.99

16.99

19.99

16.99 16.99 27.95 14.99

14.99

13.99

16.99

.2.99 4.99 4.99 7.99 4.99

6.99

.8.99 4.99 4.99

4.99 4.99 5.99 1.99

.8.99 8.99

8.99 4.99

4.99 6.99

673

A.M.A.S itself connects to the Amiga using two fly leads: One goes to the serial the other to the parallel port. To obtain the correct audio input

levels, the A.M.A.S software includes an oscilloscope display for both left and right channels either side of the record and playback panel on the main screen. These jump to the incoming signal, if the signal is too strong the peeks of the signals will

flatten. A nice touch is the spectrum analyser display which displays the signal in it's frequency form from just 10Hz to 5.5kHz.

The MIDI functions allow A.M.A.S to be connected to a MIDI keyboard so that it may control the software. The software can hold up to 10 samples in memory (providing you've got enough) each of which can be triggered by a certain key on the MIDI synth. The samples can also be triggered from the Amiga's keyboard

and up to two stereo or four mono samples can be played simultaneously.

A.M.A.S is a very good product. It's comprehensive array of features combine to provide a really good sound. Samples are saved using the standard IFF Amiga file format so that they may be loaded and further manipulated with other music software. However, no source code is supplied so that you may includes your samples in your own programs.

# Techno sound

NLESS you're really seriously into sampling and intend to do it for practical applications, I suggest you spend your money on a budget item instead of spending over £50 on something that might turn out to be a five minute wonder. At 30 quid, you can't go far wrong with this well thought out product.

The hardware consists of a small box which plugs directly into the parallel port of the Amiga. Audio input to Techno Sound is via two RCA type Phono sockets on the opposite end to the 25-way D type computer connector. Unlike Mastersound, Techno Sound is a stereo sampler which makes it a very attractive purchase.

The software is the most colourful of the lot and looks very nice. But it matters not how nice it looks, what about it's quality. Thankfully, for the most part, Techno Sound uses buttons that say what they do rather than using symbols which must be recognised. Apart from that, the buttons that do have symbols upon them are large enough to make the diagrams easy to see.

Samples can be recorded at between

5 and 35kHz and a feature unique to Techno Sound allows sound to be recorded in either 8 or 4-bit resolution. The default is 8-bit but 4bit recording will half the length of samples but also reduce the sound quality. Samples can be made in stereo, mono or simulated stereo which sound inferior to real stereo but saves memory. Samples sound very good, with little only slight hiss.

Files can be stored in IFF or binary format for easy file transfer between software. An interesting function named RAMscan will scan memory for any sample data that may have been left there by programs previously in memory.

Techno Sound is also the only sample in this selection that has any kind of effects menu. Effects can be added in real-time to the incoming audio or to the sample in memory. Effects like echos and reverberations can make Bros sound quite pleasant. The hall effect adds a reverberation to make your sound appear as though it's in a large room or concert hall. Room adds a shorter reverb to the sound to make it appear to be recorded in a smaller enclosure. In real-time mode a

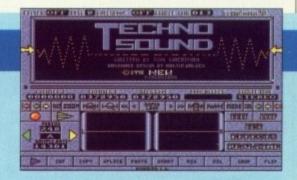

final effect is available. Phaser sweeps through the sound changing tonal values vamping the sound quite dramatically.

The manual supplied with Techno Sound sports just 10 pages and only describes the functions of the software and doesn't really give any ideas on it's use. However, (another first here) the manufacturers have seen fit to include an audio tutorial cassette tape. This contains a good walk through of the software and hardware. I won't say that the recording technique is good, but the guy speaking on the tape is far too close to the microphone and if your going to listen to it through your hifi, turn the bass down!

Techno Sound provides good quality reproduction of the original sound and offers features which are not available on any of the other samplers. The sound quality, to my ears anyway, is certainly equal to that of Pro Sound Designer and Mastersound.

# Mastersound

ASTERSOUND started the budget samplers trend last year when it first appeared. Although it's not a stereo sampler, it's manufacturers claim that it's probably the best selling Amiga sampler in the UK today. It's pretty easy to see why as well.

The hardware is nothing special at

| All the second     |          | A. Day   | district | in A. | al di  | , like | -       | ALC:   | LAL   |
|--------------------|----------|----------|----------|-------|--------|--------|---------|--------|-------|
| A SAN              |          | which    | 自由       | 24    | ni sa  | 165    | dik     | lab Au | Med I |
|                    |          |          |          |       |        |        |         |        |       |
| D.                 | REVE     | (ale)    | 00440    | 1000  | •      | **     | 200(12) | LOOP   | #3 J  |
| 0000               | 0000     | STATE OF | GIIII)   |       | Heller | SHITT  | 388     | 001    | 2980  |
| 49.                | 41       | 199      | +        | 60    |        |        |         |        |       |
| * SEQ              | SAUE     | IFF      | LORD     | REL . | H      |        |         |        |       |
| m                  | 4+       | MINNE    | -        | dibaa | 1      |        |         |        |       |
| -                  | MEA      |          |          | 8     | N      |        |         |        |       |
| THE REAL PROPERTY. | Charme ! | PINE     | 1        | -     | III.   |        |         |        |       |

all. In fact it's very limited. The only audio input connector is a mono 3.5mm jack plug. Mastersound connects to the

Amiga in the same way as virtually every other sampler: Via the printer port. It's small plastic case is colour coordinated with the A500 and is finished with a sticker displaying its logo. The reason why Mastersound so popular is its versatile software.

Besides all of the usual obligatory features like record, playback and listen, Mastersound possesses something which no other sampler has: A built-in sequencer. This allows you to store up to 18 samples in memory (if you've enough free ram). These can be played in any order by pressing the keys that you have assigned so that you may record a sequence and replay it later.

The software is controlled by pointing and clicking with the mouse. If the icons on the buttons in the screen shot look familiar, they should. The icons are exactly the same as those used in A.M.A.S as it's the same group of people behind the product.

As with all sampling hardware, you must achieve the correct input level so that you so do not get any clipping at the peeks of the sample. Adjusting the signal input level can be done with the help of a L.E.D style peek level meter. If the signal is high it beats to the red lights towards the top of the scale. The manual suggests that you use the oscilloscope to do this, which is quite reasonable is you happen to have a sine wave generator to produce exactly the same frequency all the time. Seeing as the kind of stuff people usually record are pulsing sounds, this can sometimes be a bit unreliable. Still it's there to be used. In addition a spectrum analyser also aids your perception of the incoming signal.

Mastersound is capable of sampling from between 3.0kHz to 55.9kHz inclusive and has the widest sample range of all the products in this test. Samples in memory can be reversed so that they play backwards, but this is the only effect you can impose upon the sound.

Files can be saved in IFF and IFF instrument formats in one three or five octaves so the sounds can be readily loaded into other popular music packages such as Aegis Sonix.

Alternatively, the sample data can be stored in it's purest raw data form however information such as the sample frequency is not stored in raw file mode.

The sounds recorded by
Mastersound are of a high quality.
Apart from being mono, which really
doesn't make a great deal of difference
with 8-bit samplers anyway,
Mastersound is a really good package.
It offers a comprehensive range of
features which are unsurpassed at this
price. It's ideally suited to someone
who wants to dabble, and includes
software to enable you to play samples
independently of the main editor
software.

# **Pro Sound Designer Gold**

PRO Sound Designer is the sloppiest looking unit out of the lot. The hardware is unlabled and styled in a repulsive grey plastic case. Apart from this, it is poorly designed and sits at right-angles to the Amiga. Because the ports on the A500 are recessed, an extender socket is a must as you can't connect

it otherwise. Of course, such an extender is supplied. Audio input is via a 3.5mm stereo jack assembly.

Another complaint I have about the package is the manual. Although it's well written, it's not too informative because of the cost cutting layout technique. The documentation covers too many versions of the product (Pro Sound's available for the ST as well) and though it's not difficult to sort out which bits are relevant to your version, it would be nice to have a manual for each computer rather than one trying to explain the ins and outs of both.

Another point is that it keeps referring to Figure 2 to show which button does what instead of showing the symbol next to the section where it's function is described. Later in the manual this system is employed and it makes operation a lot simpler not having to keep turning back through the manual.

You've probably already realised that, like all the other products in this article, Pro Sound uses the button operation technique using symbols for identity. In fact, I hate these symbols. Many look so similar with only a slight difference so it's all too easy to press the wrong button. However, this is true of all of the products in this round-up.

Pro Sound Designer Gold is a stereo sampler however it cannot display both left and right channels simultaneously – but this is no great loss. The beauty of it is that because the Amiga has four channel sound, Pro Sound allows two stereo samples to play at the same time. If you're clever with the recording system, you can even have four mono samples playing together.

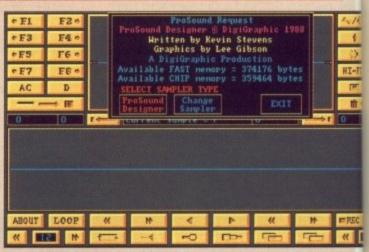

Pro Sound will allow samples to be taken between 1kHz and 28kHz inclusive. Samples at 28kHz sound OK but are not brilliant. Invariably samples taken from a stereo source sound better when recorded in stereo and mono sound better when recorded in mono.

Samples are stored as standard IFF files so that they can be loaded directly into standard software for further sound manipulation. If you prefer you can save the sample in raw format to save space. Basic functions allow you to cut and paste sample chunks with relative ease using the magnify function which give an expanded display of the sample so that cursor positioning is easier. It is possible to double the sample's length which usually increases the signal to noise ratio to provide a better sound. Similarly you can halve the sample using another function which has the opposite effect.

MIDI capabilities are included in the Pro Sound Designer Gold package in the form of a separate program, Pro Midi. However the package does not include a MIDI interface and so more money will have to be spent in obtaining one. Non-MIDI folk can still use this software as you can trigger sounds by pressing assigned keys on the Amiga.

The software includes a variety of sampled instrument sounds which you can sequence together using a MIDI synthesizer or the Amiga's keyboard. Naturally you can sample your own sounds and then use them instead of those supplied.

Pro Sound Designer Gold is a versatile package. I don't think the sound quality is up to that of A.M.A.S but it is a bit cheaper and offers a wide range of features.

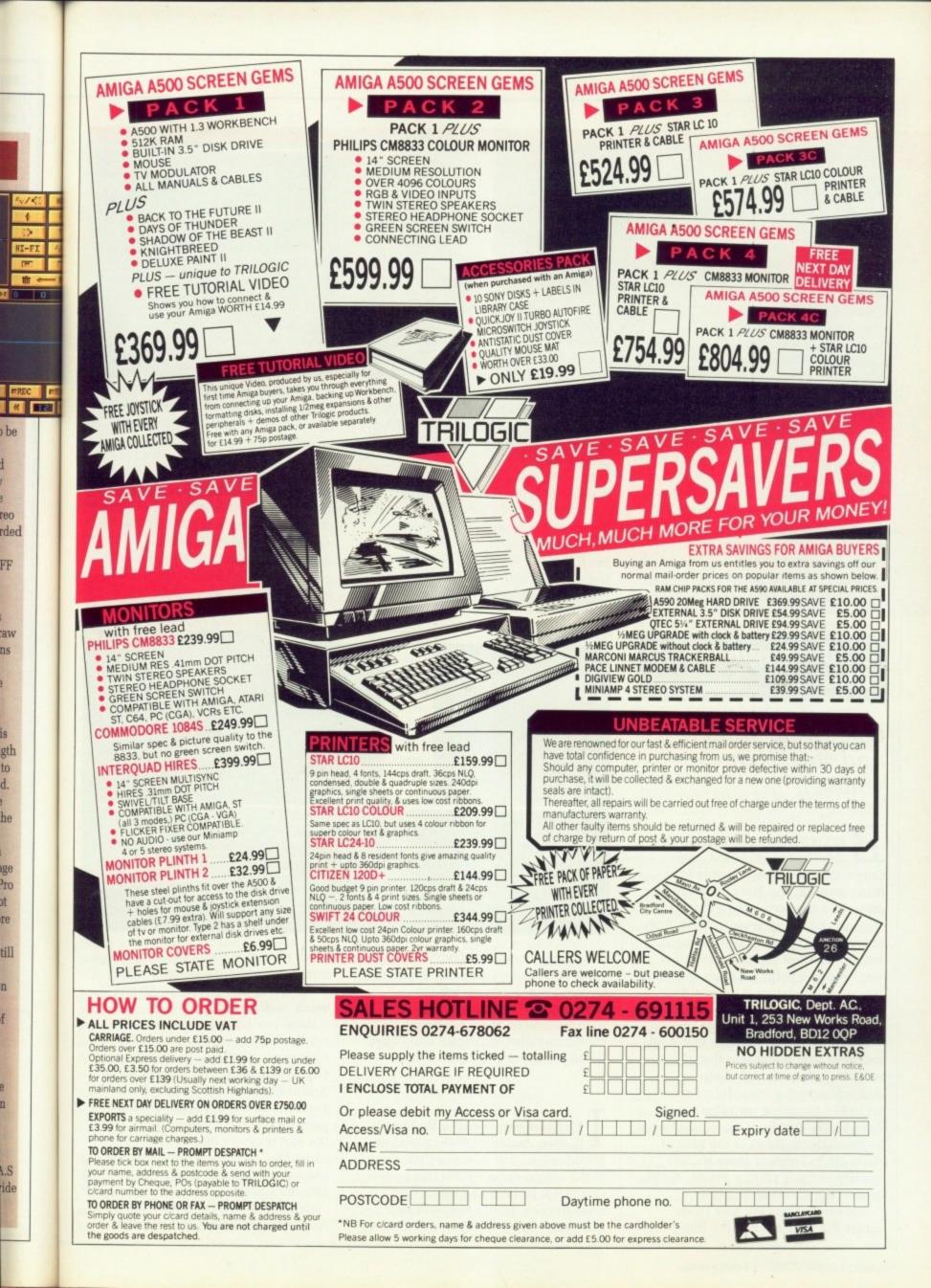

# Stereo Sampler MkII

HE Stereo Sampler II is supplied in two forms: With sampling software or without. The software that is sold with Trilogic's second version of it's sampler is Audio Master II from the now defunct Aegis. However, this is an an extra 75 quid.

Now there's absolutely nothing wrong with Audio Master, in fact it's probably the best sampling software about but it's expensive. If you are going to buy Trilogic's sampler, I suggest you pick up some of the basic sampling software from one of the numerous public domain libraries and then use the fabulous TEM from September's cover disk.

When supplied on it's own, Trilogic also give you a disk of commercial demonstration software including Audio Master, Perfect sound and Future Sound. Being demonstration versions, the software is fully featured and operational, there is just no save

facility to store your data. Therefore it allows you to decide which package you would like. Whichever one you choose, if any, you can be sure that it's going to cost you a lot more than PD software.

The hardware itself, life all the others, plugs into the printer port of the Amiga and as such completely disables parallel printing capabilities. Stereo Sampler II overcomes this with an optional add- on. The sampler itself has a through port on the top which connects to this separate unit which, in turn, connects your standard printer lead.

There is a good reason why this through port is possible though. All the other samplers have been developed with software and so the costs are far greater, Stereo Sampler Mk II had not been produced in conjunction with any software engineers and so the costs are,

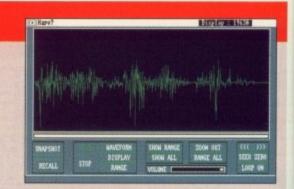

essentially, low. Because of this, more work has been put into the hardware. This facility allows the sampler to be connected at all times and so saves annoyance in having to fiddle at the back of the Amiga and also saves on wear and tear on the printer port. For the self same reason,

On the top of the sampler is a knob which regulates the input signal strength which comes in via a mono or stereo 3.5mm jack plug on the side. Using the Audio Master demonstration software produces a good, clean sound but Trilogic has left the software option open.

th

pa

de

su

fo

ch

fo th

th

to

ra

si

# Audio Engineer Plus

# Open your wallet and say "Help yourself"

B EFORE their unfortunate demise, the US based Aegis Corporation were responsible for many great things. Not only were they one of the few software producers to support the Amiga from its birth, but many of their products still remain some of the best available. Whether you needed a paint package, a desktop presentation system, a video titling program or even a music package, Aegis had something to offer you.

One of the many markets that Aegis managed to conquer was that of sound sampling. Even though their AudioMaster II system didn't even include a sampling cartridge (you'd have to buy that from someone else), it is generally regarded as the king of them all. In terms of shear sound quality and raw editing power, Audio Master II had no competition.

Although Aegis are now safely under the wing of Oxxi Inc (the people

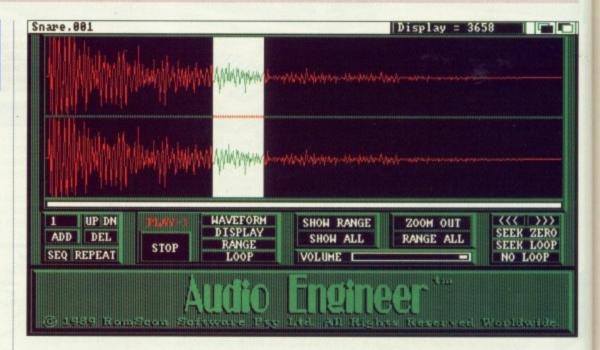

that brought you the MaxiPlan spreadsheet), AudioMaster II and its creator, Peter Norman, left the company to find a new home. Peter soon resurfaced at an Australian company called RamScan. Soon after, Audio Engineer was born.

F you've ever used Audio Master II, then Audio Engineer needs no introduction. Just take one look at any of the screen shots within this review and you'll instantly recognise the unmistakable Audio Master II user interface – indeed, if it wasn't for the

name change at the bottom of the screen and a couple of extra icons, you'd never realise that you weren't using Audio Master.

RamScan have decided to make
Audio Engineer available in two
different configurations. For those of
you who already own samplers, the
Audio Engineer sampling software is
available as a stand alone software
package that will happily work with
the vast majority of sampling
cartridges, including those that use the
second control port (such as the
Mimetics unit).

Unlike the two previous releases of AudioMaster, RamScan also offer

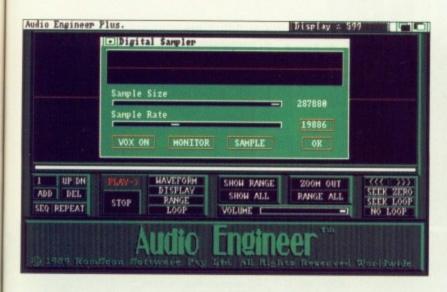

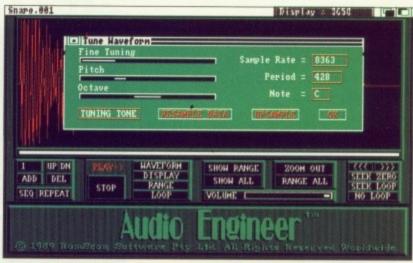

Audio Engineer complete with a dedicated sampling cartridge designed by G-Sof, a little known Australian hardware manufacturer.

nob

G-Soft's unit, which they call an Audio Imager, is a large box - about the size of an average hard-backed book - which connects to the Amiga parallel port via a ribbon cable. G-Soft designed their sampler specifically to support Audio Engineer's impressive 56 KHz maximum sampling rate. It offers a pair of separate Mic and Line inputs, independant level controllers for the left and right sampling channels and a damned impressive audio bandwidth (100Hz to 50KHz+, for those of you in the know). Not only that, but it even offers a printer passthru connector.

Once you've connected everything up, the first thing you'll want to do is to actually sample something.

Provided you've got a suitable sound source, Audio Engineer can sample in either mono or stereo. Selecting Sample from the pull down menus brings up the sampling requester.

From here you can alter the sampling rate (up to a maximum rate of 56 kHz) and the size of the sample to be grabbed. To actually grab a sample, a single mouse click on the Sample gadget gets things going.

Amongst the list of new features, Audio Engineer allows you to pause sampling at any point simply by pressing the right mouse button. As soon as you release the mouse button, Audio Engineer then continues sampling. This can be particular useful for exclusing sections of a sound during sampling.

NLIKE some cheaper samplers, Audio Engineer will happily sample into Fast RAM, therefore allowing you to grab incredibly long samples on a machine equipped with expansion RAM.

Sampling on a 9 Mbyte Amiga, it is actually possible to sample entire tracks into memory.

Obviously, the quality of samples depends heavily upon the quality of the sound source: After all, a chain is only as good as its weakest link. Ideally, it's best to sample directly from a CD player, but even with something like a low-proce personal stereo, you can produce some very exceptable results.

Sampling from a CD source, the combination of Audio Engineer and G-Soft's Audio Imager produced some of the cleanest samples I've ever heard from an Amiga. The samples showed plenty of depth, with sparkling clarity — in some cases, the quality of samples that I was able to obtain could easily compete with some 12 and 16-bit samplers that I've had the displeasure of using!

A S you might expect, Audio Engineer boasts an impressive range of editing tools. Amongst the usual cut, copy and paste operations, Audio Engineer lets you to add echo to samples, allowing you to simulate such effects as reverb quite easily. You can also edit the sample manually by "drawing" the waveform with the Edit Freehand option.

This also allows you to create completely new sounds without even having to own a sampler.

You can also mix (combine)
waveforms, change their volume,
reverse them (naissuR ekil sdnuos
syawla ti gniklat enoemos fo elpmas a
esrever uoy nehw taht ti si yhw?)
Audio Engineer also provides a
number of realtime effects such as
Echo, Delay and Flange that add the
desired effect to an incoming sound

signal and then sends it straight back out again.

One of the most useful tools available is the *Tune Waveform* option which allows you to alter the pitch of a sample. If you're using Audio Engineer to produce samples for your favourite music package, then you'll find the Tune Waveform facility to be a true godsend. Like all samplers, the process of tuning relies on the trusty old ears to carry out most of the hard work – by activating a tuning tone, it's then up to you to tune the sample to match.

Potentially the most useful application of sample tuning is the *ReSample Data* option which allows you to convert samples between different sampling rates without effecting the pitch or length of playback: Something which even most professional samplers can't do! A large amount of memory can be saved by sampling something at the highest possible rate and then knocking it down to a lower sample rate for playback. In some cases, you gain a better quality final sample by using this technique.

Sample sequencing is nothing new, but Audio Engineer takes it one step further with a new sequencing system that allows complex arrangements to be built up in seconds.

Audio Engineer uses a unique system that works by assigning multiple loops to a single sample. This system works on the theory that most music is constructed from a series of patterns that are repeated over and over again to create the resulting music: Intro, melody, chorus, melody, chorus and so forth. By simply sampling each of these patterns once, you can use multiple loops to give the impression that the entire peice has been sampled. Coupled with Audio Engineer's ability to save samples in a

new compressed format, several tracks of sampled music could be stored on a single floppy disk.

Audio Engineer allows you to assign up to 999 of these loops. A fade point can also be assigned so that once a certain point in a sequence has been reached, the sample will then be faded out to silence.

To make the process of finding the perfect loop that bit easier, Audio Engineer will do the job for you with its unique Seek Loop option. Seek Loop attempts to find glitch-free loop points by searching for a zero crossover for both the start and end points of the loop. If the loop that it creates is not satisfactory, click on the gadget again and Audio Engineer looks for another set of loop points. Very useful.

S AMPLES can be saved in a variety of different formats. A well as the usual IFF 8SVX format, Audio Engineer allows you to save in extended IFF format with either three or five octaves. These extended files can then be used within packages such as Music-X and Deluxe Music. Mainly due to that fact that Audio Engineer was originally an Aegis

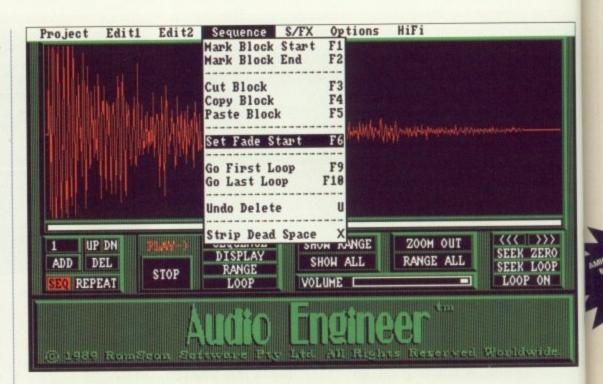

sample player is a rather nifty little program called *CD Player Simulator*. The program uses the same control system employed by an average home CD player, making it instantly accessible to most. Both regular and multi-loop samples can be loaded into one of the CD Player's tracks and played back.

Wow! Audio Engineer is simply breathtaking. Whether you're using it with a CD player, a tape recorder or even a humble microphone, Audio Engineer can produce some of the sharpest samples you're ever likely to hear from an Amiga. Even if you're intending using Audio Engineer with a low cost sampler, you'll be amazed by the increase in sound quality.

The only thing that worries me is the price. Why do it have to be so damned expensive? Surely G-Soft's sampling cartridge cannot be that expensive to produce? Oh well, the best things in life always cost and arm and a leg (who ever said they were free?). If you can afford if, Audio Engineer is quite simply the best sampling system yet produced for the Amiga.

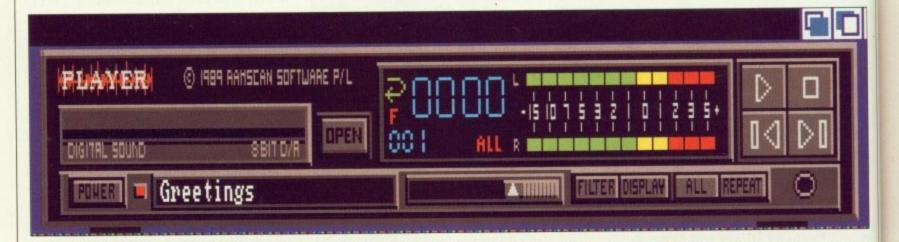

product, Audio Engineer will also save samples suitable for Aegis' Sonix package.

As an added bonus when saving samples, Audio Engineer employs a new IFF compression technique that allows an increased number of samples to be saved onto a single disk. As they stand, these samples can only be loaded into Audio Engineer, but RamScan do include both CLI and Workbench sample player programs.

Audio Engineer's Workbench-based

# **FACTS**

**Pro Sound Designer Gold** A.M.A.S £99.95 Power Computing 0234 273000 0726 68020 Microdeal Stereo Sampler Mk II Techno sound 0274 691115 Trilogic New Dimensions 0291 690933 **Audio Engineer Plus** Mastersound £199.95 £39 95 **HB Marketing** 0753 686000 0726 68020 Microdeal

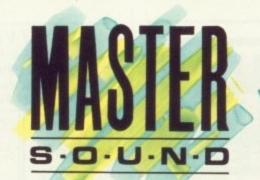

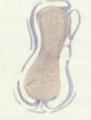

ith

arm

the

Sound sampling Hardware and SOFTWARE for the AMIGA ng Hardward in the U.K.

# WHAT IS MASTER SOUND?

MASTER SOUND is a low cost, high quality sound sampler for the AMIGA range of computers featuring advanced Sampling/Editing/Sequencing software. MASTER SOUND enables you to record sounds from devices such as Personal Cassette or Compact Disc players for the AMIGA. When in the Computer, MASTER SOUND'S unique editor will enable you to edit the sound in practical wany way you can imagine. Once you have the sample how you want it, you may incorporate it into your own Demo's or programs or use MASTER SOUND'S owneBUILT IN sample sequencer to play back the sample along with a number of others too!

# THE MASTER SOUND EDITOR

incorporates the following facilities:

SAM AMPLE

FADE IN SHRINK

LOAD

SCOPE

- COP
- \* FADE OUT
- \* FILTER
- \* SAV \* FFT
- \* PREVIEW \* OVERLAY
- VOLUME
- MAGNIF
- \* RAW FORMAT VU METER
- REVERSE
  - TRIGGER ★ IFF FORMAT ■

LOOP

WIPE

\* SEQUENCER

The impressive realtime Spectrum Analyser and Oscilloscope enable the user to monitor frequency content and volume with ease and help you to ensure that the sample quality is at its best

# THE MASTER SOUND SEQUENCER\*

Allows you to play back samples in a sequence. Multiple samples can be held in memory at once and sequences are as simple to record as tapping keys on the computer's keyboard. Once recorded, the Sequencer can save the samples and sequence file out onto disc so that the files can be used in your own demo's.

## THE MASTER SOUND DEMO

Allows you to play back your own sequenced sounds from the sequencer while displaying IFF picture files. This is great for creating your own public domain demo discs without having to be a computer programmer! MICRODEAL LED

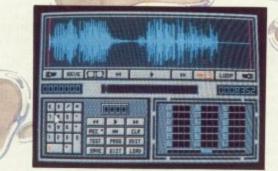

MASTER SOUND EDITOR

© MICRODEAL 1990 ALL RIGHTS RESERVED

# MASTER SOUND ORDER FORM

Master Sound is £39.95 post & packing £1 (all prices inc V.A.T.)

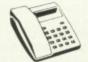

BY PHONE WITH **CREDIT CARDS** 

|   |  | / |  |
|---|--|---|--|
| 1 |  | / |  |
|   |  |   |  |
| _ |  |   |  |

BY POST: with Cheque · Postal Order · or Credit Card

(0726) 68020

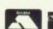

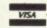

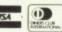

..... Post Code ..... Credit Card Type ...... Expiry Date ..... Number .....

Please allow 28 days for delivery Send to: Microdeal · PO Box 68 · St Austell · Cornwall · England · PL25 4YB

# MONUMENTAL **MUSIC STUDIO** .: 0634 576353

2 MEG EXPANSION FOR AMIGA 500 £179.00 ONLY **MONUMENTAL!** 

16 TRACK RECORDING - INC. MUSIC X SEQUENCING £11.00 per hour **MONUMENTAL!** 

YOUR MUSIC PUT ON VINYL, INC. **FULL RECORDING & PRODUCTION** £175.00**MONUMENTAL!** 

We also offer Music X tuition here at our studio. Blank quality 3.5 Discs at 35p each, .5 Meg Expansion for £35.00 - and EXCELLENT RECORDINGS!

CALL US NOW ON 0634 576353 MUSIC WITH AMIGAS IN MIND!

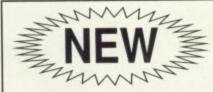

FROM THE CREATORS STOS MAESTRO

# TECHNOSOUND AMIGA STEREO SOUND SAMPLER

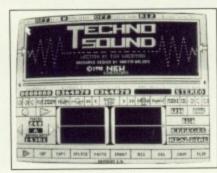

- FREE SAMPLES DISK WITH 57 SAMPLES
  TRUE AND SIMULATED STEREO
  REAL TIME EFFECTS
  COMPREHENSIVE EDITING CAPABILITY
  EXTENSIVE LOOPING FACILITIES
  SAMPLING BY MUSICAL NOTE OR FREQUENCY
  STUNNING STUDIO STYLE EFFECTS
  ECHO-REVERB-HALL-ROOM-PHASER

月玉八

PLUS FREE AUDIO TUTORIAL CASSETTE

**BROOKLANDS HOUSE** BRYNGWYN **GWENT NP5 2AA** 

0291-690933/690901

£24.99 WITHOUT CARTRIDGE

+ £1.50 POST AND PACKING

### SOFTVILLE COMPUTER SUPPLIES

Unit 5, Stratfield Park, Elettra Ave, Waterlooville, Hants. PO7 7XN Tel: 0705 266509 Fax: 0705 251884

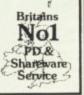

Prices (each disc)

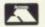

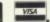

These are brief descriptions, the disks may contain much more. We are constantly updating our discs and ship the latest versions we have

#### DATABASE PROGRAMS

ACC26-DBMAN, easy to use ACC53-FIRSTBase.memory resident ACC72-DATA Handler, GEM based ACC74-FREEBASE, menu driven ACC75-WGDATA, complete system ACC88-Database Construction, not v1.09 ACC89-ZAPCard, card index style ACC92-SONGFILE, record collectors

### **WORD PROCESSORS**

WP12-STWriter Elite v3.8, the best WP66-MAGNWRITER, 3xhight letters ACC21-WORD400, accessory wp. WP23-EDMAX, the text editor

#### SPREADSHEETS

ACC23-VCSPREAD, onn GEM but usable ACC31-STSHEET, fully WKS compatible D/S ACC76-OPUS200, the best! - 1 meg

WP28-Pub Part fonts-Hudson, Columbia, Devoll, Thames, Spokane, Saturn etc. WP29-Pub Part fonts-Avgard, Caligrify, Courier, Elegance, West Side etc. WP63-CALAMUS fonts-Over 40 on this disk some complete, others upper case only.

#### CLIP ART

All are mono, each disc contains a converter program. If you require them in .IMG format you need our disk ACC84 for a good converter WP8-Animals, Militaria, Flags etc. WP24-Trademarks from 1920's WP26-17 screens of Mac clip art WP31-Whimsical animals WP32-Office humour WP37-22 screens of FOODS WP41-15 screens of Christmas designs WP59-Garfield, 20 screens We have over 30 disks full of clip art, see our catalogue for pictures/descriptions

ACC24-MONO EMULATOR (not for art prgs) ACC57-TURTLE hard disk backup (1 meg) ACC63-UNTURTLE for use with the above ACC64-Star colour set-up etc. ACC69-Mouse pointer editor ACC70-STICKER3, disk labeller - high-res ACC79-QUICKDISC collection ACC80-picture converters ACC82-SUPERBOOT v6, all in one setupro ACC85-2 D/S disks of desk accessories - £6 ACC86-ZX81 emulator ACC87-GEMINI replacement desktop ACC96-FCOPY3 - Good copy program ACC98-Hack 'n COPY copy program ACC99-VAULT hard disk backup prg (520) Acc100-LHARC, UNLZH, ARC6.02 etc.

ACC101-BUSINESS/Personal address book

#### **ART and DRAWING**

ART1-NEOCHROME, original and best ART4- MASTER PAINTER, excellent ART7-MANDELBROT/MEGABLIT ART8-LANDSCAPE generator ART10-PALLETTE MASTER ART13-STUDIO/VAN-GOUGH ART15-FRACTAL - ZOOM ART24-PUBLIC PAINTER - High-res ART25-AN-ST, animation package ART27-E-PAINTER for children ART28-COLOUR BOOK for children

#### COMMUNICATIONS

COMS3-LINITERM standard package COMS16-VANTERM fats gaining popularity

# **PUBLIC DOMAIN &** SHAREWARE

for the ATARI ST range (Amiga, PC also available)

- Huge selection over 2000 disks
- 2. Over Four years Experience
- 3. Same day service (Mail & phone/fax before 12am)
- 4. Pay by Access, Visa, Cheque, PO or cash
- 5. Order by Phone, Mail or Fax
- 6. Official/Government orders accepted
- 7. 90 page catalogue FREE
- 8. Professional Service, ring for advice!

COMS17-ZFlash for use with Flash/Shadow

Send 28p SAE for our FREE catalogue, state ST

COMS21-FLYINGSTART for Prestel **GAMES - STRATEGY** 

GAME58-HACK D&D game (1 meg) GAME6-Colossal Cave, original GAME68-STARTREK (1 meg, not STE) GAME70-SPECTRAL SORCERY, good GAME83-Snatch & Crunch - adult! GAME84-ELVEN CRYSTALS GAME85-TARK, text adventure GAME103-TETRISIDE, TILES, VSQ (GOOD) GAME104-RISKY, version of RISK (hi-res)

#### CARD/BOARD GAMES

GAME2-CHESS, MONOPOLY (USA) GAME9-CHECKERS EBW GAME18-LASERCHESS, different GAME88-RACEPLUS, pseudo monopoly GAME89-ADDICTION, Patience (not STE)

### QUIZ/EDUCATIONAL/KIDS

GAME11-KIDgraph, Note, Grid - section of the now famous brumleve games for kids. GAME13-Tunnel Vision, great maze game GAME56-3 disk set - HISTORY FILE (£8) GAME61-KDpotato and others for Kids GAME62-NUMBERMAZE, Number-go-md GAME91-WORLD, test knowledge (hi-res) GAME93-Computer jargon quiz game GAME95-WOLF &KIDS, kids adventure GAME105-NOAHS ARC, spelling game

#### ARCADE GAMES

GAME43-DURCHER, arkanoid clone GAME45-FLOYD the DROID, shoot 'em up GAME67-HEADS 'N HAMMERS (not STE) GAME73-SOLO, Goldrunner type game GAME94-SUPER Breakout, high-res only

#### MISCELLANEOUS

MISC1-SKY MAP (hi-res) MISC2-ORBIT, satelite tracker (hi-res) MISC4-VIRUS KILLER DISK - £1.50 MISC21-PLANETARUM, great program MISC26-CONSTELLATIONS (D/S) MISC18-INVENTORY-PRO, stock control MISC22-Double SENTRY, accounts package MISC23-POOLS PREDICTOR, clever program MISC27-FILM FIND Enquiry (D/S)
MISC35-PATTERN CARD prg (knitting)
MISC36-BSTAT statistical prg. (1 meg hi-res)
MISC37-BILOG cycling diary (D/S 1 meg) MISC40-Complete solution Bards Tale 1

#### **MUSIC & MIDI**

MUS5-Waddington sequencer, 32 track MUS32-COMPOSER mono & 1 meg needed MUS36-16 voice sequencer, colour MUS47-SCONVERT converts sound samples MUS50-ALCHIME Jr, 200+ tracks MUS51-STSOUND TRACKER (not Chears) (D/S Col) MUS53-SoundTracker module player (D/S I meg Col) MUS54-Modules for above (D/S colour)

## **DEMONSTRATIONS**

We have hundreds of product and graphic demonstrations - below is just a small selection (all are colour only)

DEM116- The UNION DEMO, now famous! DEM111-The JUNK demo, Care Bears DEM164-WHATAHECK DEMO, Bears (not STE) DEM206-SOWATT DEMO, Care Bears again DEM223-SWEDISH NEW YEAR demo 2 (D/S) DEM228-ST CONNECTIONS demo (D/S) DEM235-Care Bears SOUNDTRACKER (D/S 1 meg) Below are for the new STE machines only DEM207-Official ST'E' demo DEM214-FANTASIA, very good DEM215-3D SCROLLER DEMO DEM216-THE MOVIEST DEMO

We have HUNDREDS of disks full of Pictures. STOS, Basic Ham Radio, Languages etc. in fact, everything you need

sof

DIC

alle

th st

IN &

efore 12am)

Dr. state ST

Shadow

GOOD)

IDS on of the

kage rogram

nples S Col) g Col)

STE)

RIGINALLY this feature was going to be nothing more than a review of some nice hardware and software. However, there was a problem: Who could review it for us?

The solution was obvious. This kit allowed anyone to produce magazine

# How to create a magazine on The Plain your Amiga Man's Guide to Publishing

quality output. Who better to review than the magazine itself? In this case, that's means me.

So settle down and let me tell you a story about the exciting hi-tech world of magazine publishing here at Interactive Publishing. Are you sitting comfortably? Good, then I'll begin...

Producing a magazine such as your favourite Amiga Computing is a costly, labour intensive process. When flicking through the pages, you probably think of only the writers as having anything to do with "making" the magazine.

You probably couldn't be able to guess the number of people and the man-hours involved in each creating each individual page you casually

If you want to know how a magazine works, how it's put together, then read on. If not, well just skip this feature and go back to the games. Just remember one thing: Each page could have taken up to four hours to create.

HIS time last year all the magazines produced in this building were created in the following

First the copy was written. This was probably the easiest part of the entire process, so we'll not dwell on it.

The words were then put on to a floppy disk and put through a

remarkably expensive dedicated typesetting computer. This machine ran out "bromides": To all intents and purposes a very high resolution photograph of all the words made up with the correct typefaces and sizes.

This photograph was cut up and pasted down on to a large sheet of paper. Corrections were often made by pasting new strips of paper over the top. Gaps were left where any pictures where to go. Thus the page was designed and laid out.

Eventually the camera-ready page was sent to the printers, where it met up with the artwork. In the meantime, the artwork had to go to visit a "repro house", where it was converted into a form the printer could use.

Finally, the page was printed. It was combined with all the others, bound into one volume, and hey presto! One copy of Amiga Computing.

HINGS have changed enormously since then, due to the emergence of the desktop publishing phenomena. Now extensive use is made of the latest Macintosh micros, running DTP software such as Quark Express.

Here is how the magazine is put together now.

First the article is typed out on an Amiga using Protext. It is saved in Ascii format and converted into a Mac

The dream of producing a full-colour magazine on the Amiga has become a reality, with a combination of software, hardware and a little American know how. John Kennedy puts pixel to paper and tells all

readable form, using a utility called Mac-2-Dos.

Meanwhile on the Mac, Eddie, the layout person, has created a "template" of text columns and picture gaps on his screen. He loads our text into the Mac, and plays around with it until it looks as nice as Tym the art person wants it to.

Amiga-generated diagrams, game shots and digitised pictures are loaded into the Mac as well, using specially written software to convert the IFF images into a form which the Mac likes.

Some non-digital images, such as photographs which must maintain their very high quality, still have to go to the repro house.

Once on the Mac, further last minute editing can take place before the complete page is turned into a PostScript file. It is sent to another wonderful machine which churns out -

films with all the words and pictures on them. Four films are needed to reproduce a full colour page – cyan, magenta, yellow and black. These films are sent to the printers, who use them to print the pages of the magazine.

At this point you may be saying,
"What! You use Macintosh computers!
I thought you were all Amiga
fanatics!" This is a very valid thing to
shout. In fact, it can be quite
embarrassing for us to have to admit
that our Amiga magazine is produced
on rival computing hardware.

There are good reasons for using Macs, some of them financial, some political but most of them all to do with the lack of decent software available on the Amiga when the electronic revolution started.

I'm happy to say that this situation has changed. There is now enough high quality software available to allow everything that can be done on a Mac to be done on an Amiga. And a few other things as well. Which brings me rather neatly to this pile of hardware and software I have on the desk in front of me. For those who can't see it – and that's everyone except me,I suppose – I have an expanded B2000 Amiga, a Sharp JX100 Handy Colour Scanner and a copy of ScanLab 100 software.

The last two items were lent to me by Silica Systems, and unfortunately I have a nasty feeling they will want them back in the near future.

What I have here is basically the capability to produce Amiga Computing, here and now. The main reason why I'm not going to is that it would take me about six months to produce each issue on my own. However, let me explain how I would go about doing it, given the chance and a time machine.

IRSTLY, I would sit down write the copy using Protext. So far, so good. How long this takes depends a lot on what it is I'm writing about, when the deadline is due and how much sleep I had the night before. An article like this would probably take 24 hours, split over the week.

fu

ir

m

Once written, I would load up my favourite DTP package, Professional Page. After consulting my past issues of *Amiga Computing* for house style, and Green's series on DTP for lay-out, I would create a rough page, leaving gaps for any pictures.

Now to the artwork: My favourite bit. Let's say, for the sake of example, I want to include a picture of Kilburn's answer to Kevin Schwantz – my friend

I have the original colour print in front of me, and it's just the right size for scanning, about 9 by 15cms. Time to connect the Handy Scanner to the Amiga and install the software on my hard disk, which incidentally, is very easy to do.

So the photograph is placed under the scanner, and a resolution selected. On a 1Mb machine – the barest minimum useful – I can just about scan a grey scale image.

With my extra memory, I can grab a

# The Sharp JX100 Colour Handy Scanner

THE Sharp scanner is a lovely thing to have on your desk. It's small, quiet, compact and costs about £700. That's a lot of money to spend on one small piece of equipment, but let's have a look at what it can before deciding it's too expensive.

If you gave it to a computer illiterate person, there is no way they could ever guess what it's for. There are no buttons, no switches: Just a single cable leading away. It looks like a slightly larger than pocket-sized colour television set which hasn't been finished yet. Then you start using it...

Its main purpose in life is to convert photographs and drawings into something which your computer can use. It works in a very simple way:

3 bit colour, 50 dpi, 12k

The item to be scanned is placed underneath, and a miniature camera is dragged over it, converting the analogue data to digital data as it goes.

The hardware is supported by a specially written piece of software called ScanLab 100. This is typically ASDG: Totally Amiga-friendly program and is a doddle to use.

After selecting your image, and placing it under the 10 by 16 cm window you select a "preview" scan. This quickly and painlessly turns it into a miniature black and white image. Now all you have to do is draw a box around the part of the drawing you are interested in, and select the "fine scan" option.

Here a problem becomes apparent: On a 1Mb Amiga, you can only scan an area about 2 cm's square with the highest memory. My Amiga has an extra 2Mb, but I still can't scan the full window. It is recommended you have more than 4Mb. Yup, that's a whole lot of

resolution. You really need lots of

It is recommended you have more than 4Mb. Yup, that's a whole lot of memory. However, if you are taking DTP at all seriously, you probably have this amount already.

From within the fine scanning screen you can select between the different resolutions and colour options. The scanner will work at 50, 100 and 200 dots per inch. You can scan in monochrome, 6 bit grey scale, 3 bit colour or 18 bit colour.

Monochrome and grey scale scans can all be made in one pass, whereas colour scans take three different passes: One for red, one for green and one for blue.

Scanning in mono and in 3 bit

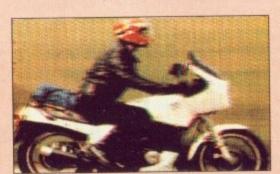

3 bit colour, 200 dpi, 201k

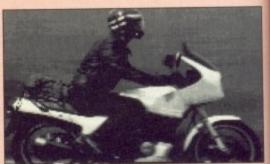

6 bit grey, 50 dpi, 25k

full 18 bit colour image at the maximum resolution of 200 dots per inch. Displayed onscreen in HAM mode, it looks fabulous. Perhaps with a very expensive colour digitiser and an even more expensive camera I could obtain similar results, but I doubt it.

ore. An

y take

p my

ional

issues

style,

ay-out,

iving

irite

mple, I

burn's

friend

t in

t size

Time

the

n my

very

nder

ected.

ıt

rab a

ore

of

1g

50,

ale,

can

and

It takes about five minutes to complete the scan of the image and save it to my hard disk. I can now reload the DTP package and place the scanned image. Looks good.

A FINAL check of the document, and it's finished. Time for output. To help me get the best from my graphics, I have a copy of *The Art Department*, also supplied by Silica.

With it, I can adjust the brightness, contrast and colour balance of the images, then separate them into their four colour components for output, using another little ASDG program call ReSep to re-combine the ProPage document with the illustrations. I

would have done this from the DTP package, but ProPage only separates 12 bit plane images, and my image uses 18 bit planes.

Rather cleverly, I have — theoretically at least — sitting beside me a very high resolution PostScript compatible laser printer. I send the four separations to this expensive piece of kit, and once they are finished I can rush them down to the local printers and have them re-combined into a full colour image.

If I didn't have the printer, I could take the PostScript file to a bureau, where they would do more or less the same thing. For more details on bureaux by the way, check out the DTP section in the almanac.

All I need do is repeat the above process over a hundred times, and I have a magazine.

S O you see: It can be done. It will be done, too. In fact, it has been done in the past by a well-known

(although sadly now defunct)
American Amiga magazine. The latest
hardware and software will make the
entire process a lot easier and the
finished product of higher quality.

Because of the large investment made in Mac technology at Interactive, it is unlikely that this magazine will be produced on an Amiga. But you can rest assured we do as much as we can before handing our text and images over to Eddie.

OW it's time for a more detailed look at the products used. The exception will be Professional Page. ProPage, as we like to call it, differs from Page Setter II only in that it can handle colour images and output to a PostScript device.

Page Setter II was reviewed in the April 1990 issue of the magazine and a working demo was on last month's cover disk, so there is little to be gained by looking at it again.

colour is not recommended, for the software will reduce an 18 bit image to whatever depth you like with minimal loss of detail. The only reason for not doing so is a chronic lack of memory.

The highest resolution (200dpi) is by no means state of the art, but when combined with the 18 bit colour depth, it's pretty darn nifty.

The use of 18 bit planes means an awfully large number of colours can be produced: Many times more that the Amiga can generate using standard bitplane methods. Instead, you can make use of several "cheats" to look at all the colours.

Viewing the image in normal HAM mode will give you lots of coloursbut poor edge detail. Viewing the image in A-HAM mode will

6 bit grey, 200 dpi, 402k

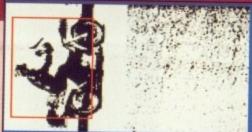

 Size
 In
 Px1s

 Width
 2.16
 432

 Height
 3.16
 632

 Offset
 9.16
 9.49

 Space
 KBytes

 Monochrone
 67.98

 3 Bit Color
 291.23

 6 Bit Grey
 492.24

 18 Bit Color
 1998.45

2.16 432 3.16 632 9.16 9.48 KBytes 67.08 Progress 201.23 Resolution 402.24 Next 200

Preview Scan Brightness

Fine Mode

About

Exit

improve things somewhat.

The main

scanning

control panel

Using A-RES format, and variants ARZ0 and ARZ1, will produce the best possible display. This mode is downwards compatible with the Dynamic Hires mode developed by Newtek for use with their DigiView Gold video digitiser. The pictures take

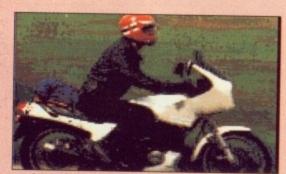

18 bit colour, 50 dpi, 63k

so much processor time to produce, that unfortunately all you can do is look at them. But they look very nice indeed.

If you need to produce the best quality images you can and have a budget which will cover it, then go for it. Buy it.

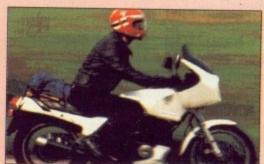

18 bit colour, 200 dpi, 1000k

# Bits? Planes?

HE normal way in which the Amiga generates colour graphics is to overlay several "sheets" of memory. Each of these sheets is called a bitplane and together they control the colour of each pixel on the

For example, if a screen had a single bitplane it could only display two colours. If it had two bitplanes, it could have four different colours. (Check your binary arithmetic if this doesn't make sense to you.)

The maximum number of bitplanes the Amiga can control in this way is five: Therefore it can display up to 32 different colours.

However, it is possible to cheat. By using a sixth bitplane and switching the display hardware into a special

"Hold And Modify" mode, the Amiga can display all 4,096 of its possible colours on-screen at once. It works by using the fifth and sixth bitplanes to control how the first four planes control the individual red, green and blue components individually.

This explains why HAM image cannot deal with edges very well: Where the colour changes suddenly from light to dark, it takes several pixels for all the HAM values to follow suit.

There are several cunning ways to improve the edge blurring - for example, using 16 different starting colours which can be substituted at any time - but most put quite a strain on the poor old Amiga and leave no time for a program to run as well.

## REPORT CARD

Sharp JX-1000 Handy Colour Scanner and ASDG ScanLab 100 software Silica Systems 081-308 0888

EASE OF USE ....

Within 15 minutes of delivery I had produced some of the best Amiga graphics I had ever seen.

VALUE ......
It's expensive. You can buy cars and things for this kind of money! Now, if you were buying on behalf of a company then it's a totally different matter. Have you seen the price of some Mac peripherals?

RESULTS .....

Can't fault it. Well, OK I can. I would like the resolution to be a bit higher. Even 300 dpi would keep me quiet for a bit longer.

### **OVERALL**

This is an amazing device which proves that the Amiga is capable of doing anything that an Apple can, only cheaper.

# The Art Department

LTHOUGH The Art Department (TAD) makes a wonderful companion to the scanner, it is also a piece of software which any graphics artist will find useful. Thankfully, it's also an entire order of magnitude cheaper, although you'll have needed to have spent some money of memory expansion: You need more than 1Mb.

TAD is an image processing suite which works with an internal resolution of 24 bit planes. In some respects it is similar to the program PixMate, but a little more professional and a little less on the gimmicky side.

Back to the DIY magazine scenario, and I would use TAD to provide fine tuning over the contrast, brightness (gamma actually) and colour balance of my pictures. And separating of course, into 24 bit cyan, yellow, magenta and black files.

I would happily acknowledge and make use of the UCR (under colour removal) and GCR (grey component replacement) functions.

As a graphics artist - which I'm not, unfortunately - I would use TAD to convert images between the various Amiga screen formats (from line drawing to extra halfbrite to HAM to 32 colours to A-HAM and so forth).

I'd also use the RIP (remove

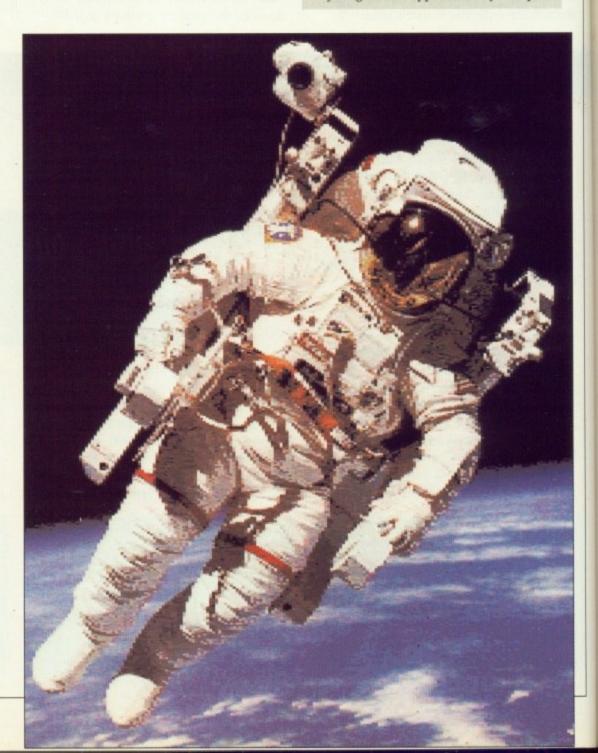

Amiga 500 Screen Gems Pack

MAIL ORDER

# SOFTSELLERS

MAIL **ORDER**  **Hard Drive** 

# **6 BOND STREET, IPSWICH, SUFFOLK IP4 1JE**

5A DOG'S HEAD STREET, IPSWICH, SUFFOLK (RETAIL)

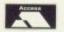

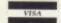

36A OSBORNE STREET, COLCHESTER, ESSEX (RETAIL)

# MAIL ORDER PURCHASE LINE (0473) 257158/210605 FAX NO. 0473 213457

| Action Fighting                                                                                                    |                                         | MOTIFICE CITE (0473)           |
|----------------------------------------------------------------------------------------------------|-----------------------------------------|--------------------------------|
| "Acidos Champ Tie Break                                                                                                    | 688 Attack Sub 16.00                    | *Cold of the Antonia           |
| Addias Championship Football   16.99                                                                                                    | *Action Fighter 45.00                   |                                |
| Adda Champ Tile Break   19.99     Alals of Montezuma   19.99     Alacatraz   19.99     Alard Vaving   1   19.99                                                                                                    | *Adidas Championship Football 16.00     | *Gune & Putter 13.99           |
| Accardaz                                                                                                    | *Adidas Champ Tie Break 16.00           | Hells of Montey                |
| Annabe                                                                                                    | *Alcatraz 16.99                         | *Hard Driving !!               |
| Annarchy                                                                                                    | *Alpha Wayes 16.99                      | Harton Davidson 16.99          |
| Anarchy                                                                                                    | *Amnios 12.00                           | *Hamasa                        |
| Ancient Art of War At Sea                                                                                                    | Anarchy 12.00                           | Heroes (Comp)                  |
| Ancisel Ant of War Al Sea                                                                                                    | *Ancient Art of War 16 00               | *Immodal 10.00                 |
| Ants Head (Datadisc) 12.99 "Indy 500 16.99 "Aquaventura 24.99 "Interceptor 16.99 "Antonics 13.99 Various 16.99 "Int. Socoer Challenge 15.99 "Altonics 13.99 Various 16.99 "International Championship 16.99 "Altonics 16.99 "Back to the Future II 16.99 "International Championship 16.99 Back to the Future II 16.99 "International 3D Tennis 16.99 Back to the Future II 16.99 "International 3D Tennis 16.99 Back to the Future II 16.99 "International 3D Tennis 16.99 Back and 16.99 "International 3D Tennis 16.99 "Back and 16.99 "International 3D Tennis 16.99 "Back Back 16.99 "International 3D Tennis 16.99 "Back Back 16.99 "International 3D Tennis 16.99 "Back Back 16.99 "Jack Boot 16.99 "Batties of Back 16.99 "Jack Boot 16.99 "Jack Boot 16. | *Ancient Art of War At Sea 16.99        | Immoriai                       |
| "Annourgeddom   16.99                                                                                                    | Ants Head (Datadisc) 12.00              | *Indu 500                      |
| Abomics   13.99                                                                                                    |                                         | *Interceptor                   |
| Altomics   16.99   International Championship                                                                                                    | *Armourgeddon 16.00                     | *Int Secon Challenge 45.00     |
| "Automic Robo Kid                                                                                                    | Atomics 13.99                           | kraphoe 15.99                  |
| Awesome                                                                                                    | *Atomic Robo Kid 16 99                  | International Championship     |
| Back Lot of the Future                                                                                                    | *Awesome 24 gg                          |                                |
| Bad Blood   19.99   "Iron Man   13.99   Bad Blood   19.99   Valdgo Pread   13.99   Badrairan II (Psygnosis)   16.99   Italy 1990   13.98   Battlechess   16.99   Italy 1990   13.98   Battlechess   16.99   Valck Boot   19.99   Battle Command   16.99   "Jack The Ripper   12.99   Battle Command   16.99   "Vick Off II World Cup Ed. 16.99   Battle Command   16.99   Vick Off II World Cup Ed. 16.99   Wick Off II World Cup Ed. 16.99   Wick Off II World Cup Ed. 16.99   Battle Master   19.99   Vick Off II World Cup Ed. 16.99   Wick Off Extra Time   9.99   Wick Off Extra Time   9.99   Wick Off Extra   | Back to the Future II 16 99             | *International 3D Tonnia 16.99 |
| Barbarian II (Psygnosis)   16.99                                                                                                    | *Bad Lands                              | *Iron Man 13.00                |
| Barbarian II (Psygnosis)   16.99   Italy 1990   13.99   Battheces   16.99   Battman (The Movie)   16.99   Jack Boot   16.99   Battman (The Movie)   16.99   Jack The Ripper   12.99   Battle Command   16.99   "Kick Off II I I I I I I I I I I I I I I I I                                                                                                     | *Bad Blood 19 99                        | * Judge Dread                  |
| Battinan (The Movie)                                                                                                    | *Barbarian II (Psygnosis) 16.99         | Italy 1990 43.00               |
| Batter of Britain   19.99   Jack The Ripper   12.99   Battle Command   16.99   "Kick Off II   12.99   Battle Massler   19.99   Kick Off II   12.99   Battle Massler   19.99   Kick Off II   12.99   Battle Massler   19.99   Kick Off I   Kord Cup Ed.   16.99   Battle Massler   19.99   Kick Off Extra Time   9.99   Kick Off Extra Time   9.99   Kick Off Extra Time   9.99   Kick Off Extra Time   9.99   Kick Off Extra Time   9.99   Kick Off Extra Time   9.99   Kick Off Extra Time   9.99   Kick Off Extra Time   9.99   Kick Off Extra Time   9.99   Bomber   15.99   Kick Off Extra Time   9.99   Kick Off Extra Time   9.99   Cardaver   16.99   Leaving Terramis   16.99   Cardaver   16.99   Leaving Terramis   16.99   Cardaver   16.99   Leaving Terramis   16.99   Cardaver   16.99   Leaving Terramis   16.99   Cardaver   16.99   Leaving Time   16.99   Cardaver   16.99   Leaving Time   16.99   Cardaver   16.99   Cardaver  | Battlechess 16 99                       | * lack Boot 10.00              |
| Battle Command                                                                                                    | Batman (The Movie) 16.99                | * lack The Rinner 12.00        |
| Battle Command                                                                                                    | Battle of Britain                       | Jumping Jackson 12.99          |
| Betrayal   19.99   Kick Off Eutra Time   19.99   Billy the Kid   16.99   "Killing Game Show   16.99   Billy the Kid   16.99   "Killing Game Show   16.99   Bomber   15.99   Killing Game Show   16.99   Bomber   19.99   Krights of Crystalian   19.99   Bomber   19.99   Krights of Crystalian   19.99   Buck Rogers   16.99   "Leaving Terramis   16.99   Budakhan   16.99   "Leaving Terramis   16.99   Leaving Terramis   16.99   Le   | *Battle Command 16 99                   | *Kick Off II                   |
| Belay   19.99   Kick Off Extra Time   9.99   Billy the Kid   16.99   Silling Game Show   16.99   Billade Warrior   15.99   Kilax   13.99   Kinghts of Crystalian   19.99   Residence   19.99   Kinghts of Crystalian   19.99   Residence   16.99   Residence   16.99   R   | Battle Master                           | Kick Off II World Cup Ed 12.99 |
| Fillip the Kid                                                                                                    | *Betrayal                               |                                |
| Blade Warrior   15.99   Klax   13.99     Bomber   19.99   Kinghts of Crystalian   19.99     BSS Jane Seymour   16.99   "Krypton X   12.99     Budakhan   16.99   "Legend Billy Boulder   16.99     Cabal   16.99   "Legend Billy Boulder   16.99     Cadaver   16.99   "Legend Billy Boulder   16.99     Cadaver   16.99   "Lemmings   16.99     Cadaver   16.99   "Lemmings   16.99     Cadrahage   15.99   "Lotus Turbo   16.99     Charapion of Raj   19.99   Leisure Sult Larry III   24.99     Chase HQ   16.99   Last Ninja II   16.99     Chase HQ   16.99   Last Ninja II   16.99     Chess Simkes Back   16.99   Last Ninja II   16.99     Chess Simulator   13.99   "Last Sturman   12.99     Chess Simulator   13.99   "Last Sturman   12.99     Chay Gayers AFT   16.99   Loom   16.99     Corvette   19.99   Man Utd   16.99     Corvette   19.99   Man Utd   16.99     Corvette   19.99   Man Utd   16.99     Cornamos Compilation   15.99   Manic Mansion   16.99     Corinewave   16.99   "Magic Ray Indiana   16.99     Crimewave   16.99   "Marix Marauders   16.99     Dannocles   15.99   Min Marauders   16.99     Dannocles   15.99   Min Marauders   16.99     Dannocles   15.99   Min Tank Platoon   19.99     Dannocles   15.99   Min Tank Platoon   19.99     Dannocles   15.99   Min Tank Platoon   19.99     Dragoon Breed   16.99   Murder   16.99     Dragoon Flight   19.99   Murder   16.99     Dragoon Flight   19.99   Mindight Resistance   16.99     Dragoon Flight   19.99   Mindight Resistance   16.99     Dragoon Flight   19.99   Narc   16.99     Dray Mar   16.99   Narc   16.99     Popale Flight of the Hard   16.99     Popale Flight of Introder   19.99   Narc   16.99     Popale Flight of Introder   19.99   Nary Seals   16.99     Popale Flight of Hindight Resistance   16.99     Popale Flight of Hindight Resistance   16.99     Popale Flight of Hindight Resistance   16.99     Popale Flight of Hindight Resistance   16.99     Popale Flight of Hindight Resistance   16.99     Popale Flight of Hindight Resistance   16.99     Popale Flight of Hindight Resist   | *Billy the Kid                          | *Killing Game Show 10.00       |
| Bomber                                                                                                    | *Blade Warrior                          | Klax 18.99                     |
| Busk Rogers                                                                                                    | Bomber 19 99                            | Knights of Crystalian 19.99    |
| Buck Rogers                                                                                                    | *BSS Jane Seymour                       | *Krynton X 12.00               |
| Cadalar                                                                                                    | *Buck Rogers                            | *Leaving Terramis 16.00        |
| Cabal         16.99         *Lemmings         16.99           **Cadraver         16.99         *Light Corridor         13.99           **Carthage         15.99         *Light Corridor         13.99           **Champion of Raj         19.99         Leisure Suit Larry III         24.99           **Chase HQ         16.99         *Life & Death         19.99           **Chase Simulator         13.99         *Life & Death         19.99           **Chess Simulator         13.99         *Last Ninja II         11.699           **Chess Simulator         13.99         *Last Stuntman         12.99           **Chuck Jaegers AFT         16.99         Loom         16.99           **Combo Racer         16.99         *Magician         16.99           **Conyette         19.99         Man Utd         16.99           **Correcte         19.99         Man Utd         16.99           **Correcte         19.99         Man Utd         16.99           **Cutipo         16.99         *Manic Mansion         16.99           **Cutiro         16.99         *Marix Marauders         16.99           **Dary of Thuder         19.99         *Monty Python         13.99           **Dary of Thuder<                                                                                                    | Budakhan                                | *Legend Billy Boulder 16.99    |
| Cardayer         16.99         "Light Corridor         13.99           "Charpion of Raj         19.99         "Lotus Turbo         16.99           "Chase HO         16.99         Last Ninja II         15.99           "Chase HO         16.99         "Life & Death         19.99           "Chase Stifkes Back         16.99         "Life & Death         19.99           Chess Champion 2175         16.99         Lost Patrol         16.99           "Chess Simulator         13.99         "Last Stuntman         12.99           "Chuck Jaegers AFT         16.99         "Loom         16.99           "Combo Racer         16.99         "Magic Fly         16.99           "Corvettle         19.99         "Manic Mansion         16.99           "Corrimewae         16.99         "Marit Marit Marauders         16.99           "Cutipo         16.99         "Mean Street         16.99           "Cutipo         16.99         "Mean Street         16.99           "Dayso of Thunder         19.99         "Monty Python         13.99           "Dayso of Thunder         19.99         "Morater in Space         16.99           "Dragons Breadh         19.99         "Morater in Space         16.99      <                                                                                                    | Cabal                                   | *Lemminas 16.00                |
| Carthage         15.99         Leisure Suit Larry III         24.99           **Chase HQ         18.99         Leisure Suit Larry III         24.99           **Chase HQ         18.99         Last Ninja II         16.99           **Ches Champion 2175         16.99         Lost Patrol         16.99           **Check Asagers AFT         16.99         Lost Patrol         16.99           **Chuck Jaegers AFT         16.99         Magician         16.99           **Combo Racer         16.99         Magic Fly         16.99           **Compto Racer         16.99         Magic Fly         16.99           **Corvette         19.99         Man Utd         16.99           **Corimewave         16.99         Manic Mansion         16.99           **Cotlipo         16.99         Maric Marauders         16.99           **Cutlipo         16.99         Maric Marauders         16.99           **Days of Thunder         19.99         Maric Marauders         16.99           **Days of Thunder         19.99         Month Python         13.99           **Dragon Sereath         19.99         Month Python         13.99           **Dragon Flight         19.99         Murder in Space         16.99                                                                                                    | *Cadaver 16.99                          | *Light Corridor 13.99          |
| Chase HO   16.99                                                                                                    | *Carthage                               | *Lotus Turbo 16.99             |
| Chase HQ         16.99         Last Ninja II         16.99           "Chaso Strikes Back         16.99         "Life & Death         19.99           "Chess Champion 2175         16.99         Lost Patrol         16.99           "Check Jaegers AFT         16.99         Loom         16.99           Chuck Jaegers AFT         16.99         "Magican         16.99           Combo Racer         16.99         "Magican         16.99           Conqueror         16.99         "Magican         16.99           Corycette         16.99         "Magican         16.99           "Corycette         16.99         "Man Utd         16.99           "Corycette         16.99         "Marix Marauders         16.99           "Crimpawave         16.99         "Marix Marauders         16.99           "Crimpawave         16.99         "Marix Marauders         16.99           "Cutipo         16.99         "Mara Street         16.99           Darnocles         15.99         "Marix Marauders         16.99           "Dary Sof Thunder         19.99         "Moral Blaster         16.99           Dargos Breath         19.99         "Moral Blaster         16.99           Dragos Flight                                                                                                    | *Champion of Raj                        | Leisure Suit Larry III 24 99   |
| Chass Strikes Back         16.99         *Life & Death         19.99           **Chess Champion 2175         16.99         *Lost Patrol         16.99           **Chess Simulator         13.99         *Last Sturntman         12.99           **Chuck Jaegers AFT         16.99         *Magician         16.99           **Combo Racer         16.99         *Magician         16.99           **Convette         19.99         *Man Utd         16.99           **Corvette         19.99         *Manic Mansion         16.99           **Cornewave         16.99         *Marix Marauders         16.99           **Curipo         16.99         *Marix Marauders         16.99           **Days of Thunder         19.99         *Month Python         19.99           **Days of Thunder         19.99         *Month Python         13.99           **Dragons Breath         19.99         *Month Python         13.99           **Dragons Breath         19.99         *Murder         16.99           **Dragon Rager         16.99         *Murder in Space         16.99           **Dragon Master Editor         9.99         *Mystical         16.99           **Dungeon Master Editor         9.99         *Midnight Resistance                                                                                                    | * Chase HQ                              | Last Ninia II 16 99            |
| Chess Simulator         13.99         Last Stuntman         16.99           'Check Jaegers AFT         16.99         Last Stuntman         12.99           Combo Racer         16.99         "Magician         16.99           Conqueror         16.99         "Magic Fly         16.99           'Corvette         19.99         Man Utd         16.99           'Cormeandos Compilation         15.99         Man Utd         16.99           'Corimowave         16.99         "Marix Marauders         16.99           'Cutipo         16.99         "Marix Marauders         16.99           'Damocles         15.99         "Marix Marauders         16.99           'Damocles         15.99         "Marix Marauders         16.99           'Damocles         15.99         "Marix Marauders         16.99           'Days of Thunder         19.99         "Morative Python         13.99           'Dragor Flore         19.99         "Morative Python         13.99           'Dragons Breed         16.99         "Murder in Space         16.99           'Dragon Flight         19.99         "Murder in Space         16.99           'Dragon Flight         19.99         "Midwinter         19.99                                                                                                    | *Chaos Strfkes Back                     | *Life & Death 19.99            |
| Chees Simulator         13.99         "Last Stuntman         12.99           **Chuck Jaegers AFT         16.99         Loom         16.99           Combo Racer         16.99         *Magician         16.99           **Convette         19.99         *Magic Fly         16.99           **Corvette         19.99         *Man Utd         16.99           **Cormandos Compilation         15.99         *Man Utd         16.99           **Cutipo         16.99         *Manic Mansion         16.99           **Cutipo         16.99         *Mean Street         16.99           **Days of Thurder         19.99         *Marix Marauders         16.99           **Days of Thurder         19.99         *Morat Python         19.99           **Dragons Breath         19.99         *Morty Python         13.99           **Dragons Breed         16.99         *Murder in Space         16.99           **Dragon War         16.99         *Murder in Space         16.99           **Dungeon Master Editor         9.99         *Midnight Resistance         16.99           **Dungeon Master Editor         9.99         *Midnight Resistance         16.99           **Dynamic Debugger         15.99         *Myst         16.99 <td>Chess Champion 2175</td> <td>Lost Patrol 16.00</td>                                                                                                    | Chess Champion 2175                     | Lost Patrol 16.00              |
| Combo Racer                                                                                                    | *Chess Simulator                        | *Last Shintman 12.00           |
| Combo Racer                                                                                                    | *Chuck Jaegers AFT                      | Loom 16.00                     |
| Conqueror                                                                                                    | Combo Racer 16 99                       | *Magician 16.99                |
| Corvette         19.99         Man Utd         16.99           "Commandos Compilation         15.99         Manic Mansion         16.99           "Curipo         16.99         "Matrix Marauders         16.99           "Curipo         16.99         "Mean Street         16.99           Damocles         15.99         "Mt Tank Platoon         19.99           "Days of Thunder         19.99         "Monty Python         13.99           Dragons Breath         19.99         "Murder in Space         16.99           "Dragons Breed         16.99         "Murder in Space         16.99           "Dragon Right         19.99         "Midnight Resistance         16.99           "Dragon War         16.99         "Midnight Resistance         16.99           "Dungeon Master Editor         9.99         Midwinter         19.99           "Duster         16.99         "Myth         16.99           "Dynamic Debugger         15.99         "Narc         16.99           "Dynamic Debugger         15.99         "Nay Seals         16.99           "Dynasty Wars         16.99         "Nebulus II         16.99           "Eagle Rider         16.99         "Nebulus II         16.99 <td< td=""><td>Conqueror</td><td>*Magic Fly 16.00</td></td<>                                                                                                    | Conqueror                               | *Magic Fly 16.00               |
| *Commandos Compilation         15.99         Manic Mansion         16.99           *Crimewave         16.99         *Mean Street         16.99           Cutipo         16.99         *Mean Street         16.99           Darmocles         15.99         *M1 Tank Platoon         19.99           *Days of Thunder         19.99         *Month Python         13.99           *Dragons Breath         19.99         *Month Python         13.99           *Dragons Breed         16.99         *Murder         16.99           *Dragon Flight         19.99         *Mystical         16.99           *Dragon War         16.99         *Midnight Resistance         16.99           *Dungeon Master Editor         9.99         Midwinter         19.99           *Duster         16.99         *Myth         16.99           *Dynasty Wars         16.99         *Narc         16.99           *Dynasty Wars         16.99         *Navy Seals         16.99           *Eagle Rider         16.99         *Nebulus II         16.99           *Eagle Rider         16.99         *Nebulus II         16.99           *Edition 1 (Comp)         19.99         *New York Warrior         13.99           *Edition 1                                                                                                    | *Corvette 19 99                         | Man I ltd 16 00                |
| Crimewave         16.99         "Matrix Marauders         16.99           Cutipo         16.99         "Mean Street         16.99           Darnocles         15.99         "Mona Blaster         16.99           "Days of Thunder         19.99         "Monan Blaster         16.99           Defenders of the Earth         12.99         "Monty Python         13.99           Dragons Breath         19.99         "Murder         16.99           "Dragon Flight         19.99         "Murder in Space         16.99           "Dragon War         16.99         "Murder in Space         16.99           "Dragon War         16.99         "Murder in Space         16.99           "Dungeon Master Editor         9.99         "Midwinter         19.99           "Duster         16.99         "Myth         16.99           "Durstken         19.99         "Nac         16.99           "Dynamic Debugger         15.99         "Navy Seals         16.99           "Dynasty Wars         16.99         "Nebulus II         16.99           "Eagle Rider         16.99         "Nebulus II         16.99           "Eagle Rider         16.99         "New York Warrior         13.99           "Edition 1                                                                                                    | *Commandos Compilation                  | Manic Mansion 16 00            |
| Cutipo                                                                                                    | *Crimewave                              | *Matrix Marauders 16.00        |
| Damocles                                                                                                    | *Cutipo16.99                            | *Mean Street 16.99             |
| Defenders of the Earth   12.99                                                                                                    | Damocles 15.99                          | *M1 Tank Platoon 19 99         |
| Defenders of the Earth         12.99         "Morty Python         13.99           Dragons Breath         19.99         "Murder         16.99           *Dragon Flight         19.99         "Mystical         16.99           *Dragon War         16.99         "Midnight Resistance         16.99           *Dungeon Master Editor         9.99         Midwinter         19.99           *Dungeon Master Editor         9.99         Midwinter         19.99           *Dungeon Master Editor         9.99         Midwinter         19.99           *Dungeon Master Editor         9.99         Midwinter         19.99           *Dungeon Master Editor         9.99         Midwinter         19.99           *Dungeon Master Editor         19.99         "Myth         16.99           *Dungeon Master Editor         19.99         "Nav         16.99           *Dynamic Debugger         15.99         "Nave         Seals         16.99           *Dynamic Debugger         15.99         "Nave Seals         16.99           *Dynamic Debugger         15.99         "Nave Seals         16.99           *Eagle Rider         16.99         "Night Breed         16.99           *Eagle Rider         16.99         "Night Breed                                                                                                    | *Days of Thunder19.99                   | *Moan Blaster 16.99            |
| Dragons Breath   19.99   *Murder   16.99   *Dragons Breed   16.99   *Murder in Space   16.99   *Dragon Flight   19.99   *Mystical   16.99   *Dragon War   16.99   *Midnight Resistance   16.99   *Dungeon Master Editor   9.99   Midwinter   19.99   *Dungeon Master Editor   16.99   *Myth   16.99   *Dungeon Master Editor   16.99   *Myth   16.99   *Dungeon Master Editor   16.99   *Myth   16.99   *Dynamic Debugger   15.99   *Narc   16.99   *Dynamic Debugger   15.99   *Navy Seals   16.99   *Dynasty Wars   16.99   *Nebulus II   16.99   *Eagle Rider   16.99   *Night Breed   16.99   *Ecstacy   13.99   *Nitro   16.99   *Edition 1 (Comp)   19.99   *New York Warrior   13.99   *Edition 1 (Comp)   19.99   *New York Warrior   13.99   *Escape from the Planet of Robot   Nuclear War   16.99   *Pastallator   16.99   *Operation Harrier   16.99   *Pastallator   16.99   *Operation Harrier   16.99   *Pastallator   16.99   *Operation Thunderbolt   16.99   *F19 Stealth Fighter   19.99   *Operation Thunderbolt   16.99   *Falcon   19.99   *Parig   16.99   *Parig   16.99   *Parig   16.99   *Parig   16.99   *Parig   16.99   *Final Battle   16.99   *Pinball Majic   16.99   *Final Battle   16.99   *Plotting   16.99   *Filip it Magnose   16.99   *Plotting   16.99   *Filip it Magnose   16.99   *Popup   13.99   *Football Simulator   13.99   *Powermonger   19.99   *Football Simulator   13.99   *Powermonger   19.99   *Fouth Dimension   16.99   *Powermonger   19.99   *Fouth Dimension   16.99   *Powermonger   19.99   *Fouth Dimension   16.99   *Powermonger   19.99   *Fouth Dimension   16.99   *Powermonger   19.99   *Fouth Dimension   16.99   *Powerdroid 90   16.99   *Fouth Dimension   16.99   *Powerdroid 90   16.99   *Fouth Dimension   16.99   *Poice Cuest II   16.99   *Fouth Dimension   16.99   *Poice Cuest II   16.99   *Powermonger   19.99   *Fouth Dimension   16.99   *Powermonger   19.99   *Fouth Dimension   16.99   *Powermonger   19.99   *Fouth Dimension   16.99   *Powermonger   19.99   *Fouth Dimension   16.99   *Powermonger   19.99   *Fouth Di   | Defenders of the Earth                  | *Monty Python                  |
| *Dragon Breed         16.99         *Murder in Space         16.99           *Dragon Flight         19.99         *Mystical         16.99           *Dragon War         16.99         *Midnight Resistance         16.99           Dungeon Master Editor         9.99         Midwinter         19.99           *Duster         16.99         *Myth         16.99           *Drakken         19.99         *Narc         16.99           *Dynasty Wars         16.99         *Nebulus II         16.99           *Dynasty Wars         16.99         *Nebulus II         16.99           *Eagle Rider         16.99         *Night Breed         16.99           *Ecstacy         13.99         *Niiro         16.99           *Edition 1 (Comp)         19.99         *New York Warrior         13.99           Emlyn Hughes International Socoer         16.99         North and South         15.99           Escape from the Planet of Robot         Nuclear War         16.99           *Flash Dragon         13.99         *Obitus         24.99           *Flash Dragon         13.99         *Obitus         24.99           *Flash Battle         19.99         *Operation Harrier         16.99           *Floothat Pi                                                                                                    | Dragons Breath                          | *Murder                        |
| *Dragon Flight         19.99         *Mystical         16.99           *Dragon War         16.99         *Midnight Resistance         16.99           *Dungeon Master Editor         9.99         Midwinter         19.99           *Duster         16.99         *Myth         16.99           *Dynamic Debugger         15.99         *Narc         16.99           *Dynasty Wars         16.99         *Nebulus II         16.99           *Eagle Rider         16.99         *Night Breed         16.99           *Eagle Rider         16.99         *Night Breed         16.99           *Ecstacy         13.99         *Niero         16.99           *Edition 1 (Comp)         19.99         *New York Warrior         13.99           *Emlyn Hughes International Soccer         16.99         North and South         15.99           *Escape from the Planet of Robot         Nuclear War         16.99           Monsters         13.99         *Obitus         24.99           *Flash Dragon         13.99         *Operation Harrier         16.99           *F29 Retallator         16.99         *Outboard         16.99           *F16 Combat Pilot         15.99         Operation Thunderbolit         16.99                                                                                                    | *Dragons Breed 16.99                    | *Murder in Space 16.99         |
| Dungeon Master Editor   9.99                                                                                                    | *Dragon Flight                          | *Mystical                      |
| Dungeon Master Editor   9.99   Midwinter   19.99   16.99   Touster   16.99   Touster   16.99   Toust   | *Dragon War 16.99                       | *Midnight Resistance 16.99     |
| Drakken                                                                                                    | Dungeon Master Editor 999               | Midwinter                      |
| Diracken   19.99                                                                                                    | *Duster                                 | *Myth                          |
| "Dynamic Debugger"         15.99         "Navy Seals         16,99           "Dynasty Wars         16.99         "Nebulus II         16.99           "Eagle Rider         16.99         "Night Breed         16.99           "Ecstacy         13.99         "Niro         16.99           "Edition 1 (Comp)         19.99         "New York Warrior         13.99           Emlyn Hughes International Soccer         16.99         North and South         15.99           Escape from the Planet of Robot         Nuclear War         16.99           Monsters         13.99         "Obitus         24.99           "Flash Dragon         13.99         "Operation Harrier         16.99           F19 Stealth Fighter         19.99         "Operation Thunderbolt         16.99           F19 Stealth Fighter         19.99         "Parig         16.99           F16 Combat Pliot         15.99         Oriental Games         15.99           Falcon         19.99         "Parig         16.99           Falcon Mission II         13.99         "Photon Storm         13.99           "Fload Mission II         13.99         Photon Storm         13.99           "Final Battle         16.99         Photon Storm         13.99                                                                                                    | Drakken 19,99                           | *Narc                          |
| Eagle Rider         16.99         *Nebulus II         16.99           *Eagle Rider         16.99         *Night Breed         16.99           *Ecstacy         13.99         *Nitro         16.99           *Edition 1 (Comp)         19.99         *New York Warrior         13.99           Emlyn Hughes International Soccer         16.99         North and South         15.99           Escape from the Planet of Robot         North and South         15.99           Monsters         13.99         *Obitus         24.99           *Flash Dragon         13.99         *Obitus         24.99           *Flash Dragon         13.99         *Operation Harrier         16.99           *F29 Retalliator         16.99         *Outboard         16.99           *F19 Stealth Fighter         19.99         *Operation Thunderbolt         16.99           *F19 Steath Fighter         19.99         *Paring         16.99           *F10 Combat Pilot         15.99         *Oriental Games         15.99           *Falcon         19.99         *Paring         16.99           *Federation Quest I         16.99         *Photon Storm         13.99           *Fendardion Quest I         16.99         Photon Storm         13.99     <                                                                                                    | *Dynamic Debugger15.99                  | *Navy Seals                    |
| *Eagle Rider         16.99           *Ecstacy         13.99           *Nitro         16.99           *Edition 1 (Comp)         19.99           Emlyn Hughes International Soccer         16.99           Emlyn Hughes International Soccer         16.99           North and South         15.99           Bescape from the Planet of Robot         Nuclear War         16.99           Monsters         13.99         *Obitus         24.99           *Flash Dragon         13.99         *Obitus         24.99           *Flash Dragon         16.99         *Operation Harrier         16.99           *Flash Dragon         16.99         *Outboard         16.99           *Flash Brighter         19.99         *Outboard         16.99           *Fla Combat Pilot         15.99         Oriental Games         15.99           *Falcon Mission II         13.99         *Parig         16.99           *Falcon Mission II         13.99         *Photon Storm         13.99           *Federation Quest I         16.99         *Pinall Majic         16.99           *Final Battle         16.99         *Planet Busters         13.99           *Flight of Intruder         19.99         Player Manager <t< td=""><td>*Dynasty Wars</td><td>*Nebulus II</td></t<>                                                                                                    | *Dynasty Wars                           | *Nebulus II                    |
| *Ecstacy         13.99         *Nitro         16.99           *Edition 1 (Comp)         19.99         *New York Warrior         13.99           Emlyn Hughes International Soccer         16.99         North and South         15.99           Escape from the Planet of Robot         Nuclear War         16.99           Monsters         13.99         *Obitus         24.99           *Flash Dragon         13.99         *Obitus         24.99           *Flash Dragon         16.99         *Outboard         16.99           F19 Stealth Fighter         19.99         *Operation Harrier         16.99           F16 Combat Pilot         15.99         Operation Thunderbolt         16.99           Falcon Mission II         15.99         Oriental Games         15.99           *Falcon Mission II         13.99         *Photon Storm         13.99           *Froal Battle         16.99         *Ploton Storm         13.99           *Final Battle         16.99         *Ploton Storm         13.99           *Final Battle         16.99         *Plote Quest II         24.99           *Final Battle         16.99         *Planet Busters         13.99           *Flight of Intruder         19.99         *Planet Busters <td< td=""><td>*Eagle Rider 16.99</td><td>*Night Breed 16.99</td></td<>                                                                                                    | *Eagle Rider 16.99                      | *Night Breed 16.99             |
| Semilar   Paris   Paris   Paris                                                                                                    | *Ecstacy                                | *Nitro                         |
| Emilyn Hughes International Soccet   16.99   North and South   15.99                                                                                                    | *Edition 1 (Comp)19.99                  | *New York Warrior 13.99        |
| Monsters         13.99         "Obitus         24.99           "Flash Dragon         13.99         "Operation Harrier         16.99           F29 Retallator         16.99         "Outboard         16.99           F19 Stealth Fighter         19.99         Operation Thunderbolt         16.99           F16 Combat Pilot         15.99         Oriental Games         15.99           Falcon         19.99         "Parig         16.99           Falcon Mission II         13.99         Photon Storm         13.99           "Federation Quest I         16.99         Pinball Majic         16.99           "Final Battle         16.99         Ploto Cuest II         24.99           "Finale (comp)         16.99         Planet Busters         13.99           "Filiph to Intruder         19.99         Player Manager         12.99           "Filip it Magnose         16.99         "Plotting         16.99           "Flood         16.99         "Poup monger         19.99           "Football Simulator         13.99         "Powerdroid 90         16.99           "Fourth Dimension         16.99         "Panic Station         13.99           "Future Basketball         16.99         Projectile         16.99                                                                                                    | Emlyn Hughes International Soccer 16.99 | North and South 15.99          |
| Flash Dragon         13.99         *Operation Harrier         16.99           F29 Retallator         16.99         *Outboard         16.99           F19 Stealth Fighter         19.99         Operation Thunderbolt         16.99           F16 Combat Pilot         15.99         Oriental Games         15.99           Falcon         19.99         *Parig         16.99           Falcon Mission II         13.99         *Photon Storm         13.99           *Federation Quest I         16.99         Photon Storm         13.99           *Fenal Battle         16.99         Photon Storm         13.99           *Final Battle         16.99         Police Quest II         24.99           *Finale (comp)         16.99         Planet Busters         13.99           *Filiph tof Intruder         19.99         Player Manager         12.99           *Filip it Magnose         16.99         *Plotting         16.99           *Flood         16.99         *Po up         13.99           *Flood         16.99         *Powermonger         19.99           *Football Simulator         13.99         *Powerdroid 90         16.99           *Fourth Dimension         16.99         *Panic Station         13.99 <td></td> <td>Nuclear War 16.99</td>                                                                                                    |                                         | Nuclear War 16.99              |
| Plast Dragon   13.99                                                                                                    | Monsters 13.99                          | *Obitus                        |
| F19 Stealth Fighter         19.99         Operation Thunderbolt         16.99           F16 Combat Pilot         15.99         Oriental Games         15.99           Falcon         19.99         "Parig         16.99           Falcon Mission II         13.99         Photon Storm         13.99           "Federation Quest I         16.99         Pinball Majic         16.99           "Final Battle         16.99         Police Quest II         24.99           "Finale (comp)         16.99         Planet Busters         13.99           "Flight of Intruder         19.99         Player Manager         12.99           "Flipt Magnose         16.99         "Plotting         16.99           "Flirt         16.99         "Poup up         13.99           Flood         16.99         "Powermonger         19.99           "Football Simulator         13.99         "Powerdroid 90         16.99           "Fourth Dimension         16.99         "Panic Station         13.99           "Future Basketball         16.99         Projectile         16.99                                                                                                    | Flash Dragon                            | *Operation Harrier16.99        |
| Fig. Stealin Fighter   19.99   Operation Thunderbolt   16.99   F16 Combat Pilot   15.99   Oriental Games   15.99   Falcon   19.99   Parig   16.99   Falcon Mission II   13.99   Photon Storm   13.99   Federation Quest I   16.99   Pinball Majic   16.99   Final Battle   16.99   Pinball Majic   16.99   Pinball Majic   1   |                                         | *Outboard 16.99                |
| Falcon         19.99         *Parig         16.99           Falcon Mission II         13.99         Photon Storm         13.99           *Federation Quest I         16.99         Plnball Majic         16.99           *Final Battle         16.99         Police Quest II         24.99           *Finale (comp)         16.99         Planet Busters         13.99           *Filight of Intruder         19.99         Player Manager         12.99           *Flip it Magnose         16.99         *Plotting         16.99           *Flort         16.99         *Poup         13.99           Flood         16.99         *Powermonger         19.99           *Football Simulator         13.99         *Powerdroid 90         16.99           *Fourth Dimension         16.99         *Panic Station         13.99           *Future Basketball         16.99         Projectile         16.99                                                                                                    | F19 Stealth Fighter                     | Operation Thunderbolt 16.99    |
| Falcon Mission II         13.99         Photon Storm         13.99           *Federation Quest I         16.99         Pinball Majic         16.99           *Final Battle         16.99         Police Quest II         24.99           *Finale (comp)         16.99         Planet Busters         13.99           *Filipt of Intruder         19.99         Player Manager         12.99           *Flip it Magnose         16.99         *Plotting         16.99           *Flirt         16.99         *Pop up         13.99           *Flood         16.99         *Powermonger         19.99           *Football Simulator         13.99         *Powerdroid 90         16.99           *Fourth Dimension         16.99         *Panic Station         13.99           *Future Basketball         16.99         Projectile         16.99                                                                                                    | File Combat Pilot                       | Oriental Games 15.99           |
| Table   Table   Tabl   | Folcon Mission II                       | *Parig                         |
| Final Battle         16.99         Pinball Majic         16.99           *Finale (comp)         16.99         Police Quest II         24.99           *Finale (comp)         16.99         Planet Busters         13.99           *Filight of Intruder         19.99         Player Manager         12.99           *Flip it Magnose         16.99         *Plotting         16.99           *Flir         16.99         *Pop up         13.99           *Flood         16.99         *Powermonger         19.99           *Football Simulator         13.99         *Powerdroid 90         16.99           *Fourth Dimension         16.99         *Panic Station         13.99           *Future Basketball         16.99         Projectile         16.99                                                                                                    | Fadoration O and 1                      | Photon Storm                   |
| Final Battle         16.99         Police Quest II         24.99           *Finalle (comp)         16.99         Planet Busters         13.99           *Flight of Intruder         19.99         Player Manager         12.99           *Flip it Magnose         16.99         *Plotting         16.99           *Flirt         16.99         *Pop up         13.99           Flood         16.99         *Powermonger         19.99           *Football Simulator         13.99         *Powerdroid 90         16.99           *Fourth Dimension         16.99         *Panic Station         13.99           *Future Basketball         16.99         Projectile         16.99                                                                                                    | receration Quest I                      | Pinball Majic                  |
| Finale (comp)         16.99         Planet Busters         13.99           *Flight of Intruder         19.99         Player Manager         12.99           *Flip it Magnose         16.99         *Plotting         16.99           *Flirt         16.99         *Pop up         13.99           Flood         16.99         *Powermonger         19.99           *Football Simulator         13.99         *Powerdroid 90         16.99           *Fourth Dimension         16.99         *Panic Station         13.99           *Future Basketball         16.99         Projectile         16.99                                                                                                    | Final Battle                            | Police Quest II                |
| Figir to introder     19.99     Player Manager     12.99       *Flip it Magnose     16.99     *Plotting     16.99       *Flirt     16.99     *Pop up     13.99       Flood     16.99     *Powermonger     19.99       *Football Simulator     13.99     *Powerdroid 90     16.99       *Fourth Dimension     16.99     *Panic Station     13.99       *Future Basketball     16.99     Projectile     16.99                                                                                                    | Finale (comp)                           | Planet Busters                 |
| Fig. 16.99 Flotting 16.99 Flotting 16.99 Flotd 16.99 Flood 16.99 Pop up 13.99 Flood 16.99 Powermonger 19.99 Football Simulator 13.99 Powerdroid 90 16.99 Fourth Dimension 16.99 Panic Station 13.99 Future Basketball 16.99 Projectile 16.99                                                                                                    | riight of Intruder                      | Player Manager 12.99           |
| Tellit                                                                                                    | - Filp it Magnose 16.99                 | *Plotting                      |
| Flood         16.99         *Powermonger         19.99           *Football Simulator         13.99         *Powerdroid 90         16.99           *Fourth Dimension         16.99         *Panic Station         13.99           *Future Basketball         16.99         Projectile         16.99                                                                                                    | File                                    | *Pop up                        |
| Football Simulator         13.99         *Powerdroid 90         16.99           *Fourth Dimension         16.99         *Panic Station         13.99           *Future Basketball         16.99         Projectile         16.99                                                                                                    |                                         | *Powermonger                   |
| *Future Basketball                                                                                                    | *Equation 13.99                         | *Powerdroid 90                 |
| Projectile                                                                                                    | *Future Reskether                       | *Panic Station                 |
| CHECKER AND DOOTS! CORPORA SANGER                                                                                                    | ruture basketball16.99                  | Projectile                     |
|                                                                                                    | CHECKES WIN BOOKS AND STORY             |                                |

| THE RESERVE OF THE PERSON AND THE PERSON AND THE PE |     |     |     |
|----------------------------------------------------------------------------------------------------|-----|-----|-----|
| *Pyramax                                                                                                    |     | 10  | 00  |
| Potov                                                                                                    | **  | 10  | 00  |
| *Railroad Tycoon                                                                                                    |     | 10  | .95 |
| *Dally                                                                                                    | 3   | 10  | 95  |
| *Rally*                                                                                                    | 4   | 6   | .99 |
| *People for the Class                                                                                                    | -   | 6   | .99 |
| *Reach for the Sky                                                                                                    | - ] | 19  | .99 |
| *Rick Dangerous II                                                                                                    | . ] | 6.  | .99 |
| *Riders of Rohan                                                                                                    |     | 6.  | .99 |
| Rainbow Islands                                                                                                    | . 1 | 6.  | .99 |
| Red Storm Rising                                                                                                    | . 1 | 5.  | 99  |
| Resolution 101                                                                                                    | - 1 | 6.  | 99  |
| Risk                                                                                                    | . 1 | 3.  | 99  |
| *Robo Cop II                                                                                                    | . 1 | 6.  | 99  |
| Rourkes Drift                                                                                                    | . 1 | 6.  | 99  |
| S.E.U.C.K. *Secret Agent Flys By                                                                                                    | . 1 | 9,  | 99  |
| *Secret Agent Flys By                                                                                                    | .1  | 6.  | 99  |
| Shadow Sorcerer                                                                                                    | . 1 | 6.  | 99  |
| *Simulcra                                                                                                    | .1  | 6.  | 99  |
| *Sly Spy                                                                                                    | . 1 | 6.  | 99  |
| *Speedball II                                                                                                    | 1   | RI  | ga  |
| *Spin Dizzy II *Spy Who Loved Me                                                                                                    | . 1 | 6.  | 99  |
| *Spy Who Loved Me                                                                                                    | . 1 | 3.  | 99  |
| *Stun Runner                                                                                                    | -1  | 6.1 | 99  |
| "Supremacy                                                                                                    | 1   | 21  | QQ. |
| *Sword of Samurai                                                                                                    | 1   | 6.5 | 99  |
| Shadow Warriors                                                                                                    | 1   | 6.5 | 99  |
| *Skate or Die                                                                                                    | 1   | 6.9 | 99  |
| Starflight                                                                                                    | 1   | 6.9 | 99  |
| *Star Trek 5                                                                                                    | 2   | 4 5 | QQ. |
| Storm Across Europe                                                                                                    | 11  | 0 0 | op  |
| *Street Fighting Man<br>Shadow of the Beast                                                                                                    | 1   | 3 ( | 99  |
| Shadow of the Beast                                                                                                    | 1   | 80  | 99  |
| Sherman M4                                                                                                    | 11  | a c | 90  |
| *Snow Strike                                                                                                    | 11  | R C | 20  |
| Star Blaze                                                                                                    | 4   | 3.6 | 20  |
| Super Cars                                                                                                    | 11  | 2.0 | 20  |
| *Silver Blades                                                                                                    | 11  | 0.8 | 200 |
| Sim City                                                                                                    | 10  | 0.5 | 20  |
| *Steven Honday Championship Canalyse                                                                                                    | 13  | 9.5 | 55  |
| *Subbutton                                                                                                    | 11  | 5.5 | 100 |
| Sim City  *Steven Hendry Championship Snooker  *Subbuteo  *Super League Manager                                                                                                    | 16  | 5.5 | 19  |
| *Toom Cumulai                                                                                                    | 16  | 5.8 | 99  |
| *Team Suzuki *Teenage Turtles                                                                                                    | 10  | 5.5 | 19  |
| *TNIT                                                                                                    | 16  | 5.5 | 19  |
| TNT                                                                                                    | 18  | 9.8 | 19  |
| *Toki                                                                                                    | 16  | 5.9 | 19  |
| *Tournament Golf                                                                                                    | 16  | 5,9 | 19  |
| Tennis Cup                                                                                                    | 16  | 5.9 | 19  |
| *The Keep                                                                                                    | 16  | 1.9 | 19  |
| *The Plague                                                                                                    | 16  | 3.9 | 19  |
| *Thunder Strike                                                                                                    | 16  | 3.9 | 19  |
| *Time Machine                                                                                                    | 16  | 9.6 | 9   |
| *Toyottes                                                                                                    | 13  | 3.9 | 9   |
| Triad III or IV                                                                                                    | 19  | 9.9 | 9   |
| *Total Recall                                                                                                    | 16  | 9.9 | 9   |
| *Turbo Buggies                                                                                                    | 13  | 1.9 | 9   |
| Turnican                                                                                                    | 16  | .9  | 9   |
| Tusker                                                                                                    | 16  | .9  | 9   |
| *The Gales                                                                                                    | 16  | .9  | 9   |
| *Trivia                                                                                                    | 15  | .9  | 9   |
| *Track Attack                                                                                                    | 16  | .9  | 9   |
| Ultimate Golf                                                                                                    | 16  | .9  | 9   |
| Lintouchables                                                                                                    | 15  | .9  | 9   |
| Untouchables                                                                                                    | 16  | .9  | 9   |
| *Ultima V                                                                                                    | 19  | .9  | 9   |
| *Up & Away                                                                                                    | 16  | 0   | 9   |
| *Up & Away                                                                                                    | 16  | Q.  | 9   |
| "Voodoo Nightmare                                                                                                    | 16  | 9   | Q.  |
| Venus Fly Tran                                                                                                    | 12  | Q   | Q.  |
| Yolanda                                                                                                    | 18  | Q   | a   |
| *War Jeep                                                                                                    | 16  | Q   | Q   |
| - Weltris                                                                                                    | វេស | :QX | Q.  |
| Wheels of Fire                                                                                                    | 19  | 90  | 9   |
| Wings                                                                                                    | 19  | Q   | 9   |
| *WLF                                                                                                    | 18  | Q   | 9   |
| *Wolfpack                                                                                                    | 10  | 00  |     |
| *Wonderland                                                                                                    | 9.  | .99 | 9   |
| *World Champ Soccer1                                                                                                    | 6.  | 99  | 9   |
| "Warmonger 1 World Cup Soccer '90 1 Warhead 1 Warmonger 1 Warmonger 1 Warmonge | 6.  | 99  | 9   |
| Warhead                                                                                                    | 3.  | 55  | 3   |
| *Warp                                                                                                    | 0.  | 35  | 2   |
| Xenomorph1                                                                                                    | 2.  | .ಚಾ | 9   |
|                                                                                                    | 0.  | de  |     |

# **DISC BOXES** WITH DISCS

| 3.5* 40 Holder Lockable with |
|------------------------------|
| 10 3.5" dsdd discs£11.99     |
| 3.5" 40 Holder Lockable with |
| 20 3.5" dsdd discs£15.99     |
| 3.5" 40 Holder Lockable with |
| 40 3.5* dsdd discs£27.99     |
| 3.5* 80 Holder Lockable with |
| 10 3.5" dsdd discs£13.99     |
| 3.5" 80 Holder Lockable with |
| 40 3.5" dsdd discs£29.99     |
| 3.5" 80 Holder Lockable with |
| 80 3.5° dsdd discs£49.99     |

# **JOYSTICKS**

| Cheetah 125£7.99                |
|---------------------------------|
| Cheetah Starprobe£11.99         |
| Pro 5000 Extra Glo Green £13.99 |
| Pro 5000 Extra Glo Red £13.99   |
| Pro 5000 Black£11.99            |
| QS Turbo III£9.99               |

# **PERIPHERALS**

| Replacement mouse + | mouse  |
|---------------------|--------|
| holder + mouse mat  | £29.95 |
| Four Player Adaptor | £5.95  |
| Mouse Mat           | £4.95  |
| Joystick Extender   | £5.95  |
| Dust Cover          | £4.95  |

# DISCS

Qty 10 Qty 20 Qty 50 Qty 100

3.5° dsdd Unbranded £6.99 £11.99 £29.99 £49.99

3.5\* dsdd Sony Branded£11.99£22.99£54.99£99.99

# **DISC BOXES**

| 3.5"  | 40 Holder Lockable£4.99   |
|-------|---------------------------|
| 3.5*  | 80 Holder Lockable£6.99   |
| 5.25" | 50 Holder Lockable£4.99   |
| 5.25" | 120 Holder Lockable £6.99 |

| TITLE                |      |      |                                        |
|----------------------|------|------|----------------------------------------|
| TITLE                | COMP | COST | Name                                   |
|                      |      |      |                                        |
|                      |      |      | Address                                |
|                      |      |      |                                        |
|                      |      |      |                                        |
|                      |      |      | Tel No.                                |
|                      |      | -    | 10.100                                 |
|                      |      | -    | Have you ordered from us before Yes No |
| Amiga 500            |      |      | Amiga Flight                           |
| £529.95 TOTAL COST £ |      |      | AC Nov. of Fantasy                     |

| Name                            |     |    |  |
|---------------------------------|-----|----|--|
| Address                         |     |    |  |
|                                 |     |    |  |
|                                 |     |    |  |
| Tel No.                         |     |    |  |
| Have you ordered from us before | Yes | No |  |

>

individual pixels) to tidy up any stray little dots which had somehow sneaked into the picture. I might also need to be able to resize the image, while maintaining complete control over the aspect ratio.

Since all internal calculations are carried out using 24 bitplanes, I know that my images are going to maintain their integrity as much as possible.

Using a series of "Loader" modules, TAD can make use of graphic formats other than good 'ole IFF. As well as Amiga-based formats such as Sculpt and Impulse, it can load PC and Mac type images. An impressive bit of future thinking, and an impressive piece of software.

# And there's more...

AN ever better version of TAD is available –The Art Department Professional. It differs by supporting Arexx (essential for enabling long and boring batch jobs), saving in different formats (TAD only loads) and direct support of external hardware (such as scanners, 24 bit frame cards).

It means that the Amiga could become the central image processing computer in a set-up comprising all sorts of different machinery.

ASDG are providing an upgrade offer, so if you own TAD check it out.

### REPORT CARD

ASDG's The Art Department £69.95 Silica Systems

No problems.

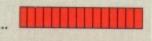

I kind of miss some of the little things which PixMate could do. However, for DTPing with graphics you can't beat TAD.

VALUE

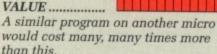

# **OVERALL**

88%

A useful, reliable and downright worthwhile program.

# How these images were made

A LL the images were dealt with as normal 8, 16 or HAM colour IFF files. They were converted to TIFF format, and loaded into the Mac systems as normal.

Unfortunately this means that you are not seeing the images at their very best.

The 18 bit plane files were just too large to convert to TIFFs with existing office technology (in other words, the Macs). This is why the HAM image was used instead.

What it boils down to is that the colours are almost as you would see them, but the detail – especially around edges – is misleadingly poor.

Some of the images elsewhere in this issue of *Amiga Computing* have been generated using the kit described in this feature. See if you can spot them all!

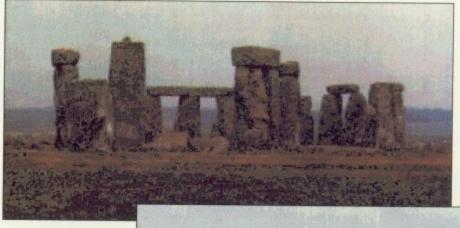

A photograph, scanned at 200dpi and 18 bit planes colour. This is the image which was loaded into The Art Department FEFF FOIDING BEOFULDE

The same image in EHB (Extra Half Brite) mode

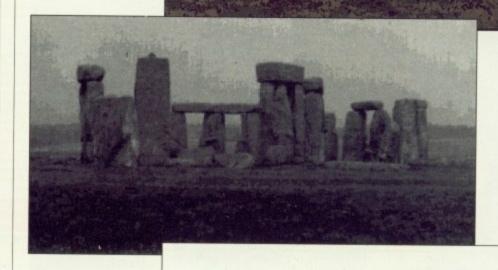

Finally, processed to produce "line art"

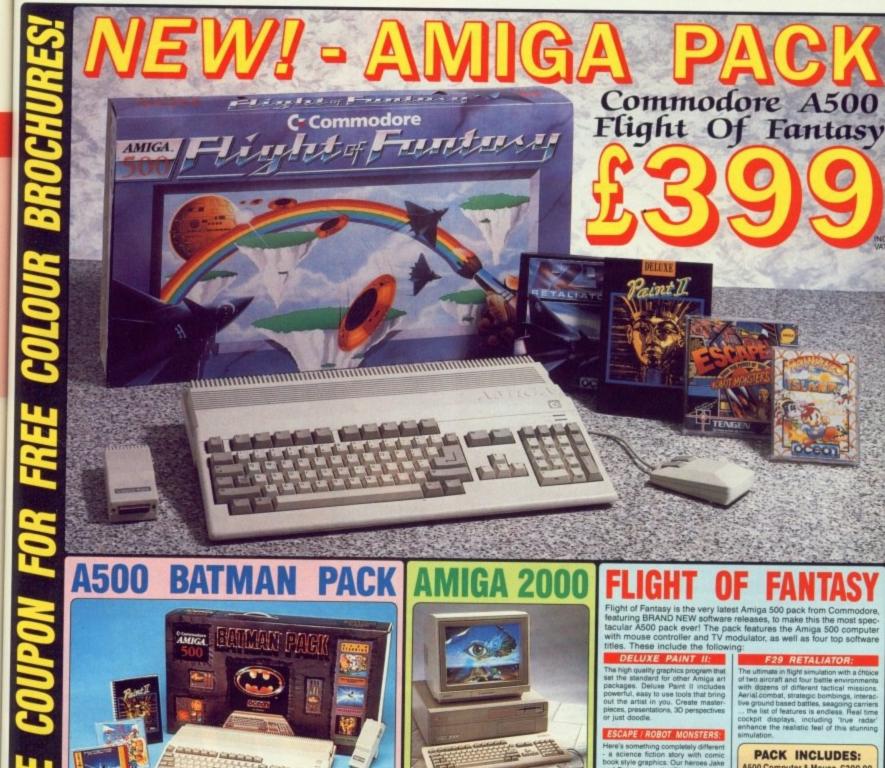

The Commodore A500 Batman Pack must surely rank as one of the most popular computer packs ever! The pack features the Commodore Amiga 500 computer with mouse controller and TV modulator, plus four top software titles. The software includes: 'Batman The Movie' - Rid Gotham Citly of the cunning joker, in Ocean's top selling title based on the blockbuster Batman film; New Zealand Story - high quality conversion of the leading arcade game; Interceptor - Doglight with two F-16's in this leading flight simulator; Deluxe Paint II - top quality Amiga graphics package which set the standard for others to follow. Return the coupon for further details.

ee

100 n ve ibed

ph.

is

#### PACK INCLUDES:

A500 Computer & Mouse £399.99 A520 TV Modulator £24.99 Batman The Movie £24.95 New Zealand Story Interceptor £24.95 £24.95 Deluxe Paint II £49.95

TOTAL RRP: £549.78 Less Pack Saving: £150.78 PACK PRICE: £399.00

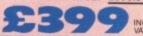

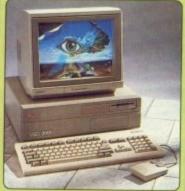

9 system expansion slots, plus IBM compatibility with the use of PC-XT or PC-XT bridgeboards. Complete and return the coupon, putting a tick in the A2000 box, for details of A2000 computer systems.

Mr/Mrs/Ms: .....

and Duke are on the Phanet X rescu-ing Humans who have been captured by the Robot Monsters and forced to create an exit Robot Army to DESTROY EARTHI Jake and Duke light their way through hordes of exit Robots to help the Humans escape.

## RAINBOW ISLANDS:

Slip on your magic shoes, practise throwing a rainbow and you're ready to go island hopping. From the Island of Doh to Monster Island, you will en-

A500 Computer & Mouse £399.99 A520 TV Modulator £24.99 Deluxe Paint II €49.95 Escape/Robot Monsters £19.99 Rainbow Islands £24.95 F29 Retaliator £24.95

TOTAL RRP: £544.82 Less Pack Saving: £145.82 PACK PRICE: £399.00

FOR FURTHER DETAILS OF THE AMIGA RANGE, COMPLETE THE COUPON AND RETURN IT TO SILICA SHOP THE UK'S No1 AMIGA SPECIALISTS

#### SILICA SHOP YOU

FREE OVERNIGHT COURIER DELIVERY: On all hardware orders shipped in the UK.
TECHNICAL SUPPORT HELPLINE: Team of Amiga technical experts at your service.
PRICE MATCH: We normally match competitors on a "Same product - Same price" basis.
ESTABLISHED 12 YEARS: Proven track record in professional computer sales.
ESTABLISHED 12 YEARS: Proven track record in professional computer sales.
ESTABLISHED 12 YEARS: Proven track record in professional computer sales.
ESTABLISHED 12 YEARS: Proven track record in professional computer sales.
ESTABLISHED 12 YEARS: Proven track record in professional computer sales.
ESTABLISHED 12 YEARS: Proven track record in professional computer sales.
ESTABLISHED 12 YEARS: Proven track record in professional computer sales.
ESTABLISHED 12 YEARS: Proven track record in professional computer sales.
ESTABLISHED 12 YEARS: Proven track record in professional computer sales.
ESTABLISHED 12 YEARS: Proven track record in professional computer sales.
ESTABLISHED 12 YEARS: Proven track record in professional computer sales.
ESTABLISHED 12 YEARS: Proven track record in professional computer sales.
ESTABLISHED 12 YEARS: Proven track record in professional computer sales.
ESTABLISHED 12 YEARS: Proven track record in professional computer sales.
ESTABLISHED 12 YEARS: Proven track record in professional computer sales.
ESTABLISHED 12 YEARS: Proven track record in professional computer sales.
ESTABLISHED 12 YEARS: Proven track record in professional computer sales.
ESTABLISHED 12 YEARS: Proven track record in professional computer sales.
ESTABLISHED 12 YEARS: Proven track record in professional computer sales.
ESTABLISHED 12 YEARS: Proven track record in professional computer sales.
ESTABLISHED 12 YEARS: Proven track record in professional computer sales.
ESTABLISHED 12 YEARS: Proven track record in professional computer sales.
ESTABLISHED 12 YEARS: Proven track record in professional computer sales.
ESTABLISHED 12 YEARS: Proven track record in professional computer sales.
ESTABLISHED 12 YEARS: Proven track

ocide when to buy your new Amiga computer, we suggest you think very carefully about WHERE insider what it will be like a few months after buying your Amiga, when you may require additional risoftware, or help and advice with your new purchase. And, will the company you buy from contact its of new products? At Silica Shop, we ensure that you will have nothing to worry about. Silica have hed for over 12 years, and have an annual turnover of £13 million. With our univalled experience

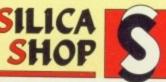

| MAIL ORDER:<br>Order Lines Open: | Mon-Sat        | 1-4 The<br>9.00am-6   | Mews,           | Hatherley<br>No L | Rd,           | Sidcup,              | Kent, | DA14  | 4DX<br>Fax | Tel: 081-309<br>No: 081-308 0608 | 1111 |
|----------------------------------|----------------|-----------------------|-----------------|-------------------|---------------|----------------------|-------|-------|------------|----------------------------------|------|
| Opening Hours:                   | Mon-Sat        | 52<br>9.30am-6        | Tottenh<br>OOpm | am Court          | Road<br>Night | Londo                | n, W1 | P OBA | Fax        | Tel: 071-580<br>No: 071-323 4737 | 4000 |
| Opening Hours:                   | Mon-Sat        | 1-4 The<br>9.00am-5   | Mews,           | Hatherley         | Rd,<br>Night  | Sidcup,              | Kent, | DA14  | 4DX        | Tel: 081-302                     | 8811 |
| Order Lines Open:                | ON:<br>Mon-Fri | 1-4 The<br>9.00am-6.0 | Mews,           | Hatherley         | Rd,<br>ed on  | Sidcup,<br>Saturdays | Kent, | DA14  | 4DX<br>Fax | Tel: 081-308<br>No: 081-308 0608 | 0888 |

| o: Silica Shop, | Dept AMCOM-1190-3 | 2, 1-4 The Mews. | Hatherley Rd, | Sidcup, Kent, | DA14 4DX |
|-----------------|-------------------|------------------|---------------|---------------|----------|
|-----------------|-------------------|------------------|---------------|---------------|----------|

| PLEASE SEND | INFORMATION ON THE AMIGA |
|-------------|--------------------------|

|          | A CONTRACTOR OF THE CONTRACTOR OF THE CONTRACTOR |
|----------|----------------------------------------------------------------------------------------------------|
| Address: |                                                                                                    |
|          |                                                                                                    |
|          |                                                                                                    |
|          |                                                                                                    |
|          |                                                                                                    |

Postcode: .

Which computer(s), if any, do you own? A2000 [

# Distinctly Digita

Cleverly written and always favourably reviewed in the press, Digita produces a range of powerful, low cost software for the home and business user.

## **DGCALC**

## **MAILSHOT**

If you ever need to send out mailings or print labels, you know how fiddly and time-consuming it can be making sure all the labels are printed correctly. Well now all that's a thing of the past. Because Mailshot actually shows you the labels on screen, you can type names and addresses in exactly the correct place. But more than that, the labels are animated on screen as a continuous sheet, allowing you to scroll backwards and forwards, to search for particular keywords or to edit entries with the minimum of fuss. Facilities include searching, detection of duplicate labels, sorting (even sumamel) 9 labels across, 999 copies of any label. This has to be the simplest and most effective method of creating a mailshot available.

# FINAL ACCOUNTS

£29.95

3388 38697

DIGITA

THE PROFESSIONAL DATABASE

**DATASTORE II** 

type

**DIGITA** 

qu

Q

M

DIGITA

PERSONAL

DIGITA

# E-TYPE

Do you ever have to print names and addresses at awkward places on envelopes, or do you ever need to fill in tricky forms or invoices where the text has to be in exactly the right place? Usually you have to do it by hand, or get your trusty old typewriter out of the cupboard and dust it off. Well not anymore. The Emulated TYPEwriter transforms your computer and printer into a fully fledged typewriter, supporting bold, underline, italic and other type-styles. Because it can display and print text INSTANTLY you can line up your form, press Return and Space a few times to move the correct place, and then start typing. Alternatively you can switch to line-by-line mode, which offers word-wrap, justification and proportional spacing, so that you can edit each line before it's printed.

PERSONAL TAX PLANNER

Are you absolutely sure your taxman is doing his job correctly? Plan your own tax with ease, this menu-driven program will calculate your income tax liability (4 tax years included) and provide pertinent facts about your tax position. You can perform 'what-87' calculation to discover ways to minimise your tax liability. In fact, the program will advise you on things such as, if you are a married man, whether it would be advantageous to have your wife's income taxed separately or not. At this price who knows, you will probably find that PTP will pay for itself in tax savings the first time you use it?

DAY-BY-DAY

An excellent way to get organised. With it you'll be reminded of birthdays and other anniversaries, meetings and appointments, phone calls to make and so on. As with all Digita products, inputting information is simplicity itself and, once entered, you can search for keywords or for particular events such as birthdays to see when one is coming up. Includes month/week/day planner, automatic reminders for overdue appointments, month and week summary at a glance. For less than £30 this is the ideal way to make sure you never miss that important occasion again.

you never miss that important occasion again

£39.95

£39.95

- Advanced version of Mailshot for the business user with the following extra facilities:

  \* integration with other software (using ASCII files)

  \* column/tabulated summary (ideal for telephone lists, etc)

  \* 4 extra memo lines per label (with defaults)

  \* system for coding, dating and adding messages to each label

  \* different layouts available for horizontal and vertical justification.

€49.95

£69.96

# CLASSIC INVADERS

£14.95

Accounts

# CASHBOOK COMBO

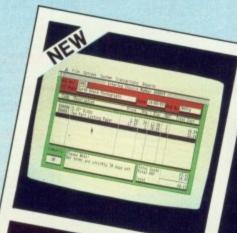

# SYSTEM 3

# CASHBOOK

Use your computer as a powerful business tool and take the druggery out of book keeping! In its simplest form, the program will replace your Cash and Petry Cash books BUT enable completes: "Summary of VAT Information to includes: "Summary of VAT Information to departmental analyses of sales and purchases." Total departmental analyses of sales and purchases. "Total departmental analyses of sales and purchases." Total departmental analyses of sales and purchases. "Total departmental analyses." Journal routine for entering the analysis. "Journal routine for entering the sales and meets legal requirements, assuring accounting procedures ook keeping. "Full audit trail and integrates with Final."

HOME ACCOUNTS

· HOW TO ORDER ·

**CREDIT CARD HOTLINE** 

# Available to the trade from: Digita, GEM, Greyhound, HB Marketing, Lazer, Leisuresoft, R & R, SDL.

# #DIGITA INTERNATIONAL

"Serious software at a sensible price"

Post: Digita International Ltd Black Horse House Exmouth Devon

**EX8 1JL England** Fax: 0395 268893

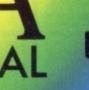

0395 270273

£49.95

All software written in the UK. Prices include VAT & P & P (add £2.00 for export)

# Questionnaire

We're planning big changes to Amiga Computing, and we need your help! By filling in and returning the questionnaire, you'll help us to make sure that we are producing the magazine YOU want to read.

As an added incentive, five lucky people drawn at random will be awarded a prize. As we don't know what you would like, we'll give you the choice: That's right, just pick your own prize!

| sure that we are producing the magazine YOU want to read.                    | the choice: That's right, just pick your own prize! |                                      |                         |                       |
|------------------------------------------------------------------------------|-----------------------------------------------------|--------------------------------------|-------------------------|-----------------------|
| Section 1 - Personal details                                                 | Any others?                                         |                                      |                         |                       |
| You do not need to answer all questions in this section                      | the                                                 |                                      |                         |                       |
| Q. Are you male or female?                                                   |                                                     | -                                    |                         |                       |
| Male Female                                                                  |                                                     | The second                           |                         |                       |
| Q. How old are you?                                                          |                                                     | Q. Which of the hardware do you buy? | following<br>own, or ir | pieces of<br>itend to |
| Q. What is your occupation?                                                  |                                                     |                                      | Own                     | Intend to             |
|                                                                              |                                                     | A500                                 |                         |                       |
| 0                                                                            |                                                     | A1000                                |                         |                       |
| Q. How much do you earn per year?                                            |                                                     | A2000                                |                         |                       |
| £                                                                            |                                                     | A3000                                |                         |                       |
| Section 2 - Buying habits                                                    |                                                     | .5 Mb memory<br>expansion            |                         |                       |
| Q. What daily newspaper do you read?                                         |                                                     | Further memory expansion             |                         |                       |
|                                                                              |                                                     | External floppy<br>disk drive        |                         |                       |
| 0                                                                            |                                                     | Hard drive                           |                         |                       |
| <b>Q.</b> Which of the following magazines do you read, besides <i>Amiga</i> |                                                     | Colour Monitor                       |                         |                       |
| Computing?                                                                   |                                                     | Mono Monitor                         |                         |                       |
|                                                                              |                                                     | Video digitiser                      |                         |                       |
| Amiga Action                                                                 |                                                     | Sound sampler                        |                         |                       |
| Amiga World                                                                  |                                                     | MIDI interface                       |                         |                       |
| Amazing Computing                                                            |                                                     | Trackball                            |                         |                       |
| Amiga Format                                                                 |                                                     | Genlock                              |                         |                       |
| New Computer Express                                                         |                                                     | Printer<br>Modem                     |                         |                       |
| The One                                                                      |                                                     | Scanner                              |                         |                       |
| Computer and Video Games                                                     |                                                     | Scamer                               |                         |                       |
| Rampage                                                                      |                                                     |                                      |                         |                       |
| Amiga Fun                                                                    |                                                     |                                      |                         |                       |
| New Computer Express                                                         |                                                     | Q. If you own a p                    | rinter, wh              | at make               |
| 2000AD                                                                       |                                                     | and type is it?                      | , 1111                  | muno                  |
| Amiga User International                                                     |                                                     |                                      |                         |                       |
| The Games Machine                                                            |                                                     |                                      |                         |                       |
| Zero                                                                         |                                                     |                                      |                         |                       |
| Q                                                                            |                                                     |                                      |                         |                       |
|                                                                              |                                                     |                                      |                         |                       |

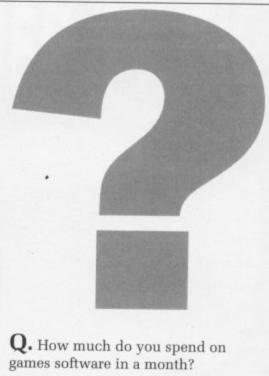

| Q. How much do you sp<br>games software in a mon                                                                            | pend on<br>th?                                   |
|----------------------------------------------------------------------------------------------------|--------------------------------------------------|
|                                                                                                    | £                                                |
| Q. How much do you sp<br>games software in a mon                                                                            | pend on non-<br>th?                              |
|                                                                                                    | £                                                |
| <b>Q.</b> How do you buy mos hardware and software?                                                                         |                                                  |
| N                                                                                                    | fail order 🔲                                     |
| S                                                                                                    | hop                                              |
| Q. How many of the pas Amiga Computing have y  Q. Have you ever had pr finding a copy in your ne- so please give their name | t six issues of ou bought?  coblems wsagents? If |
| Q. How many people – by yourself – read your copy of Amiga Computing?                                                       |                                                  |
| <b>Q.</b> . What changes would the magazine if you could                                                                    | you make to                                      |

| Section 3 -The magazine (Continued)                                                                                                    | Q. How much coverage of the following topics is there on the disk? | Section 6 - The Competition                                                       |
|----------------------------------------------------------------------------------------------------|--------------------------------------------------------------------|-----------------------------------------------------------------------------------|
| <b>Q.</b> In your opinion, how much coverage is there given to each of the following topics?                                                           | Not Just Too enough right much                                     | Q. What prize would you like to win?                                              |
| Not enough Just right                                                                                                    | Complete                                                           |                                                                                   |
| News                                                                                                    | games                                                              |                                                                                   |
| Letters $\square$                                                                                                    | Utilities                                                          |                                                                                   |
| Game news                                                                                                    | Tunes $\square$ $\square$                                          |                                                                                   |
| Game reviews                                                                                                    | Graphics                                                           |                                                                                   |
| Game cheats                                                                                                    | Workbench                                                          |                                                                                   |
| Music                                                                                                    | hacks                                                              | Q. Why would you like this prize in                                               |
| Graphics                                                                                                    |                                                                    | particular?                                                                       |
| Public Domain                                                                                                    | Q. If there were TWO disks on the                                  |                                                                                   |
| DTP $\square$                                                                                                    | cover, and the magazine cost an                                    |                                                                                   |
| Comms                                                                                                    | extra pound, would you:                                            |                                                                                   |
| Machine code                                                                                                    | Stan busing it                                                     |                                                                                   |
| AMOS $\square$                                                                                                    | Stop buying it                                                     |                                                                                   |
| C Programming                                                                                                    | Buy it more often                                                  |                                                                                   |
| Hardware Reviews                                                                                                    | Carry on regardless                                                |                                                                                   |
| Software Reviews                                                                                                    |                                                                    |                                                                                   |
| DIY Projects                                                                                                    | Section 5 - Using your Amiga                                       | Q. Would you object to your name                                                  |
| Tutorials                                                                                                    |                                                                    | being put on a mailing list?                                                      |
| Q. What topics would you like to be covered in the magazine which are not covered at the moment?                                                       | A lot/Sometimes/Never  Playing games                               | Your name:  Your address:                                                         |
|                                                                                                    | Animation/ graphics                                                |                                                                                   |
|                                                                                                    | Comms                                                              |                                                                                   |
|                                                                                                    | Programming                                                        |                                                                                   |
|                                                                                                    | Word<br>Processing '                                               |                                                                                   |
|                                                                                                    | Music                                                              |                                                                                   |
| Q. What do you think of the magazine's "sense of humour"?                                                                                              | applications                                                       |                                                                                   |
| There shouldn't be one I didn't know there was one I like it as it is There should be more of one                                                      | Other uses (Please state)                                          | Your signature:                                                                   |
| Section 4 - The Cover Disk                                                                                                    |                                                                    | SEND TO:                                                                          |
| Q. Which is more important to you when you decide whether to buy an issue of Amiga Computing?  The disk The magazine Both equally important Don't care |                                                                    | Amiga Computing Questionnare Europa House, Adlington Park, Macclesfield SK10 4NP. |

# AMIGA A500 POWER PACK

- Latest uprated high current power supply
- 100% extra power for external disc drives
- Crowbar cut-out short circuit protection
- Direct replacement for existing power pack
- State of the art switch mode technology
- 12 month warranty
- In stock now!

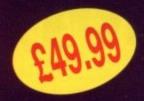

Price includes VAT and post and packing

Tel: 0582 491949

Send order with payment to:

WTS ELECTRONICS LTD, Chaul End Lane, Luton, Beds LU4 8EZ

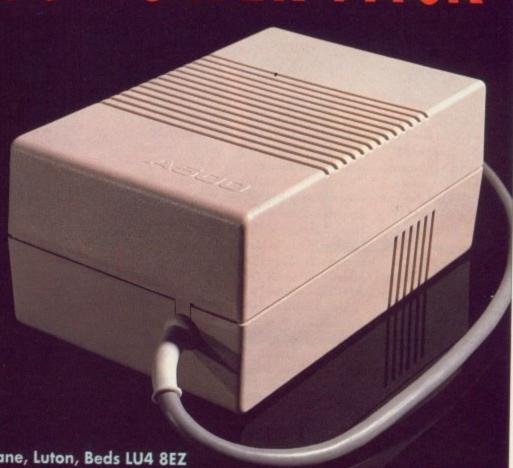

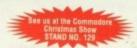

# AMIGA 500 MAMMOTH 1/2 MEG UPGRADE

LATEST DESIGN INCORPORATES 'CHIPMEN' OPTION AT NO EXTRA COST!

- Increases computer memory from normal 1/2 megabyte to 1 megabyte
- Includes disable switch/incorporates high quality silver coated pin connector
- 16 bit technology
- Fit in minutes
- Direct replacement of Commodore A501 expansion
- Includes "CHIPMEM OPTION" Phone for details
- 12 month warranty
- In stock now!

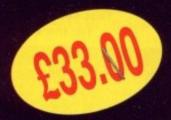

Price includes VAT and post and packing

Tel: 0582 491949

Send order with payment to:

WTS ELECTRONICS LTD, Chaul End Lane, Luton, Beds LU4 8EZ

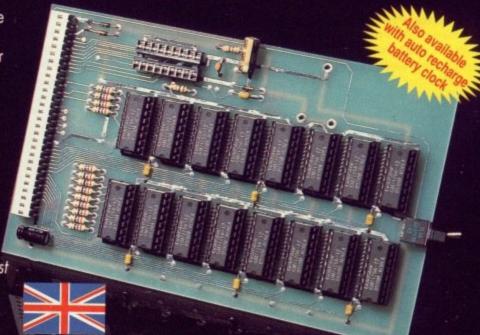

# Pdom PD Amiga Public Domain & Shareware Software

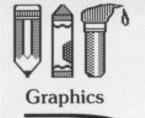

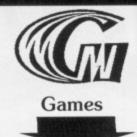

Clip It! clip any part of the screen and save to disk, Othello, Klondike, Filter Pics manipulate pictures with enhancers, edge definition, colour and size shifters, Amiga MCAD excellent CAD package. IFF to pieces jigsaw program, ROT 3D drawing prog, VDraw V1.19 brilliant painting program, Ray Tracer Generator.

A 3 disk pack only £7.50. AMP21 - Graphics Pack 2 - DBW Render a very good Ray Tracing utility, Mandelbrot Explorer. Excellent full features mandelbrot designer, ST2IFF convert Atari ST pictures to Amiga IFF format. HAM Editor drawing program. HAM to IFF convertor.

A 3 disk pack only £7.50. FFISH 295 - Mandel Mountains V1.1. Mandel Brot Generator.

FFISH 334 - FBM is an image manipulator and convertor : Sun, GIF, IFF, PCX, PBM bitmaps, Can input raw images, and output PostScript & Diablo. Also does rectangular extraction, density and contrast changes, rotation, better excellent game! quantization, halftone grayscaling etc. etc. etc.

**Utility Stop Press!** We have loads of excellent utility disk compilations. Our DiskCat has a fast search option for the best!

AMP3 - Graphics Pack 1 AMP8 - Game Pack 1 -Clue as in Cluedo, Canfield, Cribbge, ackgammon, Yahzee, TVision, Missle ommand, Cosmo 2, 3D Breakout, Empire, Gravity Wars, Hanoi, Hockey, ikoff, Jackland, Othello Master, Pacman, all rilliant PD games, 3 disks only £7.50! AMP22 - Games Pack 2 Amoeba space invaders, CosmoRoids, Stone Age a Boulder Dash type, Back Gammon, Chain Reaction, Master Mind, Reversi, Black Jack, Crazy Eights, Klondike, Jig Saw, Keno, YachtC, Daleks, Ratmaze, Monopoly and Escape From Jovi the excellent game. A 3 disk pack only £7.50. PDOM 90 - Tennis! The best shareware game on the Amiga. Excellent! Requires 1Mb of RAM.

> & PDOM 81 - Star Trek 3 disk game. Amazing graphics! Fully working. Brilliant! Requires 1MB RAM.

PDOM 79, PDOM 80

Star Trek 2 disk game. Totally different, and even PDOM 233 - The Holy Grail Adventure Requires 1MB RAM. Excellent adventure!

PDOM 234 - The Golden Fleece Adventure. PDOM 283 - Callisto, Daleks, Pontoon, Puzz, World text adventure, Zerg Icon editor. fantasy role-playing game

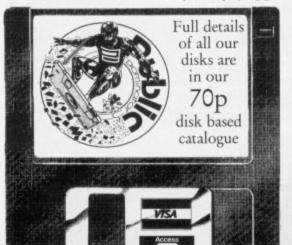

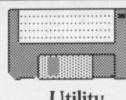

Utility

FFISH 327 - Msh handles MSDOS/ST formatted disks. You can use files on such disks in almost exactly the same way as you use files on native AmigaDOS disks. This is a fully functional, read/write version.

PDOM 62 - The Public Dominator Anti Virus Disk contains all you need in the fight against viruses. FFISH 342 - IE V1.0 is an icon editor up to 640x200 pixels in size also dual render. Fully featured.

FFISH 244 - Boot Block Champion V3.1 load, save and analyze boot blocks. BootIntro V1.2 you specify The headline text of upto 44 characters and the scrolling text of upto 300. PDOM 278 - LHARCa

V0.99a the file compressor 100% compatible with MSDOS LHARC V1.13c. AMICUS 22 - Printer Driver Generator V2.3. TBAG 28 - MachII features: configurable, your help screen, mouse accel-PDOM 215, PDOM 216 erator, PopCLI, Screen Blanker, Mouse OFF, Sun Mouse, Click To Front, Shuffler, CLock, Alarm, to 1.2 Mb of info.

> the disk recoverer. NewZap file sector editor. TBAG 30 - MyMenu create your own menu on WB to run any comands. Icon Meister V1.4 THE

> TBAG 31 - ShoWiz V2.0 show ANY picture with or without a script 1 picture or several disks full, also play a music file in the background! Also show text files in any colour!

# **GET OUR** DISKCAT!

Application

AMP1 - Home Business Pack : UEdit word processor, Visicalc spreadsheet, RIM and Hyperbase databases and spell checkers etc. 3 disks only £7.50! APDC 17 - 2 Micro Emac editors: Micro GnuEmacs MicroEmacs. FFISH 144

Analyticale V22.3D is a large & powerful spreadsheet program requires 1MB RAM and one flopp

AMICUS 17 - Communications: COMM v1.33, Aterm V7.2, VT-100 V2.6, VTek V2.3.1, Amiga Host V0.9 for Compu-

FFISH 195 - Micro Emacs V3.10 the editor which is very comprehensive.Includes source and extensive on line documentation.

FFISH 219 - Deep Sky. V5.0 is a database containing info on 10,368 non-stellar objects, 600 colour contrasting easily resolved double stars, 70 stars for setting circles and miscellaneous white dwarfs, red starsetc. The whole lot is ZOOd (archived) down to fit onto Cycle, Window and Screen the disk and will unZOO Beeper etc. DiskSalv V1.32 ZOO is not supplied.

> PDOM Clip It! Vol1. Nearly 3Mb of clip art in standard IFF format. Subjects covered are varied but are mainly: sports, flags, animals, cartoons, humorous, Christmas, Jewish, borders, Halloween, Valentines, horses, eyes, alphabets, hands, 1930's trade marks, zodiac, cars and many more. All compatible with DPaint II. All in black and white. 5 disks full.

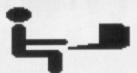

Miscellaneous

PDOM 211 - NorthC the latest all features excellent C compiler. Suitable for beginners and the knowledgable alike. Fully comprehensive.

FFISH 337 - CManual V1.0 is a complete C manual for the Amiga which describes how to open and work with screens, windows, graphics, gadgets, requesters, alerts, menus, IDCMP, sprites, etc. Includes huge manual file and over 70 fully executable examples with source code. When unpacked fills up 3 disks. FFISH 314 - A68k v2.61 the 68000 macro assembler. Excellent. FFISH 339 - PCQ V1.1cis a freely

compiler. The only major feature of Pascal that is not implemented is sets. FFISH 349 - MED V2.0 is a music editor much like SoundTracker with MIDI sequencing. AMP11 - 5 disks full of Sonix files with the PD Sonix player. £12.50! AMP23 - 5 disks full of Soundtracker files includes Sound Tracker versions 1,2,3 and 4. f.12.50!

redistributable, self

compiling, Pascal

PDOM 285 - Game Music Creator, Supports MIDI, can handle all types of samples -IFF with loops, Raw etc., both contignous and pattern recording, Note half stepup/down function, 64 patterns in memory, can load both Soundtracker & SoundFX songs (converted with GMC conv.), Replay routine brutally much faster than Soundtrackers, Includes Pattern break. Position jump etc etc...

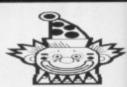

Demos

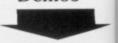

PDOM 212 - Red Sector CEBIT '90 demo. Another excellent demo from RSI!

PDOM 213 - Rebels Coma demo an absolutely brilliant non stop demo totally different, and very original!

PDOM 214 - Fractal Flight. Created by HyperCube Engineerings' fractal landscape generator. Requires 1MB RAM BRILLIANT!

PDOM 148 - Escape from Singes Castle another amazing animation demo of the interactive game. Excellent follow up to Space Ace! PDOM 1 - The Walker Demo I is a mega animation demo that requires 1Mb RAM.

PDOM 2 - The Walker II the mega mega animation demo that requires 1Mb RAM.

FFISH 196 - Stunning digitised HAM pictures. Excellent! The quality is astounding

PDOM 27 - Alcatraz Mega Demo II. Mega!! PDOM 65 & PDOM 66

Red Sector Mega Demo. THE best demo on the Amiga! Amazing graphics, fabulous sounds, astounding vector graphics! PDOM 73 - Star Trek

Enterprise Leaves Dock. PDOM 74 - Star Trek the Starship Enterprise flying around in a circle. PDOM 76 - Star Trek Shuttle landing on the SS Enterprise.

PDOM 83 - Space Ace demo. Excellent aniamtion with excellent sampled sound!.

We've always got the latest Music and Graphic demos. Our DiskCat has a fast search option for the best!

To order, simply quote the disk code number given in bold. Prices: 1 to 5 disks are £3.00 each, 6 to 10 £2.75 each, 11 or more £2.50 each. All orders sent by first class post.

All prices are fully inclusive. To order please send a cheque or postal order payable to Pdom PD Amiga or Access & Visa credit card details to: Pdom PD Amiga AC, P O Box 801, Bishop's Stortford, Hertfordshire, CM23 3TZ.

Stewart C. Russell looks at the thinking man's version of MFI furniture – public domain software. Read the instructions carefully and you too could be a DIY hero with word processors, Assemblers and C

olutely

erings

erator.

ellent

M 66

got

# Home assembly editor, or you can go better one from the run PD collections. He

HEN I started writing these articles I had hoped to do special features on "Build Your Own" systems, such as a Build Your Own Home Business pack, or a Build Your Own Programming system. This first time I present the Build Your Own Assembly Language Development kit.

Quite a lot of people want to get into assembly language programming, but the high cost of an assembler/debugger system either puts people off, or turns them to piracy.

I don't (as you know) dig theft, and it grieves me to see Kuma's K-Seka on open download from unscrupulous public bulletin boards. None of these boards, I hasten to add, are in the UK.

The absolute minimum you need is an editor, an assembler, a linker and a debugger. Everyone already has a debugger in the shape of Commodore's ROM-Wack burnt into the Kickstart ROM. Unfortunately, to use ROM-Wack you need a 9600 baud serial terminal and a very large masochistic streak.

You can use Commodore's Ed, Edit (yucko!) or MEmacs as your text editor, or you can go for a slightly better one from the many available in the PD collections. Remember, you don't need (and often don't want) word-wrap, so the tiny Textra we gave away yonks ago on a cover disk is adequate.

Assembler-wise, there's really only one choice. A68k, written by Charlie Gibbs, has been continuously upgraded over the last three years. It's fast, feature-filled, and free. It's a plain 68000 assembler, which takes a source file on disk and writes a linkable

object file back.

You need a linker to convert the linkable object file to an executable object. There's only one available, and that is Blink, by The Software Distillery. It's several orders of magnitude quicker than the Commodore/Metacomco Alink, and has a few extra features too.

The debugger is of extreme importance. As long as an assembler and linker do actually assemble and link, you can create code. But if the debugger doesn't have as many features as possible, you may never find the subtle bug which is stopping your program from running correctly.

Timo Rossi's Mon v1.24 on Fish Disk 310 is a Freeware interactive monitor and disassembler. It is not, as

## Startloc endloc length ## Startloc endloc length ## Startloc endloce endloce endlo

Turn Hex gibberish into mnemonic gibbersh with Mon >

yet, a symbolic debugger, which means that it won't use any labels you stored in the executable program at linkage time.

A symbolic debugger is really a necessity for large programs, unless calculating a lot of hexadecimal offsets makes you happy. But everyone writes their code in small, easily-tested subroutines, so it's not a problem.

Whaddaya mean you don't use small, easily-tested subroutines? Pah – a plague of soft-boiled Minogue CDs to rain down on you.

Like all machine code monitors, Mon allows you to set breakpoints, and assign values to registers, before executing your code. The monitor stops at a breakpoint and displays all the registers and the next instruction.

If you're really not sure of your program you can walk (single-step) through every instruction. It would be tedious to walk through a ROM routine – they tend to be large and fairly incomprehensible – so Mon can execute a library routine and then stop with the results immediately afterwards.

You can guarantee that if your program decides to run off into the sunset, you've made a mistake in a conditional instruction somewhere. Mon is able to execute code at full speed then stand on its nose as soon as it hits a conditional instruction. This makes debugging almost enjoyable.

If you find a rogue instruction in your code you don't need to edit the hex to replace it. Mon contains a line assembler, which will assemble single instructions entered at the prompt.

HERE are a few little utility routines to make your day more pleasant. Apart from the usual memory allocation ones, there is a play (chip) memory command to check any samples. Disk blocks can be read, written and checksummed, so it's possible to write custom bootblocks directly from Mon.

I will state now that no representative of Finland has ever paid me to say very complimentary things about Finnish software. Though if they want to start, I'm not going to complain. Mon is a Finnish product,

and it really is deeply satisfying to use. But then, you'd expect that from a country which had the intelligence to invent the greatest invention since the wheel, the sauna.

Right – those are the basic tools you'll need. To get into programming the Amiga, you'll also need one or two books, and a linker library file. Can't help you with the first field (techie books ain't PD, y'know) but the second is a little easier.

The proper Include files belong to Commodore, and they still believe in keeping Amiga programming out of the hands of the masses. We'll have to make do with a library that just defines where all the system routines live in each library.

Commodore supply Function Definition files with on the Extras disk, which actually contain enough information to build such a linker library. There isn't the space here to describe how to do it.

Alternatively, if you look in the Sozobon ZC archive on Fish Disk 314, not only will you find A68k and Blink – complete with documentation – but you'll also find Ami.lib. This file is a linker library containing, among other things, all the library routines' positions.

So Fish Disks 310 and 314 contain all the tools you really need for the Build Your Own Assembly Language Development Kit. If you have an unexpanded machine, you may need to find someone with more memory to unpack the big archive on Disk 314. Once unpacked, the programs work just fine with 512k.

# Oops - Include me out...

B EFORE you start thinking that I'm going to rabbit on about Object Orientated Programming, I'm not. Heck, my idea of structured programming is putting a REM statement full of asterisks above all the GOTOs.

Nope, the tone here is of deep apology. Remember a while back I told the world at large that NorthC was the best thing, toasters notwithstanding, since sliced bread? Well, there's a better C compiler out there that I missed, but this one's not without it's drawbacks either.

ZC on Fish Disk 314 is a very nearly complete C compiler system. It has a Unix-style "cc" front end, a Make utility, an optimiser, an assembler and a linker. As it stands, you can compile and run programs which use simple CLI I/O, with no floating point.

NorthC could do that too, but its printf() routine was so slow you could see the characters appearing like an ancient 300 baud modem.

NorthC could work with floating point numbers, but couldn't output them. The much swifter ZC is quite happy outputting floating point numbers, but doesn't have the support files to work with them.

The ZC documentation cheerily

tells everyone to send \$20 to Commodore in the US, who'll send the 1.3 Developer Upgrade pack by return of post. This wonderful package contains everything you need to flip the helpless ZC tortoise back on to its feet.

There's just one sandfly in the Savlon, though: Commodore UK do not sell the 1.3 Developer Upgrade pack to non-developers. It costs at least £75 to become the lowest form of developer, and you'll probably have bought an expensive compiler before considering that move.

Commodore do not allow the distribution of their Include files – the things that compilers and assemblers need – unless it's by a Commercial Developer. It's a case of the old greedhead "Need money to make money" vicious circle that I, for one, want no part of. Copying Include files off your mates is theft, another thing I'm not into.

I guess I'd better give my Tirade
Launcher a rest now, lest I start to
sound like some lowlife student
politico. But I have met registered
developers whose opinion of the
technical support available in the UK
is on a par with the sensation of
finding damp chewing gum under a
desk. Worse still, it's still warm.

# What are words worth?

THE special on word processors in the August and September issues of *Amiga Computing* may have overlooked an option now more widely considered – the public domain solution.

Down/Sot Mark

dit-Tutor 1986-89, Rick Stiles

F A RSh

# I Edit, Uedit

nk ut

er

By the Walker standard definition, a text editor becomes a word processor when it has a print facility. By the revised Russell-Walker definition, the text editor must be able to print and wordwrap to earn the coveted Magimix des Mots d'Or.

Uedit easily qualifies for that title. Although designed as an efficient text editor, it has slowly evolved to become quite a powerful word processor. It is also a wonderful example of Shareware in action.

Uedit has undergone at least five revisions, all of them at the behest of its users. It costs between \$48 and \$103 to buy the newest Uedit, the lower price representing the fully-configurable Uedit with on-disk documentation.

The upper price, which is still under £60, will buy you a spell-checking, low level programmable, Wordstar VI, and Gold Key emulating Uedit, complete with neatly bound printed user manual. The spelling checker dictionary will be American, but that's no crime considering that current thought has it that American English spelling is more correct than English English.

The shareware Uedit has most of the features you could ever ask for in a text engine, save for spelling check. It has particularly good formatting facilities, allowing multi-column text, and fully adjustable margins, headers and footers.

Speedwise, Uedit is up there with the best. Scrolling is particularly speedy – the longer you hold the cursor key, the faster it gets, right up to a full-speed hardware vertical scroll. Lovely stuff.

But there are some slightly odd things about Uedit which may not endear you to it. First, it assumes you have a US keyboard, which mean your hashes come out quoted if you don't have that keyboard. Most UK people ((See Uedit-Policy for purchasing info.))

Dear folks,

(See Getting Started, below, for immediate instructions.)

Vedit is an editor for technical users. It has many wordprocessing features.

In developing and enhancing Uedit, the aims have been for the user to:

o Be able to work without bumping into limits of power and capacity;
o Be able to automate repetitive work, eliminate tedium, save time;
o Be rid of the irritation of wasted keystrokes and stodgy performance;
o Be able to customize the environment fully;
o Be able to create, on the spot, new capabilities that are needed.

Uedit is Shareware. You can get a copy from a friend or off a computer network and try it out, in order to decide whether to purchase the real thing

Half-editor, half-Workbench, Uedit stalks the streets

don't have that keyboard.

Secondly, Uedit uses the secondary cursor keys, that being the numeric keypad. Dunno about you, but I use the keypad a lot, so I'm not too keen here. The "real" cursor keys are used to shunt the displayed area around, but not the cursor.

A neat trick of Uedit's that even still I'm not sure how it manages, is that it can double as a second Workbench screen. You can open windows on it and run programs, but the other Workbench is still available. Never found it to be much use myself, but someone might.

The latest full shareware distribution of Uedit was on Fred Fish Disk 286, with an updated main program of Fish 301. You'll need Disk 286 even if you have a look at the update, but 286 alone should be enough to see whether you like Uedit and are willing to pay for it.

The really neat thing about registering Uedit is that you get a personalised version of the Shareware program. If you spread this version and others register after seeing your Shareware Uedit, you earn \$15 commission. Definitely Share and Enjoy.

# **Wordwright for right words**

N all the thousands of PD disks there's only one program which bills itself as a wordprocessor. It's called Wordwright, and has some utterly unique features.

Wordwright is a old program by Amiga standards (1986) but even then, some features have never been bettered. Its most useful feature is a built in text-outliner which works in a rather clever way.

Outlining a piece of work before you start writing it is one of these disciplines (like touch-typing) that everyone says is A Good Thing but few people ever get round to doing. Wordwright makes it so easy that it's almost more bother not to outline.

All you need do is type in your headings, and then highlight them. After that, you "expand" each heading in turn, write your spiel, and then "collapse" the section. This hides the section text, leaving only the heading showing.

That means that a 20 page document could occupy just 20 lines, each

heading expandable to a full page. Each of these sections could have any number of subsections, each expandable to any size you want.

This setup would be little more than a neat feature without Wordwright's index generation facility. Put a Contents command at the end of the document, and when printed outit will have a contents page indexed by the headings you defined.

Wordwright has quite a powerful mailmerge facility. Now you can send thousands of really sincere letters to people you've never met.

I once tried to use mailmerge to write job applications. I got no interviews. Mail Merge - it really screws you up.

Wordwright is pretty quick, with reasonable documentation and good help facilities. It has menus to duplicate the most common commands, but you will need to skip into command mode for a few functions.

The oddest thing about Wordwright is its proportional gadget on the right

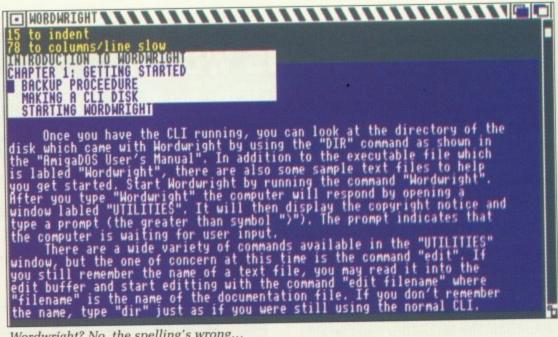

Wordwright? No, the spelling's wrong...

hand side of the screen. These are meant to display the size of the current screen in relation to the current document.

Wordwright uses the gadget to indicate how large the text is in 32k lumps. Thus the gadget is not proportional, and isn't really a useful aid to moving through the text.

It's possible to exit Wordwright without being told about modified text. This is a major oversight, and one which could lose you an entire document. If you're careful, though, it should never bother you.

You can find it on the EMPDL and KADSoft Home Utilities disks, or on Panorama Disk 48.

# DME - It's the one for me

USE at least three different text editors/wordprocessors, and all have completely different control keys. Pressing the key for "Move to End" on one produces a square bracket on the others. The keys for "Save Document"

on one is the same as the Search key combination on another. And none of these combinations is exactly the way I'd want it.

So I would like a wordprocessor that, no matter which set of keys I

14 unnamed (modifie orkbench Screen 17/18 63 M 63 Howt (modified) Fun with large fonts in a rather small window. o - I've got an appointment with the list today. Why does he always have to lean on my nose? Why is he so ed of his UV beeper gun? Why am I so scared of drills? I mean, I've plenty drills in my time - including a screeching maniac thing for sing steel castings. But it's the slow one that gets to me - it burrs way into the soul like something rather unpleasant indeed. 1/123 62 .edrc (modified) dows will be full size. a bit more Word-Processorish. No pesky Word Wrap on startup.

DME: Lots of fun with lots of fonts pressed, it would know what I meant. I would also like a word processor that ran like greased lightning on overtime. Oh-yeah, and can converse with ARexx into the bargain.

I have found that word processor. It is by nature a programmer's text editor, which warns that "it has not been designed for user friendliness". It's called DME, it's Freeware, and v1.38 lives on Fish Disk 284.

DME is the text editor that Matt Dillon wrote when he discovered that there wasn't a reasonable programmer's editor for the Amiga. Matt Dillon is possibly the most prolific writer of freely distributable Amiga software, with at least 35 titles in the Fish collection, ranging from small hacks to complete network communication systems.

DME relies on a configuration file to read in the key definitions. Any printing key or mouse button can be redefined to do anything at all. And with DME's macro programming

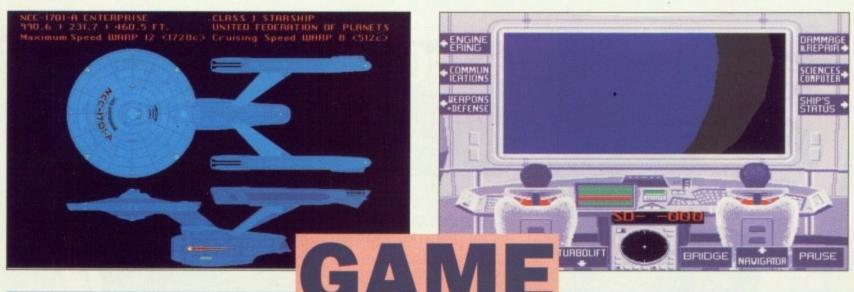

AST your minds back a bit and you may remember a Scandinavian Star Trek which wasn't half bad. If you don't remember it, tough, but don't forget to reel your mind back in.

Some people in high places like Star Trek. All the Space Shuttles were named after Trek ships, and it is now correct American to say "To boldly go". Sheesh – if a low budget B-series like Star Trek can influence the American people, that explains a lot.

Tobias "AgaTron" Richter likes Star Trek, and has done a rather nice little game based on Star Trek – The Next Generation. When I say little, I meant only takes up two OF THE MONTH

# **Star Trek**

disks, and really likes at least a megabyte of RAM. There is a littler version which will run in 512k, but you sacrifice most of the sound.

Tobias has spent a lot of time with a sampler getting the noises just right. All your favourite Trek sounds are there, timed just the way you'd expect. Most of the game is spent managing the Enterprise's affairs, dealing with attacks and fulfilling missions. That's quite enough to be going on with, since the Enterprise has all the reliability of an Edsel. Scotty (with that marvellous Irish accent of his) would be shocked.

The graphics are neat in extremis, but the gameplay is a bit too deep for me. Everyone keeps telling me how good it is, so far be it from me to disagree.

Star Trek is available from primarily from George Thompson Services, but other libraries should have it. It's "Worthware" – you send Tobias what you think it's worth. Rotten fish will not be appreciated.

language, anything is possible.

As shipped, DME is a rather basic text-editor – no menus, no print command, no global find-replace and no paragraph reformatting. But if you have a penchant for simple programming, you can configure DME to your exact specification.

DME can open as many documents as you have memory for the text and the windows. You can cut and paste between them, and each window can have a different (fixed-pitch) font.

These fonts are only for the screen – if you create a print command – via SaveAs PRT: – it will only use your printer's standard font.

The program automatically searches for configuration files in current work directories, so the DME configuration you use for writing C programs can be totally different from the one you use to write purple prose.

DME writes an icon with the Save file if you started the program from

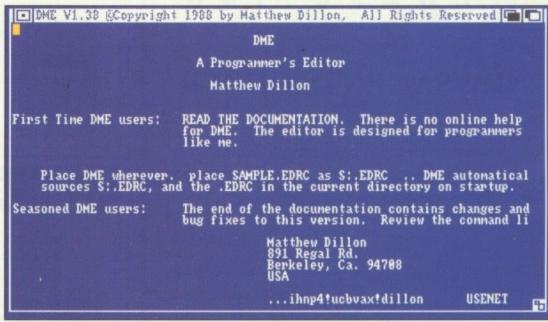

One of the first uses you can put DME to: Reading its own doc file

Workbench, but doesn't if it was started from the CLI – a neat touch.

If you like messing about with configuration files and want a zero wait-state text engine, DME is the business. I'd look elsewhere if you don't like staring the CLI in the eye. If I have to give it further recommendation, it's the editor I now use for all my writing.

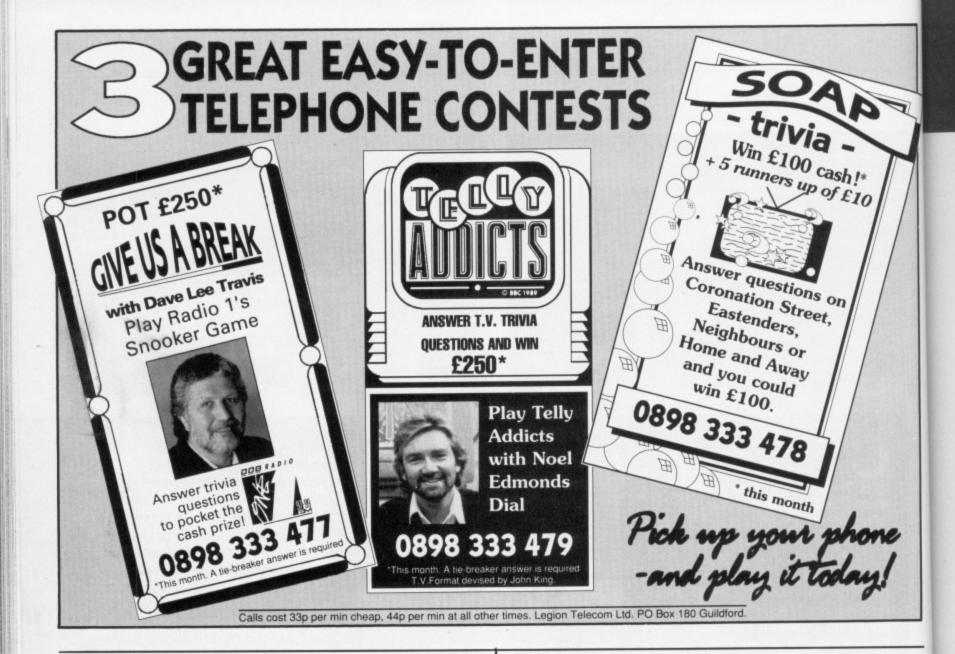

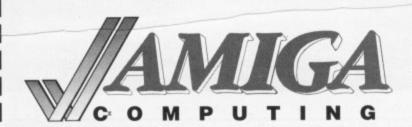

# NEWSAGENTS ORDER

Please reserve a copy of Amiga Computing magazine every month until further notice

|     | I will collect                       |      |
|-----|--------------------------------------|------|
|     | I would like it delivered to my home |      |
| Nar | ne                                   | <br> |
| Ado | ress                                 | <br> |
|     |                                      | <br> |

Note to Newsagent: Amiga Computing should be available from your local wholesaler. If not contact Carolyn Wood on 0625 878888

Postcode .....

# MAKE YOUR AMIGA EARN!

Yes making money with your Amiga becomes incidental when you know how. Your micro is, if only you knew it, a gold mine. The size and make is irrelevant. Make the initial effort. NOW by starting your own HOME BASED BUSINESS.

This may be the most impotant move you will ever make!

REMEMBER: You'll never get rich by digging someone else's "ditch". Anyone in the country, including YOU, can become very rich in a relatively short period of time just by doing a few basic things! It's more rewarding than playing games. The benefits are many and varied, Full or part time. For FREE details send S.A.E. to:

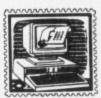

# HOME BASED BUSINESS

31 PILTON PLACE (AM19) KING AND QUEEN STREET WALWORTH, LONDON SE17 1DR

# AMIGA DTP

# AT LAST ... A POSTSCRIPT LASER BUREAU FOR AMIGA USERS!

Simply mail us your Professional Page/PageStream DTP files or your word-processor ascii files, on floppy disc for professional quality postscript laser output by return post.

- ☐ High-res scanning service also available (IFF format)
- Ring for large order discounts or more information.
- Only £1.25 per page. (Minimum order 5 pages.)

COMPUVISION 0642-850759
2A OXFORD RD, MIDDLESBROUGH, CLEVELAND TS5 5TD

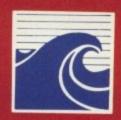

# GOLDENIMAGE®

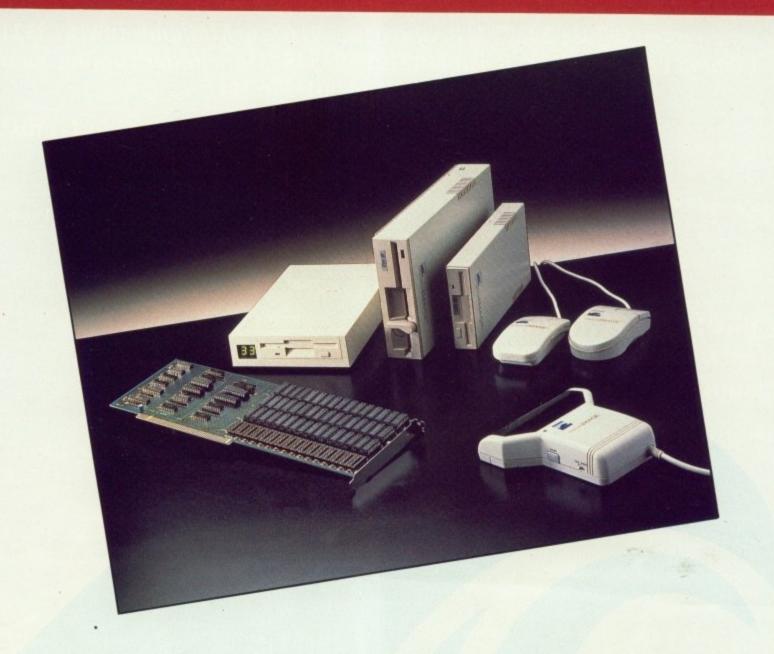

GOLDENIMAGE the first and last name for computer addons.

# THE RANGE

Mouse
Optical Mouse
Scanner
External Floppy disk drives
RAM expansion cards
External hard disks

Quality Peripherals for Atari ST Commodore Amiga Toshiba Laptops Amstrad And all IBM Compatable PC's

TOSHIBA-ATARI-COMMODORE-IBM-AMSTRAD are registered trademarks of their owners.

PHONE FOR NEAREST DEALER

Golden Image House Fairways Business Park, Lammas Road, Leyton, London E10 7QT TEL: 081 518 7373 FAX: 081 518 7585

# **Diamond Computers**

\*\* Call your local branch now! \*\*
Southampton (0703) 232777 Poole (0202) 716226 Midlands (0926) 312155
London 081-597 8851 Bristol (0272) 693545 Manchester coming soon!
Southern Ireland 061-376744

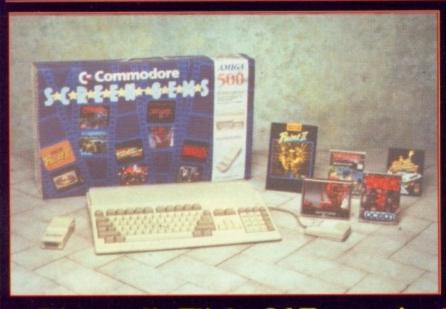

# **Diamond's Screen Gems!**

AMIGA 500 computer with all the following!

Shadow Of The Beast II, Days Of Thunder, Back To
The Future II, Night Breed, Deluxe Paint II,
Datastorm, Dungeon Quest, E-Motion, Grand Monster
Slam, Kid Gloves, Chessplayer, RVF Honda,
Shufflepuck Cafe, Microprose Soccer,
Rick Dangerous + 100 PD Programs & a Joystick!
Special bonus: Two mystery games!

All for £399

including VAT

# Diamond's Flight Of Fantasy! AMIGA 500 computer with all the following!

F29 Retaliator, Rainbow Islands,
Escape From The Planet Of The Robot Monsters,
Deluxe Paint II, Datastorm, Dungeon Quest, E-Motion,
Grand Monster Slam, Kid Gloves,
Chessplayer, RVF Honda, Shufflepuck Cafe,
Microprose Soccer, Rick Dangerous + 100 PD
Programs & a Joystick!
Special bonus: Two mystery games!

All for £399

including VAT

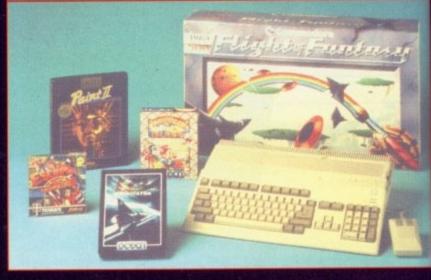

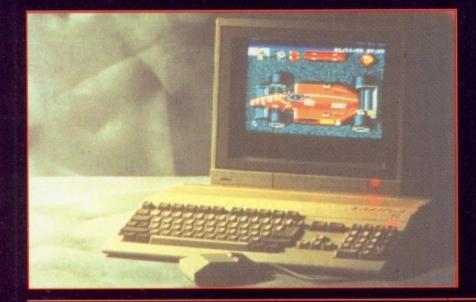

# Diamond's Flight Of Fantasy 2! AMIGA 500 computer with all the

AMIGA 500 computer with all the following!

F29 Retaliator, Rainbow Islands, Escape From The Planet Of The Robot Monsters, Deluxe Paint II, Blood Money, Menace, Ballistix, Total Eclipse, Dark Side, Clown-o-mania, Table Tennis, Saint & Greavsie, BAAL, Paperboy, Netherworld + 100 PD Programs & a Joystick!

Il for £39

including VAT

Commodore A590

20Mb Hard disk with 2Mb memory on board for the AMIGA 500

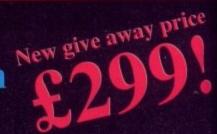

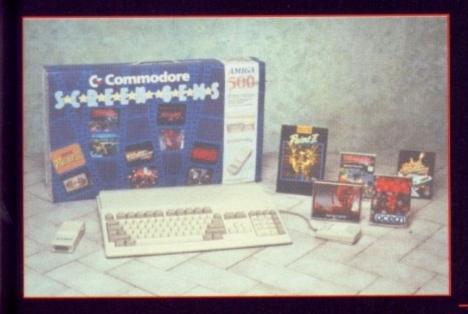

# Diamond's Screen Gems 2!

AMIGA 500 computer with all the following!

Shadow Of The Beast II, Back To The Future II, Night Breed, Days Of Thunder, Deluxe Paint II, Blood Money, Menace, Ballistix, Total Eclipse, Dark Side, Clown-o-mania, Table Tennis, Saint & Greavsie, BAAL, Paperboy, Netherworld + 100 PD Programs & a Joystick!

All for £399

including VAT

# Class Of 90's AMIGA 500 Education Pack

To

nster

ck!

2!

**Includes:** 

Deluxe Paint II, Superbase Personal, Maxiplan, Publisher's Choice, Dr. T's Midi Recording & Interface, Amiga Logo, BBC Emulator & programs, 10 blank disks + case & TV Modulator

£P.O.A. Please call.

# First Steps AMIGA 500 Education Pack

**Includes:** 

Deluxe Paint II, Deluxe Print II, Pro Write 2.5, Infofile, Music Mouse, Let's Spell at Home, Amiga Logo with Talking Turtle, BBC Emulator, TV Modulator, 0.5 Meg Upgrade!

£P.O.A. Please call.

# Stop Press!!! AMIGA 500 computers from only £259

Ring your nearest branch to order yours before it's too late!

# Okimate 20

High Quality 24-pin colour printer

£149.95

including VAT, delivery, start-up disk, two ribbons & paper!

# AMIGA external drive

with thru-port & on-off switch!

£49.95 including VAT

# Diamond are a Premier Commodore Dealer

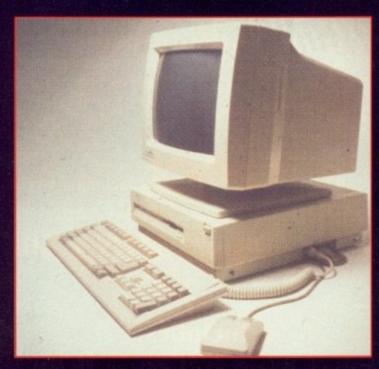

# The AMIGA 2000

Call for prices of your 2000 system.

Part exchange your existing AMIGA 500 system and get an AMIGA 2000 from

£499 including VAT
Full range of peripherals
stocked – call for prices &
advise.

# The AMIGA 3000

AMIGA 3000 - 16 - 40

16Mhz clock speed with 40Mb hard disk £P.O.A

AMIGA 3000 - 25 - 40

25Mhz clock speed with 40Mb hard disk £P.O.A

AMIGA 3000 - 25 - 100

25Mhz clock speed with 100Mb hard disk

Part exchange your AMIGA 2000 for an AMIGA 3000 - 25 - 100 and pay as little as £1899

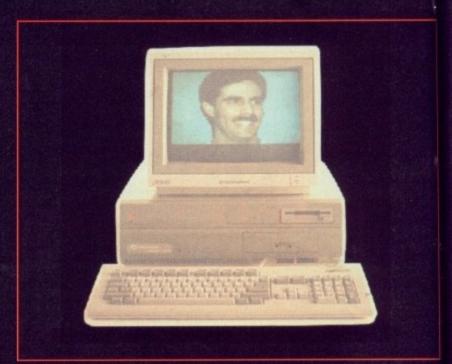

# Call our expert sales team on your local number!

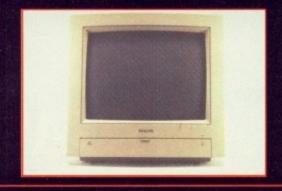

The New Philips 8833 II

£199

with on-site maintenance

Video from Diamond
Colourpic - £499 inc VAT
Digiview v4 - £99
Vidichrome - £99 inc VAT
Mono camera - £199 inc VAT
RGB splitter - £69.95 inc VAT
Deluxe Video 3 - £79.95 inc VAT

Fantavision - £14.95

DTP

Pagestream v1.8 – £109 Professional Page v1.31 – £159 Pagesetter II – £59.95 inc VAT

DISKS inc VAT

|         | 3.5" |     |      |
|---------|------|-----|------|
| 1-24    |      | 50p | each |
| 25-49   |      | 48p | each |
| 50-99   |      | 45p | each |
| 100-199 |      | 43p | each |
| 200+    |      | 40p | each |
|         |      |     |      |

Full range of books available! Please call

Okimate 20 24-pin colour printer just £149.95 inc VAT with startup-disk, paper, lead & two ribbons

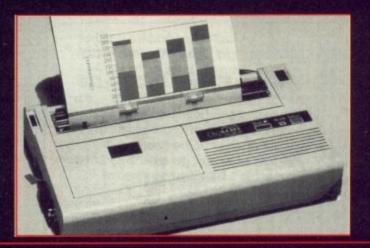

# Diamond - Memory Expansion Specialists

AMIGA 500 half meg upgrade

£29.95 including VAT or £39.95 inc VAT with Comicsetter, Spritz Paint or Fantavision

MIGA 500 8Mb ram board with 2Mb populated

Easy to install – fits under your computer in the trap door! Exclusive

£149.95 including VAT

**AMIGA** external drive including VAT

an

#### Printers Citizen Swift 24 £234 Philips NMS1432 £99 Canon Bubblejet Star LC10 Star LC10 colour Star LC24/10 Star XB24/10 colour £194 Panasonic KXP1124 HP Deskjet 500 **HP Paintjet** Citizen 120D Epson LX-400 Epson LX-850 Epson LQ-550 Okimate 20 £130

# **HOW TO ORDER:**

Phone through with your Access or Visa card, or send a cheque or P.O. to your local branch.

Diamond Computer Systems Ltd., 84 Lodge Road, Southampton, SO2 2QS.

Diamond Computer Systems Ltd., 406 Ashley Road, Upper Parkstone, Poole, Dorset, BH14 0AA.

LHC Microsales, 121 Regents St., Leamington Spa, Warwickshire.

LAN Computer Systems Ltd., 1045 High Road, Chadwell Heath, Romford, Essex.

Diamond Computer Systems Ltd., 227 Filton Avenue, Horfield, Bristol.

Diamond Computer Systems Ltd., Manchester. - Coming soon!

Diamond Computer Systems Ltd., Ballina, Killaloe, Co. Clare, Eire.

All prices exclude VAT unless otherwise stated. Courier delivery £7.50. Next day service £10. E&OE. All prices correct at time of going to press and subject to change without notice.

Monitors

Southampton (0703) 232777

Poole (0202) 716227 Midlands (0926) 312155

London 081-597 8851

Bristol (0272) 693545

Eire 061-376740

# 17 Bit Software

That Bit Better Than The Rest!!

P0 Box 97, Wakefield WF1 1XX, England. © 0924 366982

The UK's Largest Amiga Only PD User Group, over 1,000 Top Quality Public Domain Disks and over 16,500 members in our friendly club!!

# PACK ATTACK!!

ALL These packs give lifetime memberships to 17-BIT.

And open up a whole new world in Public Domain.

## CLASSICAL MUSIC PACK

Three superb music disks, and a catalogue. Brilliant value at only £6.50

### MUSIC CREATION PACK

5 music disks to help you get the best out of your AMIGA sound system. Included disks are 740 MED V2.01.
440 SOUNDTRACKER RIPPERS AND PLAY ROUTINES.
482 GAMES MUSIC CREATOR. 478 SOUND MON. AND DISK 479 SAMPLED INSTRUMENTS FOR ALL THE ABOVE DISKS. SUPERB VALUE AT ONLY £7.99

## QS+CD

The ever popular QS+CD pack is a superb way to get into public domain. Featuring great utilities, great music and great games. If you're new to the AMIGA this is the pack!!!

ONLY £6.50

## ASTRONOMY PACK Only £5.00

A 3 Disk pack including the latest catalogue, and 2 superb astronomy disks. 173 AMIGAZER 223 STAR CHART A fine astronomy program.

# **MEGA DOS**

Mega Dos is an AMIGADOS Manual-on-disk designed to be an easy to use self help reference and tutorial for understanding the CLI and workbench.

MEGA DOS IS NOT PD AND IS ONLY AVAILABLE FROM 17-BIT SOFTWARE.

Amazing value at only £6.95

# WE ALSO STOCK FISH-1 TO 360 AMICUS-1 TO 26 AMIGAN-1 TO 23 T-BAG-1 TO 42

All these including the whole range of PD in our library are only £2.00 EACH

## 17-BIT SOFTWARE ARE OPEN

From 9.00am to 8.00pm Mon to Friday and 9.00am to 5.30pm on Saturdays. We take all major credit card orders over the phone. **TEL: 0924 366982**Postal orders and cheques should be made payable to 17-bit software.

10 disks are £18.00 or any one disk £2.00

# OUR LATEST DISKS

747 - Sculpt 3D Fighter animation by John Smith

746 - Excellent commercial quality PD shoot em up!!

745 - DEXION Freddy demo, very original

743 - MIRAGE Prime 90 mega demo (Lovely font)

741 - Intro's 47, more specially compiled demo's

740 - Nic Cusworths MAD MAD MAD MAD mix!!!

736 - Agatron star trek slide show (very nice)

735 - Agatron animations disk no 34

734 - Agatron animations disk no 33

733 - SCOOPEX beast music demo (absolutely brill!!)

731 - Sidney and Friends utility disk (great utils)

730 - Beatle mania, 34 SONIX beatles tracks (great)

728 - Two disk Laurel and Hardy disk as featured

729 - In COMMODORE USER (great fun)

727 - Gary Tower ray traced slide show (only available from 17-BIT SOFTWARE

726 - intro's 46 More lovely demo's to impress

724 - intro's 45 Do these demo's ever run out?....NO!

723 - intro's 44 More specially compiled graphics

722 - AMAZE music disk with 56 tunes in all, and a long play feature. (THIS IS TRULY AMAZING.)

721 - DISORDER Mega demo, great music and graphics

719 - SYNTHIA 2 Music util demo (GREAT FUN)

718 - Fractal slideshow. (Yummy graphics)

717 - CASP, music disk (the guy responsible for the batdance remix in our library, 4 more super tunes

714 - RED SECTOR Martin Galway music disk

710 - BUDBRAIN DEMO (outrageously funny disk

687 - CRIONICS MEGA DEMO, featuring the best anim. I've ever seen (of madonna walking). GREAT

681 - WARFALCONS MEGA DEMO (stunning)

684 - FRACTAL FLIGHT demo

685 - KEFRENS music juke box (don't miss this one)

688 - Horror slide show (SPOOKY!!!!)

696 - DEPECHE MODE music disk (GREAT STUFF)

# **ZYDEC RAM EXPANSION**

Upgrade your Amiga 500 to 1 Meg, of Memory with the Zydec 512K expansion. Fitting neatly into your Amiga this compact unit comes complete with a One year guarantee and an on off switch.

# ONLY £32.95!!

Or £39.95 with special 5 disk 1 Meg PD pack!!!

DON'T DELAY ORDER A PACK TODAY!!!

F you have ever described how you digitise images in colour to non-computing friends, you may have stared at a few disbelieving faces.

"What", they say, "you hold up pieces of coloured plastic in front of the camera? Are you serious?"

"Erm....yes", you say, "and it works really well!"

But it's too late. You have lost their respect. No longer are you a computing genius, you have become a crank, a mad professor, a nutter in an anorak.

If you are afraid of this happening to you then rest easy: Modern technology has come to your rescue. In actual fact, the solution was always there, it was just that it was too expensive to consider. But first things first.

!!)

As we have said on many occasions, to grab a picture in colour you must grab the red, green and blue portions of the image separately. Once the computer knows the amount of each primary colour in each picture, it knows just the amount of colour to add to each pixel in the display. Result: A full colour image.

The sensible way to split the image into its RGB components is to use some electronics. What is needed is a Black Box with a video signal bunged in at one end, a switch on the top to choose the colour, and a separated signal out the other.

This is what VIDI RGB does. And it's black too.

Although mentioned in passing as part of last month's digitising spectacular, we reckon it deserves a bit more recognition. Frankly, a splitter this cheap is something that will cause several people to perform a double-take anyway.

Assuming you have the VIDI Frame grabber, colour digitising is a fully

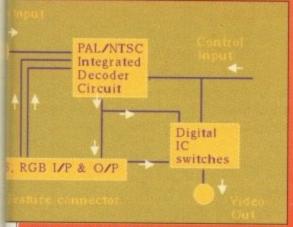

VIDI RGB block diagram

# Split ends

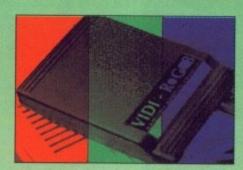

Sick of pieces of coloured plastic?
Yearning for a hi-tech video solution? Rombo could have just what you're looking for, as John Kennedy discovers

automatic process. Just hit a key, and the three images are grabbed, processed and displayed in a few seconds. With decent lighting and a cheap camcorder the results are pretty darn good. Marginally better than with coloured plastic, but without all the hassle.

With any other digitiser – frame grabbing or not – you must use the splitter in manual mode. A multicoloured LED on top of the box indicates which colour is currently being let through.

If it's white, then no colours are being filtered out – the image is the untouched original. A press on the button and the LED turns red. Now only the red component is being let through. Another press and the LED turns green. One more press and it's yellow. Yellow? Well, it would be blue but blue LEDs are a bit tricky to get hold of. Rest assured that the video signal component is totally blue.

Expansion-minded folk will be interested in the special "feature

connector". As well as various control signals and power lines, there is full support for the S-VHS (or "super VHS" – an improved quality video standard) system. This should ensure some degree of future-proofing VIDI RGB.

Furthermore, there are some things which simply can't be done without a video splitter. For example, the new Still Video machines are very exciting, but at the moment getting the image on to an Amiga is a bit tricky.

With a splitter it is possible to digitise the image in colour at a resolution only limited by your grabbing hardware. The same goes for grabbing a video taped image in colour. Unless you can electronically split the signal, you're stuck with a mono image.

If you need a splitter for a specific purpose, then you can't go wrong with VIDI RGB. Even if you think you would *like* a splitter, just to do away with the coloured plastic, you would still be making a wise move.

# REPORT CARD

VIDI RGB Rombo Productions Tel: 0506 414631 £69.95

EASE OF USE ... Simply press a button to choose the

Simply press a button to choose the image colour. When using VIDI, even this arduous task is removed.

VALUE...... Video splitters are rare. Affordable ones rarer still.

OVERALL 80%

A useful – sometimes essential – addition to your digitising setup, at a

price which isn't prohibitive.

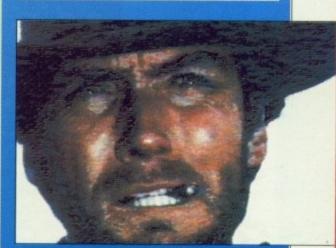

An image taken directly from video tape

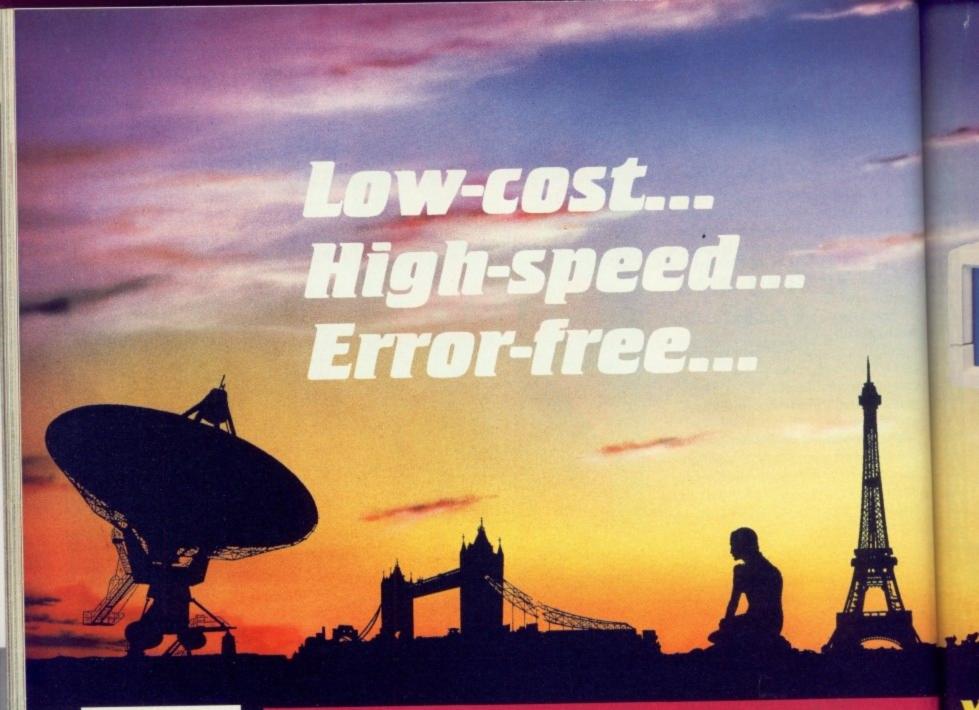

# This is what the EuroLink package offers...

- ★ Fully automatic operation – you don't need any prior knowledge
- ★ A multi-speed modem – 2400, 1200, 300 and 1200/75 baud, offering MNP error correction
- ★ Easy-to-use comms software
- ★ FREE registration to MicroLink\*

... all for £299.95

## THE MODEM

The EuroLink modem is a robust and sophisticated device which turns data from your Atari ST into signals which can be sent along a telephone line. It can handle speeds up to 2400 baud – about 40 words a second. Although it has many powerful features, it is simplicity itself to use when combined with its accompanying software. Built into the Hayes-compatible modem is MNP error correction – your guarantee of a corruption-free connection. Its wide range of other features include auto dial and auto answer, auto redial, baud rate scanning, auto terminal baud rate sensing, 32-entry number store, internal loudspeaker, call progress monitor, bell tinkle supression, external plug mounted power supply unit and built-in 'watchdog' circuitry.

### THE SOFTWARE

Accompanying the modem is one of the ST's best-selling comms packages—the complete Mini Office Professional Communications. Sold separately at £24.95, it simplifies connection to MicroLink. Two mouse selections and the rest is automatic—straight to the service you require and with all the access formalities taken care of. After that you can move freely around MicroLink, capture text on disc and send pre-prepared documents—all with a minimum of keystrokes. It can also be used to access Prestel and other services in addition to MicroLink. Included in the software is a text editor and other desk accessories.

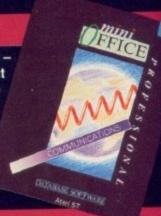

# WHAT YOU CAN DO WITH MICROLINK

With MicroLink any ST can be turned into a complete communications centre. Without any additional expenditure it becomes a telex machine, a fax machine, an electronic mail terminal.

- ★ You can use it to send a letter for next-day delivery to any address in Britain, send a telegram to anywhere in the world, or even send flowers without moving from your ST.
- ★ It's also a retrieval tool that lets you search out and store data from the world's leading electronic libraries.
- ★ It gives instant access to the credit status of many thousands of companies all over the UK... and it lets you embark on exciting adventures in real time! with like-minded enthusiasts in faraway places.
- ★ It keeps you up to date with the latest news, sport and weather.
- ★ It gives you free entry to a wide range of telesoftware from time saving utilities to exciting games that you can download directly into your own ST.

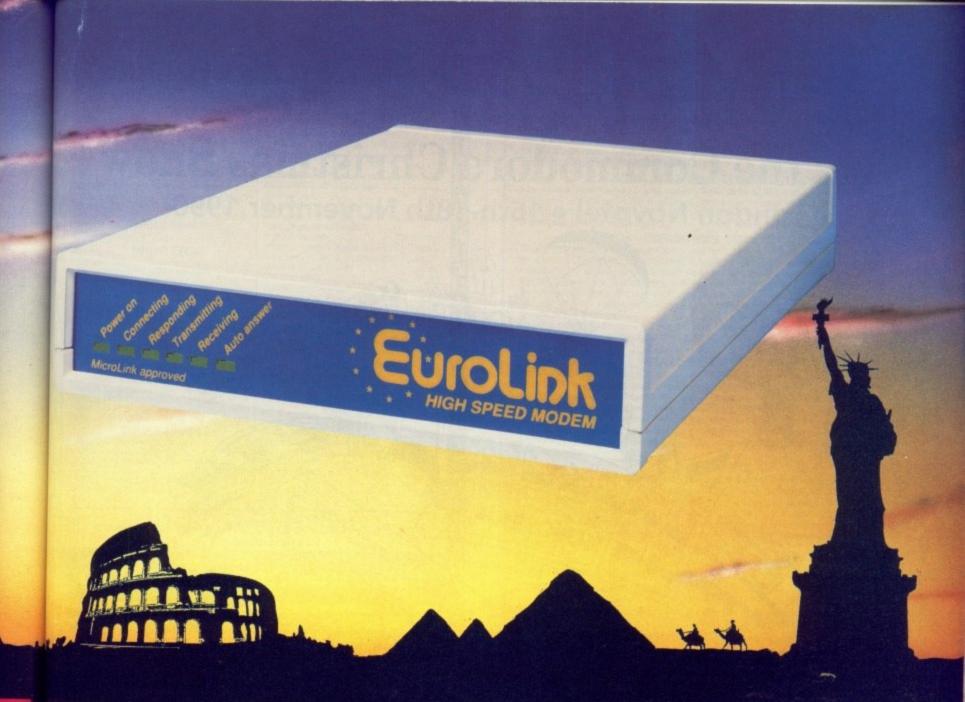

# YES — the long-awaited breakthrough in data communications has finally arrived!

Now you can use your Atari ST (plus phone) to talk to MicroLink and other computers anywhere in the UK – or all round the world\* – using the very latest in modem technology.

Today there are hundreds of MicroLink telephone points throughout the British Isles. This means that the majority of subscribers access

the service for the price of a local call.

T into

words with its your d auto

ternal

it and

ional

m to

ronic

nd it

that

es.

APPROVED for connection to telecommunication in the instruction systems societed in the instructions for use subject to the conditions set out in them.

\*The EuroLink modem and its accompanying software can also be used to access other information services such as Prestel/Micronet, Telecom Gold and CompuServe, as well as innumerable other databases and bulletin boards in the UK and overseas.

It's all you need to become part of a very friendly and helpful online community

| - |    |                       | _ |   |   |   |   |     |
|---|----|-----------------------|---|---|---|---|---|-----|
|   | ĸ  | П                     | - | 2 |   |   | D | ПΛ  |
| U | 11 | $\boldsymbol{\smile}$ | _ | п | F | U | п | IVI |

Please send me a EuroLink modem with MNP error correction plus ST lead, power supply and Mini Office Professional Comms – all for the special offer price of £299.95 (incl. VAT)

☐ I am already a member of MicroLink

☐ I am not a member of MicroLink. Please send details

I wish to pay by:

- ☐ Cheque/Eurocheque enclosed made payable to EuroLink
- ☐ Access/Mastercard/Eurocard/Barclaycard/Visa/Connect

Expiry /

NO.

Name\_

\_Signed\_\_\_\_

Address

Daytime telephone number in case of queries \_\_\_\_\_\_\_'

Send to: EuroLink, Europa House, Adligation Park, Adligation, Macalastick SK40 Aur

Post Code

Send to: EuroLink, Europa House, Adlington Park, Adlington, Macclesfield SK10 4NP
PHONE ORDERS: 0625 878888. FAX ORDERS: 0625 879966 STW9

# It's big! It's loud! It's the Commodore Christmas Show

London Novotel • 16th-18th November 1990

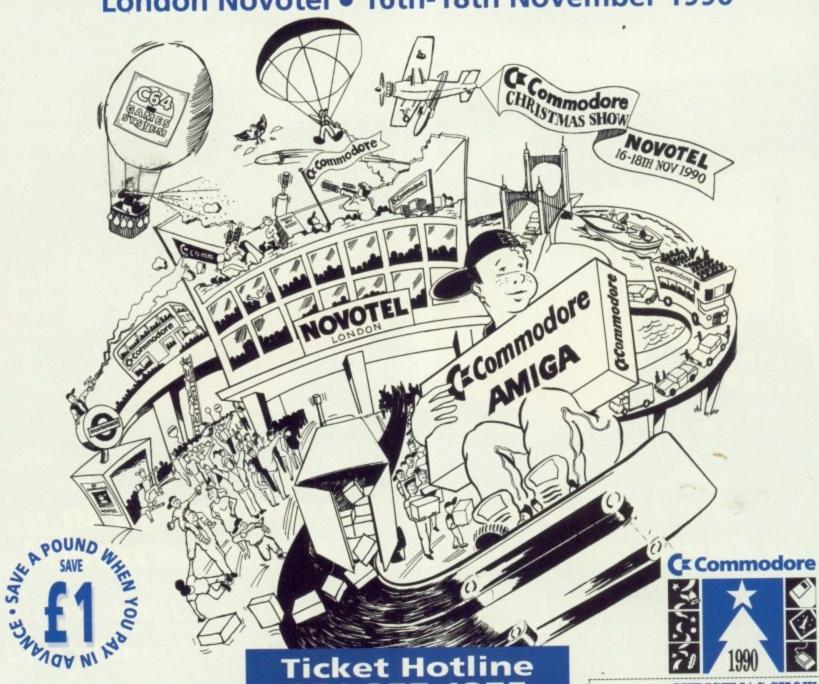

ook out London, the seventh Commodore Christmas Show is in town from the 16th-18th November! Stacks of new products and over 100 exhibitors adds up to the most exciting Commodore Christmas Show ever.

All the major software houses will be there to preview their new releases for Christmas - great new Commodore games, leisure and music software for you to take away on the

And that's not all! The Christmas Show is your chance to experience stunning new technologies seen here for the first time.

So save yourself £1 a ticket and call the Ticket Hotline or mail the coupon from this ad before Thursday 1st November!

# The Commodore Christmas Show

16th Nov 10am-5.30pm Friday 17th Nov 10am-5.30pm Saturday Sunday 18th Nov 10am-4.30pm

- Only Commodore specific show before Christmas
- Over 100 exhibitors '000s of new products!
- Commodore Theatre and Games Arcade masses of exciting new product launches!

### **Admission Prices**

£4 in advance, £5 on the door Adults £2 in advance, £3 on the door Children

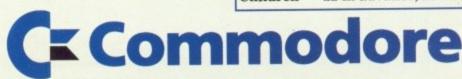

Commodore Christmas Show, Database Direct, FREEPOST, Ellesmere Port, South Wirral, L65 3EB. 051-357 1275

Yes! I've just got to get along to the the Commodore Christmas Show. Please rush me-Adult @ 65 £4\_ Under-16 @ £3 £2

\*I am sending a cheque for £

\*Please charge £ \_\_\_\_\_ to my \*Access/\*Visa

Card number

Expiring

Name.

Address

Postcode

Telephone

Please send your application form and cheque or cred card details to - Commodore Christmas Show, Database Direct, FREEPOST, Ellesmere Port, South Wirral, L65 3EB.

\*Please delete as appropriate

### <u>МПАПАП АПАПАПАПАПАПАПАП</u> AUTHORISED DEALER FOR \* AMIGA \* STAR \* MISCELLANEOUS A2000 RAM 8Mb Populated 2/4/6/8Mb 2 A2000 Hi-res Video Card for П ..279/399/539/669 Λ A2286 AT Bridgeboard + Drive... A500 RAM/Clock 512Kb with П Λ A500 RAM/Clock 1.8Mb Internal Connection RAM Chips for A590/2091 512Kb/1Mb/2Mb 3 A500 Compatible Power Supply Kickstart V1.3 ROM for A500/200 1Mb Fat Agnus 8372A CIA Chip 8520 П Amiga 500 FLIGHT OF FANTASY Pack 359.00 Amiga 500 SCREEN GEMS Pack (NEW) 359.00 ..159.00 .....39/75/145 Δ **PRINTERS** ..129.95 CIA Chip 8520. П Jet (NEW)... Star LC-200 Colour (NEW)... Star LC-10 .189.00 ...189.00 ...209.00 ...159.00 ...239.00 ...259.00 ...299.00 ...481.85 .199.00 Star LC-10 Star LC24-10 Star LC24-200 (NEW) Star LC24-200 Colour (NEW) Star LC24-200 Colour (NEW) Star XB24-10 24 pin Okimate 20 consumables normally RGB Composite Video Splitter..... П ....69.95 Surge Protector 4-Way Block/ 3-Way Adaptor... Midi Interface П PHONE in stock. SOFTWARE MONITORS TV\*TEXT Professional Titler. П TV\*SHOW 2 Presentation TV\*SHOW 2 Presentation ... 54.95 TV\*TEXT + TV\*SHOW 2 ... 169.00 Pro Video Plus Titler ... 189.00 Digiview Gold V4 Digitiser ... 119.95 Home Office Kit: Kindwords 2, PageSetter 1.2, Maxiplan 1.9, InfoFile, CaleFonts & Artists Choice ... 129.95 $\Lambda$ Δ **DISK DRIVES** Δ A2000 Autoboot 48Mb Drive A2000 Autoboot 80Mb Drive Amiga A590 Autoboot 20Mb Drive + S/W 549.00 П Δ 175.00 $\Lambda$ Δ ALL PRICES INCLUDE 15% VAT CARRIAGE £5 (EXPRESS £10) SOFTWARE £2 П Price subject to change without notice. E. & O. E. Delta Pi Software Ltd 8 Ruswarp Lane, WHITBY, N. Yorks YO21 1ND Δ VISA TEL/FAX: 0947 600065 (9am-7pm) ПАПАПАПАПАПАПАПАПАПАПА

### NEW! - "NEW DIMENSIONS" - NEW!

Amazing 3D effects make your Amiga come alive. You will find that graphics and pictures float before your eyes in front of your screen! The depth of the pictures extends up to ten feet into the screen! These fantastic effects have to be seen to be believed. Included on the disc are generous numbers of 3D pictures, 3D graphics and 3D games. We even provide a tutorial to help you design your own 3D effects on a paint package or write your own 3D programs. Included in the package are two pairs of 3D specs so you can experience these amazing effects with a friend. Probably the most impressive pictures/graphics you have ever seen on a computer! New Dimensions package – Excellent value at £13.95.

### NEW! - DESIGN-A-TEESHIRT - NEW!

Have you ever wanted to put YOUR art work on a T-shirt? Just send us a disc with your picture/logo/slogan on and we will send you back a high quality white cotton/polyester T-shirt with your art work printed on it. (We will of course return your disc!) Ideal presents with your own individual design. Artwork from paint packages or digitisers is ideal. Please state your size — small, medium, large, extra large. **Outstanding value at £14.95.** 

### THE NEW - "BEGINNER'S GUIDE TO AMIGADOS"

This is a highly effective way to take you from a beginner to an expert on AmigaDOS. This very popular package has now been COMPLETELY updated to cover all AmigaDOS versions. The package consists of a guidebook, a tutorial DISC, a crib card and FREE software worth over £20. This is a clear and well thought out guide to AmigaDOS. It takes you by simple steps, with many examples through the powerful AmigaDOS commands. The emphasis is on learning through experience and doing – not just reading like most other books. In no time at all you will master a fast, powerful and customised operating system . . . . you can easily include your own pictures, messages and programs.

pictures, messages and programs.

The guide includes an incredibly fast picture loader, a password system, a gallery of high quality pictures, a variety of boot up sequences, other high quality programs and much, much more... Guide book, Disc, Cribcard etc. only £13.95.

### WIZARD'S GUIDE TO BASIC

This is a very effective and enjoyable way to learn BASIC. The whole concept is designed to help you learn quickly and achieve impressive results in no time. Your confidence and skills will rise rapidly as you make your way through this course. The Wizard's BASIC guide comes on two discs with a sophisticated electronic book – You can get help in the form of text, moving demonstrations, graphics, sound or speech with just a touch of a button. The course starts at beginner level and carefully rises to expert level. You will learn to master graphics, colour, sound, movement, speech, windows, menus, dataprocessing etc. Hundreds of example programs and demos are included. This is a value packed package which will leave you with a wealth of knowledge and expertise. Excellent value £13.95.

### MASTERPIECE

"THE BEST PICTURES I HAYE EVER SEEN ON THE ANIGA" reported a recent review. This package takes you on a spectacular trip through the world of art. Every picture is of true quality and is displayed using thousands of colours. To help you enjoy the world's heritage of art to the full we have included comprehensive notes on each artist and painting. Whether you are an art expert or know nothing at all about art, this is a wonderful way to appreciate the great paintings of the world (and appreciate the graphic capabilities of your Amiga as well). The package comes with two discs packed full of pictures and information. Outstanding value £8.95.

### **EXTRA VALUE!**

Buy two or more of the above products and benefit from the following discounts . . . 2 products – £2 discount, 3 products – £3 discount, 4 products – £4 discount etc. Discounts are given on the TOTAL value of the order.

UK P&P – FREE and by FIRST CLASS post. Overseas orders welcome – Europeans please add 50p Outside Europe please add £1.50 for airmail. All payments in pounds sterling please.

Wizard Software (Dept. ACB)

20 Hadrian Drive, Redhills, Exeter, Devon. EX4 1SR

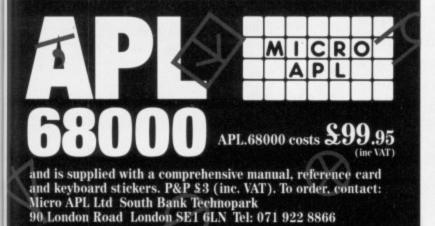

### APL for the Commodore Amiga

The APL programming language is used by many of the world's largest corporations because it is easy to learn and extremely powerful in operation. APL's concise notation and array handling features make it ideal for applications involving large amounts of data or frequent code alterations. APL.68000 is the only version of this unique programming language which is available for the Amiga.

### APL.68000

sh me -

3 £2

Visa

or credit

Port,

low.

- Unique array handling language
- ► Symbolic notation
- Fast program development
- ▶ 15 digit accuracy
- ► Easy to learn

### **Amiga Specific Features**

- ➤ Standard Amiga user interface
- ➤ APL multi-tasking. Full access to Amiga sound and graphics
- ► APL terminal emulator

Standard implementation 68881 support version

Versions of APL.68000 are available for most 68000-based computers

APL - the Alternative Programming Language

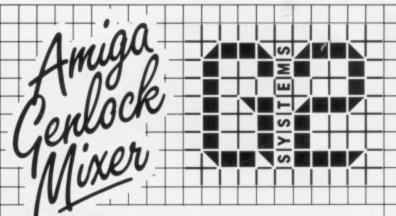

### **VIDEOCENTER VC1**

Video Mixing & Keying – Fade to Black
True S-VHS Key
RGB Buffered Output
Software Controllable
Transparent Colours Adjustable
Price £645.00 exc. VAT

### VIDEOCENTER VC2

As VC1 but with 20 Wipe Patterns
Circular
Diagonal
Wipe/Insert
Wipe Position via Joystick
Price £995.00 exc. VAT

Upgrade VC1 to VC2 £425.00 exc. VAT

All available from:

G2 Systems, 5 Mead Lane, Farnham, Surrey GU9 7DY

Tel: (0252) 737151

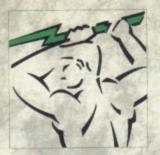

### Power's exclusive range of offers on floppy drives!

### The Famous PC880 Power Drive!

£65

- Special NEW circuitry to prevent that annoying click when the drive is empty
- Isolating on-off switch
- Thru' port for daisy chaining
- 880K formatted!
- Comes with free utility disk
- 12 Month warranty

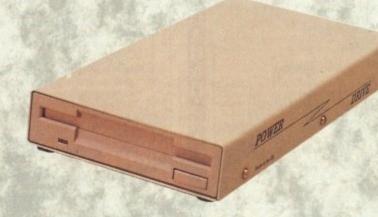

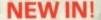

The dual 3.5" drive with power supply

ONLY £110

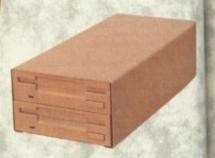

We also stock fully guaranteed Verbatim disks and a range of boxes, including:

40 Disks with lockable storage box - ONLY £29.95

15 Disks with storage box, for an unbeatable £9.95!

The A500 Internal drive kit

External 5.25" drive

### MEMORY EXPANSIONS

The A500 Clock Card

A half megabyte RAM expansion with battery backed up clock and a free disk packed with £45 useful software

OR! With a new release ONLY £59 game!

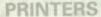

We are proud to present an offer you'll be proud to accept!

### **Glorious Colour Kit!**

LC10 Colour model

Parallel Cable

200 sheets paper

200 address labels

Delivery and VAT

LC10 Colour £2

LC24 10 £2

XB 10-24 Colour £4

HP Paintjet Colour £7

HP Paintjet Colour XL A3 £25

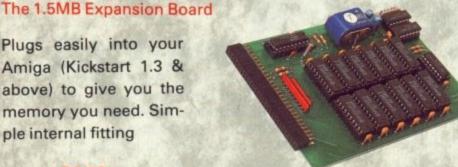

ONLY £149

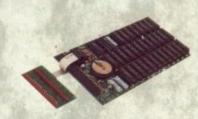

Expand up to 4MB with our latest board £299 Expand up to 6MB with our latest board £489

RAM chips for the upgrade specialist! 1 x 1 Mbit RAMS £9.95 256 x 4 RAMS £6.99 GARY ROM £49 Kickstart 1.3 ROM £39

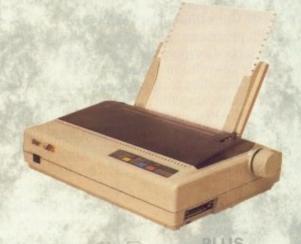

LC10 Colour Fabric **Printing Kit** ONLY **£24.95** 

Also in stock, an impressive range of automatics feeders, replacement ribbons and printer stands. ext

ALL PRICES INCLUDE VAT AND ARE SUBJECT TO CHANGE

Bas Sur Ulti Me Hy

The

With:

2 4 **8** 

Re Na

Op 'An

# MPUTING

POWER - the potential for your Amiga!

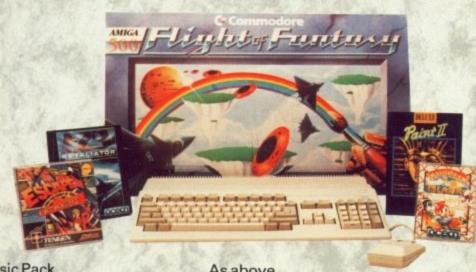

 Basic Pack
 As above
 £399

 Super Pack
 With PC880 Drive
 £459

 Ultra Pack
 With PC880 and 512K
 £499

 Mega Pack
 With PC880 and 1.5MB
 £599

 Hyper Pack
 LIMITED TIME ONLY
 £949

 With PC880, 1.5MB and A590 Hard Drive!
 £949

COMMODORE A590 20MB Hard Disk £379 ADDITIONAL 2MB RAM £149

he GVP1MPACT A500 Hard Drive With SIMMS for a huge 4MB extra RAM!

5" drive supply

110

ffer

stands.

### MONITORS

The Phillips 8833

£269

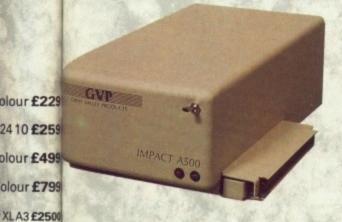

|       | OK N | 2MB   | 4MB   |
|-------|------|-------|-------|
| ■20MB | £359 | £459  | £559  |
| ■45MB | £599 | £749  | £899  |
| ■80MB | £849 | £999  | £1149 |
| 100MB | £999 | £1149 | £1299 |

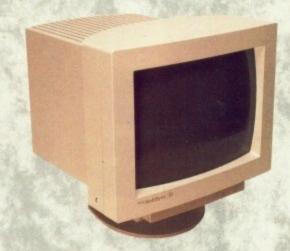

The NEC Multisyne ONLY £649!

The ultimate high performance device supporting mono and colour formats

ACCESSORIES The finishing touch

Keep it covered! With this new hard wearing dust cover specially designed to fit snuggly over the Amiga

external drive - introductory offer £19.95

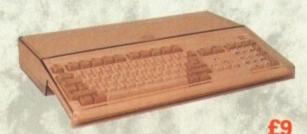

POWER

Power House is the fast expanding direct sales arm of Power Computing Ltd. With competitive prices, backed by large stocks and a trained sales and technical department. Our high speed computerised service makes Power the first stop for the Amiga enthusiast. Call us now on 0234 273000 for advice on the very latest in software and peripherals.

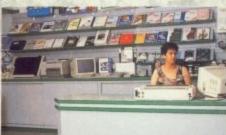

Rush in your credit card order FREE on 0800 581742. Make the most of our "fast fax" service on 0234 270133, or simply fill in and post this form to:

Power Computing Ltd, Power House, 44a Stanley Street, Bedford, MK41 7RW.

Name

Postcode

System owned

Telephone

Credit Card No.

Expiry Date

Signature

I would like to order

Make Cheques Payable to Power Computing Ltd

I enclose a cheque/PO for

3

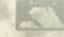

VISA

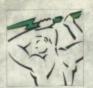

### POWER COMPUTING

3 0 P O W E R

### THE AMIGA 2000 SPECIALISTS

FOR YOUR AMIGA 2000

50MHz Now available!!

### ■ 16MHz, 28MHz, 33MHz

- Accelerate your Amiga up to 10 times normal speed!
- Up to 8MB High speed 32 bit "nibble" RAM.
- On-board AT interface for lightning fast hard disk access
- Optional 68882 Coprocessor

### QUALITY GVP HARD CARDS AT UNBEATABLE PRICES!

- Plug in & Go! Installation
- 20 100 MB
- Sockets for 2MB Simm RAM
- Autoboot feature

| £399 |
|------|
| £499 |
| £599 |
| £699 |
| £899 |
| £149 |
|      |

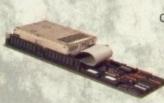

POWER HOUSE

### SPECIAL OFFER!

40MB QUANTUM HARD
CARD AT THE INCREDIBLE
PRICE OF

£479 INC. VAT 68030 ACCELERATOR BOARD
16MHz
28MHz
68030 WITH 4MB 32BIT RAM
16MHz
28MHz
28MHz
28MHz
33MHz
50MHz
50MHz
40MB
40MB
80MB
2799
Phone for other combinations

### 8MB EXPANSION BOARDS

with Hard Disk Controller

2MB

- Expand up to 8MB with on-board SIMMS
- All necessary connections for SCSI Hard Disk Drive

| 4MB          | £5/9 |
|--------------|------|
| 8MB          | £869 |
| HARD DRIV    | ES   |
| 46MB Seagate | £329 |
| 60MB Seagate | £489 |
| 84MB Seagate | £568 |

### BUY YOUR AMIGA 2000 SYSTEM FROM POWER Leaders in the Home and Business Market

- Amiga B2000 Rev 6.2
- 1MB RAM
- 20MB Hard Disk

only £1195

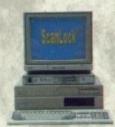

### VIDTECH SCANLOCK

STATE OF THE ART AMIGA GENLOCK

- Broadcast quality video output
- PAL, NTSC, SVHS Compatible
- Handles all Amiga Graphics modes
- Completely Eliminates video dot crawl

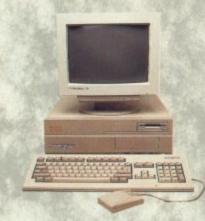

### NEW FOR THE AUTUMN!

| ICD HAR<br>CARDS! | CARDS! |     | ICD ADDRAM<br>-2000 |  |  |  |  |  |
|-------------------|--------|-----|---------------------|--|--|--|--|--|
| Bare              | £159   | 2MB | £239                |  |  |  |  |  |
| 46MB              | £419   | 4MB | £355                |  |  |  |  |  |
| 100MB             | £799   | 8MB | £575                |  |  |  |  |  |

Amiga B2000 £899
Extra internal floppy £49
8MB RAM Board with
2MB RAM £299
2MB UPGRADE FOR THIS
SYSTEM £159.95!

100MB Quantum

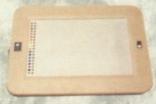

EASYL 2000

### £299

- Pressure Sensitive Drawing Tablet
  - Draw directly on your computer screen
- Using ordinary pen or pencil
  - 1024x1024 pixel drawing area
  - Works with all popular software packages

£899

Power Computing Ltd • 44a Stanley Street • Bedford • MK41 7RW

Telephone 0234 273000 · Fax 0234 270133

Orders and dealers enquiries welcome by Telephone or Fax ALL PRICES INCLUDE VAT AND 24 HOUR DELIVERY - PRICES SUBJECT TO CHANGE WITHOUT NOTICE

We wor a fu Al a brov2.0

£799

Am

An

C. st

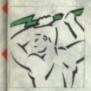

### POWER COMPUTING

### **AVAILABLE NOW FROM POWER!**

### **THE AMAZING AMIGA 3000**

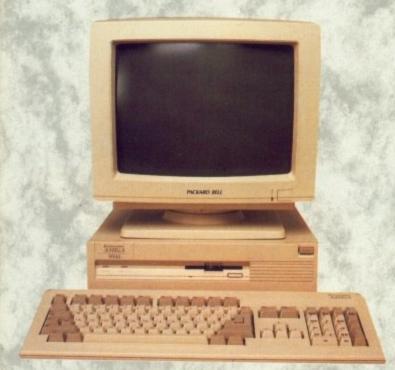

We are proud to present Commodore's new workstation which has now arrived and comes with a full range of exciting features.

All Amiga 3000 machines come with 2MB of RAM, a built in hard disk and the high speed Workbench v2·0. Ideal for the serious user or professional.

### Features include:

- 16 & 25MHz Processor Speeds
- 40 or 100MB Hard Disk as standard
- Workbench v2·0 included!
- 2MB RAM expandible on-board to 6MB!
- 68030 Processor with coprocessor
- Superhires Graphics with 1MB RAM!
- Built in SCSI Interface

| Amiga 3000 16MHz 40MB  | £2495 |
|------------------------|-------|
| Amiga 3000 25MHz 40MB  | £2995 |
| Amiga 3000 25MHz 100MB | £3195 |

The prices include VAT and 24 hour delivery\*

Call us now for more information or drop into our showroom for a demonstration.

\* If stocks allow

### POWER'S FULL HOUSE OF TOP QUALITY SOFTWARE.

Our extensive range of Amiga software currently includes:

| Art and Graphics          |
|---------------------------|
| Animagic £69              |
| Comic Setter £37.95       |
| Deluxe Photolab £48       |
| Digipaint 3 £49           |
| Elan Performer £39        |
| Fanatvision £29.95        |
| Interfont £79             |
| Kara Screen Fonts £49     |
| Pro Video Plus PAL . £169 |
| Pro Draw 2.0 £100         |
| Sculpt 4D Junior £149     |
| Turbo Silver£99           |
| XCAD Professional . £325  |
| Deluxe Paint 3 £59        |
| Deluxe Video 3 £79        |
| Digiview Gold 4 £99.95    |
| Express Paint 3 £69       |
| Interchange £49           |
| Intro Cad£39              |
| Movie Setter £48          |
| Plxmate £35               |
| Sculpt 3D XL £99          |
| Sculpt 4D £399            |
| Video Magic & P.A.S.E £49 |
| XCAD Designer £87.95      |
| Word Processing, DTP      |
| & Business                |
| Excellence £159.95        |
| Kind Words £39            |
| Pen Pal £99               |

| Word Processing,<br>& Business | DTP     |
|--------------------------------|---------|
| Excellence                     | £159.95 |
| Kind Words                     | £39     |
| Pen Pal                        | £99     |
| Superbase Pro                  | £160    |
| The Works Platinum .           | £149    |
| Home Accounts                  |         |
| Pagestream                     | £120    |
| Pro Page 1.3                   |         |
| Pro Text                       |         |
| Superbase 2                    |         |
| Superplan                      | £62     |
| Word Perfect                   | £164    |
| Pro Write 3.0                  |         |
|                                | CHECK ! |

| Languages Etc      |      |
|--------------------|------|
| Devpac Amiga       | £45  |
| Lattice C v5       |      |
| Manx C Dev         |      |
| Power Windows 2,5  | £48  |
| Hisoft Basic       | £55  |
| Lattice C++        | E299 |
| Manx Debugger      | £49  |
| Utilities          |      |
| Arexx              | £39  |
| BBC Emulator       | £39  |
| DOS 2 DOS          | £29  |
| Fine Print         | £39  |
| Transformer        | £29  |
| BAD                | £35  |
| Cross DOS          | £29  |
| Quarterback        | £34  |
| WB 1.3             | £15  |
| Music              |      |
| Midi Interface     | £25  |
| Dr T's Drums       |      |
| KCS Level 2        |      |
|                    |      |
| Pro Sound Gold     |      |
| Sonix              |      |
| MM5000 Keyboard    |      |
| Dr T's Midi Studio | £49  |

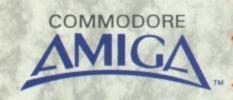

Music X ..... £199

Amiga Music System ...... £99

WE ARE THE SPECIALISTS WHEN IT COMES TO PROGRESSIVE SOFTWARE. CAN'T SEE THE TITLE YOU'RE LOOKING FOR? CALL 0234 273000 AND OUR SALES TEAM WILL BE PLEASED TO HELP YOU.

Power Computing Ltd • 44a Stanley Street • Bedford • MK41 7RW

Telephone 0234 273000 • Fax 0234 270133
Orders and dealers enquiries welcome by Telephone or Fax

### CUMANA HAS THE DISK DRIVE TO SUIT YOUR AMIGA, AS WELL AS YOUR POCKET

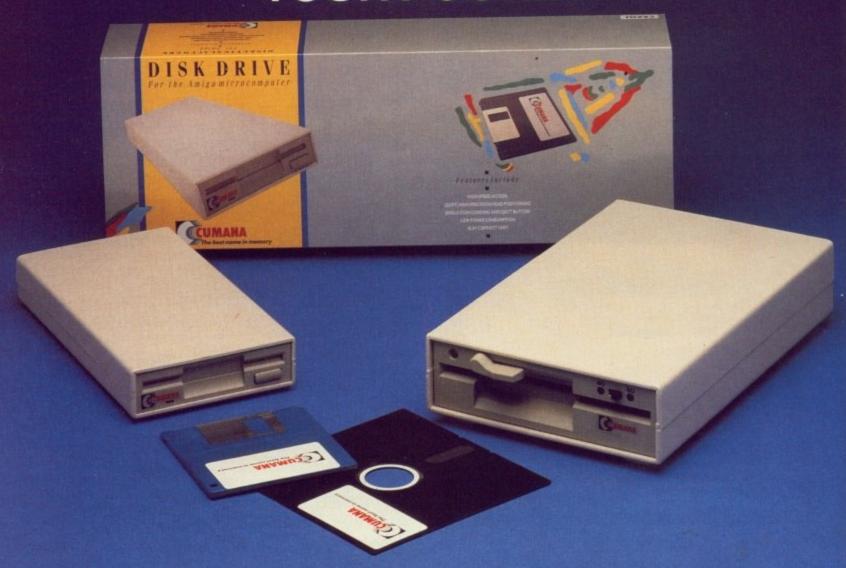

The Cumana Pedigree Includes

**CAX 354** 

31/2", SLIM 25mm DRIVE UNIT FORMATTED CAPACITY 880K AMIGADOS COMPATIBLE DAISY CHAIN CONNECTOR DATA ENABLE/DISABLE SWITCH LOW POWER CONSUMPTION QUIET, HIGH SPEED ACCESS ACTIVE INDICATOR DATA LEAD **CAX1000S** 

51/4", SLIM 42mm DRIVE UNIT
FORMATTED CAPACITY 360/880K
AMIGADOS & MS-DOS COMPATIBLE
DAISY CHAIN CONNECTOR
DATA ENABLE/DISABLE SWITCH
LOW POWER CONSUMPTION
QUIET, HIGH SPEED ACCESS
ACTIVE INDICATOR
DATA LEAD
40/80 TRACK SWITCH

Designed and manufactured in the UK to the highest standards, all Cumana disk drives include 12 months warranty and are available from area distributors and a national dealer network.

Look out for the distinctive packaging in your high street, today!

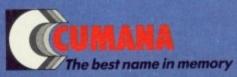

### All the latest news on the games software scene

### **Empire**

SPIDER senses are tingling... that evil Mysterio has kidnapped sweet Mary Jane... got to get her back!

If you want to help good 'ol Spidey, you'll need two things: The first is a strong desire to take a tour of some old movie sets, and the second is a copy of the game. The latter is available this very month, so look out for it.

Also due to be released in the next few months are Wrath of the Demon (which apparently has 60 frames per second animation—something we'd really like to see on a 50 frames per second machine) and a game based on the life and times of Paul Gascoigne. Can't wait.

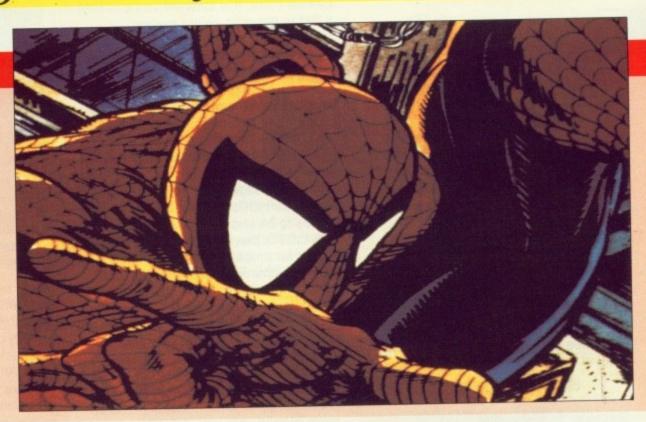

### **Domark**

YOU meet the nicest people at Press launches. A case in point is the wonderfully wonderful Clare Edgely, from Domark.

Domark had several things they wanted to tell us about, including the host of Atari coin-ops they were converting.

One is the fast and fabby Stunrunner which should be available shortly, and judging from demos we saw will be well worth waiting for.

Atari are helping as much as they can with coding by supplying actual game graphics. The picture shows the outline of a graphic which will be filled in by the time the game is finished. Other games being converted include Hydra, Thunder Jaws and Skull and Crossbones.

The first Russion fighter simulator should be with us soon, too. The version we saw on the PC looked both playable and exciting, and the Amiga game is not far behind.

Other neat stuff "coming soon" includes what could be the war game of the decade, Vietnam. Written by a programming historian, this will be a complete "laboratory" where you can try out ideas and strategies. It's accurate, easy to play and due out in January.

ay!

The Freescape system used in the games Dark Side and Castle Master will soon be released to the general public. It's true: If you think

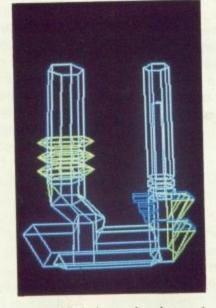

you could do better that the previous Freescape games, you'll soon be able to have a try.

Using the three dimension modelling system, plus a complete puzzle programming language, you'll be able to knock up anything from an interactive map to an atmospheric adventure with ease.

### **Infogrames**

THERE certainly seems to be a veritable plethora of games on the way from this software house. As well as Alpha Waves which we took the eau out of last month, games based on Gengis Khan and Bandit Kings of Ancient China will be with us later this month.

The game that caught my eye was the old novice magician plot game Mystical, mainly because the Wizard's name looks like a typing error. The demo certainly looked very pretty, so keep an eye out for it: It should be here before Christmas.

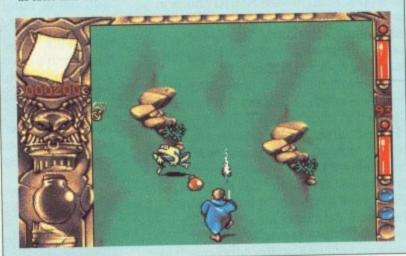

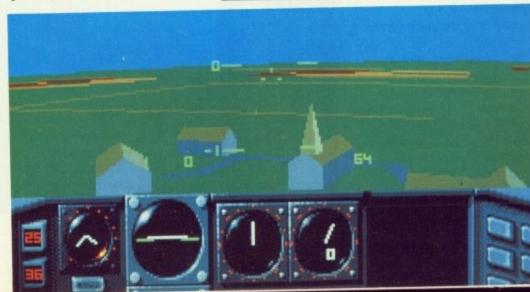

Glasnost takes to the air, and we don't mean Radio Moscow HE Amiga's Interchange File Format is a wonderful thing. By adopting a workable, intelligent standard the user is assured a relatively easy time when it comes to swapping data between programs and even other computer systems.

So far we have looked at the overall structure of the IFF tree, and described a few of its many possible uses. We now increase the magnification of our microscope a little more and focus on the contents of the IFF chunks themselves. What lies within?

-----

A PROPERTY is a chunk which describes other chunks. It is rather like a set of assignments in a program, such as:

> width=320; height=200; x.cord=10; y.cord=10;

A data, or non-property, chunk holds the actual data of a FORM. You could think of property chunks as adjectives, and data chunks as nouns, so BMHD and CMAP are properties, and BODY is a data chunk.

Some chunks are essential in a particular type of file. An ILBM file, for example, must have a BMHD chunk in order to be valid, so BMHD is described as a required property. The CMAP chunk, however, is not essential, so we call it an optional property.

A universal chunk is one – such as FORM – which is defined in IFF-85, and forms part of generic IFF. The identifier "FORM", among others, is reserved for all IFF files, so if I develop a new supplement I can't invent some new type of leaf chunk and call it FORM. A FORM will always be a group chunk holding a data object.

A local chunk is one which is reserved only within the supplement in which it is defined. A CMAP, for example, is currently only defined within ILBM.

If I come up with a new supplement, say ATLS for an atlas, then there's no reason why I can't use CMAP to hold a nautical navigation chart, so long as I only use it as such within a FORM ATLS.

When an IFF supplement is first produced it is asking a bit much to expect the designer to think of every possible use to which the new FORM

type will be put.

The IFF standard permits developers to invent new types of chunk to go into previously defined forms. One example is CRNG – a chunk introduced by Electronic Arts when they developed Deluxe Paint. It is inserted into a FORM ILBM to describe colour cycling.

Because it was introduced after ILBM first came into use, it is known as a non-standard chunk. As IFF allows non-standard chunks to be introduced, any program which reads IFF files *must* be prepared to skip over any chunks it does not recognise.

A "CAT" is a group chunk which is used as a mixed bag. It could hold, for example, a slide show, with a FORM SMUS for music, and a LIST of FORM ILBMs to be shown in sequence.

A LIST is like a CAT, except that it allows for properties to be shared between chunks inside it. So if a lot of pictures all use the same palette, you can have a LIST containing a PROP with a CMAP inside it, followed by a whole sequence of FORM ILBMs without CMAPs.

A PROP is not the same as a property chunk – rather it is a group chunk which is used for holding one or more property chunks. A PROP will only ever appear inside a LIST – not a FORM or CAT.

If one or two pictures have a different palette from the majority, you can put a PROP at the top to set a default for FORM ILBMs without CMAP chunks, then different CMAP chunks inside the ones which differ, to override the default.

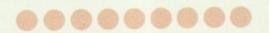

TO give you a flavour of how IFF files really work, there are two programs on this month's cover disk.

IFFanalyse lets you convert IFF files into a human-readable form. You can just examine them, or if you wish edit them with your favourite text editor. Afterwards you can use the second program, IFFsynthesise, to compile

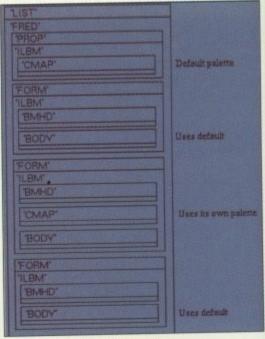

A PROP inside a LIST sets default properties

them back into the IFF format that almost all Amiga applications use.

In its simplest form, IFFedit would simply convert binary IFF files into hex listings with chunk names and sizes in text. All that recompilation would then involve would be a hex lookup, plus a bit of backtracking to ensure that chunk sizes were correctly set. This is just what IFFedit does if an IFF file is not of a type that it recognises. In this case I will refer to it as generic translation.

IFFedit does more than this though. If a file is of a type that is recognised, such as 8SVX or SMUS, then any standard data or property chunks will be translated in a way that reflects their meaning.

Non-standard chunks will still, of course, be translated using the generic method, provided that they conform to IFF-85 syntax.

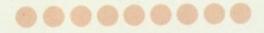

EACH IFF file contains one FORM, LIST, or CAT, inside which may be nested other chunks according to the concrete syntax below (based on "Syntax Definitions", Exec Manual

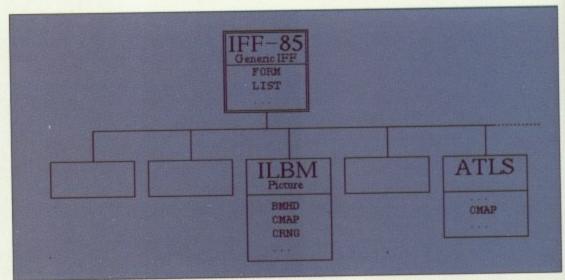

FORM is universally defined, CMAP is not

App.B p.40 – this version sacrifices rigour for readability):

Chunk ::= ID #{ UBYTE\* } [0]

FORM ::= \*FORM\* #{ Type (Chunk | FORM | LIST | CAT)\* }

CAT ::= \*CAT \* #{ Type (FORM | LIST | CAT)\* }

LIST ::= \*LIST\* #{ Type PROP\* (FORM | LIST | CAT)\*

PROP ::= \*PROP\* #{ Type Chunk\* }

Note:

[0] represents a pad byte which may be needed.

# is a LONG type number stating the number of following {braced} bytes.

\* means 0 or more instances (it's not a C-language pointer).

An equivalent syntax for the text version would read:

Chunk ::= ID '{' CHAR\* '}'
FORM ::= "FORM" '{' Type (Chunk | FORM | LIST | CAT)\* '}'

and so on...

bit

of

If

be

Note that the pad bytes and byte counts have gone – alignment is unnecessary, and the delimiting braces now appear in the actual file, not just the syntax statement. Two cosmetic features have also been added – spaces and comments. They don't appear in the syntax diagram because they are skipped over at lexical analysis, before syntax analysis starts. Comments start with a semicolon, and extend to the end of the line on which they appear.

This example shows a sample use of IFFanalyse on a generic – in other words unrecognised – form. This is how the example form would appear if listed using "list NBRS.iff opt h"

than nothing, but it suffers from one drawback – it reflects only the structure of the data, not its meaning. If you're

working with 8SVX sampled sound files, or SMUS music files, you're in luck.

IFFedit recognises these forms, and for each

one it has a list of standard chunk types which receive special treatment. There is a separate list for each form type because chunk types are only reserved within a form type.

A FORM AUTH chunk happens to be the same as an 8SVX AUTH, but there's no rule saying it has to be. In particular, I might treat an ILBM BODY – if I get round to supporting ILBM –

> quite differently from 8SVX BODY. Any addition made to IFFanalyse must be made to IFFsynthesise as

well, otherwise IFFsynthesise will fail to recognise some mnemonic which has been used to represent data.

An 8SVX chunk has eightstandard chunk types - VHDR, NAME, Copyright ("(c)"), AUTH, ANNO, ATAK, RLSE and BODY. Descriptions of these can be found in the Exec manual App.B pp.63-68, and are not given here.

NAME, Copyright, AUTH and ANNO are treated as text, so a name chunk:

4E414D45 00000006 73636F72 6532 NAME...score2

would appear as:

NAME { ;size=6 "score2" }

0000: 464F524D 00000026 4E425253 4B594C49 FORM...&NBRSKYLI 0010: 0000000B 01234567 89ABCDEF 497CD100 ....#Eg...I|.. 0020: 4A41534E 00000005 03122937 5900 JASN.....)7Y.

A future version could mnemonics for ATAK RLSE chunks.

IFFanalyse would show that this file is a FORM of type NBRS containing two chunks of type KYLI and JASN respectively. Chunk sizes are given (in decimal) as comments, and an Ascii representation of chunk contents is also given.

FORM { NBRS ; size=38 KYLI ( ; size=11 01234567 89ABCDEF 497CD1 ; .#Bg...I). } JASN ( ; size=5 03122937 59 ;..)7Y

If you were to edit this text file you would only need to concern yourself with material before the semicolon in each line. IFFsynthesise will calculate chunk sizes from the amount of actual data between "{" and "}" braces, so the fact that a size comment such as ";size=38 " or Ascii comment such as ";...)7Y " may no longer be correct after editing a file is unimportant.

An output like the one above is better

ATAK, RLSE and BODY are translated generically. A future version could give mnemonics for ATAK and

VHDR has a special format:

56484452 00000014 00000400 00000000 00000000 6E190100 00010000

VHDR.....

appears as:

VHDR { ;size=20 oneShot 1024 repeat 0 PerHi 0 PerSec 28185 octaves 1 comp 0 volume 65536 }

Mnemonic names, for example, "PerSec" are not case-sensitive, but they must appear in the order given above, and the decimal numbers after them are size checked by IFFsynthesise.

CODE CLINIC

Paul Holmes
continues his
look at the
Amiga's
unique filing
system, the
IFF. This month
– properties,
chunks and a
chance for you
to experiment
with file
formats
yourself

Next month Paul looks at more examples where IFF can save you time and frustration. More chunks than a jar of orange marmalade!

# Greater London Computers

The AMIGA Specialists.

## AMIGA 3000's

The complete Amiga 3000 range, available now and we are specially extending our introductory offer of a free 15" Multisync Monitor with each A3000 bought. This extension of the offer will last only until the end of the Commodore Christmas Show in November. So you had better hurry as we have only limited supplies of the machines on this offer.

A3000 16Mhz/40Mb

+ FOC Monitor 2499.00 + VAT

A3000 25 Mhz/40Mb

+ FOC Monitor 2999.00 + VAT

A3000 25 Mhz/100 Mb

+ FOC Monitor 3299.00 + VAT

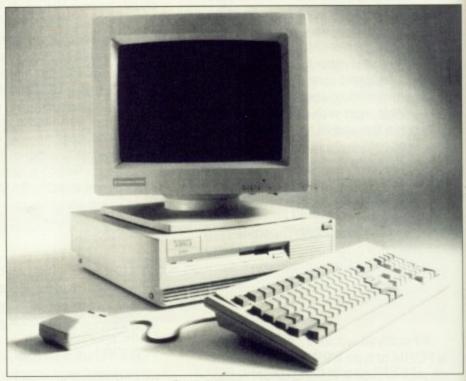

(Note the A3000 is approved by Cosmo)

### **NEW EDUCATIONAL PACK**

A new Educational Pack, aimed at the Primary School level is now available, The Class of the 90's "First Steps" pack is now available at a price of £599.95.

The pack includes the A500, TV Modulator, A501 Memory Expansion and a selection of Software for Educational use. The pack also includes a Resource file, a guide to the National Curriculum and the packs uses; there is also an introductory video.

The "First Steps" pack is endorsed by the National Association for Primary Education.

Educational Buyers, Schools etc Call 081-527-0405 and ask for Educational Sales for details of Discounts etc.

Greater London Computers, 481 Hale End Roa H

### AMIGA 500

**NEW** 

Pack.

ONLY £379.95

including:

Days of Thunder, Back to the Future II, Night Breed, Shadow of the Beast II & Deluxe Paint II.

### **Business** Customers

Our Business Division can help you with all computer, needs. Hardware to Software and Supplies

For more information and a credit account application, call 081-527-0405 and ask for Business Sales.

Delivery on all items is free to UK addresses. All purchases of £1000 or more; earns a free Teddy Bear - "Cosmo" All enquires about Bears should be made to Cosmo in our Teddy Bear Department.

### X-COPY II

GLC would like to apologise but we have had to raise the price on this

£24.95

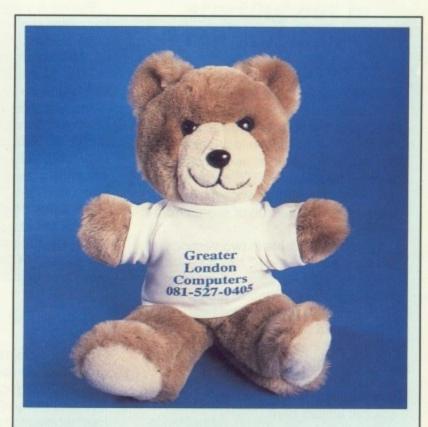

### A Message from Cosmo

"Yo Dudes dis is Cosmo". Just want to drop you a line an tell you that GLC is the coolest most well 'ard computer shop and company in the whole world. Which Mr Mike says is rather big, So there Dudes." GLC the Company with a "Bear".

popular item.

the

of

of

ad Highams Park, Chingford, London. E4 9PT FAX 081-503-2341

K, so you've finally decided to take the plunge. You've bought yourself a Midi keyboard and a Midi interface for your Amiga, now all that remains is to buy yourself a suitable sequencer package.

But which is the right one for you? After all, they all seem to do basically the same job.

To help you make the right buying decision, Amiga Computing takes a look at the current cut of the crop of Amiga sequencers. This month we see what the market has to offer the "professional" musician. And for those of you with less demanding requirements, next month we'll be reviewing the range of budget sequencers.

### KCS 3.0/DR.T £299/071-724 4104

Dr.T's software offer the most complete range of MIDI software available for the Amiga. Their catalogue includes a vast range of patch editors, sequencers to suite all budgets, SMPTE hardware and software, and even a range of Copyist tools for the production of scores from sequencer files.

KCS 3 is available in two versions, Levels 1 and 2. Level 2 has an extra Programmable Variations Generator that applies mathematical techniques to create rhythmic cycles. The heart of KCS 3.0 is a powerful 48 track realtime MIDI recorder providing similar recording options to MusicX. Sequence editing is carried using a MIDI data stream editor only – there's no fancy graphic editors here.

KCS is indeed a powerful sequencer, but it is rather unfriendly to amateur users. If some kind of graphic editing were included, then KCS would have been far more approachable. As it stands, it remains a tool for the hardened professional.

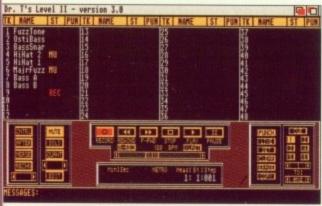

KCS - not the easiest to use

### MUSICX/MicroIllusions-The Software Business/£230/ 0480 496497

MusicX is generally regarded as the number one sequencer currently available for the Amiga. Unlike the rest of the pack, MusicX was developed on the Amiga specifically for the Amiga, as a result it boasts easily the most friendly and well designed user interface of all.

The 250 tracks of real time MIDI

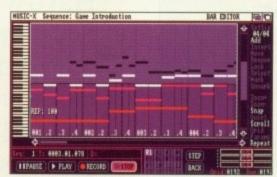

MusicX's editor takes some beating

recording offers such features as punch in/out, multichannel record, track merging and splitting, plus a lot more.

Editing is via a friendly piano roll-like bar editor and a more conventional MIDI stream editor. The current release does not offer any form of score editing, but Microlllusions have promised both this and lots more in a future release.

Also worth a mention is MusicX's powerful filters page which acts like a dedicated MIDI patchbay, allowing you to redirect MIDI events and even assign events to individual keys using the keymap editor.

For those of you with synthesisers, MusicX offers a powerful librarian page to store synth patch data. Also included are a range of patch editors for various synths including the Roland D50.

### MASTER TRACKS PRO/ Passport/£289/071-724 4104

Until recently, Master Tracks Pro was Passport's only release for the Amiga. Although it is not that well known in this country, the Americans love it. Master Tracks is available on a number of different systems, including the Mac, Amiga and ST. All share a common, graphical-orientated user interface based around the Mac Finder system.

Master Tracks offers 64 tracks of realtime recording, complete with some of the most powerful editing options available within an Amiga sequencer.

The main workhorse editor is the step editor, which is almost identical to the MusicX bar editor. The program also has a unique song editor which can be used to built up songs from patterns.

Other editing tools include a useful Fit Time option which can be used to compress or expand a sequence to fit a particular time space – very useful when providing music for video. Also on offer is a *humaniser* that attempts to make sequences more human by making them less rigid.

Master Tracks is a powerful music composition system that gives MusicX a run for its money – a studio proven system that is well worth investigating.

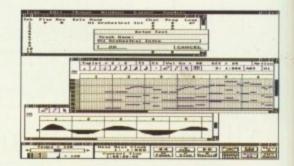

FOR most programmers, composing tunes for their gaming creations meant only one thing – Sound Tracker. During its brief history, Obarski's music editor has become famous among both crackers and demo writers.

Chances are that even the games you buy contain tunes produced using Sound Tracker. However, due to its legal position – nobody seems to know whether Sound Tracker is now PD or not – the program has been almost impossible to obtain.

A new (legal) contender for Sound Tracker's throne is TFMX from the German software house of DemonWare. As the manual goes to great lengths to stress, TFMX was designed exclusively for the production of music for Demonware's own game titles. After realising what a good product TFMX was, Demonware have kindly made TFMX available to a much wider audience.

It uses a pattern-based editing

system very similar to conventional drum machines. Songs are constructed by building up patterns that are then combined to form the final song.

Individual patterns are constructed by entering hex values representing the note to be played and the sample macro with which it is to be played. You can specify both the volume of the sample and which channel it is to be played through, a handy facility for creating stereo bounce effects.

Directly after a note has been entered it is followed by a further command that specifies whether another note is to be

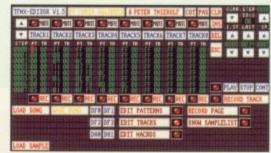

**TFMX: A legal Soundtracker?** 

### **MUSIC NEWS**

No sooner do we learn of Microlllusions' plans to develop version 2 of MusicX than sources close to the company have discovered that another upgrade is to be released to bridge the gap between MusicX 1.1 and 2.0.

MusicX 1.3 (nobody seems to know what happened to 1.2) is now in the hands of beta testers, but should be available soon. According to our sources, there are very few additions apart from a number of new libraries for the librarian page and perhaps an extra page or two to provide extended control over the MIDI data flow.

Homegrown MIDI software is something of a rare commodity, but Data-Pak software of Rochford in Essex want to change all that. Data-

on

Pak's first product is a powerful MIDI diagnostics system written specifically for the Amiga.

What makes this product so remarkable is the price – a mere £9.99.

It's all too easy to get tied up in MIDI leads, but with Data-Pak's MIDI-Toolkit, you can keep track of your system with ease. The program offers comprehensive MIDI diagnostic tools which include realtime analysis of incoming data, a graphical display of the amount flowing through a MIDI network, lead checking and a facility for checking standard format files.

Can you afford not to have the MIDI-Toolit keeping check on your system? For more information, give Data-Pak a bell on 0702 542229 and they'll be more than happy to sell you a copy. MUSIC

New to the world of Midi? Superstar Jason Holborn has a word or two of advice for anyone starting out in the music biz

| CHANNEL<br>MESSAGES                                                                                                    |                                                                                                    |                                                                                                    |                                                                                                    |                                                                                                    |                                                                                                    |                                                                                                    |                                                                                                    | 88                                                                                                    |                                                                                                    |                                                                                                    |                                                                                                    |                                                                                                    |          |          |          |          |
|----------------------------------------------------------------------------------------------------|----------------------------------------------------------------------------------------------------|----------------------------------------------------------------------------------------------------|----------------------------------------------------------------------------------------------------|----------------------------------------------------------------------------------------------------|----------------------------------------------------------------------------------------------------|----------------------------------------------------------------------------------------------------|----------------------------------------------------------------------------------------------------|----------------------------------------------------------------------------------------------------|----------------------------------------------------------------------------------------------------|----------------------------------------------------------------------------------------------------|----------------------------------------------------------------------------------------------------|----------------------------------------------------------------------------------------------------|----------|----------|----------|----------|
| NoteOff                                                                                                    |                                                                                                    |                                                                                                    |                                                                                                    |                                                                                                    |                                                                                                    |                                                                                                    |                                                                                                    |                                                                                                    |                                                                                                    |                                                                                                    |                                                                                                    |                                                                                                    |          |          |          |          |
| -NoteOn                                                                                                    |                                                                                                    |                                                                                                    |                                                                                                    |                                                                                                    |                                                                                                    |                                                                                                    |                                                                                                    |                                                                                                    |                                                                                                    |                                                                                                    |                                                                                                    |                                                                                                    |          |          |          |          |
| PolyAT                                                                                                    |                                                                                                    |                                                                                                    |                                                                                                    |                                                                                                    |                                                                                                    |                                                                                                    |                                                                                                    |                                                                                                    |                                                                                                    |                                                                                                    |                                                                                                    |                                                                                                    |          |          |          |          |
| ■ ContChange                                                                                                    |                                                                                                    |                                                                                                    |                                                                                                    |                                                                                                    |                                                                                                    |                                                                                                    |                                                                                                    |                                                                                                    |                                                                                                    |                                                                                                    |                                                                                                    |                                                                                                    |          |          |          |          |
| ProgChange                                                                                                    |                                                                                                    |                                                                                                    |                                                                                                    |                                                                                                    |                                                                                                    |                                                                                                    |                                                                                                    |                                                                                                    |                                                                                                    |                                                                                                    |                                                                                                    |                                                                                                    |          |          |          |          |
| ChannelAT                                                                                                    |                                                                                                    |                                                                                                    |                                                                                                    |                                                                                                    |                                                                                                    |                                                                                                    |                                                                                                    |                                                                                                    |                                                                                                    |                                                                                                    |                                                                                                    |                                                                                                    |          |          |          |          |
| PitchBend                                                                                                    |                                                                                                    | 100                                                                                                    |                                                                                                    |                                                                                                    |                                                                                                    |                                                                                                    |                                                                                                    |                                                                                                    |                                                                                                    |                                                                                                    |                                                                                                    |                                                                                                    |          |          |          |          |
| ResetCtrls                                                                                                    |                                                                                                    |                                                                                                    |                                                                                                    |                                                                                                    |                                                                                                    |                                                                                                    |                                                                                                    |                                                                                                    |                                                                                                    |                                                                                                    |                                                                                                    |                                                                                                    |          |          |          |          |
| LocalCtr1                                                                                                    |                                                                                                    |                                                                                                    |                                                                                                    |                                                                                                    |                                                                                                    |                                                                                                    |                                                                                                    |                                                                                                    |                                                                                                    |                                                                                                    |                                                                                                    |                                                                                                    |          |          |          |          |
| AllNotesOff                                                                                                    |                                                                                                    | 1                                                                                                    |                                                                                                    |                                                                                                    |                                                                                                    |                                                                                                    |                                                                                                    |                                                                                                    |                                                                                                    |                                                                                                    |                                                                                                    |                                                                                                    |          |          |          |          |
| OnniHodeOff                                                                                                    |                                                                                                    |                                                                                                    |                                                                                                    |                                                                                                    |                                                                                                    |                                                                                                    |                                                                                                    |                                                                                                    |                                                                                                    |                                                                                                    |                                                                                                    |                                                                                                    |          |          |          |          |
| Onn i HodeOn                                                                                                    |                                                                                                    |                                                                                                    |                                                                                                    |                                                                                                    |                                                                                                    |                                                                                                    |                                                                                                    |                                                                                                    |                                                                                                    |                                                                                                    |                                                                                                    |                                                                                                    |          |          |          |          |
| PolyModeOff                                                                                                    |                                                                                                    |                                                                                                    | 100                                                                                                    |                                                                                                    | 100                                                                                                    |                                                                                                    |                                                                                                    |                                                                                                    |                                                                                                    |                                                                                                    |                                                                                                    |                                                                                                    |          |          |          |          |
| PolyModeOn                                                                                                    |                                                                                                    |                                                                                                    |                                                                                                    |                                                                                                    |                                                                                                    |                                                                                                    |                                                                                                    |                                                                                                    |                                                                                                    |                                                                                                    |                                                                                                    |                                                                                                    |          |          |          |          |
| HELP-LINE->                                                                                                    |                                                                                                    |                                                                                                    |                                                                                                    |                                                                                                    |                                                                                                    |                                                                                                    |                                                                                                    |                                                                                                    |                                                                                                    |                                                                                                    |                                                                                                    |                                                                                                    |          |          |          |          |
| A SECTION OF THE PERSON OF THE PERSON OF THE |                                                                                                    | 100                                                                                                    |                                                                                                    |                                                                                                    |                                                                                                    |                                                                                                    |                                                                                                    |                                                                                                    |                                                                                                    |                                                                                                    |                                                                                                    |                                                                                                    |          |          |          |          |
|                                                                                                    | MESSAGES  NoteOff NoteOn PolyAI ContChange ProgChange ChannelAI PitchBend ResetCtrls LocalCtrl AllNotesOff OnniModeOn PolyModeOff PolyModeOn | MESSAGES 81  NoteOff NoteOn PolyAI ContChange ProgChange ChannelAI PitchBend ResetCtrls LocalCtrl AllNotesOff OnniModeOff PolyModeOff PolyModeOn | MESSAGES 81 82  NoteOff NoteOn PolyAT ContChange ProgChange ChannelAT PitchBend ResetCtrls LocalCtrl AllNoteSoff OnniModeOff OnniModeOff PolyModeOff PolyModeOn | MESSAGES 81 82 83  NoteOff NoteOn PolyAT ContChange ProgChange ChannelAT PitchBend ResetCtrls LocalCtrl AllNotesOff OnniHodeOff OnniHodeOn PolyModeOff PolyModeOn | MESSAGES 81 82 83 84  NoteOff NoteOn PolyAI ContChange ProgChange ChannelAI PitchBend ResetCtrls LocalCtrl AllNotesOff OnniModeOn PolyModeOff PolyModeOn | MESSAGES 81 92 83 84 85  NoteOff  NoteOn PolyAT  ContChange ProgChange ChannelAT  PitchBend ResetCtrls LocalCtrl AllNotesOff OnniModeOff OnniModeOff PolyModeOff PolyModeOn | MESSAGES 81 92 83 84 85 86  NoteOff NoteOn PolyAT ContChange ProgChange ChannelAT PitchBend ResetCtrls LocalCtrl AllNoteSoff OnniNodeOn PolyModeOff PolyModeOn | MESSAGES 81 82 83 84 85 86 87  NoteOff NoteOn PolyAI ContChange ProgChange ChannelAI PitchBend ResetCtrls LocalCtrl AllNotesOff OnniModeOff OnniModeOff PolyModeOff PolyModeOff PolyModeOn | MESSAGES 81 82 83 84 85 86 87 88  NoteOff NoteOn PolyAI ContChange ProgChange ChannelAI PitchBend ResetCtrls LocalCtrl AllNotesOff OnniModeOff OnniModeOff PolyModeOff PolyModeOn | MESSAGES 81 82 83 84 85 86 87 88 89  NoteOff NoteOn PolyAT ContChange ProgChange ChannelAT PitchBend ResetCtrls LocalCtrl AllNotesOff OnniModeOff OnniModeOff PolyModeOn | MESSAGES 81 92 83 94 85 96 87 88 89 18  NoteOff NoteOn PolyAT ContChange ProgChange ChannelAT PitchBend ResetCtrls LocalCtrl AllNoteSOff OnniModeOn PolyModeOff PolyModeOn | MESSAGES 81 82 83 84 85 86 87 88 89 18 11  NoteOff NoteOn PolyAT ContChange ProgChange ChannelAT PitchBend ResetCtrls LocalCtrl AliNoteSoff OnniModeOn PolyModeOff PolyModeOn | HESSAGES | Messages | Messages | MESSAGES |

The best way to learn about MIDI is to use it...

played (and when) and if TFMX should wait for the sample to stop playing. Once a pattern has been defined, a simple STOP command terminates it.

One of the most impressive aspects of TFMX is the amount of control it offers over samples. Using its powerful macros facilit you can define whether the sample should be looped, its length and so on.

You can also shape it still further by taking advantage of TFMX's sample manipulation tools such as envelope shaping \_ which allows you to create analog-type LFO effects – portamento and even vibrato (who needs an effects unit?).

Once you've created your game tune, you'll no doubt want to use it in your own programs – after all, that's the whole point of the exercise.

Unlike programs like Sound Tracker, TFMX doesn't include any source code for playing the tunes, instead you must call a separate player program from within your program. While this is great for Basic programmers, it is really

unacceptable for assembler programmers who "hit the metal". But then again, all you've got to do is dissassemble the player program!

For a program that claims to be the

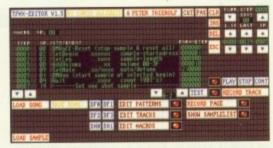

be all and end all of game music creators, it is surprising that Demonware didn't include some form of MIDI support. Even the PD composer Game Music Creator supports MIDI, so Demonware would be well advised to include it in a future release.

To be fair, the programmers have hinted that they may produce a professional version of TFMX that includes MIDI support, but that will probably carry a much higher price tag.

- As it is, TFMX is still a most impressive product that makes the job of composing music for games a considerably easier task. Those of you used to Sound Tracker may find the editing system initially daunting, but you'll soon grow to favour it. Highly recommended.

TFMX £44.95 The Software Business 0480 496497

Next month: Reviews of Passport's new budget sequencer system Trax. Plus, of course, even more news and gossip from the Amiga music scene.

F you only use your modem for typing out little messages to people, you are only skimming the surface. To get full use from your deck, you need to get into uploads and downloads.

Imagine you have heard of a really cool piece of PD software. You want it. Perhaps a PD library will advertise it in the magazine, so you post of your dosh ,wait a week and back it comes.

Wouldn't you rather have the software five minutes after deciding you wanted it? If you have a modem, you have the technology. All you have to do is ring up a local BBS and download it in seconds. This is the age of Information Interchange and you're part of it.

MOST bulletin boards have a software bank of sorts, where you can make a withdrawal or – even better – a donation. Some systems make rules about the number of withdrawals you can make, but if you can manage to stick to one upload for every download you'll be Mr. Popular.

To get the software, first find a local BBS. Get on-line and leave a nice message to the SysOp. He'll check you out, normally within a day, and grant you downloading privileges. You're all set.

Log on, with a blank disk ready and waiting to store your new software. Get to the section in the BBS where all the

### Before you upload...

IF you are uploading a program on to a BBS there are several points to bear in mind:

- Do you have permission to do so? If you upload a copyrighted program, you are breaking the law.
- Have you included all the files belonging to a program? This means all data, binary and readme files?
- Have you done a thorough virus check on the software you are uploading? The consequences of not doing so are too horrible to contemplate.
- Have you archived all the files?
   Doing so means they take less time to upload, consume less storage space on the host system and take less time to download. Everyone is happy.

files are kept. Select the *Download* option. From a pull-down menu in your software, select the *Download* option too. All going to plan, you'll get a box with numbers, estimated times and sizes appearing. Now wait.

When you've finished, log off nicely. Now get to a SHELL and examine your prize. Chances are it's been archived. This means it's been squashed to take up less space, and therefore less downloading time. Before you can use

**^^^^^^0** 

it, you'll need to un-arc it.

There are several popular arcing formats: .ARC, .ZOO, and .ZIP and .LZH to name four. To un-arc them, you'll need the matching software: PD programs such ARC, ZOO, ZIP and LHUNARC. These programs should all be available – in un-arced format – from the BBS. They should be the first programs you download.

In the old days some systems made the mistake of holding two un-arcing programs in their library: each archived by the other. Not much use.

Most of these utilities are CLI driven user-hostile beasties. Unfortunately, this is the way the comms world is. You're going to have to roll up your sleeves and do some work.

To get a brief inkling of a clue what to do, you use the programs from the CLI without parameters or with question marks. Nine times out of ten they will give you some helpful info.

They normally work along the lines of:

ARC -X FILENAME.ARC

All you have to do is sit next and watch as the program is re-constituted before your eyes. Of course, you only have to un-arc them once. From then on they are just like any other piece of software. Except you got it so fast.

ASCII file ends. Stop upload.

+++ ATh

### **Protocols**

ANYONE who has been looking at the pull-down menus in their comms software will have noticed options such as X-Modem, Y-Modem and Z-Modem.

These wonderfully named options specify the different protocols which can be used to upload and download files. You may ask yourself why you actually need a protocol in the first place...

There are to types of data as far as Comms is concerned: Text and binary. Text files are what you're reading now – words. The best way to store the words for later perusal is to select a menu option such as "Ascii Capture". This will spool data to disk or ram, where you can examine it later off-line.

Binary data is what programs are made from. You can't download programs as text files without major problems. There must be a better way. There is, and it involves the use of X,Y

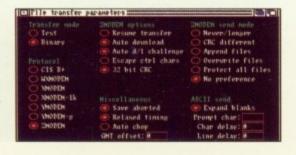

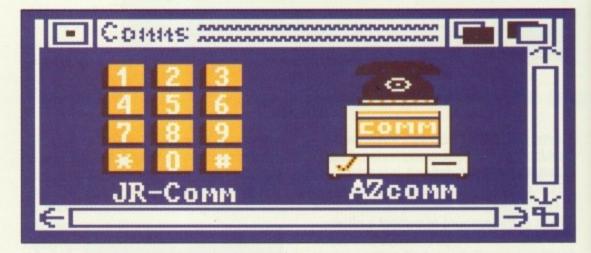

or Z-Modem. All the systems work by collecting the binary data into small packets, and sending it in bursts. The data is automatically checked, to prevent even a single byte from being corrupted.

You might not mind if a letter in a page of text if wrong, but if a machine code instruction in a downloaded program has got muddled, you can say hello to the guru.

Z-Modem is the best system, as it works fastest and can automatically switch on uploading and downloading. You should always use it if you can.

All the popular comms packages now have a Z-Modem option, though JrComm's is the best. Failing that, either of the other two protocols will work fine.

### **Comms Gossip**

OOPS – just as we were going to press a few mistakes in last month's BBS list came to light. Please note changes in the listings for the following boards: Amiga Connection, Yukon Ho!, Alliance (with the sexy Jessica).

Also Code-o-matic went off the ether following a nasty encounter with scourge of deck-cowboys everywhere, Mr. BT. Sysop Oli Smith has done a Macarthur and is back on a new line.

Coninuing the 01 for Amiga saga we must report that both FAST and CBM are no longer persuing their fraud inquiries. This is due to the lack of any hard evidence.

This is by no means intended to be an exhaustive list, but is as accurate and complete as was possible in the time available. Sysops are welcome to contact the magazine if they have details of further boards or if any of the details shown here are incorrect.

| AMLINK BBS2<br>V21/22/22b/23                                           | 24Hrs           | 021-778 5868<br>Birmingham |
|------------------------------------------------------------------------|-----------------|----------------------------|
| Sysop: Martin Creighan<br>BARNEY'S RUBBLE<br>V21/22/22b/23             | 24hrs?          | 021-441 1801<br>Birmingham |
| Sysop: Jon Morby<br>MABBS                                              |                 | 021-444 8972               |
| V21/22/22b/23<br>Sysop: Mark Caro<br>Amiga orientated + PCBB0          | 24hrs           | Birmingham                 |
| PLUG-OLE<br>V21/22/22b/23<br>Sysop: 'Plugger'                          | 24hrs           | 021-472 0256<br>Birmingham |
| It's an experience everyone<br>LINENOISE                               | e should try    | 004 000 0747               |
| V22/22b<br>Sysop: Andy Bain                                            | 8pm-8am         | 031-332 6747<br>Edinburgh  |
| BREAKTHROUGH<br>V21/22/22b/23<br>Sysop: Jim Hamilton                   | 24hrs           | 051-734 5817<br>Liverpool  |
| Everything<br>P'S & Q'S<br>V21/22/22b/23                               | 24hrs           | 051-236 3105<br>Liverpool  |
| Sysop: Alan Smith<br>Upload bureau for typesett                        |                 | штегрост                   |
| ASPECTS<br>V21/22/22b/23<br>Sysop: Dave Gorski                         | 24hrs           | 061-792 0260<br>Manchester |
| Excellent SIG for Amiga                                                |                 | 061-434 9907               |
| V21/22/22b/23<br>Sysop: Simon Thornton                                 | 24hrs           | Manchester                 |
| ALLIANCE<br>V22/22b                                                    | 10pm - 7am      | 061-339 0337<br>Manchester |
| Sysop: Snoopy Co-Sysop:<br>HARLEQUIN                                   |                 | 061-945 3612               |
| V21/22/22b/23<br>Sysop: Tony Grimshaw<br>061 for AMIGA                 | 24hrs           | Manchester                 |
| V21/22/22b MNP<br>Sysop: Andy Grifo                                    | 4pm-11pm        | 061 7994922<br>Manchester  |
| Over 200 files online<br>071 for AMIGA                                 |                 | 071-377 1358               |
| V21/22/22b/23/32<br>Sysop:Tony Miller                                  | 24hrs           | London                     |
| V21/22/22b/23<br>Sysop: Ben Amure                                      | 8pm-7am         | 071-737 0505<br>London     |
| POLYNET BB<br>V21/22/22b/23                                            | 24hrs           | 071-580 1690<br>London     |
| Sysop: Elleen McCabe<br>Disabled orientated.                           | 24115           | London                     |
| AMIGA CONNECTION<br>V21/23                                             | 7pm-9am         | 081-503 0593<br>London     |
| Sysop: Paul Roffey (NOTE<br>London Guest House                         |                 |                            |
| V21/22/22b/23/32<br>Sysop: ???                                         | 24Hrs           | London                     |
| Yet another Paragon BBS<br>CIX                                         |                 | 081-399 5252               |
| V21/22/22b/23<br>Sysop: Hangout for poseur                             | 24hrs           | London                     |
| DOMAIN BBS<br>V22/22b<br>Sysop: David Boardman                         | 24hrs           | 081-773 2422<br>London     |
| HEALTH-DATA<br>V23v                                                    | 24hrs           | 081-986 4360<br>London     |
| Sysop: Dr Chris Dobbing<br>Medically orientated.<br>DATASEL/WANDERLAND |                 | 081-680 5330               |
| V23<br>Sysop: Ted Greene                                               | 24hrs           | London                     |
| MUG. Also:<br>METROPOLIS                                               | 24hrs.          | 01-681 8081 W/d:<br>LONDON |
| V21/22/22b/23                                                          | 24hrs           | 081-519 1055<br>London     |
| Sysop: Terry Sinclair<br>PACKET BBS<br>V21/22/22b                      | 24hrs           | 081-547 1479<br>London     |
| Sysop: Ted Batts<br>Packet Radio orientated.                           |                 |                            |
| NO ESCORT REQUIRED HST                                                 | 24hrs           | 081-200 3817<br>London     |
| Sysop: John Catlin<br>ORGANIC GARDEN<br>V21/22/22b/23                  | 24hrs           | 081-464 3305<br>London     |
| Sysop: Bob Campion<br>Horticulturally orientated.                      | 241113          | Condon                     |
| BIG BANG BURGER BAR<br>V21/22/22b/23                                   | 24h             | 081-420 6356<br>London     |
| Sysop: Paul Roberts<br>Belgium man I'll get my tow                     | vel. AMOS secti |                            |
| V23v                                                                   | 24hrs           | 081-300 7177<br>London     |
| Sysop: Barry Spencer<br>Astronomy orientated.<br>ARGUS PROJECT         |                 | 091-490 0327               |
| V21/22/22b/23<br>Sysop: Graham Denman                                  | 24hrs           | Tyneside                   |
| Radioactivity monitoring pro                                           | oject.          | 091-261 5228               |
| v21/22/22b/23<br>Sysop: Roger Booth                                    | 24Hrs           | Tyneside                   |
| Dtp and stuff KERNOW BB                                                |                 | 0209 821670                |
| V21/22/22b/23<br>Sysop: Dave Randle                                    | 24hrs           | Kernow                     |
| An Opus board<br>INDEX LINKED                                          |                 | 0227 770403                |
| V21/22/22b<br>Sysop: Carl Ricketts                                     | 24hrs           | Whitstable                 |
| CP/M as well as Amiga stu<br>CLAPHAM JUNCTION                          | ff here.        | 0234 64261                 |
| V21/22/22b/23<br>Sysop: Mark Lewis                                     | 24hrs           | Bedford                    |
| V22bis on 0234 213510.<br>C-SIDE                                       | 0.41            | 0242 222981                |
| V21/22/22b<br>Sysop: Tim Hawkins                                       | 24hrs           | Cheltenham                 |
| C orientated.                                                          |                 |                            |

| ANDROMEDA GALAXY<br>V21/22/22b/23                                      | 24hrs?                   | 0243 379430<br>Emsworth       |
|------------------------------------------------------------------------|--------------------------|-------------------------------|
| Sysop: John Cheyne<br>BITMAP BROTHERS                                  | 241                      | 0245 413728                   |
| V21/22/22b/23<br>Sysop: Mike Montgomery<br>Well Chelmsford had to have | 24hrs<br>ve somethina di | Chelmsford<br>dn't it.        |
| YUKON HO! BBS<br>V21/22/22b/23                                         | 24hrs                    | 0232 768163<br>Belfast        |
| Sysop: Mark Kerr Co-Sysop<br>Pre release game demos a<br>ADRIAN'S BBS  |                          | 0247 465385                   |
| V21/22<br>Sysop: Adrian Wilson                                         | 24Hrs                    | Co.Down                       |
| New but Ulster BBS<br>AMIGA BOARD                                      |                          | 0268 510495                   |
| V22/22b/23<br>Sysop: Keith Bloom ('Crash<br>MAGNUM                     | 24hrs<br>man')           | 0274 547006                   |
| V21/22/22b/23<br>Sysop: Keyop Troy                                     | 24hrs                    | Bradford                      |
| V21/22/22b/23<br>Sysop: Neil Gossage                                   | 24hrs                    | 0276 691872<br>Camberley      |
| Sysop: Neil Gossage<br>BLITTER<br>HST                                  | 24hrs                    | 0292 671638                   |
| Sysop: Derek Stracey AMIGA SOUTH-EAST V21/22/22b/23                    | 24hrs                    | 0293 28464<br>Crawley         |
| Sysop: Kevin Cannell<br>Amiga/ST/PC board                              | 241115                   | Crawley                       |
| SHADES<br>V23                                                          | 24hrs                    | 0342 810905<br>East Grinstead |
| Sysop: Neil Newell (Hazeii)<br>MUG. Plus another MUG: '7<br>Knightowl  | Trash' - type PC         | CLINK at .<br>0375 375190     |
| V21/22/22b<br>Sysop: Paul Gooch                                        | 24Hrs                    |                               |
| Official UK rep. for Paragon<br>END TO END<br>V21/22/23                | 24hrs                    | 0376 84644                    |
| Sysop: Glyn Cornfield<br>DARK HALO                                     | 24/85                    | 0392 434477                   |
| HST<br>Sysop: Stuart Henderson                                         | 24hrs                    | Exeter                        |
| NORTH YORKS QBBS<br>V22/22b?<br>Sysop: Mike Wigmore                    | 24hrs                    | 0423 868065<br>Niddersdale    |
| Host of machines supported<br>PISTON POPPER                            |                          | 0424 853361                   |
| ???<br>Sysop: Peter Burnett<br>CV DATABASE BB                          | 24hrs                    | Hastings<br>0427 810211       |
| V22/22b<br>Sysop: Martin Jones                                         | 24hrs                    | Gainsborough                  |
| Jobs/CV database.                                                      | Other                    | 0442 230461                   |
| V21/22/22b/23<br>Sysop: Martin Carter<br>SCS ONE                       | 24hrs                    | Hemel Hempster<br>0444 236002 |
| V22b<br>Sysop: Chris Stone                                             | 24hrs                    | Who knows?                    |
| GAUGONZOLA BBS<br>V21/22/22b<br>Sysop: Lawrence Freeman                | 24hrs                    | 0453 511112<br>Sharpness      |
| Amiga orientated.<br>BETELGEUSE 5                                      |                          | 0463 231339 RB                |
| V21/22/22b/23<br>Sysop: Hugh Allan<br>This is a board that has bee     | 24hrs                    | Inverness                     |
| KASHMIR'S BBS                                                          | 7pm-8am                  | 0472 347882<br>Grimsby        |
| Sysop: Kashmir perhaps?<br>Runs on BBS-PC                              |                          | 0470 000044                   |
| Code-O-Matic<br>V21/22/22b<br>Sysop: Oliver Smith                      | 24Hrs                    | 0472 360811<br>Grimsby        |
| Origin of the BBS Pub and I<br>GOURMET                                 |                          | 0474 536654                   |
| V21/22/22b<br>Sysop: David Banes<br>Catering Orientated. ,             | 24hrs                    | Gravesend                     |
| FAMILY SKELETONS UK<br>V22b                                            | 24hrs                    | 0480 812097<br>Huntingdon     |
| Sysop: Bill Hamilton<br>Genealogy orientated.<br>HAMNET                |                          | 0490 485150                   |
| V21<br>Sysop: Joe Lawrence                                             | 24hrs                    | 0482 465150<br>Hull           |
| Amateur radio orientated. HAL BBS                                      | 0414                     | 0488 681069                   |
| V21/22/22b/23/32<br>Sysop: Ned Benjamin<br>Another Paragon board       | 24Hrs                    |                               |
| SIRIUS II<br>V21/22/22b                                                | 24hrs                    | 0494 778425<br>Amersham       |
| Sysop: Martin Brown<br>CLIFF'S CORNER<br>V21/22/22b/23                 | 24hrs                    | 0502 518274<br>Lowestoft      |
| Sysop: Cliff Jones<br>END ZONE                                         | 24185                    | 0524 752245                   |
| V21/22/22b/23<br>Sysop: Adam Purnell                                   | 24hrs                    | Lancaster                     |
| BOGGIN<br>V23/23v<br>Sysop: Russell Green                              | 9pm-8am                  | 0532 483563<br>Leeds          |
| PLUS AND MINUS<br>V21/22/22b/23                                        | 24hrs                    | 0559 322766<br>Lampeter       |
| Sysop: Tony Jowers<br>MISSION IMPOSSIBLE                               |                          | 0602 654329 HS                |
| 24hrs N<br>Sysop: Keith Barnes<br>A Wildcat board                      | lottingham               |                               |
| PCAMIGA BBS<br>V22/22b                                                 | 6pm-M't                  | 0602 735119<br>Nottingham     |
| Sysop: Mark Potter<br>A fabulous furry Opus board                      |                          |                               |
| V23/23v<br>Sysop: Carl Wright/Roger M                                  | 24hrs                    | 0603 250689<br>Norwich        |
| Cysop. Our Highly hoger M                                              |                          |                               |
|                                                                        |                          |                               |

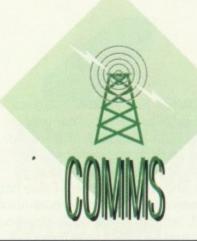

| HQ of Channel-X.                                                                                                    |                                                                                                    |                                                                                                    |
|----------------------------------------------------------------------------------------------------|----------------------------------------------------------------------------------------------------|----------------------------------------------------------------------------------------------------|
| MADNESS BBS                                                                                                    | Other                                                                                                    | 0603 300947                                                                                                    |
| V21/22/22b/23<br>Syson: Ted Jackson                                                                                                    | 24hrs                                                                                                    | Norwich                                                                                                    |
| Sysop: Ted Jackson<br>K-WOOD                                                                                                    |                                                                                                    | 0608 83458                                                                                                    |
| HST                                                                                                    | 24hrs                                                                                                    | Great Tew                                                                                                    |
| Sysop: Clive Waller                                                                                                    |                                                                                                    | 0004 000000                                                                                                    |
| DEEP THOUGHT<br>HST/V32                                                                                                    | 24hrs                                                                                                    | 0634 683696<br>Rochester                                                                                                    |
| Sysop: Paul Boakes                                                                                                    | 241113                                                                                                    | Housester                                                                                                    |
| Fidonet 2:252/105.                                                                                                    |                                                                                                    |                                                                                                    |
| EDDIE'S BBS                                                                                                    | 0.45                                                                                                    | 0635 71324                                                                                                    |
| V21/22/22b/23<br>Sysop: Eddie Seymour                                                                                                    | 24hrs                                                                                                    | Newbury                                                                                                    |
| PCSTAmgBBC.                                                                                                    |                                                                                                    |                                                                                                    |
| WHITE LIGHTNING                                                                                                    |                                                                                                    | 0635 37259                                                                                                    |
| V22/22b                                                                                                    | 24hrs                                                                                                    | Newbury                                                                                                    |
| Sysop: Richard Darnell                                                                                                    |                                                                                                    | 0000 07005                                                                                                    |
| FOX'S DEN<br>V21/22/22b/23                                                                                                    | 24hrs                                                                                                    | 0689 27085<br>Orpington                                                                                                    |
| Sysop: Barry Freeman                                                                                                    | 241110                                                                                                    | Orpington                                                                                                    |
| Subs for FULL access.                                                                                                    |                                                                                                    |                                                                                                    |
| BIKE SHOP                                                                                                    | 0.00                                                                                                    | 0705 827764                                                                                                    |
| V22/22b<br>Susan: Dave Harton                                                                                                    | 24hrs                                                                                                    | Portsmouth                                                                                                    |
| Sysop: Dave Horton.<br>GABBS                                                                                                    |                                                                                                    | 0705 524805                                                                                                    |
| V21/22/22b/23                                                                                                    | 24hrs                                                                                                    | Gosport                                                                                                    |
| Sysop: Stephen Cole                                                                                                    |                                                                                                    |                                                                                                    |
| Formerly Ape-House.  LAMPLIGHT QBBS                                                                                                    |                                                                                                    | 0705 811531                                                                                                    |
| V21/22/22b/23                                                                                                    | 24hrs                                                                                                    | Portsmouth                                                                                                    |
| Sysop: John Lambon                                                                                                    |                                                                                                    | · Ortoniodan                                                                                                    |
| MICRODEAL                                                                                                    |                                                                                                    | 0726 65422                                                                                                    |
| V21/22/22b/23                                                                                                    | 24hrs                                                                                                    | St.Austell                                                                                                    |
| Sysop: Mark Prigg<br>Runs on Michtron software                                                                                                    | eurorica eurorica                                                                                                 |                                                                                                    |
| CRITICAL MASS BBS                                                                                                    | adipilae adipilae                                                                                                 | 0727 56939                                                                                                    |
| V23/23v                                                                                                    | 10pm-6am                                                                                                    | St Albans                                                                                                    |
| Sysop: Grahame Treliving                                                                                                    |                                                                                                    |                                                                                                    |
| Formerly Aardvark's Realm<br>HEARTBEAT                                                                                                    |                                                                                                    | 0734 352032                                                                                                    |
| HEARTBEAT                                                                                                    |                                                                                                    | Reading                                                                                                    |
| Sysop: Sue Waring                                                                                                    |                                                                                                    |                                                                                                    |
| Speed BBS                                                                                                    | 2411                                                                                                    | 0734 475549                                                                                                    |
| V21/22/22b<br>Sysop: Stephen Brazil                                                                                                    | 24 Hrs                                                                                                    | Reading                                                                                                    |
| Relatively new but expandi                                                                                                    | ng fast!                                                                                                    |                                                                                                    |
| AMIGA SHACK                                                                                                    |                                                                                                    | 0707 004470                                                                                                    |
|                                                                                                    |                                                                                                    | 0737 361178                                                                                                    |
| V21/22/22b/23                                                                                                    | 24hrs                                                                                                    | Epsom                                                                                                    |
| V21/22/22b/23<br>Sysop: Peter Debono                                                                                                    |                                                                                                    |                                                                                                    |
| V21/22/22b/23<br>Sysop: Peter Debono<br>Amiga and PC interest. Rui                                                                                                    |                                                                                                    | Epsom                                                                                                    |
| V21/22/22b/23<br>Sysop: Peter Debono<br>Amiga and PC interest. Rur<br>JOLLY FISHERMAN<br>V21/22/22b/23                                                                                                    |                                                                                                    |                                                                                                    |
| V21/22/22b/23<br>Sysop: Peter Debono<br>Amiga and PC interest. Rui<br>JOLLY FISHERMAN<br>V21/22/22b/23<br>Sysop: Martin Parker                                                                                                    | ns Tag-BBS<br>24hrs                                                                                               | Epsom<br>0754 67796                                                                                                    |
| V21/22/22b/23<br>Sysop: Peter Debono<br>Amiga and PC interest. Rui<br>JOLLY FISHERMAN<br>V21/22/22b/23<br>Sysop: Martin Parker<br>A Paragon Board (so it mus                                                                                                    | ns Tag-BBS<br>24hrs                                                                                               | Epsom<br>0754 67796<br>Skegness                                                                                                    |
| V21/22/22b/23<br>Sysop: Peter Debono<br>Amiga and PC interest. Rur<br>JOLLY FISHERMAN<br>V21/22/22b/23<br>Sysop: Martin Parker<br>A Paragon Board (so it mus<br>EMPYRION                                                                                                    | ns Tag-BBS<br>24hrs<br>st be good)                                                                                | 0754 67796<br>Skegness<br>0792 580781                                                                                                    |
| V21/22/22b/23 Sysop: Peter Debono Amiga and PC interest. Rui JOLLY FISHERMAN V21/22/22b/23 Sysop: Martin Parker A Paragon Board (so it mus EMPYRION V21/22/22b/23 Sysop: David Westron                                                                                                    | 24hrs<br>st be good)<br>9pm-6am                                                                                   | Epsom<br>0754 67796<br>Skegness                                                                                                    |
| V21/22/22b/23 Sysop: Peter Debono Amiga and PC interest. Rur JOLLY FISHERMAN V21/22/22b/23 Sysop: Martin Parker A Paragon Board (so it mus EMPYRION V21/22/22b/23 Sysop: David Westron Formerly Swansea Amiga 8                                                                                                    | 24hrs<br>st be good)<br>9pm-6am                                                                                   | Epsom<br>0754 67796<br>Skegness<br>0792 580781<br>Swansea                                                                                                    |
| V21/22/22b/23 Sysop: Peter Debono Amiga and PC interest. Rur JOLLY FISHERMAN V21/22/22b/23 Sysop: Martin Parker A Paragon Board (so it mus EMPYRION V21/22/22b/23 Sysop: David Westron Formerly Swansea Amiga 8 Waytarer                                                                                                    | ns Tag-BBS<br>24hrs<br>st be good)<br>9pm-6am                                                                     | 0754 67796<br>Skegness<br>0792 580781                                                                                                    |
| V21/22/22b/23 Sysop: Peter Debono Amiga and PC interest. Rui JOLLY FISHERMAN V21/22/22b/23 Sysop: Martin Parker A Paragon Board (so it mus EMPYRION V21/22/22b/23 Sysop: David Westron Formerly Swansea Amiga 8 Waytarer v21/22/22b/23/32                                                                                                    | 24hrs<br>st be good)<br>9pm-6am<br>3B                                                                             | Epsom<br>0754 67796<br>Skegness<br>0792 580781<br>Swansea                                                                                                    |
| V21/22/22b/23 Sysop: Peter Debono Amiga and PC interest. Rui JOLLY FISHERMAN V21/22/22b/23 Sysop: Martin Parker A Paragon Board (so it mus EMPYRION V21/22/22b/23 Sysop: David Westron Formerly Swansea Amiga E Waytarer v21/22/22b/23/32 Sysop: Herbie (for one reas                                                                                                    | 24hrs st be good) 9pm-6am 3B 7pm - 7am son or another)                                                            | Epsom<br>0754 67796<br>Skegness<br>0792 580781<br>Swansea                                                                                                    |
| V21/22/22b/23 Sysop: Peter Debono Amiga and PC interest. Rui JOLLY FISHERMAN V21/22/22b/23 Sysop: Martin Parker A Paragon Board (so it mus EMPYRION V21/22/22b/23 Sysop: David Westron Formerly Swansea Amiga 8 Wayfarer v21/22/22b/23/32 Sysop: Herbie (for one reas Good BBs but it gets lonely WELLAND VALLEY BBS                                                                                                    | 24hrs st be good) 9pm-6am 3B 7pm - 7am son or another) - give it a call                                           | Epsom  0754 67796 Skegness  0792 580781 Swansea  0846 607665                                                                                                 |
| V21/22/22b/23 Sysop: Peter Debono Amiga and PC interest. Rui JOLLY FISHERMAN V21/22/22b/23 Sysop: Martin Parker A Paragon Board (so it mus EMPYRION V21/22/22b/23 Sysop: David Westron Formerly Swansea Amiga B Waytarer v21/22/22b/23/32 Sysop: Herbie (for one reas Good BBs but it gets lonely WELLAND VALLEY BBS HST                                                                                                    | 24hrs st be good) 9pm-6am 3B 7pm - 7am son or another)                                                            | Epsom  0754 67796 Skegness  0792 580781 Swansea  0846 607665                                                                                                 |
| V21/22/22b/23 Sysop: Peter Debono Amiga and PC interest. Rur JOLLY FISHERMAN V21/22/22b/23 Sysop: Martin Parker A Paragon Board (so it mus EMPYRION V21/22/22b/23 Sysop: David Westron Formerly Swansea Amiga & Waytarer v21/22/22b/23/32 Sysop: Herbie (for one reas Good BBs but it gets lonely WELLAND VALLEY BBS HST Sysop: Eddy Ralphson                                                                                                    | 24hrs st be good) 9pm-6am 3B 7pm - 7am son or another) - give it a call                                           | Epsom 0754 67796 Skegness 0792 580781 Swansea 0846 607665 0858 66594 Market Harboro'                                                                         |
| V21/22/22b/23 Sysop: Peter Debono Amiga and PC interest. Rui JOLLY FISHERMAN V21/22/22b/23 Sysop: Martin Parker A Paragon Board (so it mus EMPYRION V21/22/22b/23 Sysop: David Westron Formerly Swansea Amiga B Waytarer v21/22/22b/23/32 Sysop: Herbie (for one reas Good BBs but it gets lonely WELLAND VALLEY BBS HST                                                                                                    | 24hrs st be good) 9pm-6am 3B 7pm - 7am son or another) - give it a call                                           | Epsom  0754 67796 Skegness  0792 580781 Swansea  0846 607665                                                                                                 |
| V21/22/22b/23 Sysop: Peter Debono Amiga and PC interest. Rur JOLLY FISHERMAN V21/22/22b/23 Sysop: Martin Parker A Paragon Board (so it mus EMPYRION V21/22/22b/23 Sysop: David Westron Formerly Swansea Amiga B Waytarer v21/22/22b/23/32 Sysop: Herbie (for one reas Good Bles but it gets lonely WELLAND VALLEY BBS HST Sysop: Eddy Ralphson BAR V21/23/23v Sysop: Darren Soothill                                                                                                    | 24hrs st be good) 9pm-6am 3B 7pm - 7am son or another) - give it a call                                           | Epsom  0754 67796 Skegness  0792 580781 Swansea  0846 607665  0858 66594 Market Harboro' 0904 642560 York                                                    |
| V21/22/22b/23 Sysop: Peter Debono Amiga and PC interest. Rui JOLLY FISHERMAN V21/22/22b/23 Sysop: Martin Parker A Paragon Board (so it mus EMPYRION V21/22/22b/23 Sysop: David Westron Formerly Swansea Amiga 8 Wayfarer v21/22/22b/23/32 Sysop: Herbie (for one reas Good BBs but it gets lonely WELLAND VALLEY BBS HST Sysop: Eddy Ralphson BAR V21/23/23v Sysop: Darren Soothill DIGGERTEL #1                                                                                                    | ns Tag-BBS 24hrs st be good) 9pm-6am 3B 7pm - 7am son or another) - give it a call 24hrs                          | Epsom  0754 67796 Skegness  0792 580781 Swansea  0846 607665  0858 66594 Market Harboro' 0904 642560 York  0925 411265                                       |
| V21/22/22b/23 Sysop: Peter Debono Amiga and PC interest. Rui JOLLY FISHERMAN V21/22/22b/23 Sysop: Martin Parker A Paragon Board (so it mus EMPYRION V21/22/22b/23 Sysop: David Westron Formerly Swansea Amiga B Waytarer v21/22/22b/23/32 Sysop: Herbie (for one reas Good BBs but it gets lonely WELLAND VALLEY BBS HST Sysop: Eddy Ralphson BAR V21/23/23v Sysop: Darren Soothill DIGGERTEL #1 V21/22/22b/23                                                                                                    | 24hrs st be good) 9pm-6am 3B 7pm - 7am son or another) - give it a call                                           | Epsom  0754 67796 Skegness  0792 580781 Swansea  0846 607665  0858 66594 Market Harboro' 0904 642560 York                                                    |
| V21/22/22b/23 Sysop: Peter Debono Amiga and PC interest. Rui JOLLY FISHERMAN V21/22/22b/23 Sysop: Martin Parker A Paragon Board (so it mus EMPYRION V21/22/22b/23 Sysop: David Westron Formerly Swansea Amiga & Waytarer v21/22/22b/23/32 Sysop: Herbie (for one reas Good BBs but it gets lonely WELLAND VALLEY BBS HST Sysop: Eddy Ralphson BAR V21/23/23v Sysop: Darren Soothill DIGGERTEL #1 V21/22/22b/23 Sysop: John Balshaw                                                                                                    | ns Tag-BBS 24hrs st be good) 9pm-6am 3B 7pm - 7am son or another) - give it a call 24hrs                          | Epsom  0754 67796 Skegness  0792 580781 Swansea  0846 607665  0858 66594 Market Harboro' 0904 642560 York  0925 411265 Warrington                            |
| V21/22/22b/23 Sysop: Peter Debono Amiga and PC interest. Rui JOLLY FISHERMAN V21/22/22b/23 Sysop: Martin Parker A Paragon Board (so it mus EMPYRION V21/22/22b/23 Sysop: David Westron Formerly Swansea Amiga B Waytarer v21/22/22b/23/32 Sysop: Herbie (for one reas Good BBs but it gets lonely WELLAND VALLEY BBS HST Sysop: Eddy Ralphson BAR V21/23/23v Sysop: Darren Soothill DIGGERTEL #1 V21/22/22b/23                                                                                                    | ns Tag-BBS 24hrs st be good) 9pm-6am 3B 7pm - 7am son or another) - give it a call 24hrs                          | Epsom  0754 67796 Skegness  0792 580781 Swansea  0846 607665  0858 66594 Market Harboro' 0904 642560 York  0925 411265                                       |
| V21/22/22b/23 Sysop: Peter Debono Amiga and PC interest. Rui JOLLY FISHERMAN V21/22/22b/23 Sysop: Martin Parker A Paragon Board (so it mus EMPYRION V21/22/22b/23 Sysop: David Westron Formerly Swansea Amiga & Waytarer v21/22/22b/23/32 Sysop: Herbie (for one reas Good BBs but it gets lonely WELLAND VALLEY BBS HST Sysop: Eddy Ralphson BAR V21/23/23v Sysop: Darren Soothill DIGGERTEL #1 V21/22/22b/23 Sysop: John Balshaw VIKING BBS V21/22/22b/23 Sysop: Graeme Story                                                            | 24hrs st be good) 9pm-6am 3B 7pm - 7am son or another) - give it a call 24hrs 24hrs 24hrs                         | Epsom  0754 67796 Skegness  0792 580781 Swansea  0846 607665  0858 66594 Market Harboro' 0904 642560 York  0925 411265 Warrington 0950 60434                 |
| V21/22/22b/23 Sysop: Peter Debono Amiga and PC interest. Rui JOLLY FISHERMAN V21/22/22b/23 Sysop: Martin Parker A Paragon Board (so it mus EMPYRION V21/22/22b/23 Sysop: David Westron Formerly Swansea Amiga 8 Wayfarer v21/22/22b/23/32 Sysop: Herbie (for one reas Good BBs but it gets lonely WELLAND VALLEY BBS HST Sysop: Eddy Ralphson BAR V21/23/23v Sysop: Darren Soothill DIGGERTEL #1 V21/22/22b/23 Sysop: John Balshaw VIKING BBS V21/22/22b/23 Sysop: Graeme Story Special areas for disabled a                               | 24hrs st be good) 9pm-6am 3B 7pm - 7am son or another) - give it a call 24hrs 24hrs 24hrs                         | Epsom  0754 67796 Skegness  0792 580781 Swansea  0846 607665  0858 66594 Market Harboro' 0904 642560 York  0925 411265 Warrington  0950 60434 Shetland Isles |
| V21/22/22b/23 Sysop: Peter Debono Amiga and PC interest. Rui JOLLY FISHERMAN V21/22/22b/23 Sysop: Martin Parker A Paragon Board (so it mus EMPYRION V21/22/22b/23 Sysop: David Westron Formerly Swansea Amiga B Wayfarer v21/22/22b/23/32 Sysop: Herbie (for one reas Good BBs but it gets lonely WELLAND VALLEY BBS HST Sysop: Eddy Ralphson BAR V21/23/23v Sysop: Darren Soothill DIGGERTEL #1 V21/22/22b/23 Sysop: John Balshaw VIKING BBS V21/22/22b/23 Sysop: Graeme Story Special areas for disabled a TREASURE ISLAND               | 24hrs st be good) 9pm-6am BB 7pm - 7am son or another) - give it a call 24hrs 24hrs 24hrs 24hrs and handicapped   | Epsom  0754 67796 Skegness  0792 580781 Swansea  0846 607665  0858 66594 Market Harboro' 0904 642560 York  0925 411265 Warrington  0950 60434 Shetland Isles |
| V21/22/22b/23 Sysop: Peter Debono Amiga and PC interest. Rui JOLLY FISHERMAN V21/22/22b/23 Sysop: Martin Parker A Paragon Board (so it mus EMPYRION V21/22/22b/23 Sysop: David Westron Formerly Swansea Amiga B Waytarer v21/22/22b/23/32 Sysop: Herbie (for one reas Good BBs but it gets lonely WELLAND VALLEY BBS HST Sysop: Eddy Ralphson BAR V21/23/23v Sysop: Darren Soothill DIGGERTEL #1 V21/22/22b/23 Sysop: John Balshaw VIKING BBS V21/22/22b/23 Sysop: Graeme Story Special areas for disabled a TREASURE ISLAND V21/22/22b/23 | 24hrs st be good) 9pm-6am 3B 7pm - 7am son or another) - give it a call 24hrs 24hrs 24hrs                         | Epsom  0754 67796 Skegness  0792 580781 Swansea  0846 607665  0858 66594 Market Harboro' 0904 642560 York  0925 411265 Warrington  0950 60434 Shetland Isles |
| V21/22/22b/23 Sysop: Peter Debono Amiga and PC interest. Rui JOLLY FISHERMAN V21/22/22b/23 Sysop: Martin Parker A Paragon Board (so it mus EMPYRION V21/22/22b/23 Sysop: David Westron Formerly Swansea Amiga B Wayfarer v21/22/22b/23/32 Sysop: Herbie (for one reas Good BBs but it gets lonely WELLAND VALLEY BBS HST Sysop: Eddy Ralphson BAR V21/23/23v Sysop: Darren Soothill DIGGERTEL #1 V21/22/22b/23 Sysop: John Balshaw VIKING BBS V21/22/22b/23 Sysop: Graeme Story Special areas for disabled a TREASURE ISLAND               | 24hrs st be good) 9pm-6am 3B 7pm - 7am son or another) - give it a call 24hrs 24hrs 24hrs 24hrs 24hrs 24hrs 24hrs | Epsom  0754 67796 Skegness  0792 580781 Swansea  0846 607665  0858 66594 Market Harboro' 0904 642560 York  0925 411265 Warrington  0950 60434 Shetland Isles |

OMEBODY somewhere once said "The secret of comedy is timing". I can't remember who, but I bet you that Green knows. He seems to know all these famous sayings and who said them. I also bet that Green doesn't actually remember them all, but has a little book of famous sayings that he refers to in times like this.

Anyway, back to the matter in hand. The secret of Amiga coding is timing. I've had quite a few people say to me recently that they can get a picture on to the screen in machine code, but when they try and move it, it goes completely wrong, glitching all over the place and looking like a bad ST impersonation.

The problem is that on the Amiga – and most other computers for that matter – the screen is redrawn 50 times a second (in Europe, anyway). If you move something on the screen while the screen is being drawn, you will get half of the old picture (before moving) and half of the new picture (after moving). This leads to the glitches.

What you have to do is time your code so it only changes the screen when it is not being displayed. In other words, in the time between the end of drawing one frame and the begining of drawing the next. This is called the vertical blank period.

You don't have much time to play with, for your movement routines have to be fast enough to execute and finish before the end of the vertical blank period. Other techniques – double buffering, for example – can give you more time to play with, but I won't go into that now.

There are several ways of making sure your code only runs in the vertical blank period. When that point is reached is reached the Amiga generates an interrupt, telling the 68000 to stop what it is doing and go and run a routine somewhere else in memory. You can set up your own Vertical Blank Interrupt (VBI) routine which handles the movement for you. This is probably the best way to deal with such a routine, but setting up interrupts is a bit fiddly, so I'll leave that until next month.

You will be pleased to know there is a much easier way to wait for the vertical blank period. A pair of hardware registers, VPOSR and VHPOSR, if read together show exactly where the video beam that redraws the screen is. All you have to do is read this and wait for the last line at the bottom of the screen (the 305th line down the screen on European Amigas).

The following piece of code will enter

a loop and wait for the vertical blank period:

```
VPOS equ $dff004
loop:

MOVE.L VPOS,d0 ; Get beam position
AND.L #%11111111100000000,d0 ; Want vertical component
LSR.L #8,d0 ; Shift it into lower byte
CMP.W #305,d0 ; Have we reached the bottom?

BNE.S loop ; If not, loop back
```

You should put the code to animate your graphics after this routine. With a bit of luck it should work glitch-free. The obvious downside to this routine is that it wastes an awful lot of processor time. You should run all your non-screen updating routines, such as calculations, before it, as they don't need to be synchronised to the screen.

Of course, we don't have to wait for the bottom line. You could quite easily wait for the first line, the 17th, the 182nd and so on.

There aren't all that many useful applications of this technique, but here's an almost harmless example of another use of VPOS.

It changes the background colour at several positions down the screen to give a multicoloured background. This in itself is pretty pointless, as the copper can do a much better job of it, but it's an easy example from which to learn.

HAVING problems with strange unwanted vertical bars of rubbish appearing over your screen? If you are, you're having sprite problems. Here's one way to fix it. Add this instruction to the begining of your code:

D

thru

S

clr.1 0

and stick this on the begining of your copperlist:

```
dc.w $120,0,$122,0,$124,0,$126,0
dc.w $128,0,$12a,0,$12c,0,$12e,0
dc.w $130,0,$132,0,$134,0,$136,0
dc.w $138,0,$13a,0,$13c,0,$13e,0
```

What this does is clear the only longword in memory that is officially unused – at location zero – and points all the sprites to that empty sprite, so nothing is displayed.

You may have tried to turn off sprite

```
; Almost harmless example of VPOS wait
       move.1 4.w, a6
       jsr Forbid(a6)
                              ; turn off multitasking
stripes
      move.w #43.d1
      bsr
              vpwait
                              ; wait for scanline 43
       move.w #3,colour0
                              ; change background colour to $003
       move.w #93,d1
       ber
                              ; wait for line 93
              vpwait
      move.w #5.colour0
                              ; change colour to $005
      move.w #143,d1
       bsr
              vpwait
                              ; wait for line 143
      move.w #7,colour0
                              ; change colour to $007
      move.w #193,d1
      bsr
              vpwait
                              ; wait for line 193
      move.w #9,colour0
                              ; change colour to $009
       move.w #243,d1
      bsr
                              ; wait for line 243
              vpwait
      move.w #Sb.colour0
                              ; change colour to $00b
      move.w #293,d1
      bsr
              vpwait
                              ; wait for line 293
      move.w #$d,colour0
                              ; change colour to $00d
      btst #6,$bfe001
      bne.s stripes
      move.1 4.w, a6
      jsr Permit(a6)
                              : turn on multitasking
              move.1 VPOS, d0
      and.1 #%11111111100000000,d0
      lsr.1 #8,d0
      cmp.w d1,d0
      bne.s vpwait
      rts
VPOS equ $dff004
Forbid
              equ -132
Permit
colour0 equ $dff180
```

DMA, and found that every now and then you get a stationary vertical bar running down your screen. If you turn off sprite DMA at the exact moment the sprite is being displayed it will continue to display the last line of sprite data forever.

To disable sprite DMA properly you have to use – yes, you guessed it – a VPOS wait loop. Simply wait for the last line, 305, before disabling the sprite DMA and you can avoid hitting the sprite, as it will never reach that low.

IF YOU are ever unfortunate enough to listen in to a crowd of programmers talking, they will sooner or later (usually sooner) mention how few raster lines their latest routine takes. Raster lines, in this particular instance, are a measure of time – it's the time taken for the video beam to trace one line across the screen. As it draws a whole screen of over 300 lines every 50th of a second, it's not a really large measure of time, in fact it's only 63 microseconds.

It's quite simple to do – turn the background colour to red, run your routine, and turn the background colour to black when it finishes. You will see a red flash on the screen, and you count the number of red lines. This gives you the speed of your routine in raster lines.

You have to run this routine continuously, once every frame, otherwise the screen will just flash once – for 1/50 of a second – and stop. You'll have to count the lines pretty quickly to make use of this ploy.

How do you do it? Yet another application for this wonderful VPOS wait routine. Here's the basic theory. I'll leave the code for you this time (and here's one I didn't prepare earlier...)

WAIT for line 150 (somewhere in the middle of the screen, to make it easy to see)

CHANGE BACKGROUND TO RED BRANCH TO YOUR SUBROUTINE CHANGE BACKGROUND TO BLACK WAIT FOR LINE 140 (to make sure one whole frame has appeared) JUMP BACK TO BEGINING.

Why do I wait for line 140 before jumping back to the beginning? If your routine is *very* fast it may only take a fraction of the line to finish. In this case, it will jump back to wait for line 150, and as it will still be line 150 it will go on to execute a second time in one frame, giving a misleading raster line time.

If you're feeling bored you can experiment with different colours instead of red. You've got 4095 to try (\$000 would be a little pointless).

There are a few flaws with the raster line timing method. You'll still find programmers saying "My blitter stack interrupt routine takes that" (holding forefinger and thumb a very short

distance apart) "much time". This is a bit pointless, as you don't know whether he is using a 9 inch monitor or a 26 inch monitor.

Go up to them and say, "Yes, but how many lines is that?". You can look very smug and they'll be very embarrassed. Ten to one they're using a TV and can't count the individual lines without getting a migrane.

THERE IS nothing more annoying than a piece of code that just refuses to work. It's a really good feeling when a routine works first time, but with long and complex ones that doesn't happen very often.

A good 80 to 90 per cent of bugs can be trapped with a decent debugger, such as Monam 2 from HiSoft, but some bugs are so cleverly hidden and so perfect in design that you have to resort to very special tactics to dig them out.

Here, for the first time, I reveal some of these alternative debugging practices:

Print out your source code: You will often find the problem is obvious by the time it is completed. This doesn't have anything to do with what's printed on the paper, it's just that the time taken to print out the source gives you time to think.

You really need a cheap old noisy dot matrix printer for this, laser printers work too quickly, and they don't make the right noise.

Some people have successfully debugged by removing the ribbon and printer paper on their machine, printing nothing. The time delay and the noise are still right, but you don't waste valuable printer paper and ink.

Invite a friend round: Every coder knows some annoying little person who comes round, stands behind you looking over your shoulder, who knows almost nothing about programming but comes out with statements like "Shouldn't that be a DO, not an AO?" every now and then while your typing.

What's even more annoying is that they are more often than not right. A useful debugging technique, but it has a high embarrassment factor.

The kludge: This is the dirtiest of debugging techniques. Frowned upon by almost every decent programmer – but a lot resort to it in a dire emergency – it involves logic which goes something like this:

This code is theoretically perfect so it should work. It doesn't. If I insert something that is theoretically unnecessary, or even theoretically wrong, it may, with a bit of luck, fix the problem.

Good examples of kludges are

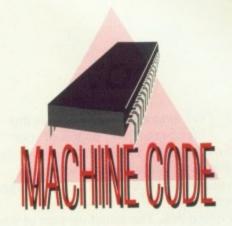

Jolyon Ralph
cures the coding
blues with his
previously top
secret bumper
bug-busting
hints

randomly clearing registers at the beginning of a routine, or changing the length of a DBRA loop by +1 or -1 "just to see what it would do". The whole kludge ethic is based on the philosophy that "As long as the program works, I don't have to understand why it works".

Naturally, this is rather repulsive to most programmers, except when faced with a tight deadline involving sums of money. A very few programmers code purely by the kludge method, leading to unbelieveably badly-written code. I've seen some of their games.

The US foreign policy debugging method: This was something I developed when programming the Spectrum in Z80. I noticed that it was taking 20 per cent of my time to write a routine, and 80 per cent to debug it. I also noticed that about 40 per cent of my routines worked first time (If only it was that way now!).

So I worked out that debugging was a waste of time. All I had to do was write a routine, if it worked, great. If it didn't, nuke it and start again.

If I could narrow down the error to a certain line, it was a simple matter of deleting the line, and the three lines above and below it, and rewriting it.

This technique definitely works, but the only problem is it makes your fingers ache.

Next month: More of the same, with loads of interesting facts about interrupts and copperlists. Don't you just love it? Answers on a postcard please.

OT long after you discover the joys of restyling pages of your favourite publications and Amiga Computing, you will discover what a severe limitation the lack of a corporate sized budget is.

Picture this. The latest version of the Conlig gazette lies before you, resplendent in hi-res interlaced mode

on your wonderful monitor.

Your subscribers, recently reaching the heady heights of double figures, are eagerly awaiting the next edition complete with witty insights on the Ring Road and severe condemnations of Bangor Marina.

This is the point at which you realise that - short of buying an extra 20 monitors and becoming the first useful cable network - you have to find some way of getting it on to nasty old

fashioned lo-tech paper. Now,I don't know you really well, mostly we've never met, but I suspect that you're the sort of person who would be only truly happy with at least 300 dpi output ( about the resolution of a laser printer) and preferably a lot better. Presumably you reckon you can't afford this. You may be wrong.

If your DTP package is capable of producing Postscript output - in other words you have Pro Page or Pagestream2 - you are, as they say, in business.

Postscript is a language. Unlike C,

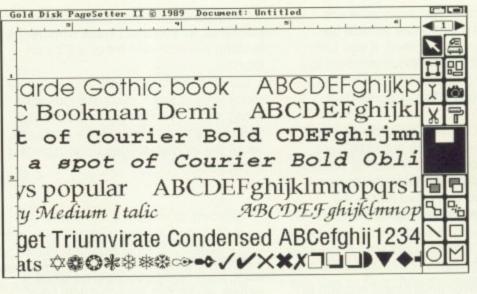

You can convert the font to a bitmap for inclusion into a paint program such as **DPaint** 

Pascal, BASIC and Swahili it is dedicated to the description of shapes. All the nice curves of your 72 point fonts, all the precise and functional beauty of your keylines ,are just a few sentences in Postscript.

The advantage of Postscript is that because it describes the shapes rather than the individual blocks that make up the shapes, there is much less to it, and

yet it is more powerful.

For example, the German word Manuskripteinsendung (literally translated "manuscript in sending") is precise but not as easy to say, write or print as the English equivalent "submission". Each item of a postscript file is likewise the equivalent of countless bits of data in a bitmap. The information density is greater. This means the files are smaller, print faster and are unlikely to give your output device headaches.

Of course your output device is consequently going to cost twice as much to do the same job.

So the alternative to taking out a mortgage on your immediate family to pay for such a device is to use someone else's. Cunning eh? This is where the most important feature of Postscript comes in - it is a universally recognised language - PCs can speak it, Macs can speak it - it's like Esperanto, only it works.

Since most of the backward thinking outdated publishing in this country is done on either PCs or Macs using Postscript devices there is wide support for this format. Unfortunately at the moment you are unlikely to find a DTP bureau that will handle Amiga disks most of these silly people haven't even heard of Amigas!

Obviously a high degree of cunning is called for. You have to fool these people into thinking they are dealing with an ordinary PC or Mac file. The best way to do this is to select an IBM format output, and print your document to disk

For those of you who asked, here is a brief glimpse of those wonderful scalable fonts from Gold Disk's Outline Fonts package.

Not only are they are a useful addition to PagesetterII, Pro Page or Prodraw, but they even come with a nice conversion program that will turn them into a bitmap font (as used by almost every art package going and a good number of word-pros) at virtually any point size.

The range includes additional variants to the ones included with the Gold Disk packages and lots of others besides like Avant Garde, Bookman, Century Schoolbook, Courier, Palacio, Zapf Chancery and the incredibly useful Symbol and Zapf Chancery fonts.

A sample collection is reproduced

here for your entertainment. I'd like to point out that this output - from a Panasonic KX-P4420 under HP Laserjet emulation - has obviously been optically scanned, which will undoubtedly introduce some distortion. The illustration should be taken as a guide to the style and only loosely as an indication of the quality of output possible.

ABCDEFghijkp123!"£\$& This is Avant Garde Gothic book and this is ITC Bookman Demi ABCDEFghijklmp123+here is bit of Courier Bold CDEFghijmno23!£\$& followed by a spot of Courier Bold Oblique ABcd Palacio is always popular ABCDEFghijklmnopqrs123!"£\$% ABCDEFghijk[mnop123456!"£\$& As is Zapf Chancery Medium Italic Don't forget you get Triumvirate Condensed ABCefghij1234!"£%& 

Here are the Outline fonts, as produced by a **Panasonic** laser printer

as an EPSF (Encapsulated PostScript File).

This means it can be read in to many applications on lesser computers which have a Postscript device attached to them. (Important note: When using Pro Page don't select the option to include bitmaps. This would enable another Amiga graphics system to display a representation of your file, but will only confuse Macs and PCs).

Once you have the file the only problem left is to get it on to a Mac or PC disk. Mac disks are a bit tricky because their floppy drives are designed completely differently. The only way to get around this problem is to buy a Mac floppy drive and the excellent Mac-2-Dos (reviewed in the June issue). This is a bit on the expensive side.

The easier way is to get hold of a PC disk transfer program. There are quite a few around, though the most popular are Dos2Dos and Crossdos. More problematic, but cheaper, is the shareware equivalent, Messydos.

The bureau solution should mean not only a professional job at a fairly reasonable rate, but also the opportunity that no home user could hope to do (unless they are really rich, in which case they should contact me without delay) and still have enough cash to buy *Amiga Computing* every month — use colour.

Most bureau will be able to output colour Postscript files on to film via a linotype. To give you some idea of the quality of output that gives you, these pages were written to film at 1000 dpi, before being sent off to the printers. This may get a little steep but can save a minor fortune if you desperately need 100 copies of a full colour brochure (who knows, the more entrepreneurial of you may be subcontracted by businesses, colleges or old schoolfriends to subsidise your Amiga cravings).

To bring you back to earth though — who really needs it? Most of your work is going to look OK at laser printer or even 24-pin quality. Using Agfa's CompuGraphic fonts, even the lowliest 9-pin can produce excellent results. Don't think that every letter to the

THE following is a list of bureaux that specialise in PC/Mac
Postscript, but may be conned into outputting your efforts if you can get them in Postscript format on a Mac or PC floppy.

Birmingham Typesetting (021-565 0565)
Communitype (0533-702270)
Onset (061-368 5073)
Printronics (071-240 8301)
North Computer E.P. (0604-33464)

If you have a modem you should check out the on-line typesetting bureaux in the Comms section ( P's and Q's and Publishing Shop).

milkman needs to be a masterpiece of state of the art printing technology.

When using a laser printer, or when sending off work to be output by a bureau on a laser printer, always remember that because of the nature of these devices a fairly large margin around the edges of an A4 sheet are unavailable.

The exact width of these margins varies slightly from printer to printer, but a rough guide is to leave one inch both top and bottom and at each side.

Also, if you are using a laser printer you may have trouble printing out a complete page. A great many lasers only come with a half meg of memory, which isn't enough for complicated artwork plus scalable fonts.

The only ways to get around this problem is to reduce the density of the printout – the density effects the output resolution from around 75x75 to 300x300 dpi – simplify the page, or buy more memory for your printer.

Extensive research into the fathomless pits of typesetting bureaux led to only two companies who didn't say "Omega what?" when confronted

### OOPS!

WHILE compiling a state of the art dissection of the DTP scene there is always the chance that some alien shape-shifters will attempt to interrupt the flow of information. Such an event happened last month as I was attempting to give you details of HB marketing, official Gold Disk support in this country.

Somehow a completely fictitious invoice with a totally inaccurate phone number came to hand, so apologies to all those who tapped in all the digits only to receive the BT equivalent of a raspberry. The correct number is, of course, 0753 686000.

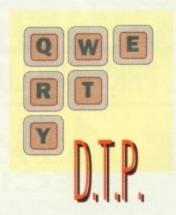

What you design is only as good as you can print it. Nic Veitch uncovers professional output for the financially disadvantaged

with the dilemma of the Amiga DTPer.

The first of these highly enlightened bureaux is Compuvision (0642-85079). They can only offer output up to laser quality, but seem to be quite happy with anything you want to throw at them (Postscript, Ascii text...).

The second is Alternative Image (0533 440041), who will handle linotype output of Amiga files. They will take Amiga floppies, but it would be a lot easier – and consequently cheaper – if you could supply Mac or PC disk.

Remember, it is always wise to ring up these chappies beforehand and let them know exactly what you are looking for. They are generally quite helpful and will tell you what is possible and how best to do it.

There used to be a lot more Amiga bureaux, but several seem to have gone out of business. If you own or know of any others please get in touch.

THANKS must go to Compuvision, DTP Today magazine and the Amiga Business Centre who helped track down suitable bureaux. This report has been compiled under the "Aj wants to go home now" reporting restrictions.

ALL PRICES INCLUDE VAT & DELIVER

Buy with confidence from one of the longest established companies in their field, with a reputation for good service and prices. We have invested heavily in a computer system to enable our Telesales staff to provide up-to-the-minute stock information, coupled with highly efficient order processing. Our fully equipped Workshop enables us to carry out almost any repair on our premises. We feel sure that you won't be disappointed if you choose Evesham Micros.

All our A500 Packages include the following:

Goldrunner Leatherneck

Defcon 5 Karate Kid II High Steel Battle Squadron Night Walk Wordwright (w/processor, Nigel Mansell's Grand Prix Better Dead than Alien Super Huey

Amiga 500 BATPACK includes 'Batman' the game, 'New Zealand Story', 'F-18 Interceptor', 'Deluxe Paint 2' and TV modulator...... £379.00 Amiga 500 FLIGHT OF FANTASY Pack includes 'F-29 Retaliator', 'Rainbow Islands', 'Deluxe Paint 2', 'Escape from the Planet of the Robot Monsters' and TV modulator.

EVESHAM MICROS SPECIAL AMIGA PACK OPTIONS £430.00

1MB (Screen Gems or Batpack or F.O.F.) With Drive

features our 512K RAM upgrade plus our 3.5" External Drive

### AMIGA A500 SOLDERLESS RAM UPGRADES

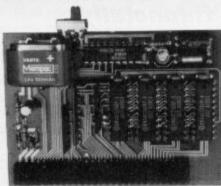

including VAT & delivery

### 512K RAM/CLOCK UNIT FEATURES:

- ☆ Direct replacement for the A501 expansion
- Convenient On / Off Memory Switch
- Auto-recharging battery backed real-time Clock
- Compact unit size: Ultra-neat design
- ☆ Only 4 low power consumption FASTRAMs

512K RAM Expansion also available without clock for only

£32.95

- ☆ Fully populated board increases total RAM to 2MB
- ☆ Plugs into the trapdoor expansion (as with 512K unit)
- Auto-recharging Battery Backed Real-Time Clock
   Socketed FASTRAM ICs for accommodation up to 1.5 MB
- €39.95 Unpopulated RAM Expansion Board with Clock ... £ 64.95 RAM Board with Clock, with 512K FASTRAM installed ......

N.B.: Requires Kickstart 1.3 to operate - Kickstart 1.3 Upgrade available from us for £29.95

### PHILIPS 15" FST TV/MONITOR (MODEL 2530)

With its dedicated monitor input, this model combines the advantages of a high quality medium resolution monitor with the convenience of remote control With the convenience of remote control
Teletext TV - at an excellent low price!

Suits ST or Amiga (cable supplied)
Fastext Teletext; on screen graphics
Full infra-red remote control
SCART Input/Output Connector
Audio/Composite Video inputs
60 TV tuner presets
Headphone private listening jack
External serial input (loop supplied)

£269.00

includes VAT, delivery and computer connection lead

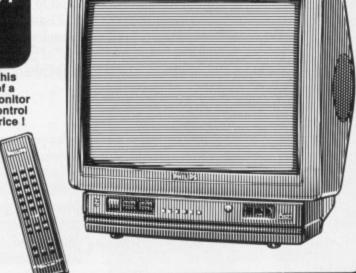

### **AMIGA** ACCESSORIES

| Philips CM8833 colour monitor inc. cable £249.00<br>Vidi-Amiga video digitiser package £95.00 |
|-----------------------------------------------------------------------------------------------|
| Vidi-Chrome colour accessory for above £16.00                                                 |
| Vidi-RGB splitter accessory unit for VIDI £59.95                                              |
| MiniGEN Genlock Adapter £95.00                                                                |
| KCS Power Board PC emulator package £319.00<br>51/4" External Floppy Drive 40/80 track        |
| switchable (360/720K) with throughport £99.00<br>Contriver Hi-Res Mouse Package including     |
| mouse mat & mouse pocket£22.95                                                                |
| Naksha Mouse Package (also compatible                                                         |
| with Atari ST and Amstrad PC) £28.95                                                          |
| Roland CM32L Sound Module £350.00                                                             |
| Roland CM32P PCM Sound Module £430.00                                                         |
| Roland PC200 Keyboard for above modules £160.00                                               |
| Kickstart 1.3 Upgrade pack £29.95<br>Amiga Replacement Power Supply Unit                      |
| (Genuine Commodore Amiga Type) £39.95                                                         |
| Amiga A500 Dust Cover £ 4.95                                                                  |
| BOOKS                                                                                         |
| Amiga BASIC - Inside and Out £18.95                                                           |
| Amiga for Beginners £12.95                                                                    |
| Tricks and Tips for the Amiga£16.95                                                           |
| More Tricks and Tips for the Amiga £14.95                                                     |
| Amiga Disk Drives - Inside and Out £27.95                                                     |

### PRINTERS

Prices include VAT, delivery and cable

### EVESHAM MICROS SPECIAL OFFER -ALL STAR PRINTERS INCLUDE 12 MONTHS ON-SITE MAINTENANCE!

| Star LC10 top-selling 9-pin printer                                                                                                    | £159.00  |
|----------------------------------------------------------------------------------------------------|----------|
| Star LC10 Mk.II improved speed 180/44 cps                                                                                                    | £199.00  |
| Star LC200 replaces LC10 colour, features bottom                                                                                                    |          |
| feed option and push/pull fractor, 180/45 cps                                                                                                    | £209.00  |
| Star LC24-10 24 pin, excellent value                                                                                                    | £239.00  |
| Star LC24-200 improved version of LC24-10: 200/6                                                                                                    | 7cps     |
| bottom feed option and push/pull tractors                                                                                                    | £249.00  |
| Star LC24-200 Colour version of above LC24-200                                                                                                    |          |
| Star FR-10 9pin 300/76cps 16 NLQ fonts                                                                                                    |          |
| Star FR-15 as FR-10, wide carriage                                                                                                    | £429.00  |
| Star XB24-10 24pin; 4 SLQ, 25 LQ fonts                                                                                                    | £429.00  |
| Star SS10DM c/s/feeder for FR10 / XB24-10                                                                                                    | £100.00  |
| Star SS15DM c/s/feeder for FR15 / (XB24-15)                                                                                                    | £170.00  |
| Star LC15 wide carriage vers. of LC10                                                                                                    | £299.00  |
| Star LC24-15 wide carriage vers. of LC24-10                                                                                                    | €369.00  |
| Star Laserprinter 8, 8ppm/300dpi                                                                                                    | £1329.00 |
| Olivetti DM100S 9 pin printer 200 / 30 cps                                                                                                    |          |
| price includes 1 year on-site warranty !                                                                                                    | £129.95  |
| Olivetti cut sheet feeder for DM100S                                                                                                    | £79.95   |
| Olivetti PG-306 laser; 512K RAM, HP compatible                                                                                                    | £976.35  |
| Olivetti PG-306 as above, with PostScript fitted                                                                                                    | £1749.00 |
| Epson LX400 budget 10"                                                                                                    | £159.00  |
| Epson LQ550 10* 24pin                                                                                                    | £349.00  |
| Epson LQ400 24pin printer                                                                                                    | £229.00  |
| Panasonic KXP1180 multi-feature 9 pin                                                                                                    | £179.00  |
| Panasonic KXP1124 24pin printer                                                                                                    | £259.00  |
| Panasonic KXP1624 24pin wide carr. printer                                                                                                    | £399.00  |
| Panasonic P36 cut sheet feeder for KXP1124                                                                                                    | £109.00  |
| NEC P2+ 192/64cps multifont                                                                                                    | £239.00  |
| Hewlett Packard Deskjet 500                                                                                                    | £489.00  |
| Hewlett Packard Laserjet III superior 300dpi laser                                                                                                    | £1595.00 |
| MANAGEMENT OF THE PARTY OF THE PARTY OF THE |          |

### **COMMODORE A590** HARD DRIVE

Good quality Commodore Hard Disk unit, including its own PSU and built-in cooling fan. Features sockets for up to 2Mb of on-board FASTRAM expansion (see below). 80ms Access time, with up to 2.4Mb/sec transfer rate. Autoboots when used with Kickstart 1.3. A590 Hard drive (20Mb) ...... £379.00

NEW! - 40Mb A590

Specially upgraded model for only .. £499.00

### A590 RAM Upgrades

Upgrade kit comprising of D-RAM FASTRAM IC's. We will fit the upgrade free of charge when bought with an A590.

A590 512K RAM Upgrade kit ..... £31.95 A590 1Mb RAM Upgrade kit ...... £59.95 A590 2Mb RAM Upgrade kit ...... £99.95

### MICA SOFTWARE

| AMIGA SUFTW                                                                                                    | AKE                                                                |
|----------------------------------------------------------------------------------------------------|--------------------------------------------------------------------|
| WORDPROCESSING                                                                                                    | G                                                                  |
| Protext                                                                                                    | 669 95                                                             |
| Kind Words Version 2                                                                                                    | £39.95                                                             |
| Kind Words Version 2  ACCOUNTING                                                                                                   | (III)                                                              |
| Digita Home Accounts                                                                                                    | £18.95                                                             |
| Digita Cashbook Controller                                                                                                    |                                                                    |
| Digita Final Accounts<br>Digita Cashbook Combo                                                                                     | £23.95                                                             |
| SBA Cash                                                                                                    | C62 95                                                             |
| SBA Extra                                                                                                    | £89.95                                                             |
| SBA Plus                                                                                                    | £179.00                                                            |
| SBA PlusGRAPHICS                                                                                                    | SWITTER ST                                                         |
| Deluve Paint 3                                                                                                    | 650 05                                                             |
| Deluxe Video 3                                                                                                    | £59.95                                                             |
| Deluxe Video 3                                                                                                    | THE PARTY NAMED IN                                                 |
| Dr.T Tiger Cub                                                                                                    | £84.95                                                             |
| Music-X                                                                                                    | £110.00                                                            |
| Music-X PROGRAMMING                                                                                                    | MASSAGE!                                                           |
| AMOS Game Creator                                                                                                    | £37.50                                                             |
| AMOS Sprites                                                                                                    | £11.95                                                             |
| HiSoft Lattice 'C'                                                                                                    |                                                                    |
| GFA BASIC Version 3                                                                                                    | £39.95                                                             |
| Hisoft Devpac 2                                                                                                    |                                                                    |
| GAMES AND SIMULAT                                                                                                    | IONS                                                               |
|                                                                                                    |                                                                    |
| Battle Squadron                                                                                                    |                                                                    |
| Battle Squadron                                                                                                    |                                                                    |
| Damocles                                                                                                    | £18.95                                                             |
| Damocles Emlyn Hughes F-19 Stealth Fighter                                                                                         | £18.95<br>£18.95<br>£22.50                                         |
| Damocles Emlyn Hughes F-19 Stealth Fighter F-29 Retaliator                                                                         | £18.95<br>£18.95<br>£22.50<br>£18.95                               |
| Damocles Emlyn Hughes F-19 Stealth Fighter F-29 Retaliator Kick Off 2                                                              | £18.95<br>£18.95<br>£22.50<br>£18.95<br>£18.95                     |
| Damocles Emlyn Hughes F-19 Stealth Fighter F-29 Retaliator Kick Off 2 Sideshow                                                     | £18.95<br>£18.95<br>£22.50<br>£18.95<br>£18.95                     |
| Damocles Emlyn Hughes F-19 Stealth Fighter F-29 Retaliator Kick Off 2 Sideshow                                                     | £18.95<br>£18.95<br>£22.50<br>£18.95<br>£18.95                     |
| Damocles Emlyn Hughes F-19 Stealth Fighter F-29 Retaliator Kick Off 2 Sideshow Treasure Trap  MISCELLANEOUS                        | £18.95<br>£18.95<br>£22.50<br>£18.95<br>£18.95<br>£14.95<br>£16.95 |
| Damocles Emlyn Hughes F-19 Stealth Fighter F-29 Retaliator Kick Off 2 Sideshow Treasure Trap  MISCELLANEOUS Super-Plan Spreadsheet | £18.95<br>£18.95<br>£22.50<br>£18.95<br>£18.95<br>£14.99<br>£16.95 |
| Damocles Emlyn Hughes F-19 Stealth Fighter F-29 Retaliator Kick Off 2 Sideshow Treasure Trap MISCELLANEOUS                         | £18.95<br>£18.95<br>£22.50<br>£18.95<br>£18.95<br>£14.93<br>£16.95 |

### 31/2" EXTERNAL DRIVES

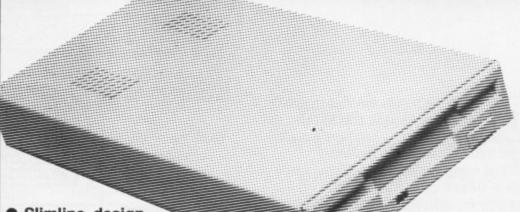

- Slimline design
- Suits any Amiga
- Very quiet in operation
- Quality Citizen drive mechanism
- On / Off switch on rear of drive
- 880K Formatted capacity
- Throughport connector
- Long connection cable for location either side of computer
- Fully guaranteed for 12 months

Superb low price!

including VAT and delivery

5.25" External 40/80 Track Drive also available, only £99.00

### TOS Special New Products

twin ergonomic stereo speakers. amplified

### HEAR THAT STEREO!

Your Amiga produces excellent quality hi-fi stereo sound. Enjoy stereo sound reproduction to the full with this great new twin speaker system! Incorporates a specially designed, good quality amplifier with adjustable volume control, to obtain the best sound.

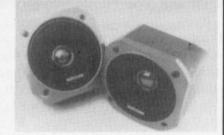

£34.95 including VAT and Delivery

### AMIGA A500 REPLACEMENT P.S.U.

Genuine CBM Amiga A500 type replacement power supply unit. Good quality switch mode type. Provides a higher power output rating than the original Amiga PSU, so that external drives receive an increased supply. Super low price !

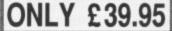

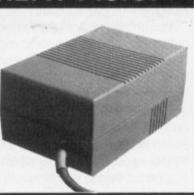

### CONNECTED!

Our new fully compatible, high quality MIDI interface connects directly with the Amiga serial port and provides IN, OUT and THRU ports for good flexibility. Features LED indicators on each port to assist ease of use and also for diagnostic purposes. Superb compact design.

### KRAFT TRACKBAL

EFFICIENT MOUSE OPERATION -**IMPROVED GAME PLAY!** 

high quality trackball, directly compatible to any Amiga, ST or CBM'64, plus many others. Operates from the mouse or joystick port, and features selectable drag control / autofire button for versatility and better action. Left or right hand use, with one handed control. quality construction and opto-mechanical design, delivering high speed and accuracy every time. No driver software required!

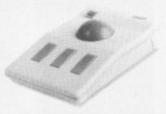

ONLY £44.95

### STEREO SOUND

S-S-SAMPLE THIS!

Offering full compatibility with almost any Amiga audio digitiser software, our Sound Sampler features excellent circuitry, yielding professional results. The main A/D converter gives a digitising resolution of up to 50 KHz, with a fast slew rate. Two phono sockets are provided for stereo line input, plus an option for interesting a significant provided for stereo line input, plus an option for microphone. Adjustable gain is achieved with built-in control knob. Complete with public domain disk containing sound sampling applications/utilities.

RETAIL SHOWROOMS

Evesham Worcs WR11 4SF 2 0386 - 765180 fax : 0386 - 49761 pen Mon - Sat, 9.00 - 5.30 5 Glisson Road Cambridge CB1 2HA \$\overline{1}\text{ 0223-323898}\$ fax: 0223-322883 Open Mon-Sat, 9.30 - 6.00 Specialist Education Centre

Cotteridge
Birmingham B30 3BH

1021-458 4564
fax: 021-433 3825
Open Mon-Sat, 9.00 - 5.30

### ALL PRICES INCLUDE VAT AND DELIVERY

Same day despatch whenever possible. Express Courier delivery £5.00 extra.

MAIL ORDER DEPARTMENT

Unit 9 St Richards Rd, Evesham, Worcs WR11 6XJ

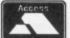

Call us now on @ 0386-765500 8 lines, Open Mon - Sat, 9.00 - 5.30. Fax: 0386-765354 Technical support (open Mon - Fri, 9.30 - 5.30): 0386-40303

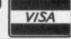

Send an Order with Cheque, Postal Order or ACCESS/VISA card details. Allow 10 days personal cheque clearance

NE of the things the Amiga artist has to appreciate, and all too often doesn't, is just how easy it is for him to manipulate repeated shapes – namely, brushes. Every single tool in DPaint uses brushes, making it not only incredibly easy to paint with, but also jolly consistent.

Let me give you an example of what I have just said. Set up a 16 colour lo-res screen, pick one of the preset circle brushes from the top right of the toolbox and then draw a Small Picture with it. ("Smileys" are always popular, although some people prefer drawing normal faces. Figure I gives an example of a "Small Picture").

Select "cut rectangular brush" and cut the thing out. Now, ensuring that your background colour is black, hold down the right mouse button and move the brush over the original picture, erasing it.

This is an important technique to remember – holding down the right mouse button paints with the brush's silouhette, coloured the same as the background colour. This is almost always true, but for the moment, don't worry about the "almost".

You will have noticed that when you cut the brush out the paint mode reverted to matte, and the dotted freehand tool was activated. This happens every time you cut a brush, and is worth remembering - it is very easy to ruin a picture by cutting out a brush and only realising you're no longer in "shade" mode when you've slapped a bright yellow circle over the past six hours' work. I know, I've done it many a time.

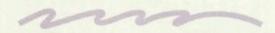

Pick the line tool, and drag out a line. It will be drawn with your picture instead of dots. Although it's very clever, it's not particularly useful. So press "p" to bring up the palette selector, set the second colour to white (it's normally that horrible fleshy colour) and the very last one to black.

Spread the white to the black to

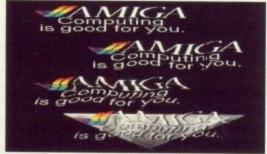

Figure II: Logo vandalising

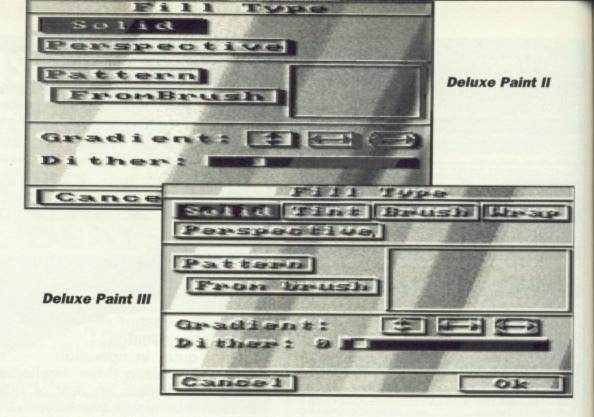

create a series of graduated greys, and then click "range" and select white. You have now created a range of colours, with which we may do many interesting things...

Click the right mouse button on the line tool. A requester pops up, not entirely dissimilar from one of the two in Figure II. What we're going to do is break up the line into a series of dots so that the brushes are spaced out more.

If you are using DPII, select "Relative", enter an arbitrary number into the "number" box — use 16 for the moment — and select "on". DPIII users should select "N Total" and enter 16 into the box next to it.

Pick "OK" and the requester goes. Try drawing a line again – you will notice that this time not only is the update faster, but also that the line is made up of only 16 "points" in total. The "Relative" or "N Total" option tells the computer to draw only a certain number of brushes at roughly equal distances from each other.

Now go back to the requester and select either "Absolute" or "Every Nth dot" and enter "16", according to which version you're using. Try drawing a line of roughly the same length. This time, however, instead of having 16 points in the line, the computer draws it so there is a point every 16 pixels along.

One of the nicest things about DP, as I have mentioned previously, is its consistency. And that means that what has just worked on the straight line tool should work on the box tool (it does). It also works on the polygon, curve, circle and ellipse tools. Dan Silva deserves a medal.

For enhanced enjoyment, pick the cycle mode – F7 if you have a keyboard – and, with either "Absolute" or "N total" set to 16, draw a curve or line on the screen. Wow! You now have a completely tacky picture which you hope no one will ever see (I can't work miracles – this is only the second month!).

There are still a few other tricks a

brush has up its proverbial sleeve, and these I shall discuss now. You will require a clean brush, so draw a new one, cutting it out with a one pixel border around it so that the box the "cut" tool produces touches, but doesn't go over, the brush.

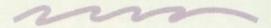

Now click the right button on the "fill" tool. Either the top or bottom of Figure III magically appears on screen. Select "from brush" and "pattern" to set up a fill pattern from the current brush, then click "OK" and choose a filled shape tool, such as a filled circle.

Draw your favourite—sized circle on screen, and marvel at it's patterned texture. On a less sarcastic note, it is worth remembering that the fill pattern will fit in with the original brush position.

If you, understandably, don't grasp what I'm trying to explain, try drawing a filled shape that partially covers the original brush. You will notice that there is no overlap where the two coincide.

I wish someone would have invented words to describe all these things – I mean, even something as petty as pulling a funny face once a year gets the word "gurning", so I don't see why "the overlap you don't get between a patterned fill and the original brush pattern" doesn't.

It's hard to explain – please note that the DP manual doesn't bother trying. Having a word for it would make it so much easier. Grumble, grumble.

Ha! Got it – what I mean to say is that the position of the pattern in the fill is relative to the original brush position and *not* to the corner of the fill area. If you still don't understand, you'll find out one day the hard way.

The other fill options are not really for us at the moment. Leave them be, they're not going anywhere. A future article will reveal their hidden intricacies.

Meanwhile, back in DPville the more perceptive will have noticed a menu pertaining to brushes (in best Rowan Atkinson voice) known as the "Brush" menu. Here, all the seemingly tasteless brush warping tools are stored.

It is important to know how to use these inside out in order to produce any effects that may be considered original.

First, cut a new brush. It would be advisable to make it quite large, about 200 by 100 pixels, otherwise the effects will confuse the image. You should paste a copy of this on to the spare page so you can revert to it later if need be.

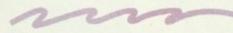

The first tool to play with has to be the freehand resize. Everyone has used this at sometime or other, and any serious artist is going to need to eventually. Try it – hold down the left button, and move the mouse around to change the brush to any size you want.

The mathematics of the procedure are instantaneous, and can be very useful in that you know what your resized brush will look like.
Unfortunately, it usually ends up either as a cross-section of Legoland or a gritty mess. There is, however, a way of getting around this.

Curiously enough, the options for this are not in the brush menu – they are in fact in the perspective menu, tucked away under "extras".

First the antialias should be set to "high" and the perspective centre positioned in a clear area of the screen – on the spare page if possible. You should then select "do" from the perspective menu – or enter from the keyboard – and position the centre of the brush grid over the perspective centre.

Now use the # and ; keys to move the brush into or out of the screen. You must use the grid to work out when the

brush is the right size, and when it is, slam the left (or right!) button.

The computer draws your brush on to the screen.

This can take up to a minute or more, but the result is worth it. The brush which you have just created is not only resized with correct proportions, but also is antialiased so that there are no jagged lines and only a minimal loss of detail.

Why not use this all the time? Well, first you need some blank space to render the brush into. This shouldn't pose too many problems. The second, and more pressing problem, is that you cannot change the palette after using this method.

The reason for this is that antialias uses extra colours that may not necessarily be used in the original brush. What happens is that when two pixels need to occupy the same space in the resized brush DP looks at their combined RGB values and takes the average.

It then looks at the palette and finds the closest colour to this, and uses it in their place. If you then change that colour yourself, wrongly assuming that it's not been used, the careful blending produced by the smoothing is ruined. Also it's slow, and doesn't allow you to change the shape of the brush – In other words, it's width to height ratio must remain equal.

Another well-used function is rotating a brush. However, like resize, it suffers from terminal grittiness – try rotating a stripey brush through 27 degrees!

However, there is an alternative – employing perspective. Use exactly the same method as for resizing, but instead of using moving the brush along the z-plane, try rotating around it. The antialias will tidy up the final brush, but it still suffers from the same problems as resizing.

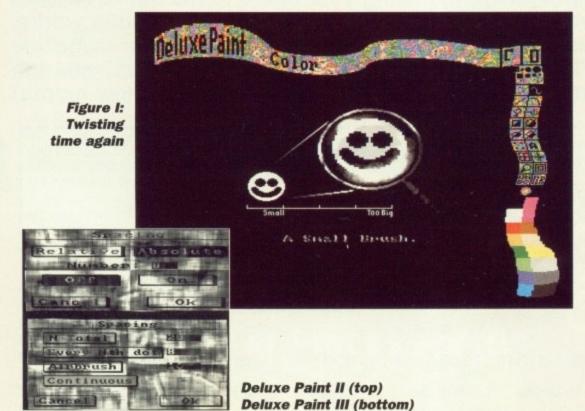

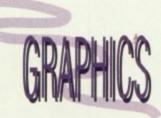

Once again all things arty are under the eye of Dave Mee, self-styled linguistics critic and logo vandal

In the same menu, the shear function seems rather limited – after all, it only works in one direction and doesn't seem to produce anything interesting. Its real power lies in using it to create brushes for editing, as opposed to creating pictures directly.

It's a tool to make other tools really, so don't worry about not using it – it will be explained fully 31 days from now (assuming you buy next month's issue).

The last function, bend, is my favourite. It is used (surprisingly enough) to bend a brush. It is not a true bend, as the ends of the brush remain parallel to each other, instead of being perpendicular to the sides.

Nevertheless, it's good fun. Let's make the *Amiga Computing* logo a little more interesting with it (Oi! Leave that alone you vandal!).

First paste the logo down. Then cut a small vertical strip from it, choose bend vertical, and "push" the centre of the brush upwards.

- Paste it down somewhere, and then do the same again with the next strip along, but bending it downwards. Do this until the whole brush has been copied (second illustration in Figure II).

For a really weird touch do the same thing again, but cut and bend horizontal strips, alternating left and right. The result is a markedly more interesting brush (third illustration).

You may need to tidy it up a little before final presentation, but with the addition of a small background (fourth illustration) you can very easily produce a rather impressive logo in a matter of minutes.

NEXT MONTH: More brushing up, and how to use resize and rotate and get away with it PLUS Dave Mee threatens to use a box! Be there or be a rotated/resized polygon.

# Announcing something a completely different to young users of the

BATTLE WITH BASIC!
LEARN ABOUT LOGO!
SUCCEED WITH SCIENCE!
GET AHEAD WITH GAMES!
PEP UP YOUR PROGRAMMING!
PLUS PUZZLES AND PRIZES GALORE!

You'll find it full of fun things to try out on your micro. It will help you get to grips with Basic and explore the mysteries of Logo. You'll discover fascinating ways of linking your micro to the outside world. And we'll show you, with clever cartoons, just how a computer works. Plus lots of surprises! Never before has there been a computer magazine like Let's Compute! You'll find its action-packed pages crammed with enough hints, tips and ideas to keep you and your micro occupied for a whole month!

| IFO                | introductory price of £  I'd also like to become Club for the special pr | ssues of <i>Let's Compute</i><br>12 (including postage a<br>e a founder member of t<br>ice of £3 (instead of the<br>imper Club pack with m | and packing).<br>the <i>Let's Compute!</i><br>e regular £5) – so | Name                                   |              |                                |                                      |
|--------------------|--------------------------------------------------------------------------|----------------------------------------------------------------------------------------------------|------------------------------------------------------------------|----------------------------------------|--------------|--------------------------------|--------------------------------------|
| Tick as required s |                                                                          | te! from my newsagent<br>ive my bumper membe<br>Exp. date                                                                                  |                                                                  | Daytime phone nu                       |              | esmere Port, Sou               | oth Wirrall L65 3EB                  |
| my software 30     | Compact/Archi/Elk (3.5" disc)<br>oso<br>Spectrum (tape)                  | ☐ BBC/Elk (5.25" 40 T)  3051  Spectrum (disc)                                                                                              | ☐ BBC/Elk (5.25" 80 T)<br>3052<br>☐ C64/128 (disc)               | ☐ BBC/Elk (tape) 3053 ☐ C64/128 (tape) | Amiga (disc) | ☐ CPC (disc) 3056 ☐ PC (5.25") | ☐ CPC (tape) 3057 ☐ PC (3.5") AMC II |

that's COMPUTE!

for all

ST

HE FUN WAY TO DON'T MISS IT!

LOOK!

Here's a bumper pack of goodies

for everyone!

As a new member of the growing Let's Compute! Club you'll get a giant package of gifts to help you make the most of your computer. In addition to your Gold Membership Card you'll also receive lots of software on disc or tape, plus a ballgame, notepad, stickers, badge, hat, £200 worth of money-saving vouchers — and much, much more.

It costs only £5
to join, but if you
subscribe to Let's
Compute! on the
form alongside you
can also become a
founder member,
with all the same
privileges, for just £3!

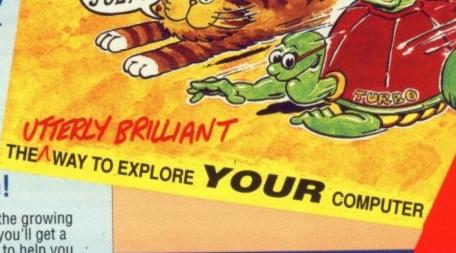

VERY MONTH

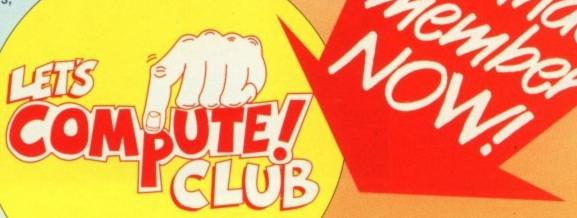

OTCHA, it's me again, here to update you on the wonderful world of AMOS. Since our last meeting so much has happened it's hard to know where to start.

Probably the most important thing is that a new version of AMOS is now available, so get a copy from the AMOS PD library (phone Sandra Sharkey on 0942 495 261 for more details. The improved V1.2 has a vast number of bug fixes, including those listed below.

### **Amos V1.2 Bug Fixes**

| LDIR<br>Y HARD        | Now works properly<br>Returns the correct             |
|-----------------------|-------------------------------------------------------|
| SCIN                  | Does not return                                       |
| VAL                   | hidden screens Works with negative floating point     |
| PLOT                  | numbers Works with large floating point               |
| INT<br>I SPRITE I BOB | expressions<br>Is now corrected<br>Both are now       |
|                       | tokenised (comput<br>erese for recog-<br>nised)       |
| AMAL OR<br>UNPACK     | Corrected Works properly now with portions of screens |

AMOS V1.2 also includes a new file selector and a number of new commands, most important being the new BOB and SPRITE flipping routines. These commands allow you to reverse the image of a bob both horizontally and vertically and are completely compatible with AMAL.

Available in your shops now are some of the first products written with AMOS, all of which are published by Database Software. The software is Fun School 3 and consists of three separate packages aimed at the under 5s, 5 to 7s and over 7s. Each package uses very high quality graphics (better than a lot of games) and adheres closely to the much publicised national curriculum. I strongly recommend you go out and buy all three, not only because they are excellent products, but because I wrote them! I might as well get my plug in now 'cos I didn't get a mention in the first draft of the manuals.

Lastly in this little news file is some

information for comms users. Amiga Connection BBS and Big Bang Burger Bar BBS run a joint AMOS section containing quite a few programs to download. It also gives you access to other AMOS users and because they are both just a local phone call away from me, I can be found routing around on both at weekends. The two Sysops are big AMOS fans and use it regularly, so Hi to Paul Roffey and Paul Robert. I'll upload some more stuff when I get back from my holiday.

OK, lets do some work. AMAL – the AMos Animation Language – is the most advanced feature of AMOS. With it you can move or animate SPRITEs, BOBs, Rainbows and even whole screens.

Its use is not limited to games, you could do shop demos, fun demos or produce animated titles for your videos.

We will start by loading a sprite file to play with, so press Escape to go to direct mode, insert your AMOS Data Disk – the one with all of the games on it – and type this

LOAD "AMOS\_DATA: MAGIC\_FOREST/MFSPRITES.ABK"

This will load the sprites from Magic Forest into bank number one. You may wonder why we are doing this in direct mode. It's mainly because we need to be able to see immediate results and it is not too important to save the files on to disk.

Now we need to set up a nice clean screen display:

FLASH OFF : CLS 0 : GET SPRITE PALETTE : DOUBLE BUFFER

Right now to display a bob and set up its AMAL channel

BOB 1,50,50,1 : CHANNEL 1 TO BOB 1

We have our little geezer displayed on the screen, but we want to move him. The first thing to remember when dealing with AMOS is that unless you are converting a ST program never use the STOS compatible MOVE X or

MOVE Y commands. They are nowhere near as flexible as AMAL and you will quite often end up with some very tacky movement.

To move this funny little creature we have to define an AMAL program.

AMAL is quite simple to use, a lot of people have told me they found the manual explanation quite daunting, so I won't rush and we'll go through each command step by step.

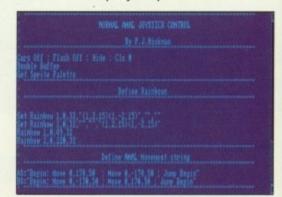

The first thing to remember is that AMAL is a case dependant sublanguage – more compterese for saying that it can tell if you have typed in capitals or lowercase letters. Any commands that we enter into our AMAL string will have at least one letter in upper case and the rest in lowercase.

Of course this isn't quite true for all AMAL commands, because a very few require two uppercase letters ,but we won't worry about those for the time being.

To move an object we have to use a command called Move (surprised huh?), which uses three parameters. The first is the number of pixels the object should move in the X direction, that is across the screen. The second is the number of pixels we wish to move up (or down) the screen, remembering that both these parameters can be positive or negative numbers for backwards or forwards movement.

The very last parameter controls the amount of steps that AMAL will take to move your object in the X or Y direc-

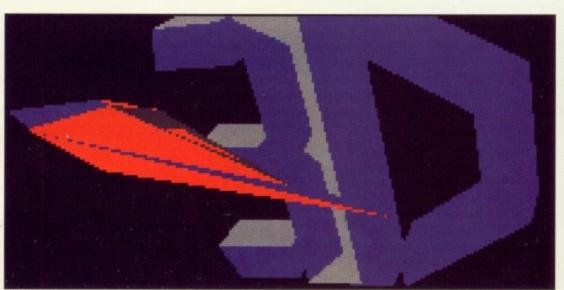

AMOS 3D - coming to an Amiga near you

### **AMOS Simple sprite** plotter instructions

and

THIS program is a simple utility that allows you to take AMOS sprites and paste them onto an IFF screen ready for loading into Deluxe Paint, or porting over to another computer (such as the Atari ST). The program also draws a border around the sprite. The controls are pretty simple – once you have loaded a sprite bank that is!

| KEY | USE                                                                                   |
|-----|---------------------------------------------------------------------------------------|
| +   | Moves to next sprite in bank.                                                         |
|     | Moves back one sprite.                                                                |
| A   | Changes the sprite border colour register (adds one).                                 |
| Z   | Changes the sprite border                                                             |
| L   | colour register (decs one).  Loads a new sprite bank (but does not clear the screen). |
| S   | Saves the picture in IFF format.                                                      |
| C   | Clears the screen.                                                                    |
| U   | A simple undo feature. Be careful, once pressed there                                 |
| Q   | is no way of going back. Quits back to AMOS.                                          |

If you press left and right mouse button (in that order) the current bob will be pasted onto the screen.

tions.

I know it sounds a little complex but it really is flexible. Let's try an example – remember to type this EXACTLY as shown here:

AMAL 1, "Move 16,0,1" : AMAL ON 1

You will see that the geezer we set up earlier has moved smoothly from his origin (50,50) across 16 pixels in one pixel increments. Try this one:

AMAL 1, "Move 16,0,4" : AMAL ON 1

It moved a little faster this time because we changed the last parameter in the Move command. It is a little like saying "Move the object 16 pixels, but I want it done in four separate goes."

OK, last example for this bit :

AMAL 1, "Move 16,0,16" : AMAL ON 1

If you have managed to follow what I have been saying you will realise that our little geezer has just moved 16 pixels in increments of 16 pixels.

I hope you have now mastered the simple techniques required to produce fun moving characters. Remember that, as my mate Aaron Fothergill (editor of the AMOS club magazine), always says: "No program is fixed, you should

always get lots of people to try it out and tweak it accordingly."

Now we are running out of room for this issue, so lets cover a little animation. The animation command in AMAL has a very simple structure. Type this in direct mode:

AMAL 1, "Anim 0, (1,4) (2,4) (3,4) (2,4) (1,4) "
AMAL ON 1

Our little geezer should be waving his dinky legs like there is no tomorrow. As you can see, we first put an Anim command in the string (with its first letter in capitals) followed immediately by the amount of times you wish to repeat the animation. If you put a zero the animation will repeat indefinitely.

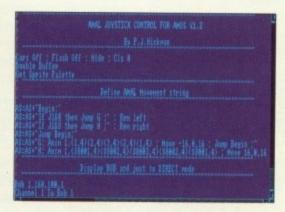

The next parameters are the actual animation numbers, these are stored in brackets and consist of the image number of the frame stored in the SPRITE/BOB bank followed by a comma and then the time you wish to elaps before the next animation frame is displayed.

Well,I hope that hasn't put you off AMAL 'cos next time we are going to tackle joystick—controlled animation. The programs on the Cover Disk this month are slightly more advanced versions of the routines we have been looking at here, containing a mixture of animation and movement commands.

Also on there is the moving rainbow for our game background (all done using AMAL). I didn't quite have room to fit it into this month's column so it will have to wait.

As if that wasn't enough for people who have got the V1.2 upgrade, there is a little program on the cover disk which will show you how to save memory by using the new SPRITE flipping routines.

See if you can produce some good little demo between now and the next issue, if you do why not put then into the public domain so that all AMOS users can see them?

Before I go, if anybody from the RSPCA is reading this column I would just like to report Richard Vanner of Database Software for not feeding his cat until he got home at 2 o'clock on Tuesday September 11th.

This was due to a few last minute bugs (now corrected) in the Over 7s part of Fun School 3!

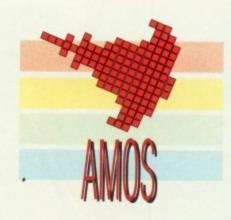

Peter Hickman irons out a few bugs and takes a look at the unique animation language which makes AMOS so special

Next month we will cover some of the intermediate level features of AMAL, including joystick control and synchronised movement and animation.

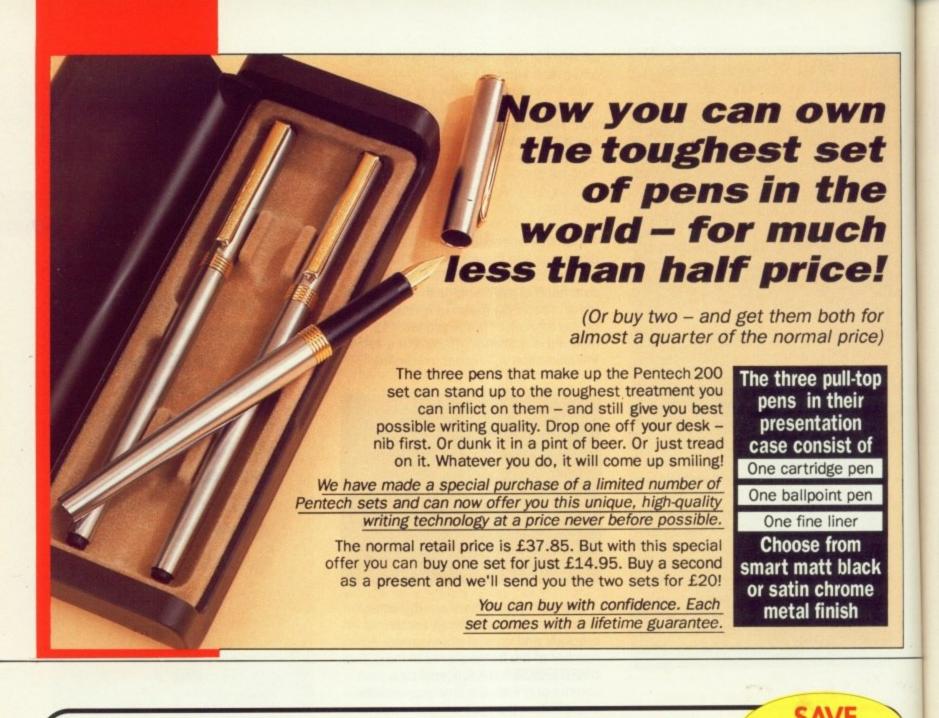

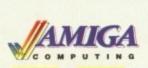

A VID SPECIAL OFFER

Thanks to a breakthrough by Rombo Productions in frame-grabbing technology, you can now produce good colour images quickly and cheaply with Vidi-Amiga and the VidiChrome colour software.

- Take snapshots in 16 shades live from video
- Multiple frame store
- Dynamic cut and paste
- Full palette control
- Hardware and software control of brightness and contrast
- Compatible with all video standards

"Vidi must be one of the most exciting peripherals you can buy for your Amiga" - Amiga Computing, March 1990

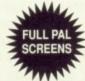

RRP £134.95\* **OUR PRICE** 

£119.95

\* Includes colour upgrade worth £19.95

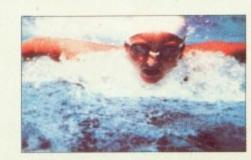

See order form on page 139

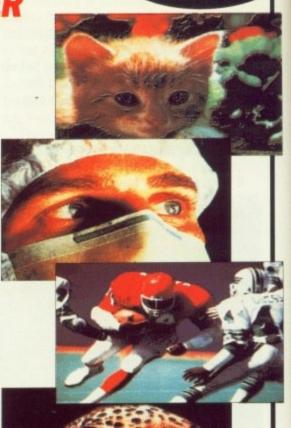

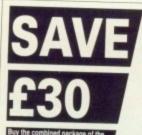

for

e)

### HiSoft Basic is THE language to get you started with programming the Amiga.

- ★ Runs up to 30 times faster than AmigaBASIC
- \* Produces stand alone programs
- ★ Compatible with PC Quick Basic & AmigaBASIC

### HiSoft Basic is easy to use

- \* Supplied with a high quality manual
- ★ No upper limit to program or data size
- ★ Multi-tasking editor and compiler

### HiSoft extend is the natural enhancement for HiSoft Basic users

- ★ 50 functions and subprograms
- ★ Load and Save IFF pictures
- ★ Use all the commands in your own programs

Together both programs would usually set you back almost £100, as a special offer to Amiga Computing readers both programs are available for just £69.95.

SAVE

For your

personal

radio or TV

You know how expensive it is to replace your batteries when they

Even with rechargeable batteries you still have to wait 14 hours for full charge. We have

solved the problem with the unique superfast powerful

This amazing device will completely charge four standard

AA size rechargeable batteries

Further, for a limited period we

in under 2 hours and each

least 1,000 times.

(plus £1 p&p).

battery can be recharged at

can sell the charger and four

rechargeable batteries at the

staggeringly low cost of £19.95

battery and charger kit.

stereo,

run down.

batteries

### AMIGADOS: A Dabhand Guide

Is a comprehensive guide to the Commodore amiga's disc Operating System (Versions 1.2 and 1.3). It provides a unique perspective on this powerful system in a way which will be welcomed by the beginner and the

Rather than simply reiterating the Amiga manual, this book takes a genuinely different approach to understanding and using the Amiga and contains a wealth of practical hands-on advice and hints and tips.

The many features of this book include:

- Full coverage of Amiga DOS 1.3 functions
- Filing with and without the Workbench
- The Amiga's hierarchical filing system
- Pathnames and Device names
- The Amiga's multitasking capabilities
- The AmigaDOS screen editor
- AmigaDOS commands
- Batch processing
- Amiga Error code descriptions
- How to create new systems discs
- Use of the RAM discs
- Using AmigaDOS with C

Amiga Computing approved reading

£14.95

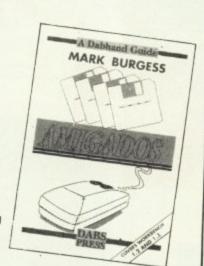

### Keyboard dust cover (A500)

£4.95

Protect your Amiga with this topquality

cover made from clear, water-resistant vinyl. It's bound with strong cotton and features the Amiga Computing logo.

Mouse mat The perfect desktop environment for your mouse with its specially-designed, perfectgrip surface. It ensure much smoother movement. gives super-positive control and protects

your table top from

scratches

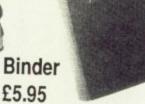

Twelve rods hold your issues in place and keep them in pristine condition in this smart PVC binder.

### Disc storage box £4.95

This luxury padded box is the ideal storage medium, holding up to FIFTY 3.5" discs

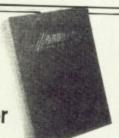

### IT WILL PAY FOR ITSELF WITHIN **WEEKS!**

### £6.95

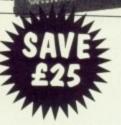

Sells for £39.95 . . . but yours only £14.95

DG Calc is one of the most powerful and easy to use spreadsheets in its price bracket. It offers all the features you could think of, and many more besides.

Specially written to make the best use of the Amiga's features, DG Calc is an invaluable addition to your business utilities.

### Some of DG Calc's numerous features:

- 512 rows by 52 columns
- Menu or command driven
- Adjustable column widths
- Text overflow
- Instant recalculation
- Intergrates with other program
- Window feature
- User definable formulas
- GOTO feature
- Password protection
- Cell justification
- Powerful line deitor
- UNDO feature
- Beginner's tutorial
- Supports keyboard or mouse
- UK only

### Ear shattering offers for Amiga Computing readers

Buy all 3

Make the most of your Amiga's superb sound capabilities by connecting Soundblaster's high quality stereo amplifier and speakers.

Using the latest microchip technology, the specially designed amplifier can deliver an ear-shattering five watts of music power, with twin controls provide complete control over volume and balance.

The fifty watt speakers consist of a woofer, a mid-range and a tweeter for the highest possible sound quality. Thumping bass, crisp trebles: You'll hear them all with incredible clarity.

The Amiga Soundblaster comes complete with mains adaptor and full instructions. No alterations to your computer are required – just plug in and switch on to re-discover sound on your Amiga.

### SOUNDBLASTER

Boost your computer's sound with an AMIGA SOUNDBLASTER

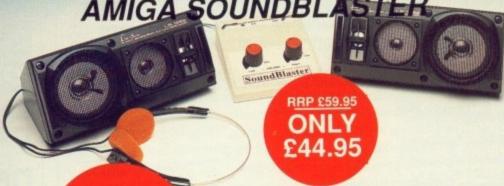

APT 5 SAVE

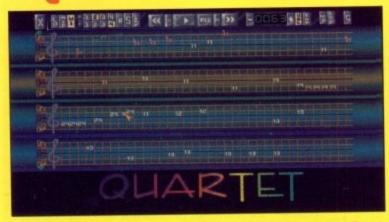

### Make beautiful music on your Amiga

Quartet is a stunning sequencing package that will allow you to compose anything from a jingle to a symphony.

Making full use of the Amiga's unique four channel stereo sound system, Quartet is equally at home playing Depeche Mode or Debussy. Quartet comes complete with complete instructions, a disk of full of sound samples and full source code to allow you to intergrate your tunes into your own programs.

What's more, Quartet is MIDI compatible, so you can connect a suitable keyboard or synthesiser to enter notes

It's the ideal sequencer package to complement the excellent Master Sound sampler

- Amiga Computing, August 1990

Quartet comes with full instructions and two disks for £39.95

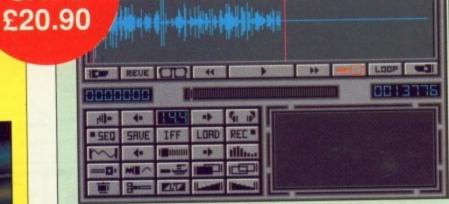

### Master Sound

### Capture any sound you hear and replay it in seconds

It's so easy to use: Simply connect the sampler to your Amiga, load the software and immediately you have the ability to capture sounds with amazing accuracy.

Connect your compact disc player or personal stereo and digitise sounds to incorporate into your own games and tunes.

The supplied software provides complete control over the sampled sounds: Cut and paste them, flip and fade them and you're still only using a tiny fraction of the sound processing tools available.

Best of all, the comprehensive instructions will soon have you creating your own public domain demo disks complete with IFF picture files.

The perfect sound sampling package for beginners and experts alike.

Master Sound is a complete hardware and software sampling system for only 34.95

"Is it real or is it Master Sound?"

- Amiga Computing, May 1990

See order form on page 139

Offers subject to availability

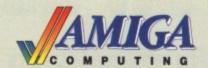

### AMIGA READER OFFERS Valid to 30.11.90

AMC11

| Back Issues                                                                                                    | Mail Order offers                                                                                                    |
|----------------------------------------------------------------------------------------------------|----------------------------------------------------------------------------------------------------|
| May 1990 £3.10 9723  June 1990 £3.10 9724  July 1990 £3.10 9725  Aug 1990 £3.10 9726  Sept 1990 £3.10 9727  Oct 1990 £3.10 9728  All these back issues include cover disk.                                                     | Publishers Choice £79.99 9867  Mini-Gen £98.85 9869  Word Perfect 4.1 version £178.85 9870  X-Cad £89.85 9871  Small Business Accs Xtra £89.85 9873  Mavis Beacon Typing £24.99 9874  Home Accounts/Day by Day £34.90 9851  ArgAsm £54.95 9858  Flight Simulator £35.95 9868 |
| Bargain bundle Six issues of Amiga Computing (May-Oct) £17.00 9929                                                                                                    | Pair of Scenery Discs £31.90 9872 Flight Simulator+Scenery Disc £65.85 9878                                                                                                    |
| †Add £3 Europe & Eire/£12 Overseas                                                                                                    | Summer Games Clearance                                                                                                    |
| Rombo Vidi-Chrome                                                                                                    | £19.95 <i>9911</i>                                                                                                    |
| £119.95 9891                                                                                                    | Pen Tech 2000 (see pages 106)                                                                                                    |
| Protext Version 4                                                                                                    | Matt Black £14.95 9918 Silver £14.95 9919 Silver + Black £20.00 9920                                                                                                    |
| £79.95 9530 L                                                                                                    | DG Calc                                                                                                    |
| Hi Soft Basic                                                                                                    | £14.95 9875                                                                                                    |
| Basic Compiler £69.95 <i>9896</i>                                                                                                    | Batman – The Movie Game  £14.95 9882                                                                                                    |
| Battery charger                                                                                                    | Dust covers                                                                                                    |
| Plus post and packing £1.50    ✓                                                                                                    | Mouse mats                                                                                                    |
| Amiga Music  Soundblaster  Quartet  Master Sound  \$244.95 9912                                                                                                    | Binders £5.95 9509                                                                                                    |
| Package of all three £99.95 9915 (See page 110)                                                                                                    | Disc boxes                                                                                                    |
| Amiga DABhand Guide  A comprehensive guide to the Amiga's disc operating system (version 1.2 and 1.3) £14.95 9866                                                                                                    | Addition for postage: Europe & Eire add £3  Overseas add £5  Unless otherwise indicated                                                                                                    |
| Operating System (Version 1.2 and 1.5)                                                                                                    | TOTAL                                                                                                    |
| Send to: Database Direct, FREEPOST, Ellesmere Port, South Wirral L65 3EB  (No stamp needed if posted in UK) Products are normally despatched within 48 hours of receipt but delivery of certain items could take up to 28 days | Payment: Please indicate method (🗸)  Cheque/Eurocheque made payable to Database Direct  Access/Mastercard/Eurocard/Barclaycard/Visa/Connect  No                                                                                                    |
| ORDER at any By phone: 051-357 1275                                                                                                    | Name                                                                                                    |
| time of the By Fax: 051-357 2813 day or night                                                                                                    | Address                                                                                                    |
| Don't forget to give your name,  General Enguistee: 051 357 365                                                                                                    | Post Code                                                                                                    |

### COMPUTERLAB

85A MANSFIELD ROAD, DAYBROOK, NOTTINGHAM, NG5 6BH TELEPHONE NOTTM. (0602) 673674 / 673672

### HARDWARE AND SOFTWARE

**PRINTERS** 

MONITORS

SOFTWARE

25% OFF R.R.P. FOR EXAMPLE

BATTLEMASTER.

ATARI SM124 HIGH RES MONO ......£140.00 PHILLIPS 8833 STEREO MONITOR ...£255.00

WE CARRY AN EXTENSIVE RANGE OF SOFTWARE FOR ALL MACHINES ALL AT DISCOUNTED PRICES - AT LEAST

> R.R.P. £29.99

> £49.99 £34.99 £34.99 £24.99

£22.00

£36.50

### **AMIGA PACKS**

INC. MODULATOR/WORKBENCH THE VERY FIRST/ EXTRAS/BASIC

| BATMAN PACK            | £359.00 |
|------------------------|---------|
| FLIGHT OF FANTASY PACK |         |
| SCREEN GEMS PACK       |         |
| CLASS OF THE 90's PACK |         |

AMIGA 2000 Please ring for best prices AMIGA 3000 Please ring for best prices

### **ATARI PACKS**

| DISCOVERY PACK 520 ST | EM£269.00 |
|-----------------------|-----------|
| POWER PACK 520 STE    | £359.00   |
| 1040 PACKS FROM       | £434.00   |
| LYNX                  | £159.00   |

### **SEGA MEGADRIVE**

| MEGADRIVE                | £179.00 |
|--------------------------|---------|
| SOFTWARE ALL AT DISCOUN  | TED     |
| PRICES PLEASE RING FOR D | ETAILS. |

### NEO GEO

PLEASE RING FOR BEST DISCOUNTS ON HARDWARE AND SOFTWARE – THE VERY BEST GAMES MACHINES IN THE WORLD TODAY!

### **PUBLIC DOMAIN DISKS**

We have an extensive range of public domain and Shareware programs. Please ring for details of our Amiga and ST libraries.

### SEVEN DISK SPECIALS ONLY £10.95

AMIGA DEMOS PACK 4 – All of the best latest demos. Pack changes all the time but never has same demos twice.

AMIGA BUSINESS PACK – Spreadsheet, Wordprocessor, Database, Journal, N.A.G., Inventory

AMIGA UTILITY PACK 2 - Virus killers, Copiers, Disk Managers, Rippers, Boot copier PLUS Loads more!

AMIGA PROGRAMMERS PACK - C Compilers, Assemblers, Source Codes, Pascal, LISP, C Manual etc.

ST GAMES PACK - Azapian, Othello, Queboid, Breaknoid, Wheel, Football, Monopoly, Rocm, Invaders, Tennis, Bermuda Race 2.

ST BUSINESS PACK - Spreadsheet, Database, Inventory, Fincalc, Stocks, Shares, Double Sentry, ST Writer Elite 3.0.

### **PERIPHERALS**

| AMIGA HALF MEG UPGRADES   | £35.00  |
|---------------------------|---------|
| ST SECOND DRIVE           |         |
| AMIGA SECOND DRIVE        |         |
| NAKSHA MOUSE              |         |
| LINNET MODEM              |         |
| LINNET 1200 MODEM         | £212.00 |
| A590 20Mb HARD DRIVE      |         |
| VORTEX 40Mb HARD DRIVE    |         |
| HARDWARE VIRUS PROTECTION | £14.95  |

### BLANK DISKS

3.5" QUALITY DISKS £12.00 FOR 30"

### ORDER BY PHONE (0602) 673674 / 673672

DELIVERY - Please add £6.50 courier delivery for orders over £100 Add £2 p.&p. for orders under £100 ALL PRICES INCLUDE V.A.T.

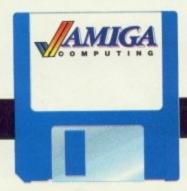

### SUMMER GAMES CLEARANCE

SAVE £64.90 BUY All 3 for £19.95

### DISK BARGAINS!

Send for the full version of the great programs on the Amiga Computing cover disk – and SAVE £64.90!

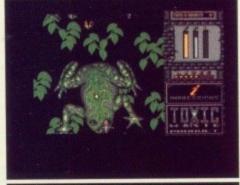

### CHARIOTS OF WRATH

Chariots of Wrath combines the best features of some of the greatest

RRP £24.95

games ever written, resulting in an actionpacked mega adventure.

Each phase of the game features impressively designed graphics, superb sound effects and highly addictive game play.

As you traverse through the levels, amassing firepower and points, you'll find you just have to keep coming back to complete that next level

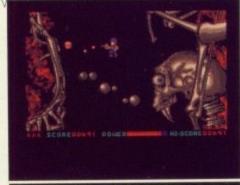

### TRAINED ASSASSIN

This blockbuster combines the best features of some of the most popular games ever to have appeared on the Amiga.

RRP £24.95

It features five action-packed levels with different varieties of scrolling and gameplay, with the fifth level guaranteed to raise your joystick's temperature by a few degrees (if not your own).

"Trained Assassin is of a standard that could probably survive unaltered in a real arcade – few games could manage that". – Stewart Russel, Amiga Computing.

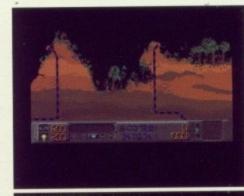

### RAIDER

Skill and determination are the qualities you'll need in vast amounts if you're going to fully master this game.

RRP £24.95

fully master this game.
Your mission consists of collecting pods by hovering above them and switching on your tractor beam, but all the time you have to take into account the effects of inertia and gravity, controlling your ship as smoothly as possible – to avoid colliding with the planet below. "The graphics are wonderfully drawn and smoothly scrolled in all directions. Every landscape is a joy to look at and explore...delicate, addictive gameplay". – John Kennedy, Amiga Computting.

### You've never seen a disk like this

- ★It adds, substracts, multiplies and divides
- ★It works out VAT and other percentages
- ★It has a powerful three-key memory
- ★And it's solar powered!

(But just don't put it in your computer!)

### ... and it's

### FREE\*

when you subscribe

to...

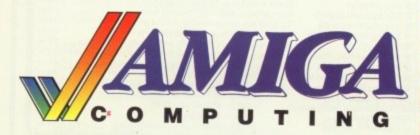

\* UK Only

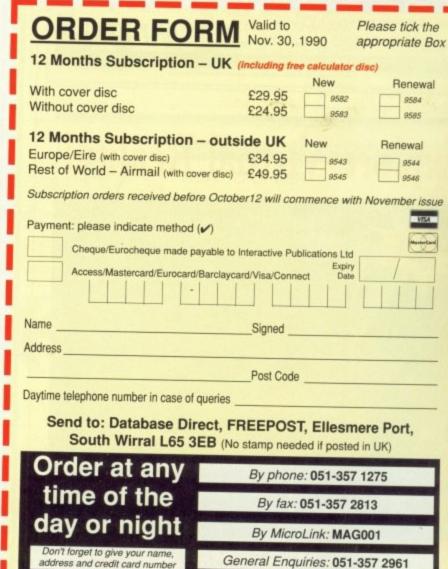

If you prefer to have the magazine delivered with your morning paper, cut out this form and give it to your newsagent

Dear Newsagent Please reserve

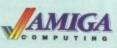

every month

Name

Address

### NOT JUST POOLS AND HORSES

### THE DOGS

From the Company that brought you the World Famous TIPSTER HORSE RACING program and the PUNTER POOLS program, comes THE DOGS. This program is for AMIGA and ATARI ST owners and lets your computer rate GREYHOUNDS over all distances and types of race. This program can be used with data from the RACING POST, overseas versions are available.

The program allows you to quickly enter data, no detailed knowledge of Dogs, or Computers is necessary. The program is designed for both Novice and Professional to get the most from the

The program uses the MOUSE for fast data entry and SOUND to warn you of mistakes.

If you enjoy a flutter, we have the software for you.

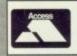

£29.95

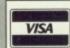

TAM Marketing

7 GD Units, Cofton Rd Marsh Barton Trading Estate EXETER DEVON EX2 9QW (0392) 215485 or 427186 PLEASE QUOTE:

**AMIGA** COMPUTING

### Explore Virtual Reality!

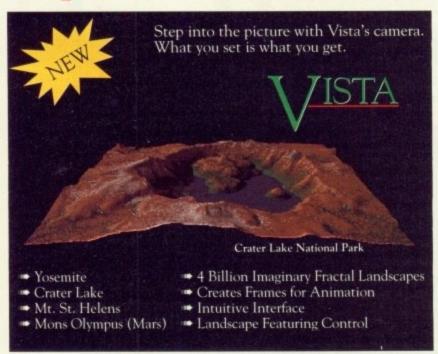

1 meg required • 2.0 compatible • List price \$ 99.95

Virtual Reality Laboratories, Inc.

2341 Ganador Court, San Luis Obispo, CA 93401 805/545-8515

### Reality prime will never look the same again!

For further details, Contact H. B. Marketing Ltd on 0753 686000

### (commodore

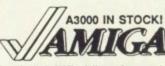

Prices Include VAT, delivery & warranty.

Please add £15 for overnight delivery.

All systems are tested before despatch.

On-site maintenance online available. On-site maintenance options available.

£3145 Amiga A3000 25Mhz 40MB M Amiga A3000 16Mhz 40MB ■ Amiga B2000 latest UK model, £845 with 1.3 Roms and 1MB chip-RAM

■ Amlga B2000 with A2288 PC-AT £1345 bridge board & 5‡" disk drive

### WE SHIP EVERY A3000 WITH 2MB CHIP RAM AS STANDARD

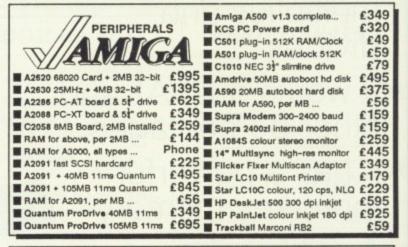

■■■ B2000 + AT Bridge Board + 40MB autoboot hard disk £1795!

Why not enjoy the free Teletext databases with the MicroText Teletext adaptor... Fully programmable, with Fastext facility, instant access to last 16 pages, double page view, telesoftware loader, auto-start/background operation... Pages can spoken, printed as ASCII or graphic And it turns your 1081/1084/8833 monitor into a digital TV!

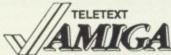

■■■ Amstrad FX9600AT Fax + Printer + Copier + Scanner £100 off!

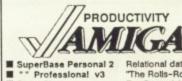

■ SuperPlan

■ Excellence 2

Personal Tax Planner Doctor Ami

■ A/C Basic v1.3 109.95 Amiga Logo
C64 Emulator v2
Workbench v1.3 Enhancer 39.95 39.95 12.95 Amiga Logo

C64 Emulator v2

Workbench v1.3 Enhancer

SuperBase Personal

Relational database power, without programming!

"The Rolls-Royce of Amiga databases" (NCE)

Pro Spreadsheet with business graphics, time planner 29.95 49.95 154.95 49.95 UK Income Tax computation program, from Digita Locates and maps out bad disk blocks/bad RAM! New improved version of high performance WP With major new features incl. Agfa/Adobe fonts 29.95 39.95 169.95 149.95 169.95

■ Pagestream 2 ■ Professional Page v1.3 ■ CG Outline Fonts Includes WP, Desktop, colour separations, CAD 35 Agfa CG fonts for ProPage, ProDraw 2, PageSetter 2 More Agfa CG fonts, choice of 4 sets of 3 fonts, per set 2109.95 ■ Gold Disk Type
■ Pagesetter 2
■ Pen Pal
■ Publisher's Choice £59.95 Works Platinum Edition 99.95 79,95 ■ VizaWrite Desktop v2 64.95 ■ System Programmer's Guide 49.95

### ■■■ PAGESTREAM 2 PRODRAW 2 EXCELLENCE 2... In stock now!

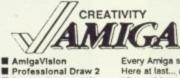

■ Sculpt-Animate 4D Sculpt-Animate 4D Jr. Sculpt 3D XL

■ Digiview Gold V4.0 ■ De Luxe Paint 3 62.95 De Luxe Paint 3
De Luxe Paint 2
De Luxe Paint 2
PageFlipper + F/X
Fantavision
Aegls Sonix v2.0
Every Arriga should have one!
Here at last... and worth waiting for
3D graphics and animation for the professional user
As Sculpt 4D above, without HAM ray-tracing
Much faster than Sculpt 3D, with 24-bit plane option
Professional video titler with fonts, extra fonts available
Choice of 5 sets of 4 anti-aliased fonts, per set... 29.95 29.95 Phone 99.95 369.95 109.95 89.95 Choice of 5 sets of 4 anti-aliased fonts, per set. 89.95 99.95

Pro-Video PAL Plus Pro Video font sets TV-Text Professional Latest full-feature video titler, includes Zuma fonts 12x12 Graphics Tablet with stylus & 4-button cursor SummaSketch Plus Rendale 8802 Genlock
PAL Rendale Pro Genlock
FrameGrabber ■ FrameGrand

ColourPic Digitiser

£199.95 Superpic Genlock/Digitiser 645.00 De Luxe Print 575.00 Digipaint 3 475.00 De Luxe Video 3 595.00 19.95 89.95

BEE IF YOU WANT IT TOMORROW... CALL US TODAY! ON 081-546-7256

Prices are POST FREE & include VAT Order by phone with your credit card, or send cheque/PO or your credit card number. Official orders welcome. We despatch same day by FIRST CLASS post. Please allow 5 days for delivery of hardware orders. Prices are quoted subject to availability.

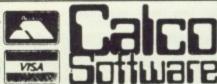

LAKESIDE HOUSE, KINGSTON HILL, SURREY, KT2 7QT. TEL 081-546-7256

Reach the top with ...

45 95 95

45

45

45

D

5

6

5 9

559

5!

f!

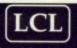

### **Self-Tuition Courses**

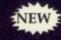

World leaders - Hons graduate/teacher authors - At all major shows - £5 off total for 2, £10 off for 3

PRIMARY MATHS COURSE

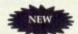

Complete course for ages 3-12 years with full screen colour graphics. 24 programs + 2 books. £24 (Amiga, ST, PC, CPC, BBC)

MEGA MATHS

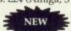

A-level step-by-step course of 24 programs. Full screen graphics for calculus. £24 (Amiga, CPC, BBC)

MICRO MATHS

Complete course taking beginners to GCSE in 24 programs on 59 topics + 2 books. £24 (Amiga, ST, PC, PCW, CPC, BBC)

MICRO FRENCH

Complete course taking beginners to GCSE, with real speech & graphics adventure game, 24 programs + 2 books. £24 (Amiga, BBC).

MICRO ENGLISH

Complete course taking age 8 years to GCSE English Language, with real speech. Also for EFL. It covers punctuation, spelling and much more. 24 programs and 2 books at £24 (Amiga, PCW, CPC, BBC).

Send coupon and cheques/PO's or phone orders or requests for free colour poster/catalogue to:

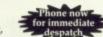

LCL (DEPT AMC) THAMES HOUSE, 73 BLANDY ROAD. HENLEY-ON-THAMES, OXON RG9 1QB

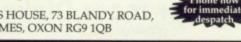

or ring 0491 579345 (24 hrs)

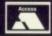

Name. Address.... Computer.....

# Your computer is the only teacher which YOU CONTROL

Whatever your age, whatever your subject let your computer help you learn.

Subjects include ...

French, German, Spanish, Italian, English History, Geography, Science, General Knowledge, Football, First Aid, Sport, England, Scotland, Natural History, Junior Spelling and Arithmetic

> Available for most popular home & business computers

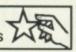

Kosmos are specialist producers of Educational Software designed to help you enjoy learning from your computer. Our programs even allow you to add your own lesson material.

Write or telephone for a FREE 20-page BROCHURE of our Educational & Leisure software Please state your computer type

Kosmos Software Ltd, FREEPOST (no stamp needed) DUNSTABLE, Beds. LU5 6BR Telephone 05255 3942 or 5406

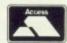

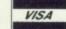

THE THREE BEARS (5 - 10) IBM, ST, CPC, AMIGA.

Superbly reviewed educational adventure. Develops reading and imagination.

MAGIC MATHS (4-8) IBM, PCW, ST, AMIGA. Highly rated primary maths programs. Selection of games. Add and Subtract.

MATHS MANIA (8 - 12) IBM, PCW, ST, AMIGA. "The best primary programs I have yet seen." Multiply, Divide, Maths

**BETTER SPELLING (8 - 18)** IBM, ST, PCW, AMIGA, CPC, BBC, CBM (D). Highly acclaimed tutor. Received excellent reviews. Challenging. BETTER MATHS (12 - 16 GCSE) IBM, PCW, ST, AMIGA, CPC,

CBM (D). Very comprehensive coverage of all the major aspects of maths for this age group. Excellent.

JUNIOR TYPIST (4 - 10) IBM, ST, AMIGA. Keyboard trainer which helps spelling.

### THE BEST IN EDUCATION

HOW TO ORDER

- Post your order.
- 2. Fax your order.
- Ring credit card number.
- Ring for advice.
- Ask your dealer to order.

IBM 51/4 or 31/2, ST & STE, AMIGA \_\_\_\_ £22.95 CPC, PCW, CBM (disks) \_\_\_ £16.95 FREE CATALOGUE

| ì | ORDER DIRECT TO:                            |
|---|---------------------------------------------|
|   | School Software Ltd., Tait Business Centre, |
| ľ | Dominic Street, Limerick, Ireland.          |

Tel: (U.K.) 010 353-61-45399. Fax Orders: 010 353-61-44315. Credit Card Hotline (U.K.): 010 353-61-45399. Others Tel: 010 353-61-45399.

Access/Mastercard/Eurocard/Barclaycard/Visa No

|             | 11 11 11 11 | 2011   |    |
|-------------|-------------|--------|----|
| Expiry Date |             | Cheque | PO |

My machine

Address

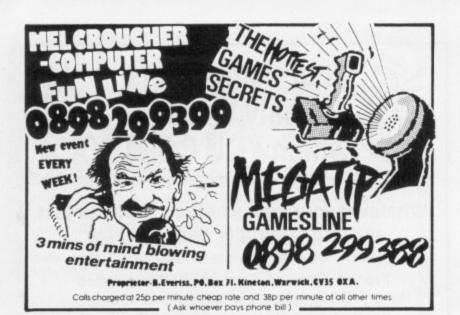

### NOW ONLY £1.50 PER DISK!

Here is a small sample of our software:

Alcatraz Megademo 4: Superb effects and music in the best MegaDemo so farl Fractal Flight Demo: Fly through Fractal scenery with this great disk.
Best Demos of 1990: Rebels COMA demo. Red Sector CeBit '90 and more Fraxion Horror Video: Your worst nightmares come true on your Amiga. It's Obscene 5: Listen to these very abusive phone calls, have a chucklet Digital Concert 5: The newest and best digi-music from Flash Production (2) (1) (1) Club Mix 2: Brilliant house music in one long mix from the Beatmaster.

D-Mob Music 4: The tradition of great music continues from this cool group
Utils Disk 66: This disk contains 202 utilities, compiled by Pendle Europa! (2) (1) All New Star Trek Game: Very good playability, and it's a challenge... Home Business Pack: Spreadsheet, wordprocessor & database, with help files. JTS Soundtracker Set: Various versions of Soundtracker, plus 4 instrume

OR WHY NOT BUY 10 OR MORE PD DISKS FOR £1.25 EACH! SEND A BLANK DISK OR SAE FOR OUR FREE CATALOGUE

make cheques or postal orders payable to JTS PD and then

nd your order to: 2 ASHFIELD, WETHERBY, LS22 4TF Telephone: 0937 63834

### THE AMIGA MUSIC MATRIX A disk magazine for the Amiga Musician

Issue One has Sampled Sounds from the Korg M1 in IFF Format and 8 Trak Soundtracker Software.

Issue Two with original sequences and samples for MUSIC X and OKTALYZER. MIDI System Exclusive Dumps for the D10/D20/D110-256 new voices for all these instruments.

Also each issue has tutorials on MIDI, Music and using Amiga Basicfor music playing/teaching.

Both issues available now - price £10 each or you may subscribe for four issues for only £35.

New 500 voices for Korg M1 £30.

Phone for further details 0592 714887 or write to:

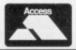

THE MUSIC MATRIX(AC) 14 MAIN STREET, EAST WEMYSS KY1 4RU

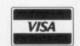

### EPn . EPn . EPn . EPn . EPn . EPn . EPn . EPn

### ELECTRA PUBLIC DOMAIN

A Fast and Efficient Service

1 Disk £1.60

### 10 or more Disks £14.00

(Postage, Packing & VAT inclusive) In the event of a query please contact Paul King on

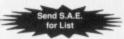

071 433 3428

Cheques or postal orders payable to P.J. King, Electra Public Domain, 35 Marlborough Mansions, Cannon Hill, London NW6 1JS

### Sagittarian |

FOR THE AMIGA - 99p PER DISK UNTIL OCTOBER 5 (50p P&P per order)
SAE FOR FREE PRINTED CATALOGUE - CATALOGUE ON DISK 70p DEMOS - UTILITIES - GAMES - LANGUAGES

FISH 23 - Lattice C v3.03 with include files SAGIDEM 17 - CEBIT '90 Demo. Coma demo, Vectory Demo FISH 337 - C Manual SAGIDEM 23 - Silents Megademo

FISH 344 - ROM Kernal reference manual

SAGIDEM 20 - Fraxion Horrorshow SAGIUTL 25 - TV Graphics (2 Disks)

SAGIUTL 26 - Video Applications (2 Disks) SAGIGRA 5 - Agatron slideshow 6 SAGIUTL 29 - TBAG40 (2 Disks) SAGIGAM 5 - Our translation of The All New Star Trek's German instructions \*PAB series unavailable elsewhere PAB 1 - HAM cartoon style slide show PAB 2 - Sampled English speech phonemes

PAB 3 - Portraits of various people

SOUND SAMPLING SERVICE AVAILABLE SEND DETAILS OF YOUR REQUIREMENTS PLEASE ADDRESS MAIL TO: PAUL BROWN,(AMC1) 104 WOOD STREET, LONDON E17 3HX. TEL: 081 520 3858 CHEQUES/P.O.s PAYABLE TO P.A. BROWN

### **AMIGA REPAIRS & SPARES**

| SPARES         |        |             |        |
|----------------|--------|-------------|--------|
| 8367 Agnus     | £34.00 | Rom V1.2    |        |
| 8371 Fat Agnus | £49.00 | Rom V1.3    | 232.00 |
| 8372 Fat Agnus | £62.00 | 8520 CIA    | £16.00 |
| 5719 Gary      |        | 5721 Buster | 216.00 |
| 8364 Paula     |        | 68000 MPU   | £24.00 |
| A1000 Rom Odd  | £25.00 | 41256 RAM   | £4.00  |
| A1000 Rom Even |        | LF347       | £2.50  |
| MSM 6242 Clock | 612.00 | 8362 Denise |        |

### Many other spares available

### ACCESSORIES

| ACCECCOLLEC                   |                            |
|-------------------------------|----------------------------|
| Batman Pack£380.00            | A500 Internal Drive£70.00  |
| Flight of Fantasy Pack£380.00 | A2000 Internal Drive£70.00 |
| Cumana CAX354 3.5*£80.00      | A500 PSU£55.00             |
| External Drive 3.5"£70.00     | Amiga Mouse£40.00          |
|                               |                            |

All prices include postage and packing.
Fast Amiga 500/1000/2000 repairs (free estimate) phone

ACE Repairs, Dept AC Outways Farm, Pelynt, Looe, Cornwall PL13 2NW

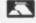

T (0503) 20282

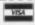

### COMPUTER REPAIRS

STOP PRESS: A500 512 RAM upgrade switchable £33

FIRST AID FOR **TECHNOLOGY** 

ATARI ST/AMIGA

Simply send your machine along with a £15 diagnostic fee and you will be sent a written quotation for the cost of repairing your machine.

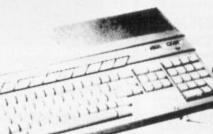

\* TYPICALLY £45, 1 WEEK TURNAROUND \*

W.T.S. ELECTRONICS LTD, CHAUL END LANE, LUTON, BEDS LU4 8EZ Tel: 0582 491949 (4 LINES). Fax: 0582 505900

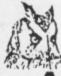

### COMPUTERWISE BRIGHTON

### MIGA SPECIALISTS

WE HAVE 100s OF SOFTWARE TITLES (MANY ARE NOW DISCOUNTED), BOOKS AND PERIPHERALS IN STOCK AT ALL TIMES. **CALL IN TODAY FOR YOURS** 

£1000 INSTANT CREDIT AVAILABLE

**7** 0273 674626

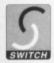

OPEN 10 AM TO 5.30 PM MONDAY TO SATURDAY 44 GEORGE STREET, KEMPTOWN, BRIGHTON OPPOSITE THE AMERICAN EXPRESS BUILDING

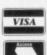

### **FOR**

### COMMODORE AMIGA COMPUTERS

### TALK TO US **WEST MIDLANDS AMIGA**

We deal only in Commodore Amiga computers and accessories. We give free technical advice with a user friendly approach. So don't hesitate to call.

For a personal appointment (with no obligation) or advice/help call (0905) 794955

Business hours MON-FRI 18.00-21.00 SAT 09.00-21.00 87 Westbury Avenue, Droitwich, West Midlands WR9 0RT

### HAMPSHIRE MICRO COMPUTE

Unit 11, Kingdom Close, Segensworth East, Hants PO15 5TJ Tel: 0489 885911 Fax: 0489 885651

| Printer prices include<br>Paper & Cable                        | All prices are exclusive of VAT                                                                                                  | Prices Subject to<br>Change  |
|----------------------------------------------------------------|----------------------------------------------------------------------------------------------------|------------------------------|
| NEW                                                            | Amiga Screen Gems Pack: £312.00<br>Games: Back to the Future 2, Days of Thunder,<br>Shadow of the Beast 2, Nightbreed, D Paint 2 |                              |
| Amiga Batpack                                                  | Amiga Flight /Fantasy                                                                                                    | Amiga Class of 90's          |
| £312                                                           | \$ £312                                                                                                    | £460                         |
| Citizen 120D+                                                  | Star LC24-10 24 Pin                                                                                                    | Panasonic KXP1180            |
| £112                                                           | £195                                                                                                    | £139                         |
| Citizen Swift 24                                               | Integrex Colourjet                                                                                                    | Panasonic KXP1124            |
| £265                                                           | £540                                                                                                    | £215                         |
| Star LC10 Mono                                                 | H.P. Deskjet Plus                                                                                                    | Epson LX400                  |
| £129                                                           | £521                                                                                                    | £139                         |
| Star LC10 Colour                                               | Panasonic KXP1081                                                                                                    | Epson LQ400                  |
| £169                                                           | £119                                                                                                    | £215                         |
| PRINTER RIBBONS                                                | Star LC10 Sheet feeder                                                                                                    | Swift 24 Colour U/G          |
| Citizen 120D£4.00                                              | £51.30                                                                                                    | £31.30                       |
| Star LC10 bla£4.00<br>Star LC10 col£6.00                       | Swift 24 Sheet feeder £60.00                                                                                                    | Microbotic 1/2 meg<br>£42.60 |
| Star LC2410£5.00<br>Panasonic 1180£8.65<br>Panasonic 1124£8.65 | CBM 501 U/G<br>£60                                                                                                    | Pro 5000 Joystick<br>£11.26  |
| Deskjet Cart£14.05                                             | Philips CM8833                                                                                                    | PC Emulator                  |
| Epson LQ 400£8.65                                              | £204                                                                                                    | £278.27                      |

Visitors are welcome at our showroom MON - FRI 9.00 - 5.30 And on SATURDAY from 9.00 - 1.00. 12 Month Warranty Securior £7.00 Post £1.00 or £3.00 Larger items

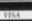

### CONTROL THE UNIVERSE!

"I'm totally awed by what you have done!...it's beautiful, especially when the lights are off...congratulations..."

### Arthur C. Clarke

author of 2001: A Space Odyssey

Distant Suns (Commodore Amiga™ only), the award-winning planetarium blockbuster, is now available in the UK in PAL! Endless entertainment and education for all. Ask for it!

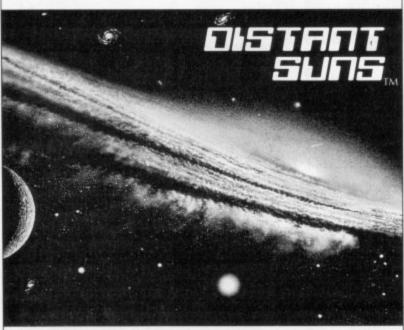

Virtual Reality Laboratories, Inc. 2341 Ganador Court San Luis Obispo, CA 93401 USA

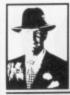

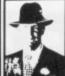

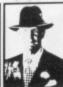

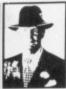

### ALTERNATIVE IMAGE

### HAVE YOUR OWN AMIGA GRAPHICS OR ANIMATIONS OUTPUTTED ONTO 35MM SLIDE FILM OR VIDEOTAPE

### BUREAU SERVICE

Have your own Amiga graphics outputted onto 35mm slide

All resolutions except overscan and halfbrite – send for disk with safe areas and examples.

Prices inc. VAT & 1st class postage in UK. (Glass mounts 30p extra per slide).

| UNMOUNTED | PRICE |
|-----------|-------|
| 1         | £5.00 |
| 2 - 10    | £4.00 |
| 11 - 20   | £3.00 |
| 20+       | £2.00 |

Please ring Discuss Requirements

### ANIMATIONS DIRECT ONTO VIDEOTAPE Also IFF to BVU/SP VIDEOTAPE

Have your animations outputted, via broadcast quality equipment, onto most formats of videotape

We can run your animation files directly onto tape

MINIMUM CHARGE - E10 (INCLUDES VAT, POSTAGE, VHS TAPE ONLY)

for the professional approach we can render IFF files frame-by-frame onto tape for true 25 frames per second animation, using specially designed Hardware and Software.

50p PER FRAME (+ VAT, POSTAGE, TAPE)

PLEASE RING TO DISCUSS YOUR REQUIREMENTS MANY EXTRAS ON REQUEST

### MONEY WITH ORDER

Allow 1 week for processing and delivery We accept cheques/postal orders made payable to:

ALTERNATIVE IMAGE PRODUCTIONS 6 LOTHAIR ROAD, AYLESTONE LEICESTER LE2 7QB (0533) 440041 FAX (0533) 440650

MicroLink are now Telecom Gold

### How much does it cost to go on Telex?

You could go the conventional way and buy a dedicated Telex machine. The cheapest will cost you £1,604 (the Whisper), the dearest £2,892 (the Cheetah). You will also need a separate telephone line, costing £101 to install, plus £404 a year rental. That's a total outlay over the first year of a minimum of £2,109. (All prices include VAT.)

Or you could do what more and more Amiga Computing users are doing – use your computer to double as a Telex machine. And just use your ordinary telephonel

### How do I turn my Amiga into a Telex machine?

All you need is a modem and appropriate communications software (see the advertisements in this issue), a telephone, and a subscription to MicroLink. Telex is just one of a growing number of services available to Amiga Computing users on MicroLink. With MicroLink you can also read the news as it happens, go teleshopping, create your own closed user group, send telemessages and electronic mail right round the world, download free programs directly into your micro . . . and much more.

### But why use Telex?

Because it's a standard means of instant communication between businesses. Today there are 150,000 Telex machines in use in Britain – and more than 2 million worldwide. Telex dramatically speed up business communications – it's just as quick as using the phone but far more efficient, because you have a hard copy of every

But there's a big bonus you get when you use MicroLink for Telex that the "conversation" for your records.

With MicroLink you don't HAVE to be in your office to send or receive Telex messages. You can just as easily use your computer at home (or even a portable). So now you can check whether there are any Telex messages waiting for you anywhere, anytime. How's that for your business efficiency? For details:

Tel: 0527 64295 ext. 2697

# ADVERTISERS' INDEX

| 17 Bit Software         | 104     |
|-------------------------|---------|
| A-Z Computer Services   | 18      |
| Ace Repairs             | 144     |
| Alternative Image       | 145     |
| Applied Research Kernal | 18      |
| Arnor                   | 20      |
| Ashcom                  | 68      |
| Audition Comp Services  | 64      |
| Bitcom Devices          | 147     |
| Bruce Everiss           |         |
| Calco Software          |         |
| Castle Computers        | 72      |
| Checkmate Digital       | 40      |
| Commodore               | 108     |
| Computer Lab            | 114     |
| Computer Shopper Store  | 26-27   |
| Computerwise Brighton   | 145     |
| Gumana                  | 104     |
| Database Publications   | 132-133 |
| Datel                   | 34-35   |
| Delta PI Software       | 109     |
| Diamond Computers       | 100-103 |
| Digicom                 | 33      |
| Digita                  | 88      |
|                         |         |

| Dowling Computers           | 23      |
|-----------------------------|---------|
| Flectra PD                  | 144     |
| Entertainment International | 2       |
| European Peripherals        | 43      |
| Evesham Micros              | 128-129 |
| G2 Systems                  | 109     |
| Golden Image                | 99      |
| Gordon Harwood              | 14-17   |
| Greater London Computers    | 118-119 |
| Hampshire Micros            | 145     |
| Home Based Business         | 98      |
| JTS Public Domain           | 144     |
| Kadsoft                     | 80      |
| Kosmos                      | 143     |
| LCL                         | 143     |
| MD Office Supplies          | 58      |
| Media Direct                | 50      |
| Merlin Express              | 56-57   |
| Micro APL                   | 109     |
| Microdeal                   | 79      |
| Monumental Music            | 80      |
| Monumental Music            | 144     |
| Music Matrix                |         |
| New Dimensions              | 00      |
| Overseas Media              |         |

| P Dom PD Amiga         | 92      |
|------------------------|---------|
| Power Computing        | 110-113 |
| Proton                 | 64      |
| Rombo                  | 49      |
| Sagittarian PD         | 144     |
| School Software        |         |
| Silica Shop            |         |
| SK Marketing           | 46      |
| Soft Machine           |         |
| Softsellers            |         |
| Softville PD           |         |
| Solid State Leisure    |         |
| Special Reserve        |         |
| Tam Marketing          | 142     |
| Track Computer Systems | 148     |
| Trilogic               | 75      |
| Virgin                 | 6       |
| Virtual Reality        | 142     |
| Voltmace               | 80      |
| West Midlands Amiga    |         |
| Wizard                 | 109     |
| WTS Electronics        |         |
|                        |         |

THE AMIGA 500 PC/XT IS HERE 0:0 **Run Professional MS DOS Software** on your Amiga 500 at a price you can afford CS POWER ?

### Why did you buy an Amiga 500?

Of course, because of its superb graphics, music and animation capabilities. However if you want to get serious, you soon realise that it is distinctly lacking in memory and professional

### Well – they said it could never happen – but it's here at last!

You! In your own home can transform your Amiga 500 into a real IBM compatible with Amiga memory expansion up to one and a half megabytes.

It's simple — no screwdriver, no soldering iron and no technical knowledge required. Just turn your Amiga over, open the cover, slide the Power PC Board into the connector, close the cover and your Amiga PC/XT is ready. (In other words, no loss of guarantee)

You are now ready to use a wealth of professional MS DOS software at speeds faster than a PC/XT (ind. review), and in colour, with compatibility thanks to Phoenix-Bios.

You can also rely on the correct date and time at any moment in Amiga and MS DOS mode.

- Video support: monochrome, Hercules and Colour Graphics Adaptor (CGA) (4 and 8 colours)
- Disk support: internal 3.5" external 3.5" external 5.25" drive. (Software-upgrade to H/D
- Including MS DOS 4.01, MS DOS shell and GW Basic (market value approx £130.00) Including English Microsoft books + KCS manual Further exciting software upgrades in the pipeline

utlay

- Available memory: 704KB + 64KB EMS in MS DOS mode, 1 megabyte + 512KB RAM (disk) buffer in Amiga mode

  No extra power supply necessary thanks to the most modern CMOS and ASIC technology
  OK with TV. No special monitor required
  Price: £320.00 including VAT.

  Access and Visa accepted.

- For export price please contact us
- Trade enquiries welcome (UK Scandinavia and all English language.)

Compatibility is excellent but no-one can guarantee every single program available, therefore if your purchase depends on a particular program, please ask us first or send in a copy of the program. (With suitable S.A.E. if to be returned). Price subject to change without notice.

### BITCON DEVICES LTD.

88 BEWICK ROAD, GATESHEAD, TYNE & WEAR, NE8 1RS ENGLAND.

Tel: (091) 4901919/4901975.

Fax: (091) 4901918

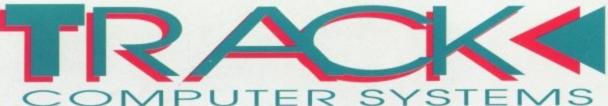

TRACK COMPUTER SYSTEMS Department ACO/FPB Blacksmiths Yard Sadler Gate Derby DE1 3PD Telephone: (0332) 41817 FAX No: (0332) 44001

### COMPUTER is our middle name is our middle name is our middle name

VISIT OUR SHOP IN DERBY
Pop in and see us, we're always happy to help
with your enquiries. Most of our customers
come recommended by their friends.

### **STD AMIGA A500 FLIGHT OF FANTASY**

512K RAM, 1Mb Drive, 4096 Colours, Mouse, Multi-Tasking, Built in Speech Synthesis, Workbench 1.3 System All leads to connect up.

**GREAT SOFTWARE** to get you going!

OF THE ROBOT MONSTERS
RAINBOW ISLAND
F29 RETALIATOR
DELUXE PAINT II

INC

Or take advantage of our Credit Facilities\*

### A500 FLIGHT OF FANTASY TRACKPAK

Standard Amiga A500 Flight of Fantasy plus our Trackpak

(Amiga A500 F.O.F. as listed above)

Plus, Trackpak Extras\*...

1-Disk Storage Box, 1-Mouse Mat, 1-Joystick, 1-Dust Cover, Five Super Public Domain Disks, 5-Blank Disks, Free Membership of the Track Owners Club (including Free Utilities Disk worth £12 and Special Offers including up to 20% Discounts on Software)

INC

Or take advantage of our Credit Facilities\*

### 1 Mb. AMIGA A500 FLIGHT OF FANTASY

Track's Standard Amiga A500 Flight of Fantasy Pack (As listed left)

Plus from Track ...

0.5Mb RAM UPGRADE to 1Mb including a Free 1Mb Game (Title may vary, Phone for details)

Super Value at only...

Why not add EXTRAS\* FROM OUR TRACKPAK' Add Just £20 to the Price!!!

INC

### 'RE-INK' YOUR TIRED RIBBONS

Specially developed to put carbon onto

Just lift the lid on your ribbon and spray! Do it again and again to the SAME RIBBON! Just

CLUB MEMBERSHIP

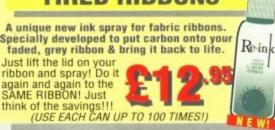

### SOFTWARE

**PUBLIC DOMAIN** 

5 Disk Set only £4.95 **BUSINESS PACK** BANK, SPREADSHEET, DATABASE, WORDWRIGHT + AMIGA SPELL + CLERK

GAMES PACK 1 5 Disk Set only £4.
RISK, MONOPOLY, TETRIS, 2 x 10 GREAT GAME
DISKS...23 GREAT GAMES! 5 Disk Set only £4.95

5 Disk Set only £4.95 UTILITIES SET MESSY DOS, POWER PACKER, VIRUS KILLER, EUROPA DISK, ARP (Brilliant!) 100's of Utilities! MUSIC PROGRAMS

5 Disk Set only £4.95 GAMES MUSIC CREATOR, SOUNDTRACKER (All Versions), OKTALIZER (8 Channels), NOISETRACKER V2 (Midi Compatible) M. E. D.

All these programs are Highly Recommended! MUSIC SAMPLE FILES (FOR ABOVE) 99p Ea.

**EDUCATION 1 to 5** THE BEST selling education PD around LEARN & PLAY 1-2 for the Under 7's

GRAPHICS 5 Disk Set only £4.95
MANDLEBROT MOUNTAINS, MANDLEBROT SHOW, GRAPHICS UTILITY DISK, VIDEO APPLICATIONS DISKS 1 & 2, Progs for the Graphics Enthusiast

TOP 5 DEMO's Updated Daily 5 Disks £4.95 'TOP TEN' DISKS Featured in this Ad.
PHONE NOW FOR COMPLETE LISTING! 69.00

5 Disk Set only £4.95 ANIMATION SET SOOT, SPACE CHASE (Great!), STEALTHLY 2, STAR TREK MANOEUVRES, THE RUN

**GAMES SET 2** 5 Disk Set only £4.95 STAR TREK 1-2, COLOSSAL WORLD ADVENTURE, BATTLEFORCE, TENNIS, MORIA

OLD FAVOURITES 5 Disk Set only £4.95
PUGGS IN SPACE, SPACE ACE, FLASH DIGI CONCERT 3, RED SECTOR MEGA DEMO 1 & 2

LANGUAGE

5 Disk Set only £4.95 LANGUAGE

NORTH C, SOZABON C, PASCAL COMPILER, C UTILITY DISK, VC + A68K ASSEMBLER

### AMIGA SOFTWARE AND ACCESSORIES

SUPERBASE PERSONAL SUPERBASE II

(rrp £59.95) £15.00 (rrp £99.95) £29.95 £149.95

Package of...SUPERBASE **PROFESSIONAL & SUPERPLAN** 

(rrp £350) Transfer Program.

BBC TRANSFER UTILITY
Real Translation program to get those BBC files to your Amiga complete with cable to link machines together

TRACK BBC TRANSFER UTILITY + BBC EMULATOR SOFTWARE

£49.95

512K MEMORY UPGRADE Make your Amiga 1Mb

£44.95

VE STOCK OVER 2000 AMIGA PRODUCTS SO THERE'S ANYTHING YOU NEED AT A REALLY GREAT PRICE JUST PHONE TRACK NOW!!!

### Because Track are well respected Software Developers (see our new BBC Transfer Program) and UK Distributors we are able to offer EXTRA SPECIAL DEALS to ALL our customers BUT, when you join the TRACK CLUB you will actually SAVE EVEN MORE! Membership is ONLY £10 per annum but as soon as you join you will receive a FREE DISK including a Football League Program, a great collection of unreleased Digi-Fonts, Original Music Scores and More! PUBLIC DOMAIN

Track carry huge stocks of Public Domain Software, from all CURRENT PD Libraries, from Demo's to full blown programs... ALL AT ONLY £1.50 per disk!!! Phone for full list of titles now.

**OVER 100 BOOKS for AMIGA ON STOCK!** Phone now for full details of titles, availability and prices.

### ORDERING MADE EASY...ORDERING MADE

Phone our Fast Order Line, using Access, Visa or Lombard Charge Cards or send us a Cheque/Postal Order with your order details.

\*Credit Terms are avilable to customers over 18 (subject to status), just phone and we will be pleased to send written details and an application form. Requests for credit are required in advance and are available to UK Mainland residents only. APR 36.8% (Variable)

Postal delivery and VAT are included in the prices shown, but Next Working Day courier service is available at an additional cost of £7.50/large item (UK Mainland only). All goods despatched same day payment is confirmed, but note cheques need bank clearance before goods can be despatched.

Track Computers reserve the right to alter specific offers or change prices without prior notice.

Goods advertised are subject to

availability. E&OE.

OPEN Mon. to Sat. 9am til 6pm urs. til 9.30pm